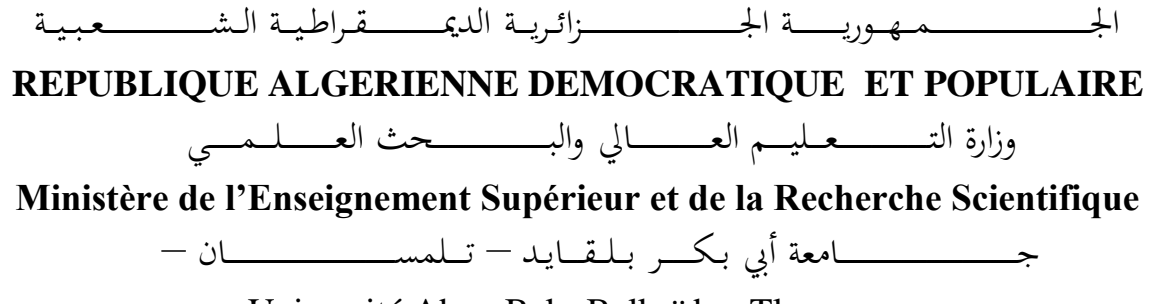

Université Abou Bekr Belkaïd– Tlemcen – Faculté de TECHNOLOGIE

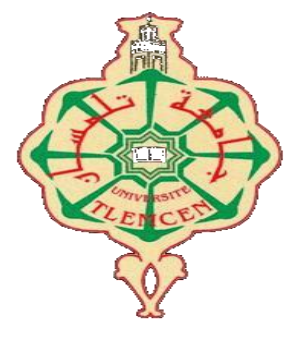

## **THESE**

Présentée pour l'obtention du **diplôme** de **DOCTEUR EN SCIENCES En** : Télécommunication

**Spécialité** : Télécommunication

**Par : BERHAB Souad**

**Sujet** 

# **Modélisation Rigoureuse par une Méthode Itérative des Structures Imprimées de Type DGS pour les Applications sans Fil**

Soutenue publiquement, en 08 juillet 2017, devant le jury composé de :

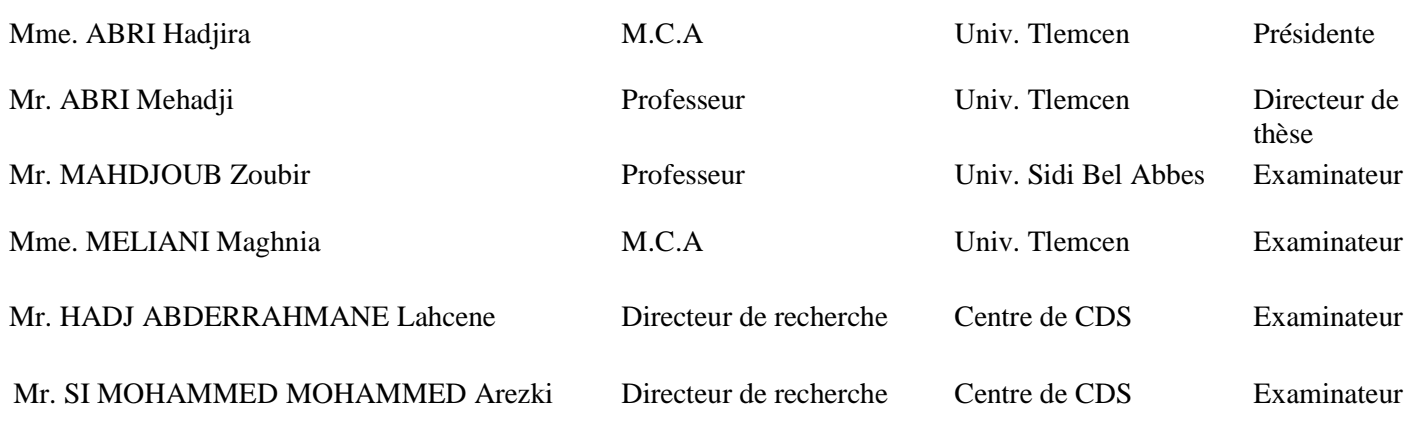

# Remerciements

Avant tout, Je tiens à remercier ALLAH pour m'avoir aidé à accomplir cette thèse.

Ce travail a été effectué au Laboratoire de Télécommunications LTT de la faculté de technologie de l'université Abou Bekr Belkaïd de Tlemcen.

Ce travail n'aurait pu se faire seul ! Ce sont les compétences, la disponibilité, le dynamisme et la bonne humeur de chacun, qui m'ont permis de poursuivre mes études et d'achever cette thèse dans les meilleures conditions. C'est pourquoi je tiens à remercier chaleureusement toutes les personnes qui ont contribué de loin comme de près à réaliser ce travail.

Au moment où j'apporte les dernières retouches à mon travail, j'exprime mes reconnaissances et mes remerciements à Mr. ABRI Mehadji, Professeur à l'université Abou Bekr Belkaid pour la confiance qu'il m'a témoigné et pour tous les renseignements et les conseils précieux qu'il m'a apporté avec précision, célérité et attention, ainsi que pour sa disponibilité tout au long de mon projet.

Je suis sensible à l'honneur que nous a fait Mme. ABRI Hadjira, Maître de conférences (A) à l'université d<sup>e</sup> Tlemcen, en acceptant de présider le jury de cette thèse.

J'exprime mes vifs remerciements à Mr MAHDJOUB Zoubir, Professeur à l'université de Sidi Bel Abbes, pour avoir voulu examiner ce modeste travail.

Mes respectueux remerciements sont adressés à Mme. MELIANI Maghnia, Maître de conférences (A), à l'université de Tlemcen d'avoir accepté d'examiner ce travail.

Mes remerciements vont également aux Mr. HADJ ABDERRAHMANE Lahcene et Mr SI MOHAMMED Mohammed Arezki, Directeurs de recherche au Centre de Développement des Satellites CDS pour avoir accepté de siéger au jury et d'examiner mon travail.

Je suis reconnaissante à Mr. GHASALLAH Ali, professeur à l'université El Manar 1 (Tunis) de m'avoir accueilli dans son laboratoire « Laboratoire d'électronique », ainsi que ses membres et en particulier Mr. GHARBI Ramzi, qui m'a beaucoup aidé à comprendre les problématiques de la méthode itérative.

Je tenais également à remercier Mme. SENOUDI Assia Rachida, Maître de conférences (A) à l'Université de Tlemcen pour son aide technique.

Enfin, j'adresse mes plus sincères remerciements à ma famille spécialement mes parents et mes amis, qui m'ont accompagné, aidé, soutenu et encouragé tout au long de la réalisation de ce travail.

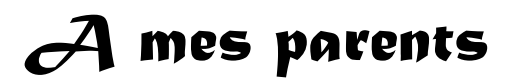

 *A ma famille*

# *A mes amis*

### Résumé :

Les développements technologiques en télécommunication et micro-ondes tendent depuis plusieurs années vers la miniaturisation des circuits, une réduction des coûts, des masses et des pertes dans ces dispositifs. La tendance actuelle consiste à utiliser les outils de simulation pour réduire le temps et le coût de fabrication de ces circuits. Le temps de calcul augmente avec la complexité du circuit. Diverses méthodes de modélisation électromagnétique des circuits imprimés ont été mises au point. Parmi ces méthodes, la méthode itérative à concept d'onde qui a été introduite par le professeur H. Baudrand en 1995, pour l'étude des problèmes électromagnétiques bidimensionnels.

Les structures de type DGS (Defected Ground Structure) sont une nouvelle classe des structures qui sont apparues. L'impédance ainsi que les courants de surfaces sont influencés par la structure DGS. Il est important de souligner que chaque DGS produit différentes fréquences de résonances et de coupures suivant leurs géométries et dimensions ce qui leur permet d'avoir de nombreuses caractéristiques.

Dans cette étude, nous proposons la modélisation des antennes multi-bandes et les filtres à plan de masse déformé dite DGS, il s'agit des filtres passe-bas avec fente DGS sous forme de deux T pliés et les filtres passe-bas fractals d'Hilbert. Pour valider les résultats obtenus, une comparaison sera effectuée en employant des outils très puissants, il s'agit de CST Microwave studio, Momentum d'ADS ainsi des mesures publiées en littérature.

### Mots clés :

Méthode itérative à concept d'onde, WCIP, méthode numérique, transformé de Fourier modal FMT, Antennes multi-bandes, structure à plan de masse déformé DGS, méthode des moments /Momentum, CST.

### Abstract:

Technological developments in telecommunications and microwave for several years tend towards the circuit miniaturization, lower costs, masses and losses in these devices.

The current trend consist to use simulation tools to reduce calculating time and the manufacturing cost of these circuits. The calculation time increases with the circuit complexity. Various methods of electromagnetic modeling of printed circuits have been developed. Among these methods, the iterative wave concept method introduced by Professor H. Baudrand in 1995 for the two-dimensional electromagnetic problems study.

Defected Ground structures (DGS) are a new class of structures, which have appeared. The impedance as well as the surface currents are influenced by the DGS structure. It is important to note that each DGS produces different resonances frequencies and cutoff following their geometries and dimensions, which makes them possessing many characteristics.

To validate the obtained results, a comparison will be made by using very powerful tools; it's about CST Microwave studio, ADS / Momentum thus measures published in the literature.

### Key words:

Iterative wave concept method, WCIP, Numerical method, fast modal transform FMT, Multi-band antennas, Defected Ground structure DGS, method of moments/ Momentum, CST.

### **ملخص** :

تتجه التطورات التكنولوجية في مجال االتصاالت السلكية والالسلكية والميكروويف منذ عدة سنوات نحو تصغير حجم الدارات وخفض التكلفة، الكتل والخسائر في هذه الأجهزة و يعتمد حاليا الاتجاه الراهن على استخدام أدوات المحاكاة ربحا للوقت ولتكلفة تصنيع هذه الدارّات؛ ذلك أنّ مدّة الوقت تزداد بازدياد درجة تعقيد الدارّة؛ لمهذا تمّ تطوير طرق مختلفة لوضع نماذج كهرومغناطيسيّة للدارّات المطبوع، ومن بين هذه الطرق: الطريقة التكرارية التي تعتمد مبدأ الموجات والتي صمّمها الأستاذ: H Baudrand في عام 1995 من أجل دراسة المشاكل الكهرومغناطيسية ثنائية األبعاد.

إنّ فئة تصميم  $\rm{DGS}$  فئة جديدة من المهياكل التي ظهرت، فالممانعة والتيارات السطحية تتأثّر بتصميم  $\rm{DGS}$  .ومن المهمّ أن التأكيد على أنّ كلّ DGS تنتج تردّدات مختلفة وتخفيضات وفقا لهندستها وأبعادها؛ ممّا يجعلها تتصف بالعديد من الميزات.

للتحقّق من صحّة النتائج المتحصّل عليها قمنا بإجراء مقارنة استخدمنا فيها أدوات جدّ قويّة، نحو: برنامج CST وبرنامج العزوم Momentum وأيضا المقاييس المنشورة في الدراسات السابقة

نقترح في هذه الدراسة أمرين:

/1 نمذجة الهوائيات المتعد دة الشرائط والمر شحات ذات األرضي ة المش وهة والتي تس مى DGS ونقصد بذلك المرشحات المنخفضة ذات فتحة بشكل تاءين )TT )مطوي تين.

/2 نمذجة مر شحات كسورية Hilbert

### **الكلمات المفتاحية***:*

الطريقة التكرارية التي تعتمد مبدأ الموجات، الطريقة العددية، تحويل فورييه، هوائيات متعدد الفرقة تصميم DGS، طريقة العزوم, CST

# **Sommaire**

<span id="page-7-0"></span>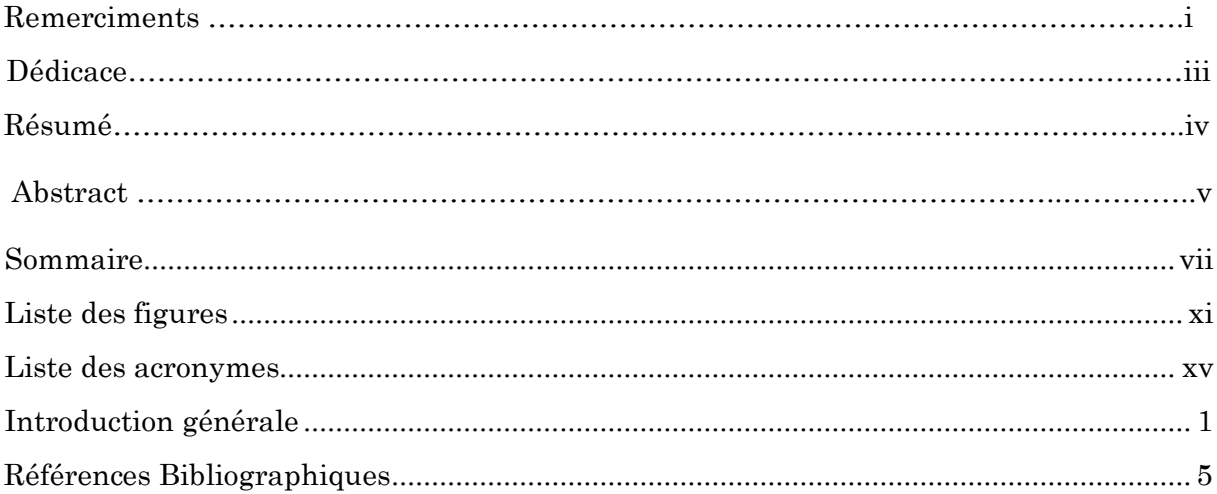

### Chapitre I

## État de l'art sur les méthodes numériques pour l'analyse des circuits  $\mathbf{RF}$

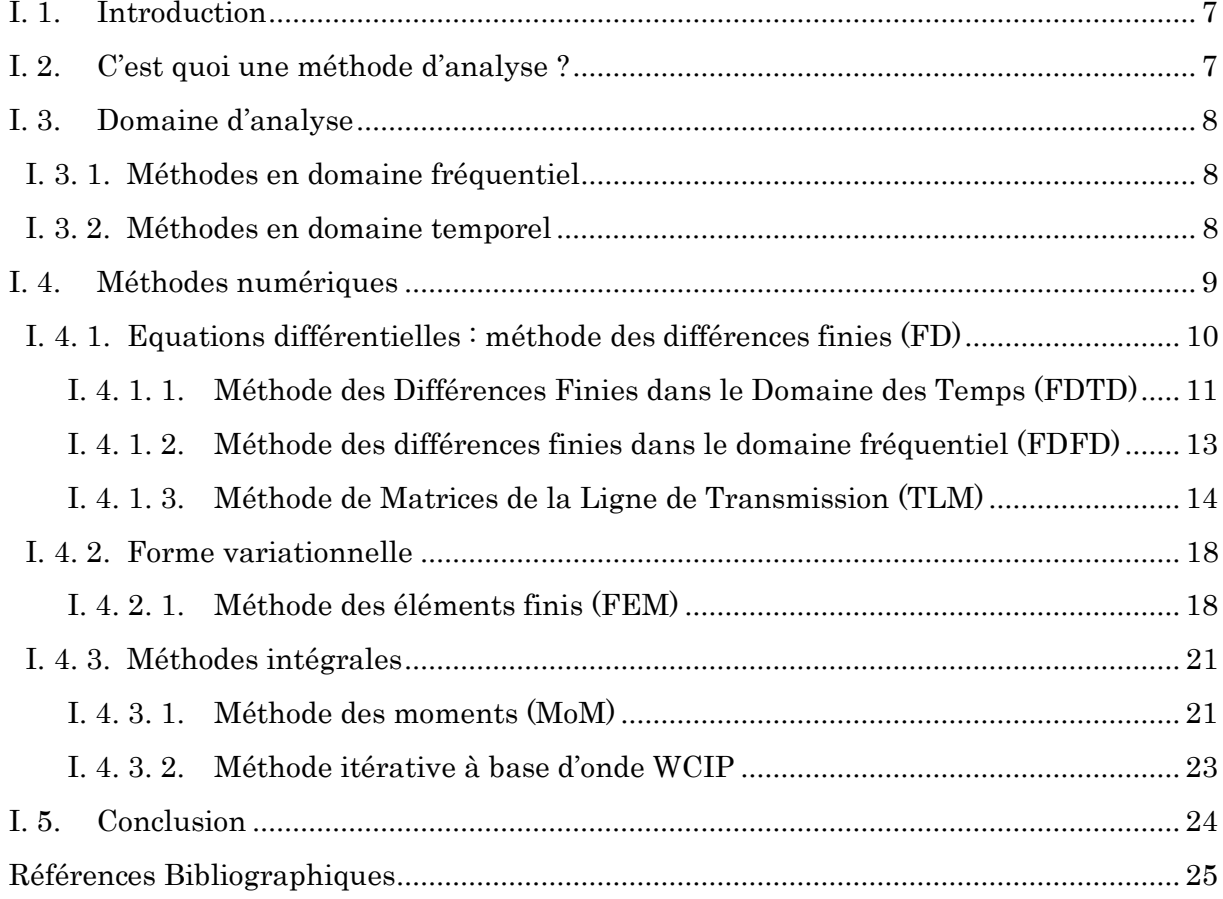

### [Chapitre II](file:///C:/Users/Souad/Desktop/Dossier-Soutenace/Mr-ABri/these%20souad-imprimé%20ABRI.docx%23_Toc479857339)

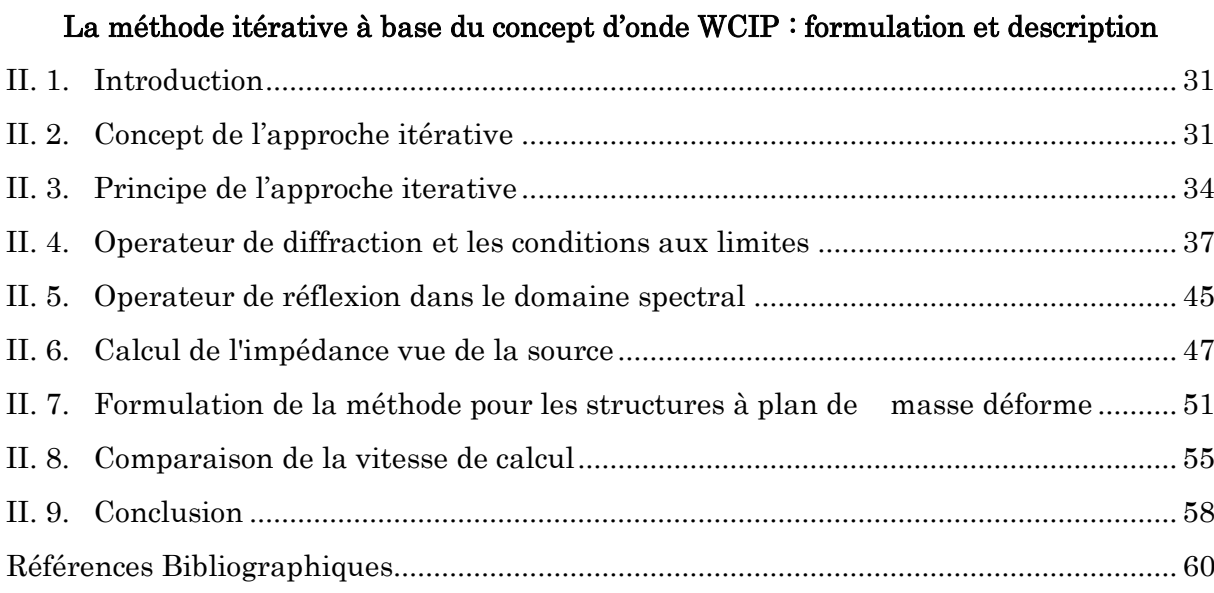

### [Chapitre III](file:///C:/Users/Souad/Desktop/Dossier-Soutenace/Mr-ABri/these%20souad-imprimé%20ABRI.docx%23_Toc479857351)

### [Application de la méthode WCIP aux circuits monocouches : simulations et résultats](file:///C:/Users/Souad/Desktop/Dossier-Soutenace/Mr-ABri/these%20souad-imprimé%20ABRI.docx%23_Toc479857353)

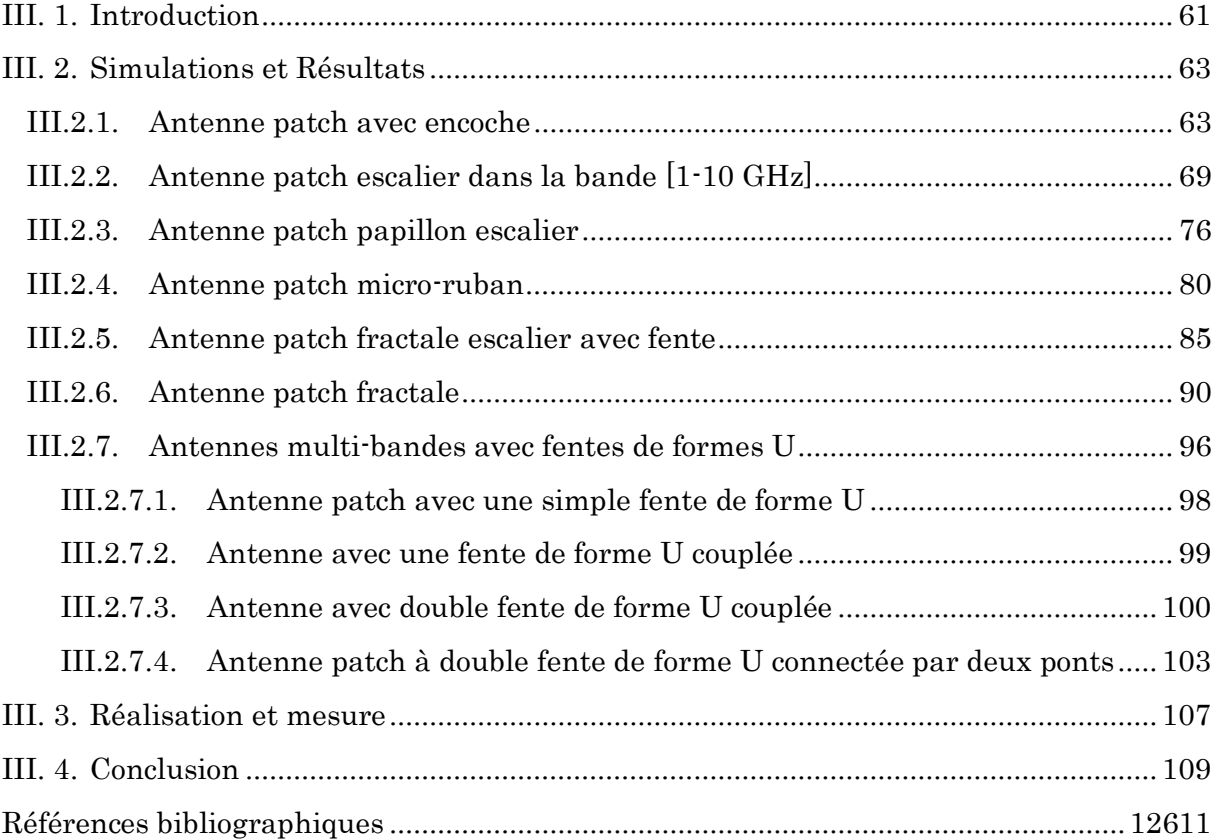

### [Chapitre IV](file:///C:/Users/Souad/Desktop/Dossier-Soutenace/Mr-ABri/these%20souad-imprimé%20ABRI.docx%23_Toc479857370)

### [Application de la méthode WCIP aux structures multicouches DGS : simulations et](file:///C:/Users/Souad/Desktop/Dossier-Soutenace/Mr-ABri/these%20souad-imprimé%20ABRI.docx%23_Toc479857372)  [résultats](file:///C:/Users/Souad/Desktop/Dossier-Soutenace/Mr-ABri/these%20souad-imprimé%20ABRI.docx%23_Toc479857372)

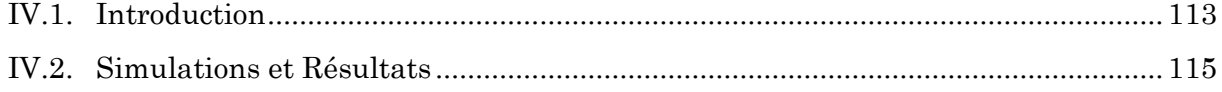

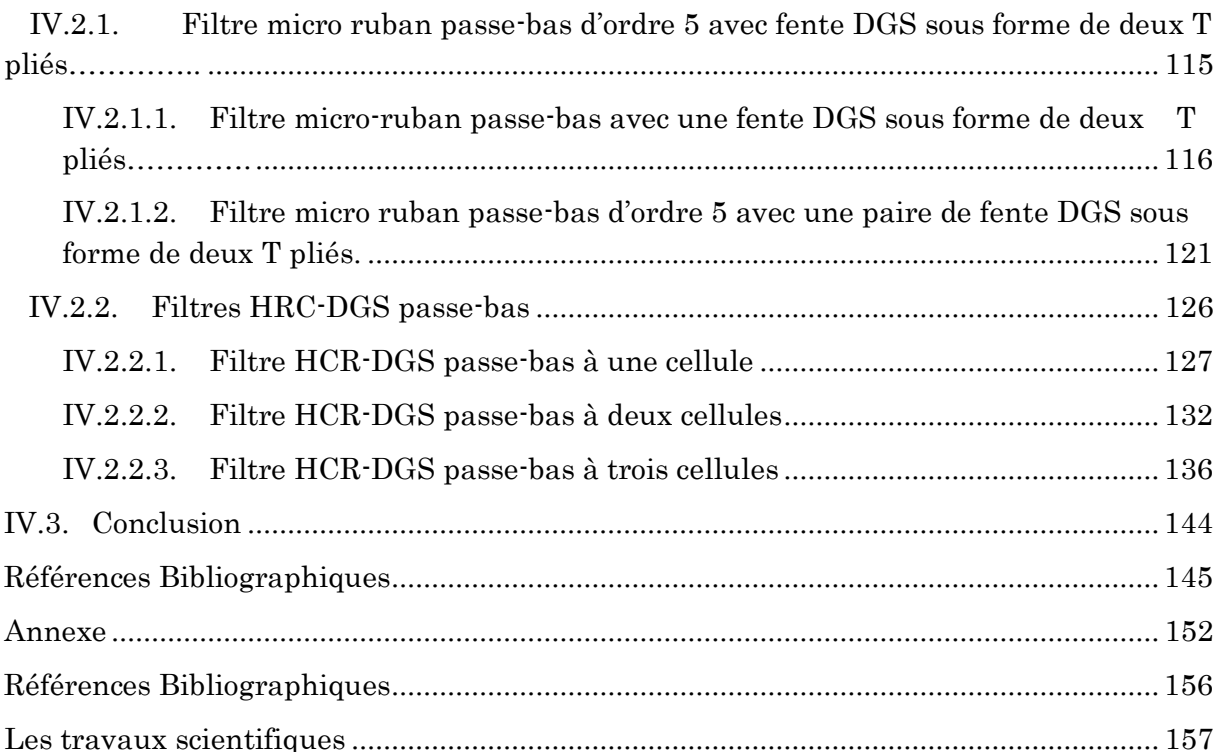

# **Liste des figures**

<span id="page-10-0"></span>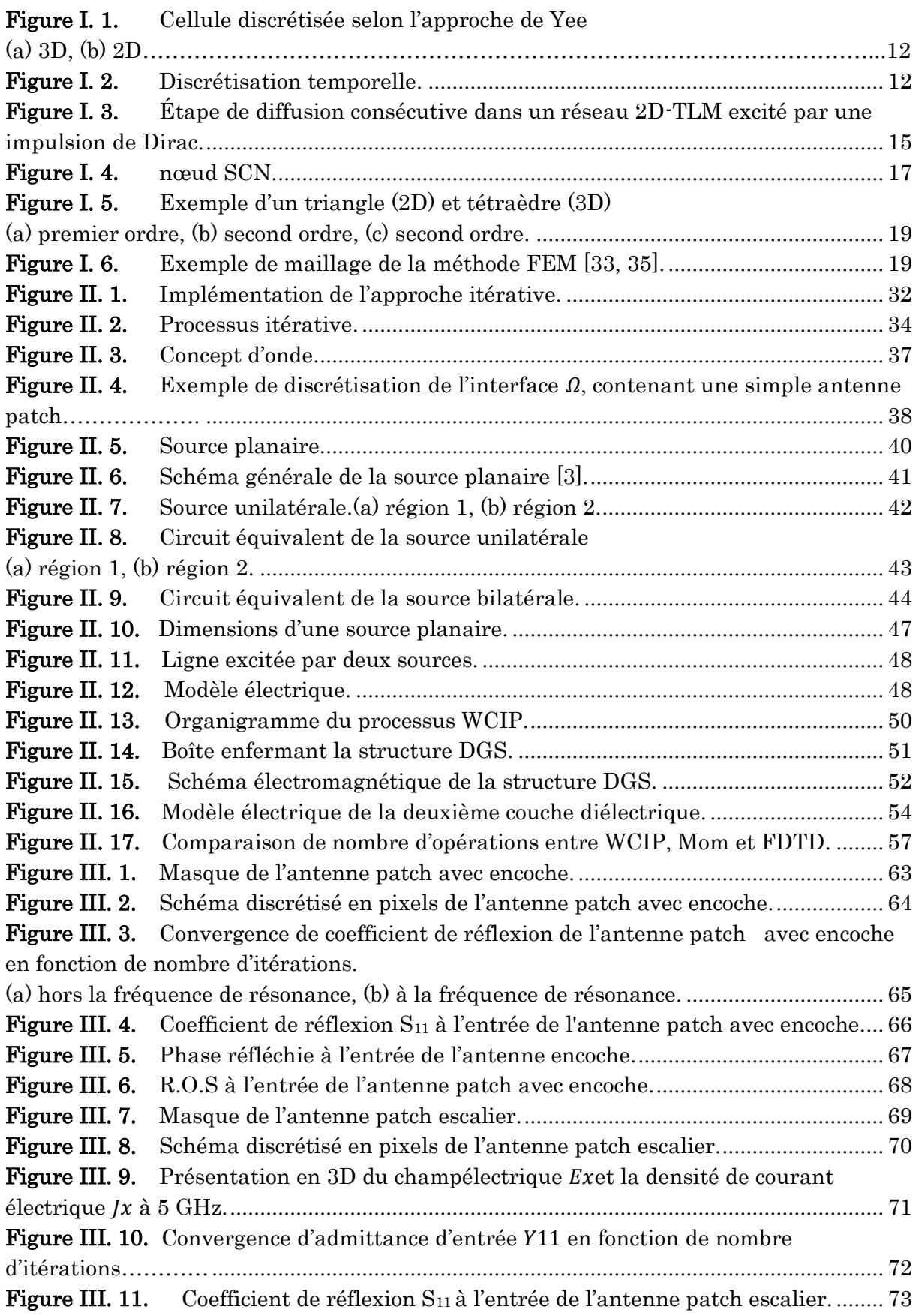

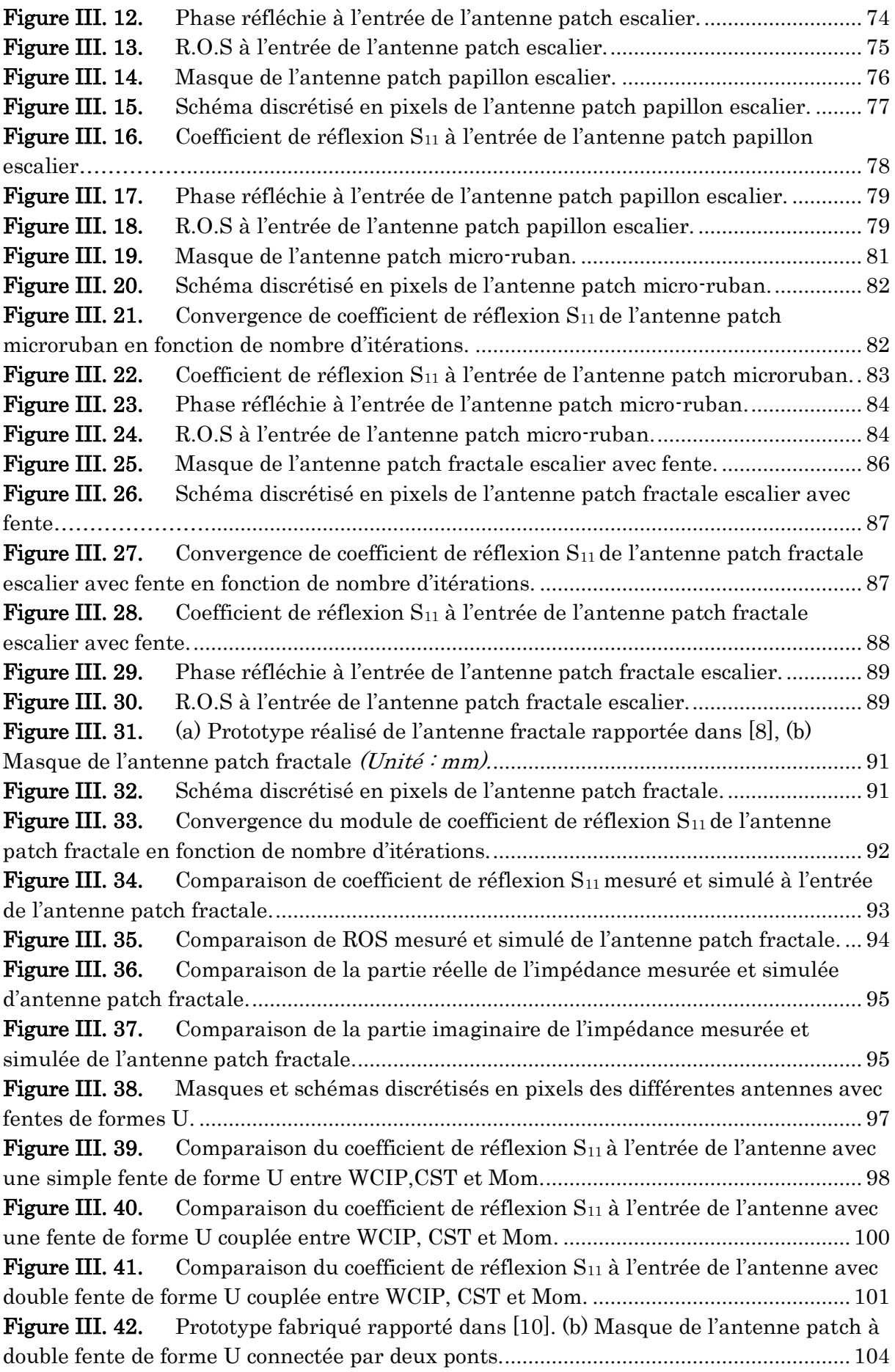

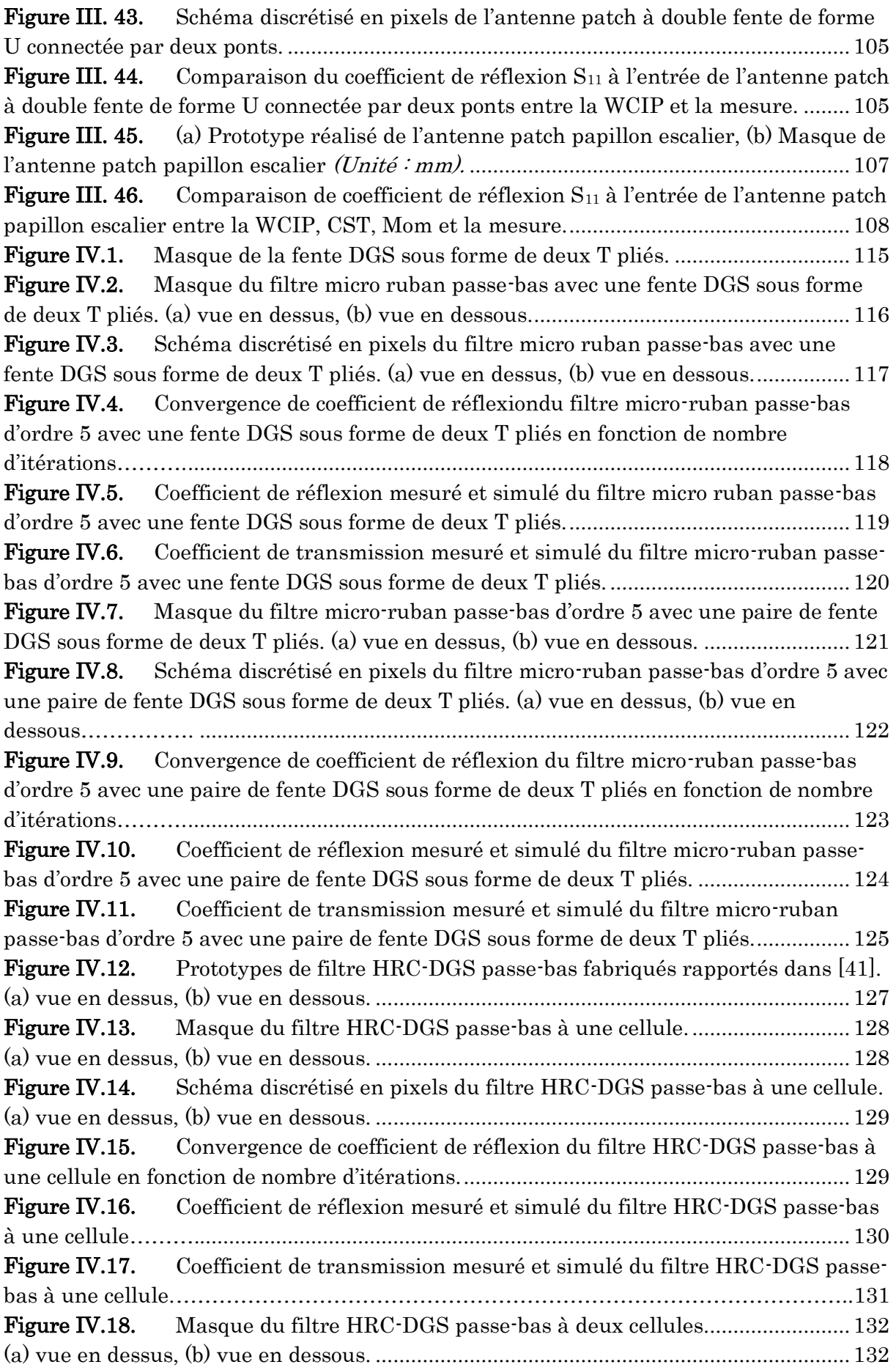

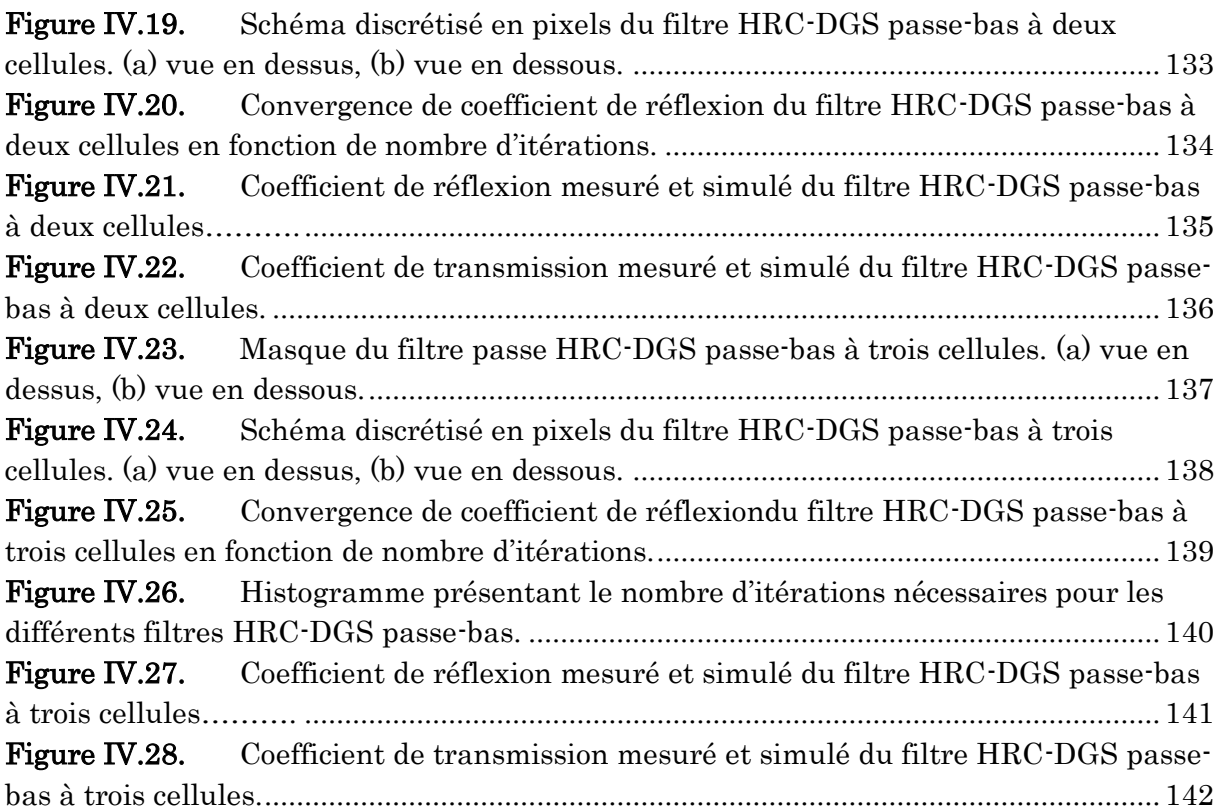

# **Liste des acronymes**

<span id="page-14-0"></span>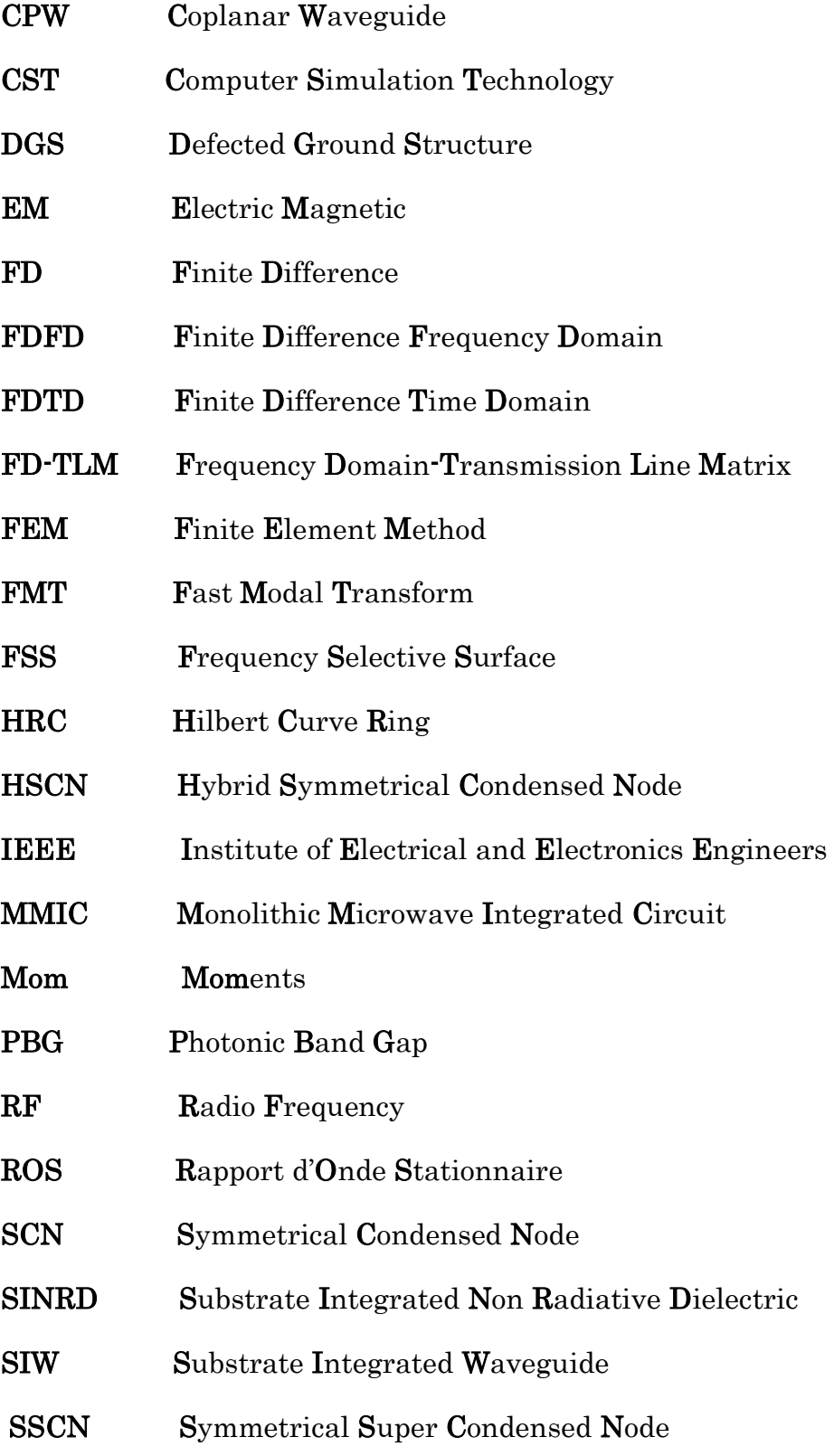

TLM Transmission Line Matrix WCIP Wave Concept Iterative Process WiMax Worldwide Interoperability for Microwave Access WLAN Wireless Local Area Network 2D 2 Dimensions 3D 3 Dimensions

# **Introduction générale**

# Introduction générale

Depuis ces dernières années, les circuits électroniques hauts fréquences ont connu un primordial développement. Ils sont devenus une partie intégrante de notre vie quotidienne, apparaissant dans tous les aspects : l'habitat à travers les systèmes, téléphoniques, audiovisuels, les moyens de transport, appareils ménagers, automobile, satellite, etc. Cette évolution technologique a donné naissance aux nouvelles techniques de conception de circuits intégrés micro-ondes monolithiques (MMIC), qui ont répondus à de nombreuses exigences dans la conception des circuits micro-ondes. La réalisation de prototypes a souvent souffert d'un nombre de problèmes attendus et inattendus, notons aussi que leur caractérisation expérimentale est devenue de plus en plus coûteuse.

Néanmoins, prédire le comportement de ces structures est la solution la plus intelligente, puisqu'elle minimise les coûts et les dommages de réalisation.

L'étape de simulation est un outil indispensable, qui permet de prévoir le comportement des paramètres électromagnétiques et électriques des dispositifs conçus. Un intérêt important est manifesté afin de développer les outils de conception, notons que l'évolution rapide du domaine informatique a offert le potentiel nécessaire de la fiabilité. Cet aboutissement technologique marquant est la raison d'un véritable développement des méthodes d'analyse.

La résolution de la plupart des problèmes physiques consiste à trouver un champ (scalaire, vectoriel ou tensoriel) satisfaisant à des équations aux dérivées partielles qui régissent le problème, tout en respectant les conditions aux limites définies à la frontière du domaine de définition du problème [1].Une diversité de méthodes de modélisation existe, chacune d'elles étant plus adaptée à un certain type de problème. Le choix de la méthode dépend essentiellement de la complexité du problème et des conditions aux limites. L'objectif envisagé est d'obtenir les résultats les plus précis en un minimum de temps de calcul. Les méthodes analytiques ont été les premières à être introduites dans le domaine EM et jusqu'aux années 1940, la plupart des problèmes d'électromagnétique(EM) ont été résolus en moyennant des méthodes classiques. Elles sont basées sur des suppositions physiques, qui aboutissent généralement à des formules analytiques simples, menant à une meilleure compréhension physique du phénomène et bien compatible avec les logiciels de C.A.O (Conception Assistée par Ordinateur). Les méthodes analytiques

permettent une étude simplifiée avec des formules directement utilisables et des résultats satisfaisants, elles ont été appliquées afin d'analyser les structures possédant certaines symétries et dont la géométrie et le modèle du matériau restent simples. Cependant, elles ont présenté des limitations dès que la complexité de la géométrie s'accroît [2-3]. Elles ont été exploitées en 1970 par les premiers chercheurs intéressaient aux antennes imprimées [45]. Elles présentent des solutions exactes de zéro erreur et sont extrêmement utilisées dans le but de valider les méthodes numériques.

La modélisation plus réaliste de géométries et de matériaux complexes nécessite l'appel à des méthodes numériques. Le choix de la méthode dépend essentiellement de la nature du problème à résoudre. Elles n'utilisent aucune approximation et s'avèrent très rigoureuses, puisque aucune supposition initiale n'est considérée. Elles se sont lancées au milieu des années 1960, afin d'acquérir à des solutions plus exactes [2, 6, 7]. Les solutions numériques ont l'avantage de progresser parallèlement aux ressources informatiques.

Cependant, la taille des problèmes cruciaux augmente plus rapidement, d'où des formulations et des exigences de calcul plus aux moins complexes et donc un temps de calcul important [8]. Les méthodes numériques font appel à des techniques de discrétisation, elles transforment les équations aux dérivées partielles du champ en systèmes d'équations algébriques dont la solution fournit une approximation du champ en une grille discrète de points du plan ou de l'espace.

Parmi ces méthodes numériques rigoureuses qui ont reçu dernièrement beaucoup d'intérêt par la communauté scientifique, on trouve celle de l'approche itérative basée sur le concept d'ondes, dite WCIP (Wave Concept Iterative Process). Justement cette thèse vise à présenter cette dernière, qui nécessite deux opérateurs importants pour un fonctionnement efficace, déterminant une relation de récurrence entre le domaine spatial et spectral.

Dans le contexte de cette thèse de doctorat, nous avons eu l'occasion d'utiliser et de profiter des avantages offerts par l'approche itérative à concept d'onde afin de déterminer les caractéristiques électromagnétiques de différentes structures proposées.

Les travaux menés dans le cadre de cette thèse ciblent trois axes différents :

- Etude des géométries complexes.
- Etude des antennes à caractère multi-bandes.
- Etudes des structures à plan de masse déformé.

Le choix de la méthode itérative à concept d'onde est justifié par certains points forts, telle que la rapidité et la précision.

Le but de ces travaux est d'élargir le domaine d'analyse électromagnétique de l'approche itérative vers les structures multi-bandes et les structures à plan de masse déformé, tout en offrant de nouvelles perspectives contribuant à l'analyse de nouvelles topologies de circuits et de phénomènes électromagnétiques.

Les travaux entamés dans le cadre de cette thèse et les résultats obtenus sont structurés en quatre chapitres.

Le premier chapitre sera consacré à l'état de l'art sur les méthodes de modélisation numérique couramment utilisées pour analyser les circuits RF. Ces méthodes reposent sur un certain nombre d'hypothèses qui permettent de les classer en plusieurs familles.

Pour chaque méthode, nous nous intéressons à présenter leurs points forts et faibles, afin de déterminer le domaine d'application approprié. Ce chapitre sera clôturé par un bref historique sur le développement l'approche itérative. Cette dernière sera la mise en œuvre des travaux de cette thèse.

Dans le deuxième chapitre, nous allons présenter la formulation détaillée de l'approche itérative en ondes. Cette dernière est connue comme étant une méthode fréquentielle à résolution 2D, dont l'objectif est d'analyser des structures planaires dans un guide d'onde rectangulaire. Elle opte pour une démarche d'analyse globale des circuits, résumé en un système d'équations à deux d'opérateurs fournis par la traduction des conditions aux limites en terme d'ondes et les relations de continuité sur les différentes régions du plan d'interface.

La méthode itérative présente des avantages pertinents pour les concepteurs des circuits micro-ondes. Elle est relativement simple et facilite pour la mise en œuvre, comme elle est caractérisée par sa rapidité d'exécution dût essentiellement à l'absence de produit scalaire et d'inversion matriciel, en plus l'utilisation de la FMT (Fast Modal Transform) assure les alternances entre les deux domaines spatial et spectral.

À la fin de ce chapitre et dont l'objectif est d'évaluer la vitesse de calcul de la méthode itérative WCIP, une comparaison entre la méthode itérative, la méthode des moments et la méthode différences finis FDTD sera présentée. Cette dernière porte sur le nombre d'opérations nécessaires à la résolution en fonction de nombre de cellules.

Le troisième chapitre comprend deux parties, dans la première partie, nous nous intéressons à l'analyse des antennes mono-bande de formes arbitraires au moyen de l'approche itérative à concept d'onde. Les résultats obtenus nous permettent de tracer le coefficient de réflexion S11, la phase et le rapport d'onde stationnaire (ROS).

Dans la deuxième partie de ce chapitre, nous nous intéressons à l'analyse des antennes multi-bandes dont les éléments rayonnants sont gravés par des fentes de formes U. Cette contribution a pour but d'élargir le champ d'application de l'approche itérative à concept d'onde vers les antennes à caractère multi-bandes.

Les résultats obtenus de coefficient de réflexion seront comparés à ceux obtenus par le CST Microwave studio, la méthode des moments et aussi ceux de mesure de la littérature. Les différents résultats seront analysés et commentés de manière à pouvoir en tirer des conclusions pratiques.

La fin de ce chapitre sera consacrée à la présentation du prototype de notre propre antenne réalisée. Le résultat de coefficient de réflexion  $S_{11}$  mesuré et simulé par l'approche itérative ainsi que par les deux simulateurs électromagnétiques (CST, Mom) sera schématisé.

Le quatrième chapitresera consacré à l'application de l'approche itérative aux structures DGS. La modélisation de ces structures fait appel à la formulation itérative multicouche. Deux modèles de filtre seront présentés suivant les formes des motifs exploités : les filtres micro-ruban passe-bas d'ordre 5 avec fentes DGS sous forme de deux T pliés et les filtres HRC-DGS passe-bas. Cette variété de structures et de complexité sera analysée dans le but d'étudier le comportement de l'approche itérative. Différentes comparaisons avec des mesures de la littérature seront présentées afin de confirmer la fiabilité des résultats obtenus par l'approche itérative dans son concept multicouche.

Enfin, la conclusion générale synthétise le bilan des travaux réalisés tout au long de notre thèse de doctorat en ouvrant des nouvelles voies de recherche en guise de perspectives.

En vous souhaitant une bonne lecture.

### Références Bibliographiques

- <span id="page-21-0"></span>[1] Z. Houad, " Contribution à l'étude des antennes circulaires par la méthode itérative", thèse présentée en vue de l'obtention du diplôme de Doctorat en électronique, de la Faculté des Sciences, Université EL MANAR, Tunis, juin 2011.
- [2] P. G. Ciarlet, J. L. Lions, "Handbook of numerical analysis", Elsevier sciences B.V. 1991.
- [3] O. C. Zienkiewicz, "finite element method", McGraw-Hill, USA, 3ème edition, 1977.
- [4] A. G. Derneryd, "A Theoretical Investigation of the Rectangular Microstrip Antenna Element", IEEE Transaction on Antennas and Propagation, vol. 26, no 4, pp. 532- 535, July 1978.
- [5] Y. T. LO, D. Solomon, W. F. Richards, "Theory and Experiment on Microstrip Antennas", IEEE Transaction on Antennas and Propagation, vol. 27, no 2, pp. 137- 145, mars 1979.
- [6] N. O. Matthew Sadiku, "Numerical Techniques in Electromagnetics", Library of Congress Cataloging-in-Publication Data 2000.
- [7] P. M. Van den Berg and R.E. Kleinman, "The conjugate gradient spectral iterative technique for planar structures", IEEE Trans. Antennas Prop. (1988), vol. 36, no10, pp. 1418-1423.
- [8] O. Barkat, "Etude et Synthèse des Caractéristiques de Réseaux d'antennes Imprimées Supraconductrices dans la Bande Millimétrique ", thèse présentée en vue de l'obtention du diplôme doctorat en science, décembre 2009.

# **Chapitre I**

**État de l'art sur les méthodes numériques pour l'analyse des circuits RF** 

### <span id="page-23-0"></span>I. 1. Introduction

La modélisation des dispositifs hyperfréquences et leurs interactions nécessite un ensemble de méthodes capables de résoudre un certain type de problème dans un certain domaine de validité. L'objectif des recherches actuelles pointe sur la modélisation d'une méthode qualifiée de résoudre la majorité des problèmes électromagnétiques imposés par les structures électroniques hyperfréquences avec des performances optimales. Cette raison a incité les chercheurs à proposer des solutions efficaces. Il s'est avéré que le traitement de la totalité de problème avec une seule méthode n'est pas convenable.

Ce premier chapitre sera consacré à la présentation de l'état de l'art des méthodes de simulation numérique pour les circuits RF, les plus publiques dans le domaine d'électromagnétique, dont l'objectif de dresser l'état de l'art en vue de cibler leur potentiel pour la résolution des différents problèmes électromagnétiques et ainsi d'en cerner leurs hypothèses, comprendre les procédures de résolution, déterminer les limites d'utilisation et les avantages et les inconvénients de mise en œuvre. À la fin de ce chapitre, une attention particulière sera octroyée à l'évolution historique de la méthode itérative tenant en compte les différents travaux qui ont été réalisés pour le développement de cette méthode.

### <span id="page-23-1"></span>I. 2. C'est quoi une méthode d'analyse ?

Une méthode d'analyse est ensemble d'hypothèses et des manipulations des équations de Maxwell ou bien de différentes formes dérivées de ces équations, entrainant à une forme, relativement simplifiée et adaptée un certain domaine de validité [1].

Toute méthode d'analyse repose sur deux importants aspects. Le premier aspect consiste à formuler simplement le problème posé, ce qui présente une étape incontournable. À travers cette formulation, les caractéristiques de la méthode, à savoir ses avantages, ses inconvénients et aussi ses limitations seront déterminées. Comme conséquence, la procédure appliquée pour résoudre le problème posé sera modélisée. Le deuxième aspect est le domaine de résolution du problème.

L'ensemble de la démarche repose sur une définition rigoureuse des concepts et fournit à la fin une complète méthodologie pour fournir la modélisation de phénomènes électromagnétiques. L'objectif est de déterminer les champs électromagnétiques dans un

milieu où les courants circulant à la surface d'un objet [2]. La géométrie de la structure va donc avoir son propre rôle dans le choix et le type de méthode.

### <span id="page-24-0"></span>I. 3. Domaine d'analyse

Le domaine d'analyse est le domaine de résolution du problème. Il peut être classé en deux domaines, temporel ou fréquentiel, chacun ayant ses « propres » caractéristiques. Les différents avantages et inconvénients propres à chacun de ces deux domaines d'analyse mettent bien en évidence leurs spécificités et leur complémentarité pour traiter de problèmes électromagnétiques [2].

### <span id="page-24-1"></span>I. 3. 1. Méthodes en domaine fréquentiel

Les méthodes de résolution fréquentielle ou spectrale permettent d'analyser le contenu fréquentiel de l'excitation et d'identifier ensuite la réponse fréquentielle des phénomènes étudiés. Ces méthodes conviennent particulièrement pour analyser des milieux dispersifs ou à pertes, c'est-à-dire des milieux dont les paramètres dépendent de la fréquence. Ces méthodes sont bien adaptées à la caractérisation sur une bande de fréquences étroite. Néanmoins, elles sont peu efficaces pour la caractérisation sur une large bande de fréquences.

L'application de la méthode fréquentielle nécessite des approximations et l'utilisation des outils mathématiques complexes pour mieux décrire les lois de comportement. Elles semblent donc mieux adaptées pour résoudre les problèmes de phénomènes continus et stationnaires ou à des excitations périodiques [3].

### <span id="page-24-2"></span>I. 3. 2. Méthodes en domaine temporel

Les méthodes de résolution temporelles sont des méthodes qui permettent la résolution du problème en fonction de la variable temporelle, à partir de ses équations gouvernantes, de ses conditions aux frontières et initiales. L'état du système à un instant donné est évalué à partir de l'état du système déjà évalué aux instants précédents. Pour chaque pas de temps, la solution est calculée simultanément pour l'ensemble des points du domaine considéré [3]. Dans le cas de méthodes numériques servant d'un maillage très fin, l'analyse temporelle peut nécessiter un nombre d'itérations important, mentionnons également que les résultats obtenus par ce type de méthodes ne sont pas interprétables directement, il faut avoir effectué une transformée de Fourier, qui peut être une opération peu coûteuse [2].

L'application de toute méthode temporelle est caractérisée naturelle : aucune hypothèse n'est requise sur le contenu fréquentiel, ni sur la position spatiale (champ proche versus champ lointain) [4], à part l'exactitude du modèle mathématique utilisé et la disponibilité d'outils de résolution (analytiques ou numériques) [3].

Contrairement aux méthodes fréquentielles, les méthodes temporelles sont particulièrement bien adaptées à la caractérisation sur une large bande de fréquences, elles semblent donc mieux adaptées pour résoudre les problèmes de nature impulsionnelle et/ou transitoire, les phénomènes non linéaires (par exemple : réponse d'un matériau sous l'effet d'une excitation de très fort niveau, ou propagation d'une onde de choc…), et non stationnaires [3]. Ces méthodes retrouvent leurs applications dans beaucoup de secteurs scientifiques comme ceux de la géotechnique, de l'aéroacoustique et de la mécanique des fluides (simulation de bruit de jet, de bords de pâles, d'hélices…) [3].

### <span id="page-25-0"></span>I. 4. Méthodes numériques

Actuellement les plus utilisées, permettent de résoudre les problèmes électromagnétiques dans le domaine temporel ou fréquentiel. Elles se basent sur la théorie rigoureuse de l'électromagnétisme, qui repose à leur tour sur les équations de Maxwell [5- 6].

Elles sont qualifiées rigoureuses car elles résolvent numériquement les équations de Maxwell sous forme intégrale ou différentielle sans introduire d'approximation sur celles-ci, leurs applications sont destinées à l'analyse de dispositifs hyperfréquences ayant pour dimensions quelque fois voire quelques dizaines de fois la longueur d'onde de travail [2]. Ces méthodes permettent d'avoir des modèles électromagnétiques très précis, souple, et traitent les éléments isolés aussi bien que les réseaux finis et infinis, les réseaux empilés, les formes arbitraires et ainsi que le couplage entre les ondes électromagnétiques et les structures [7].

Ces méthodes nécessitent un échantillonnage spatial complet de l'espace de calcul (surface ou volume) auquel s'ajoute un échantillonnage temporel dans le cas des méthodes temporelles. Ceci limite considérablement l'espace d'analyse des dispositifs à modéliser. ∆ est définicomme la dimension d'une cellule ou une maille, qui est inversement proportionnelle à la fréquence maximale d'observation  $f_{max}$ , respectivement proportionnelle à la longueur d'onde minimale d'observation  $\lambda_{min}$ . Typiquement, la dimension minimale d'une cellule est définie par la relation  $\Delta L \sim \frac{\lambda_{min}}{4.2}$  $\frac{min}{10}$   $[2]$  :

Elles sont réparties en trois groupes selon la forme des équations électromagnétiques utilisée [8] :

- Méthodes différentielles.
- Méthodes variationnelles.
- Méthodes intégrales.

#### <span id="page-26-0"></span>I. 4. 1. Equations différentielles : méthode des différences finies (FD)

La méthode des différences finies (FD) est une méthode classique de résolution des équations aux dérivées partielles, développée par  $A$ . Thom [9], historiquement, c'est la première méthode exploitée par l'ordinateur, où a connu une évolution progressée dans les divers domaines de la modélisation électromagnétique, c'est un outil de choix depuis les travaux de *pionniers de Yee* en 1966 [10], puis de *Taflove* [11] dans les années 1975.

Elle est caractérisée par sa simplicité d'implémentation, due essentiellement au remplacement d'une équation aux dérivées partielles par son approximation aux différences finies, échantillonnée dans un espace cartésien, dont les inconnus sont les composantes de champ électromagnétique  $\vec{E}$  et  $\vec{H}$ .

Cette méthode se divise en deux catégories selon le domaine d'application : Différences Finies dans le Domaine Temporel FDTD [12] et Différences Finies dans le Domaine Fréquentiel FDFD [13].

#### <span id="page-27-0"></span>I. 4. 1. 1. Méthode des Différences Finies dans le Domaine des Temps (FDTD)

L'algorithme de la méthode FDTD est dérivé directement des équations de Maxwell dans le domaine temporaire, s'appuie sur le processus itératif pour présenter le comportement des champs en fonction du temps.

Il consiste à remplacer les équations de Maxwell par des équations de différences qui peuvent être intégrées numériquement [1].

En pratique, une double discrétisation spatio-temporelle des milieux continus par les différences finies est utilisée, puis appliquée aux équations de Maxwell couplées, à l'aide de maillage par cellules élémentaires (cellules de Yee).

Le pas de maillage de la région modélisée est considéré constant [14], son choix influe toutefois sur la précision des résultats.

Afin d'assurer la convergence des résultats, la discrétisation spatio-temporelle optée doit vérifier une condition de stabilité appelée « critère de Courant-Friedrich-Levy » [14-15], qui établit une relation entre un maillage fin et un pas temporel réduit.

Il permet la modélisation des phénomènes transitoires, des bruits aléatoires, des impulsions et prend en compte des effets non linéaires [16] aussi en optique [17].

Le domaine de calcul est subdivisé en cellules parallélépipédiques où les six composantes du champ électromagnétique sont éclatées. À chaque arête du maillage, on associe la composante parallèle à l'arête du champ électrique régnant au milieu de l'arête.

À chaque face du maillage, on associe la composante normale à la face du champ magnétique régnant au centre de la face comme le montre la figure I. 1.

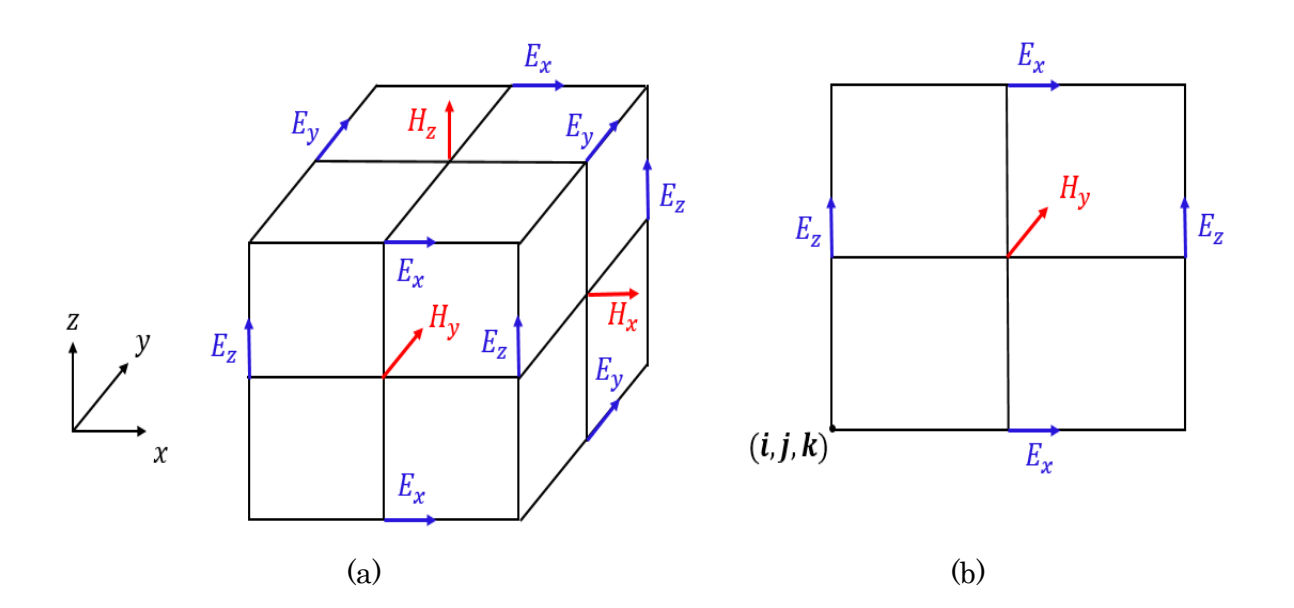

<span id="page-28-0"></span>Figure I. 1. Cellule discrétisée selon l'approche de Yee. (a) 3D, (b) 2D.

Les discrétisations spatiales des composantes des champs électriques et magnétiques seront décalées d'un demi pas spatial $(\Delta)$  $\mathcal{O}_2$ ), avec :  $\Delta_x = \Delta_y = \Delta_z$ . De la même manière, les discrétisations temporelles des composantes des champs électriques et magnétiques seront décalées d'un demi-pas temporel  $\left(\frac{\Delta t}{2}\right)$  $\frac{d}{2}$ ). En d'autres termes, le champ électrique sera évalué aux instants  $n.\Delta t$  et le champ magnétique sera évalué aux  $\frac{1}{n}$  instants  $(n + 1)$  $\mathcal{L}_2$ ).∆t, avec *n* est un entier (Figure I. 2).

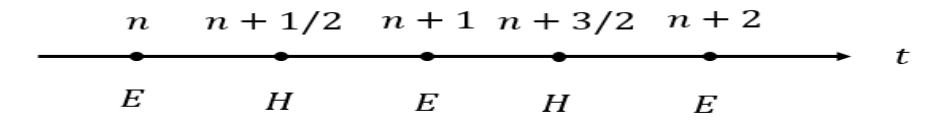

<span id="page-28-1"></span>Figure I. 2. Discrétisation temporelle.

Les principaux avantages de la méthode FDTD sont :

- Simple et facile à implanter sur le calculateur
- Résolution temporelle du problème
- Maillage non structuré (géométrie complexe) 3D (même si régulier)
- Adaptée pour les structures non homogènes et non isotropes.
- Résolution des problèmes internes et externes.
- Considère les différentes pertes dans les matériaux.
- Couvrir une large bande fréquentielle en une seule résolution.
- Les inconvénients de la méthode sont :
	- Grands espaces mémoire pour le calcul afin de discrétiser convenablement les zones dont les dimensions sont petites par rapport à la longueur d'onde du mode dominant de guide d'onde.
	- Temps de calcul est important.
	- Permets de calculer seulement le champ propagé ; les autres paramètres tels que la distribution de courant est plus difficile à calculer (cas de perturbations conduites).

#### <span id="page-29-0"></span>I. 4. 1. 2. Méthode des différences finies dans le domaine fréquentiel (FDFD)

L'algorithme de la méthode FDFD étudie les équations de maxwell en régime harmonique, chaque composante de champ varie par un e<sup>jωt</sup> par rapport au temps  $(E_{(x,y,z,t)} = E_{(x,y,z)}e^{j\omega t}$ ), d'où l'opérateur  $\frac{\partial}{\partial t}$  peut être remplacé par  $j\omega$  (vérifier par  $\frac{\partial E_{(x,y,z)}}{\partial t}$ j $\omega E_{(x,y,z)}$ ).

L'introduction de schéma de Yee dans l'algorithme de différences finies, favorise la discrétisation des équations de Maxwell en régime harmonique, donc six équations discrétisées dans le domaine fréquentiel seront configurées [18-19] :

$$
E_x(i,j,k) = \frac{1}{j\omega\epsilon\Delta} \left[ H_z(i,j,k) - H_z(i,j-1,k) - H_y(i,j,k) + H_y(i,j,k-1) - \Delta J_x \right] \quad \text{(eq.1-1)}
$$

$$
E_y(i,j,k) = \frac{1}{j\omega\epsilon\Delta} \left[ H_x(i,j,k) - H_x(i,j,k-1) - H_z(i,j,k) + H_z(i-1,j,k) - \Delta J_y \right] \quad \text{(eq.1-2)}
$$

$$
E_z(i,j,k) = \frac{1}{j\omega\epsilon\Delta} \left[ H_y(i,j,k) - H_y(i-1,j,k) - H_x(i,j,k) + H_x(i,j-1,k) - \Delta J_z \right] \quad \text{(eq.1-3)}
$$

$$
H_{x_{i,j,k}} = \frac{1}{j\omega\mu(i,j,k)\Delta} \left[ E_y(i,j,k+1) - E_y(i,j,k) - E_z(i,j+1,k) + E_z(i,j-1,k) \right]
$$
 (eq.1-4)

$$
H_{y_{i,j,k}} = \frac{1}{j\omega\mu(i,j,k)\Delta} [E_z(i+1,j,k) - E_z(i,j,k) - E_x(i,j,k+1) + E_x(i,j,k)]
$$
 (eq. I-5)

$$
H_{Z_{i,j,k}} = \frac{1}{j\omega\mu(i,j,k)\Delta} \Big[ E_x(i,j+1,k) - E_x(i,j,k) - E_y(i+1,j,k) + E_y(i,j,k) \Big]
$$
(eq.1-6)

La procédure de la méthode FDFD se réduit dans la résolution de l'équation :  $|A|$  = b. La résolution de ce système d'équations s'obtient, en inversant la matrice  $|A|$ , puis en calculant le vecteur  $x$ , suivant la formule suivante :

$$
x = |A|^{-1}b \tag{eq.1-7}
$$

Avec :

|| : matrice creuse exprimée en fonction des paramètres physiques du domaine de calcul, et de pas spatial d'une cellule de maillage  $\Delta$  avec  $(\Delta = \Delta_x = \Delta_y = \Delta_z)$ .

 $x$ : vecteur des inconnues dans la totalité du domaine de calcul et  $b$ : vecteur d'onde d'excitation.

#### <span id="page-30-0"></span>I. 4. 1. 3. Méthode de Matrices de la Ligne de Transmission (TLM)

La méthode TLM a été inventée par *P. B. Johns* et *R. L. Beurle* en 1971 [1]. Elle a été comme une méthode volumique temporelle où les équations de Maxwell sont échantillonnées dans l'espace et dans le temps, permettant une caractérisation de la structure étudiée sur une large bande de fréquences en une seule simulation.

Les premiers fondements de la TLM ont été basés sur l'expérience. La méthode TLM [20-22] est une technique de modélisation numérique temporelle qui a été étendue vers le maillage spatial tridimensionnel par *Johns* et *Akhtarzad* [23-24] en faisant inclure l'effet d'un milieu diélectrique et des pertes.

Elle est basée sur l'analogie entre la propagation des ondes électromagnétiques dans un milieu et la propagation des tensions et courants dans un réseau de lignes de transmission, considérée comme un modèle numérisé du principe d'Huygens, dont une superposition d'ondes locales matérialisée par un réseau de lignes de transmission.

Le maillage spatial tridimensionnel constitue de nœuds résultant de l'interconnexion de lignes bifilaires [1]. Les nœuds sont virtuellement connectés par des lignes de transmission.

La propagation dans le réseau de lignes bifilaires s'effectue selon le principe de Huygens [25] : à chaque pas de temps, une onde arrivant au centre d'un nœud sera réfléchie en quatre tensions que nous notons :  $V_1^{(r)}$ ,  $V_2^{(r)}$ ,  $V_3^{(r)}$ ,  $V_4^{(r)}$  (Figure I. 3), cette dernière sera réfléchie et transmise vers les nœuds voisins. Chacun de ces nœuds se comporte alors comme une nouvelle source donnant naissance à des ondes secondaires qui vont, à leurs tours, se propager vers les nœuds voisins.

Dans la figure I. 3, un exemple détaillé sur le processus décrit l'algorithme de base de la méthode TLM, trois itérations successives dans un réseau bidimensionnel de lignes sont présentées. Dans la méthode 2D-TLM et selon le principe de Huygens, chaque impulsion transporte un quart de l'énergie incidente (où la moitié de l'amplitude des champs électromagnétiques) possède un déphasage de  $\pi$  sur l'onde réfléchie.

Finalement, la distribution des champs est obtenue en se basant sur la parfaite analogie entre les tensions-courants et les champs électriques- magnétiques.

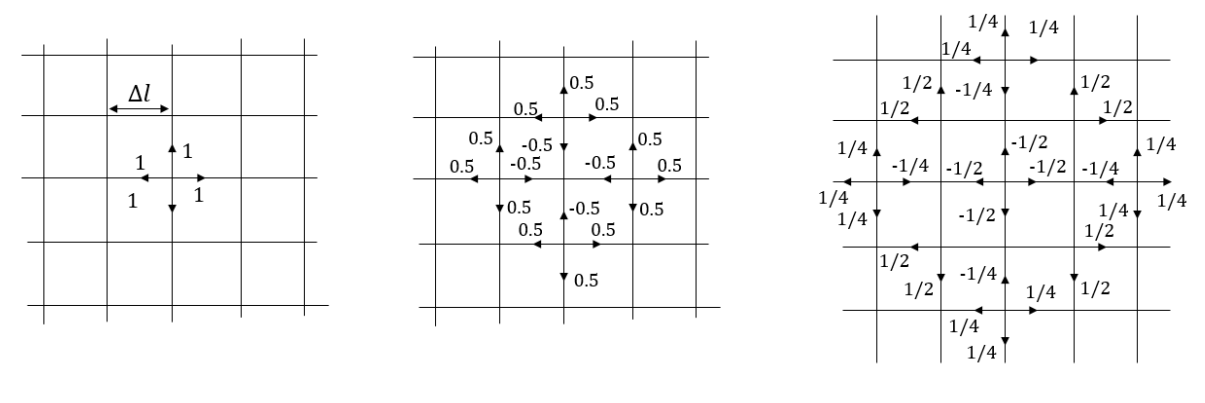

Excitation Première itération Deuxième itération

<span id="page-31-0"></span>Figure I. 3. Étape de diffusion consécutive dans un réseau 2D-TLM excité par une impulsion de Dirac.

L'algorithme de la méthode TLM est résumé par le système d'équations suivant [1] :

$$
\begin{cases}\n[V_n]^{ref} = [S][V_n]^{inc} \\
[V_{n+1}]^{inc} = [C][V_n]^{ref}\n\end{cases} \tag{eq.1-8}
$$

 $[V_{n+1}]^{inc}$  et  $[V_n]^{ref}$ : représentent les impulsions incidentes à l'instant  $(n-1/2)\Delta t$ et réfléchies à l'instant  $(n + 1/2)\Delta t$ .

[]: matrice de répartition associée au nœud, permet d'obtenir les impulsions réfléchies à l'instant  $(n + 1/2)\Delta t$  en fonction des impulsions incidentes à l'instant  $(n + 1/2)\Delta t$ .

[C]: matrice de connexion, les impulsions réfléchies à l'instant  $(n + 1/2)\Delta t$ deviennent des impulsions incidentes à l'instant  $(n + 1/2)\Delta t$  sur les nœuds voisins.

∆: temps nécessaire pour qu'une impulsion électromagnétique voyage d'un nœud à l'autre, où ∆ est le plus petit pas du maillage.

De nombreux nœuds ont été développés en TLM [26] : nœud symétrique condensé SCN, nœud symétrique hybride HSCN, nœud symétrique super condensé SSCN, nœuds condensés en FD-TLM.

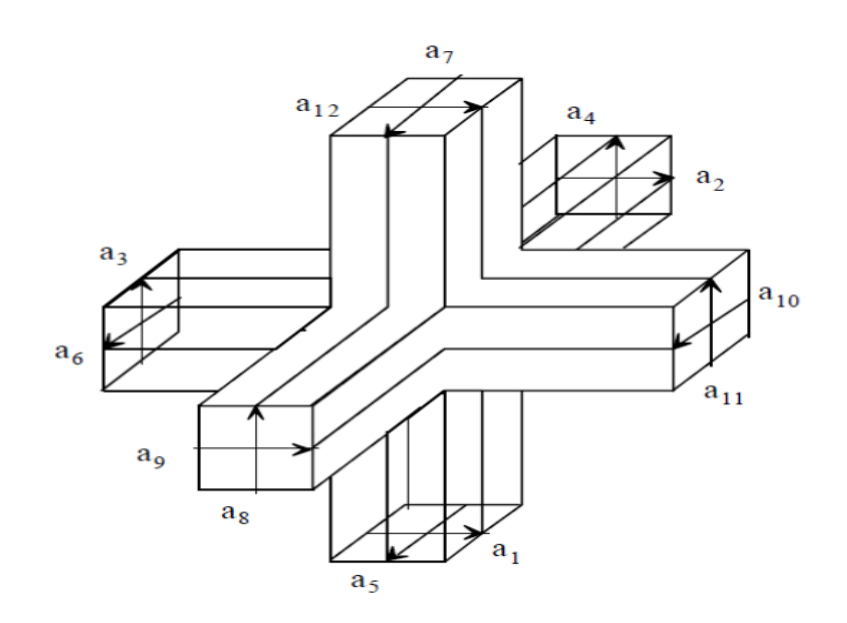

<span id="page-33-0"></span>Figure I. 4. nœud SCN.

- Les principaux avantages de la méthode TLM sont :
	- Modélisation de problèmes à géométrie complexe, non linéaires, intérieurs ou extérieurs et avec des matériaux non homogènes.
	- Résolution temporelle des deux champs au même point.
	- Possibilité de la prise en compte, lors de la résolution, de la présence de composants dans le domaine d'étude. Elle permet donc une résolution du type circuit [8].
- > Les inconvénients de la méthode sont :
	- Nombre important des calculs qu'elle nécessite surtout dans le cas de problèmes ouverts.
	- Bande de fréquences limitée par les problèmes de dispersion.
	- Calcule seulement du champ propagé, la connaissance d'autres grandeurs est plus difficile.
	- Fenêtre temporelle d'observation est relativement grande.

#### <span id="page-34-0"></span>I. 4. 2. Forme variationnelle

La formulation d'un problème physique est l'équivalent d'un système d'équations différentielles ou d'une formulation variationnelle. Le principe de cette dernière consiste à rendre stationnaire une fonctionnelle associée à l'équation du problème original.

Cette fonctionnelle est souvent assez compliquée à déterminer. Cependant, les formes variationnelles des équations des problèmes les plus connus peuvent se trouver dans de nombreux ouvrages [27-28].

#### <span id="page-34-1"></span>I. 4. 2. 1. Méthode des éléments finis (FEM)

La méthode des éléments finis est une approche variationnelle, parmi les plus utilisées actuellement pour résoudre des équations aux dérivées partielles et spécifiquement les équations de Maxwell qui régissent les phénomènes électromagnétiques. C'est une méthode dédiée à l'analyse fréquentielle bien qu'elle a été aussi développée dans le domaine temporel [27-29].

La méthode des éléments finis a été originellement introduite dans les années 1950 dans le cadre de l'analyse de structures d'avions complexes [30-31].

Dans la plupart des applications, il n'est pas possible d'utiliser des fonctions définies sur le domaine entier. Toutefois une solution consiste alors à approcher le domaine de calcul par morceaux, ces derniers pouvant prendre des formes variées. La méthode FE est basée sur la technique d'approximation de la fonction inconnue par des éléments finis [32]. Elle permet d'approcher une fonction polynôme dans un espace donné à partir de la connaissance des valeurs en certains nœuds du domaine. Le domaine d'étude de ces fonctions est divisé en sous-domaines élémentaires appelés éléments. Chaque élément est défini de manière unique à partir des coordonnées de nœuds géométriques situés sur cet élément [33].

Ces fonctions locales ont l'avantage d'être plus simple que celles utiliser pour représenter la totalité du domaine de calcul. Une variété des éléments peut être exploitée afin de discrétiser le domaine, ces derniers sont regroupés en familles topologiques : segments, triangles, quadrilatères, tétraèdres, parallélépipèdes, prismes. À chaque élément est associé des nœuds d'interpolation où l'inconnue sera calculée [34].

Elle permet la modélisation de géométries complexes et de tenir compte de lois de comportement de matériaux complexes (matériaux inhomogènes, anisotropes), notamment pour une modélisation finie des interactions proches et des phénomènes locaux statiques et dynamiques [2, 26].

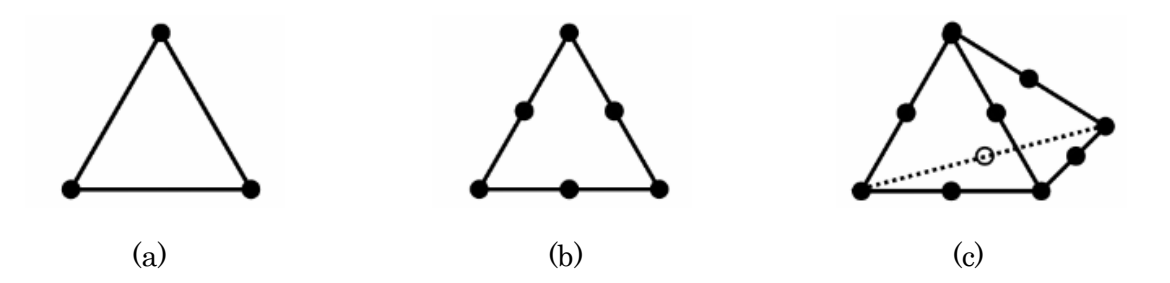

<span id="page-35-1"></span><span id="page-35-0"></span>Figure I. 5. Exemple d'un triangle (2D) et tétraèdre (3D). (a) premier ordre, (b) second ordre, (c) second ordre.

L'exploitation des triangles (2D) ou tétraèdres (3D) optimise l'approximation d'éléments complexes tels que les courbes.

La méthode des éléments finis ne présente aucun critère sur la taille des cellules de maillage, néanmoins, elle influence la précision des résultats obtenus. Typiquement elle est de l'ordre de  $\Delta l < \lambda$ .

La figure I. 6 présente un exemple de maillage par la méthode des éléments finis.

<span id="page-35-2"></span>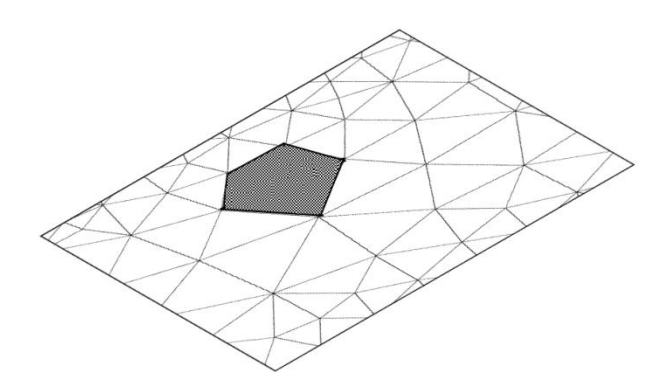

Figure I. 6. Exemple de maillage de la méthode FEM [33, 35].
La résolution d'un problème électromagnétique par la méthode des éléments finis doit être passée par les étapes suivantes [33, 36, 37] :

- Mettre en équation le problème à résoudre.
- Diviser le domaine à étudier en milieux homogènes.
- Mailler les sous domaines en éléments (triangulaire).
- Choisir les polynômes d'interpolation sur le triangle.
- Numéroter tous les nœuds d'interpolation.
- Numéroter tous les éléments.
- Discrétiser les équations différentielles à résoudre sur chaque élément du maillage et calculer le système matriciel relatif à chaque élément de maillage.
- Assembler toutes les matrices élémentaires en une matrice globale.
- Introduire les conditions aux limites.
- Résoudre le système final par des méthodes numériques.
- Les principaux avantages de la méthode FEM sont :
	- Simplification de la modélisation des phénomènes discontinus.
	- Manipulation facile de géométries très complexes.
	- Étude des comportements d'objets à géométrie complexe et tenir compte de la loi de comportement de matériaux complexes (matériaux inhomogènes, anisotropes).
	- Gestion d'une grande variété de problèmes d'ingénierie.
	- Gestion des contraintes complexes.
- Les inconvénients de la méthode sont :
	- Temps de calcul est élevé (maillage volumique).
	- Besoin d'un grand espace mémoire.

#### I. 4. 3. Méthodes intégrales

Les méthodes intégrales [1] s'appuient sur une approche surfacique, basées sur la résolution des équations de Maxwell sous forme intégrale dans le domaine temporel ou fréquentiel. Cette méthode consiste à déterminer les distributions de courant induit à la surface d'une structure excitée par une source connue. La relation entre les courants induits, la fonction de Green et la source est introduite sous la forme d'une équation intégrale avec connaissance de la (ou les) source (s) de champ. Une procédure numérique basée généralement sur la méthode des moments (Mom) doit être ensuite appliquée pour déterminer la solution des équations intégrales.

La méthode des équations intégrales présente une solution efficace pour les problèmes de propagation en milieu infini. Elle ne souffre pas de problème de troncature du domaine ni de conditions aux limites d'espace ouvert.

#### I. 4. 3. 1. Méthode des moments (MoM)

La méthode des moments est l'une des méthodes intégrales les plus connues, c'est une méthode générale relativement simple à mettre en œuvre, transforme une fonctionnelle <sup>1</sup> en un système d'équations linéaires que l'on peut résoudre par des techniques matricielles [38]. La méthode des moments est exploitée essentiellement dans le domaine fréquentiel bien que des versions temporelles existent.

Elle a été appliquée la première fois dans le cadre du génie électronique par Harrington en 1968, efficace pour la modélisation des problèmes d'antennes et de transition entre guides. Toutefois, peu efficace pour les problèmes à géométrie complexe et ceux présentant des matériaux inhomogènes [38].

Une caractéristique typique dans la dérivation et la solution de ces formulations comprend la spécification de la fonction de Green appropriée afin de formuler des rapports intégraux. Ces derniers sont ensuite exploités pour imposer les conditions aux limites adéquates, et y arriver à une équation intégrale [33].

Pour que la méthode de moment assure une bonne convergence, il faut que la taille des éléments discrétisés soit inférieure à la longueur d'onde.

 $\overline{a}$ 

<sup>1</sup>Équation dont les inconnues sont des fonctions.

Généralement, un maillage avec des éléments de dimension inférieure à  $\frac{\lambda}{10}$ , permet d'obtenir de bons résultats [39].

Le principe de la méthode des moments consiste à résoudre une équation par un opérateur integro-differentiel L, une fonction source  $f(r)$  de la variable d'espace r et une fonction inconnue  $u(r)[1]$ :

$$
Lu(r) = f(r) \tag{eq.1-9}
$$

La fonction inconnue  $u(r)$  est exprimée sous la forme d'une combinaison linéaire de fonctions de base connues  $(v_n)_{n\in[1,N]}.$ 

$$
u(r) = \sum_{n=1}^{N} u_n v_n(r) \tag{eq.1-10}
$$

Une procédure de minimisation sera ensuite appliquée afin de minimiser l'erreur résiduelle, pour générer un système matriciel et déterminer les coefficients inconnus. Elle est appropriée pour les structures dont la plus grande dimension ne dépasse pas, en général, quelques longueurs d'onde. Au-delà de cette limite qui dépend en partie du choix des fonctions de base, le coût en temps de calcul et la taille de la mémoire nécessaire, deviennent excessifs.

Parmi les logiciels  $2D^{1/2}$  disponibles dans le commerce basé sur la méthode des moments : le Momentum ADS, qui se révèle très performant.

- Les principaux avantages de la méthode des moments sont :
	- Discrétisation de la géométrie de structure sans discrétiser son environnement.
	- Insertion des différents composants discrets que nous pouvons trouver sur une carte électronique.
	- Peu de mailles sont nécessaires pour résoudre le problème.
	- Temps de calcul est faible (discrétisation surfacique).
	- Adaptée à la modélisation de fils minces (fins et longs).
- Les inconvénients de la méthode des moments sont :
	- Résolution des structures, qui contiennent différents milieux diélectriques ou magnétiques se révèle délicate.
	- Résolution dans le domaine fréquentiel, ce qui complique le traitement des non linéarités.
	- Nécessite un calcul pour chaque point de fréquence, ce qui entraine des temps de calculs élevés pour obtenir une réponse sur un large spectre fréquentiel.
	- Risque de perdre des informations et ne pas avoir certaines fréquences de résonances, si le pas de fréquence n'est pas assez fin.
	- Ne permet pas la résolution de problèmes intérieurs et traite difficilement les milieux avec ouvertures.

#### I. 4. 3. 2. Méthode itérative à base d'onde WCIP

La méthode itérative à concept d'onde est une méthode bidimensionnelle, qui découle directement des formulations intégrales. Cette efficace méthode permet d'offrir des considérables alternances par rapport aux autres méthodes numériques : formulation simple, analyse fine et rapide.

La formulation de la méthode itérative à concept d'onde est analogue à celles des méthodes spectrales « S.I.T » [40-43], ces deux méthodes utilisent l'algorithme FFT qui assure les alternances entre deux domaines. Les méthodes spectrales développées par Bojarski [44], Ko et Mittra [45] ont été appliquées à une large gamme de problèmes de diffractions et de radiations.

La méthode itérative a été introduite pour la première fois dans l'électronique par *M. Azizien* 1995[46-48], puis par *R. S. N'gongo* [49-50] pour étudier les problèmes de diffraction dans les guides et les circuits planaires. Ensuite, elle a été développée et améliorée par Pr. Baudrand et Dr. Raveu pour étudier les couplages entre les antennes sur un cylindre.

Ces premières apparitions ont contribué à résoudre les problèmes de diffraction des dispositifs micro-ondes. La formulation de la méthode itérative a connu un développement progressif et a marqué une performance dans le domaine micro-ondes.

Les dernières recherches sur l'approche itérative ont été étendues vers plusieurs domaines : L'analyse des antennes circulaires [1], la modélisation des structures FSS [51- 52] et elle a été aussi reformulée pour la modélisation des structures SIW et SINRD [53].

# I. 5. Conclusion

Dans ce chapitre introductif, nous avons présenté de façon globale les différentes méthodes numériques efficaces connues pour la modélisation des circuits RF. Nous avons aussi cerné les points forts et faibles relevés pour chaque méthode, afin de déterminer le domaine d'application approprié. La fin de chapitre est consacrée à la méthode WCIP, qui sera la mise en œuvre des travaux de cette thèse.

# Références Bibliographiques

- [1] Z. Houad, "Contribution à l'étude des antennes circulaires par la méthode itérative", thèse présentée en vue de l'obtention du diplôme de Doctorat en électronique, de la Faculté des Sciences, Université EL MANAR, Tunis, juin 2011.
- [2] S. Chenu, "Modélisation \_électromagnétique in virtuo. Application aux problèmes de propagation en milieux complexes pour les systèmes de télécommunication", thèse présentée en vue de l'obtention du diplôme de Doctorat en micro-onde de l'Université européenne de Bretagne en habilitation conjointe avec l'Université de Bretagne Occidentale, 11 janvier 2011.
- [3] C. Kafui Amédin, N. Atalla, F. Sgard, "Méthodes de simulation temporelles pour résoudre des problématiques de bruit et vibrations", Revue de littérature, Prévention des risques mécaniques et physiques Études et recherches, Québec, 2014.
- [4] J. M. Nicolas, "Les approches temporelles en imagerie cohérente", 2008D017, 2008.
- [5] D. G. Swanson Jr. and W. J. R. Hoefer, "Microwave Circuit Modeling Using Electromagnetic Field Simulation", Artech House, 2003.
- [6] M. V. K. Chari and S. J. Salon, "Numerical Methods in Electromagnetism", Academic Press, 2000.
- [7] S. Didouh, "Contribution à la conception, l'optimisation et à la réalisation des réseaux d'antennes imprimées de type nœuds papillon larges bandes : Modélisation par des circuits équivalents", thèse présentée en vue de l'obtention du diplôme de Doctorat en télécommunications, Université de Tlemcen, juin 2015.
- [8] J. Ben Hadj Slama, "Modélisation du Rayonnement Electromagnétique des Circuits d'Electronique de Puissance Application a un Hacheur", thèse présentée en vue de l'obtention du diplôme de Doctorat en Génie Electrique, Ecole Centrale de Lyon, Décembre 1997.
- [9] A. Thom and C. J. Apelt, "Field Computations in Engineering and Physics", Van Nostrand London and New York, 1961.
- [10] K. YEE, "Numerical solution of initial boundary value problems involving Maxwell's equations in isotropic media", IEEE Transactions on antennas and propagation, vol. 14, no 3, pp. 302-307, 1966.
- [11] A. Taflove, "Computational Electrodynamics The-Finite-Difference Time -Domain Method", Artech House Publishers, Boston, 2nd edition, 2000
- [12] F. Gardiol, "Traité d'Électricité-Electromagnétisme", volume 3. Presses Polytechniques et Universitaires Romandes, 1996.
- [13] P. B. Zhou, "Numerical Analysis of Electromagnetic Field", 1993.
- [14] S. Wang, "Finite-difference time-domain approach to underwater acoustic scattering problems", J Acoust. Soc. Am., vol. 99, no 4, pp. 1924-1931, 1996.
- [15] D. Botteldooren, "Finite-difference time-domain simulation of low-frequency room acoustic problems", J. Acoust. Soc. Am., vol. 98, no6, pp. 3302-3308, 1995.
- [16] D. Botteldooren, "Acoustical finite-difference time-domain simulation in a Quasi-Cartesian grid", J. Acoust. Soc. Am., vol. 95, no5, pp. 2313-2319, 1994.
- [17] H. ABRI BADAOUI, "Étude et conception des micros composants a base des cristaux photoniques bidimensionnels", thèse présentée en vue de l'obtention du diplôme de Doctorat en Télécommunications, Université de Tlemcen décembre 2012.
- [18] R. Gharbi, "Etude des circuits électroniques hautes fréquences par la méthode hybride WCIP /FDTD", thèse présentée en vue de l'obtention du diplôme de Doctorat en Electronique, de la faculté des Sciences de Tunis, Université de Tunis El Manar, juin 2013.
- [19] R. C. Rumpf, "Simple implementation of arbitrarily shaped total-field/scattered-field regions in finite difference frequency-domain", Progress in Electromagnetics Research B, Vol. 36, pp. 221-248, 2012.
- [20] P. B. Johns and R. L. Beurle, "Numerical Solution of 2-DimensionalScattering Problems Using Transmission-Line Matrix", IEEE Trans. MTT, vol. MTT-33 (10): pp. 882-893, October 1985.
- [21] W. J. R. Hoefer, "The Transmission Line Matrix Method-Theory and Applications", IEEE Trans. MTT, vol. MTT-33 (4): pp. 370-377, April 1987.
- [22] P. Saguet, "The 3D Transmission Line Matrix Method: Theory and Comparison of the Process", International Journal Numeral Model. Electron. Networks Devices Fields, vol. 4, 1989.
- [23] P. B. Johns, "Application of the transmission-line matrix method to homogeneous wave guides of arbitrary cross-section", Proc. Inst. Elec. Eng., vol. 119, no. 8, pp. 1086-1091, August 1972.
- [24] S. Akhtarzad and P. B. Johns, "Generalized elements for T.L.M. method of analysis", Proc. Inst. Elec. Eng., vol. 122, no.12, pp. 1349-1352, December 1975.
- [25] J. A. Morente, G. Giménez, J. A. Porti and M. Khalladi,"Dispersion analysis for a TLM mesh of symmetrical condensed node with stubs", IEEE Transaction on Microwave Theory and Techniques, vol. 35, pp. 370-377, April 1987.
- [26] S. Le Maguer, "Développement de Nouvelles Procédures Numériques pour la Modélisation TLM : Applications à la Caractérisation de Circuits Plaqués et de

Structures à Symétrie de Révolution en Bande Millimétrique", PhD thesis, Université de Bretagne Occidentale, 1998.

- [27] P. P. Silvester and R. L. Ferrari, "Finite Elements for Electrical Engineers", Cambridge University Press-New York, third edition, 1996.
- [28] I. M. Gelfand and S. V. Formin, "Calculus of Variations", Prentice Hall, 1963.
- [29] L. E. R. Petersson and J. M. Jin, "A Three Dimensional Time Domain Finite Element Formulation for Periodic Structures", IEEE Trans. Antennas and Propagation, vol. 54 (1): pp. 12-19, January 2006.
- [30] Q. H. Liu and J. Tao, "The perfectly matched layer for acoustic waves in absorptive media", J. Acoust. Soc. Am., vol. 102, no 4, pp. 2072 - 2082, 1997.
- [31] T. Huttunen, J. P. Kaipio, et P. Monk, "The perfectly matched layer for the ultraweak variational formulation of the 3D Helmholtz equation", Int. J. Numer. Methods Eng., vol. 61, no7, pp. 1072 - 1092, 2004.
- [32] L. Zhou and L. E. Davis, "Finite element method with edge elements for wave guides loaded with ferrite magnetized in arbitrary direction", IEEE Transactions on MTT. Vol. 44, no 6, June 1996.
- [33] M. A. Rabah, "Contribution à la Conception et à la Réalisation des Composants Micro-ondes Compacts en Technologie Guides d'Ondes Intégrés aux Substrats: Modélisation par la Méthode des Eléments Finis 2D", thèse présentée en vue de l'obtention du diplôme de Doctorat en télécommunication, Université de Tlemcen, février 2017.
- [34] S. Orlowska, "Conception et Prédiction des Caractéristiques Diélectriques des Matériaux Composites a Deux et Trois Phases Par la Modélisation et la Validation Expérimentale", Thèse de doctorat de l'Ecole Centrale de Lyon (2003).
- [35] B. Fellah, M. Abri, H. Abri Badaoui, "Optimized Bends and Corporate 1×4 and 1×8 SIW Power Dividers Junctions Analysis for V Band Applications Using a Rigorous Finite Element Method', Arabian Journal for Science and Engineering, DOI: 10.1007/s13369-015-1823-6, pp. 1-9, September 2015.
- [36] G. Pelosi, R. Coccioli, S. Selleri, "Quick Finite Elements for Electromagnetic Waves", Second Edition, Boston: Artech House, 2009.
- [37] B. FELLAH, "Étude et Conception des Réseaux d'Antennes à Ouverture Progressive Pour Imagerie Passive en Technologie SIW : Modélisation par La Méthode des éléments finis 2D", thèse présentée en vue de l'obtention du diplôme de Doctorat en Télécommunications, Université de Tlemcen, juin 2016.
- [38] R. F. Harrington, "Field Computation by Moment Methods", IEEE Press Series on Electromagnetic Waves, 1993.
- [39] M. Vincent GOBIN, "Adaptation d'une méthode intégrale aux calculs de diffraction en très basse fréquence", Thèse de Doctorat, Université de Toulouse.
- [40] P. M. Van den Berg and R. E. Kleinman, "The conjugate gradient spectral iterative technique for planar structures", IEEE Trans. Antennas Prop., vol. 36, no10, pp. 1418-1423, October 1988.
- [41] R. Kastner, E. Heyman and A. Sabban, "Spectral domain iterative analysis of single and double-layered microstrip antennas using the conjugate gradient algorithm", IEEE Trans Antennas Prop. , vol. 36, no9, pp. 1204-1212, September 1988.
- [42] R. Kastner and R. Mittra, "A spectral-iteration technique for analyzing scattering from arbitrary bodies, Part I: cylindrical scattered with E-wave incidence", IEEE Trans Antennas Prop., vol. AP.31, pp.499-506, 1983.
- [43] R. E. Hodges and Y. Rahmat Samii, "An iterative current-based hydrid method for complex structures", IEEE Trans Antennas Prop., vol.45, n°4, pp. 265-275, Feb 1997.
- [44] N. N. Bojarski, "The k-space formulation of the scattering problem in the time domain", J. Acoust. Soc. Am., vol.72, pp. 570-584, Aug 1982.
- [45] R. E. Collin, "Foundations for microwave engineering ", Mc Graw-Hill International Editions, Electrical Engineering Series, second edition, pp. 481-48, 1992.
- [46] R. Badoual, Ch. Martin & S. Jacquet, "Les Micro-ondes: Circuits, Micro-rubans, Fibres", Ed. Masson, collection technologie, 2éme édition, 1992.
- [47] G. L. Matthei, L. Young & E. M. T. Jones, "Microwave Filters, Impedance Matching Networks and Coupling Structures", New York, Mc Graw-Hill International Editions, 1964.
- [48] P. Valade, "Développement et mise en œuvre d'outils de CAO électromagnétique pour la conception de dispositifs micro-ondes et optiques ", Thèse de doctorat de la faculté des sciences de Limoges, Juin 2000.
- [49] R. Garcia, "Contribution à l'étude de circuits planaires par une méthode itérative basée sur le concept d'onde (FWCIP) ", Thèse de l'INPT, Novembre 2001.
- [50] N. Marcuvitz, "Waveguide Handbook", MIT radiation Lab. Series, Dover, 1965.
- [51] M. Titaouine, A. Gomes Neto, H. Baudrand, and F. Djahli, "Determination of metallic ring FSS scattering characteristics using WCIP method", MICROWAVE AND OPTICAL TECHNOLOGY LETTERS / Vol. 50, No. 5, DOI 10.1002/mop, pp. 1324-1328, May 2008
- [52] I. Adoui, M. Titaouine, H. Choutri, A. Djouimaa, Th. Rolim De Sousa Alfredo, G. Neto, and H. Baudrand, "Characterization of novel open notched quasi-square metallic ring FSS using WCIP method for multiband applications", MICROWAVE AND OPTICAL TECHNOLOGY LETTERS / Vol. 58, No. 9, DOI 10.1002/mop, pp. 2071 – 2075, September 2016.

[53] A. ISMAIL ALHZZOURY, "Contribution à la modélisation des structures SIW et SINRD pour application micro-ondes et télécommunications", thèse présentée en vue de l'obtention du diplôme de Doctorat, en Micro-Ondes Electromagnétisme et Optoélectronique (MEMO) de Institut National Polytechnique de Toulouse-INP- juin 2013.

# **Chapitre II**

**d'onde WCIP** : formulation et description **La méthode itérative à base du concept** 

## II. 1. Introduction

De nos jours, la conception de circuit hyperfréquence dans le domaine de communications modernes présente l'un des défis les plus indispensables et cruciaux.

Cependant les problèmes de conception comprennent souvent un manque d'équipements et des outils nécessaires afin de réaliser un circuit hyperfréquence rentable.

Les méthodes numériques liées aux ondes électromagnétiques ont été la raison d'une réelle révolution dans le domaine d'ingénierie micro-ondes. Les techniques telles que FDTD, TLM et la méthode des moments ont été développées, mais chacune présente des inconvénients et certaines limitations d'utilisation [1].

Le développement des méthodes de simulation plus en plus efficaces n'a cessé d'évoluer. La méthode itérative basée sur le concept d'onde (W.C.I.P : Wave Concept Iterative Procedure) est une méthode récente, qui a été développée en 1995 par le professeur Henri BAUDRAND à l'Ecole Supérieure d'Electronique d'Electrotechnique d'Informatique et d'Hydraulique de Toulouse (ENSIEEHT).

L'approche itérative est connue par la manipulation des ondes incidentes et réfléchies au lieu des grandeurs électromagnétiques. Elle est caractérisée par deux opérateurs bornés assurant une convergence absolue. Tout procédé algorithmique itératif sert à résoudre un problème par la recherche d'une solution d'un système d'équations ou un problème d'optimisation. Il débute par le choix d'une valeur initiale, qui sera considéré comme une première ébauche de solution. L'algorithme procède par itérations, au cours desquelles, il détermine une succession de solutions approximatives raffinées, qui se rapprochent progressivement de la solution recherchée.

Dans le présent chapitre la formulation théorique de l'approche itérative sera présentée en détail, nous présenterons aussi sa formulation pour son concept multicouche, qui nous servira par la suite à analyser les structures à plan de masse déformé.

La fin de ce chapitre sera consacrée à l'évaluation de la vitesse de calcul de l'approche itérative par rapport à la méthode des moments et la méthode des différences finis FDTD.

### II. 2. Concept de l'approche itérative

La mise en œuvre de l'approche itérative requiert que le circuit étudié soit empaqueté dans une boîte définie comme *a×b*. Dans le cadre de notre étude, la boîte rectangulaire est considérée comme une cavité métallique (conducteur parfait), qui a pour intérêt de définir la base de décomposition des champs électromagnétiques, de servir de support mécanique à la structure et d'éviter les rayonnements parasites extérieurs qui pourraient affecter le bon fonctionnement [2].

Les plans transversaux sur le plan de circuit sont considérés comme une boîte virtuelle dont le principe est d'un guide d'onde, avec des parois qui peuvent être électriques, magnétiques ou même périodiques (Figure II. 1). La boîte est envisagée comme infiniment épaisse, afin de protéger le circuit étudié des perturbations électromagnétiques extérieures [3].

Nous considérons la structure générale de la figure II. 1, qui représente un exemple d'un circuit planaire imprimé sur un substrat diélectrique.

Le plan d'interface  $\Omega$  est le plan de séparation entre deux régions homogènes, désignées comme région 1 ( $\varepsilon_{r1}$ ,  $h_1$ , ...etc.) et région 2 ( $\varepsilon_{r2}$ ,  $h_2$ , ... etc.).

La région au-dessus de circuit imprimé est la région 1, traitée comme l'espace libre.

Tant dis que la région au-dessous est la région 2, regardée comme le substrat du circuit étudié. Les deux régions 1 et 2 sont considérées sans perte [4].

Le plan de l'interface  $\Omega$  supporte la conception de circuit, comprenant trois sousdomaines, le domaine métallique, le domaine diélectrique et le domaine de la source [5].

Comme l'illustre la figure II. 1, le circuit planaire étudié est d'épaisseur négligée, composé de deux sources actives se trouvant à l'extrémité du circuit imprimé, déposé sur un substrat unique d'épaisseur  $h_2$ . Il est pris entre la couche diélectrique et l'espace libre.

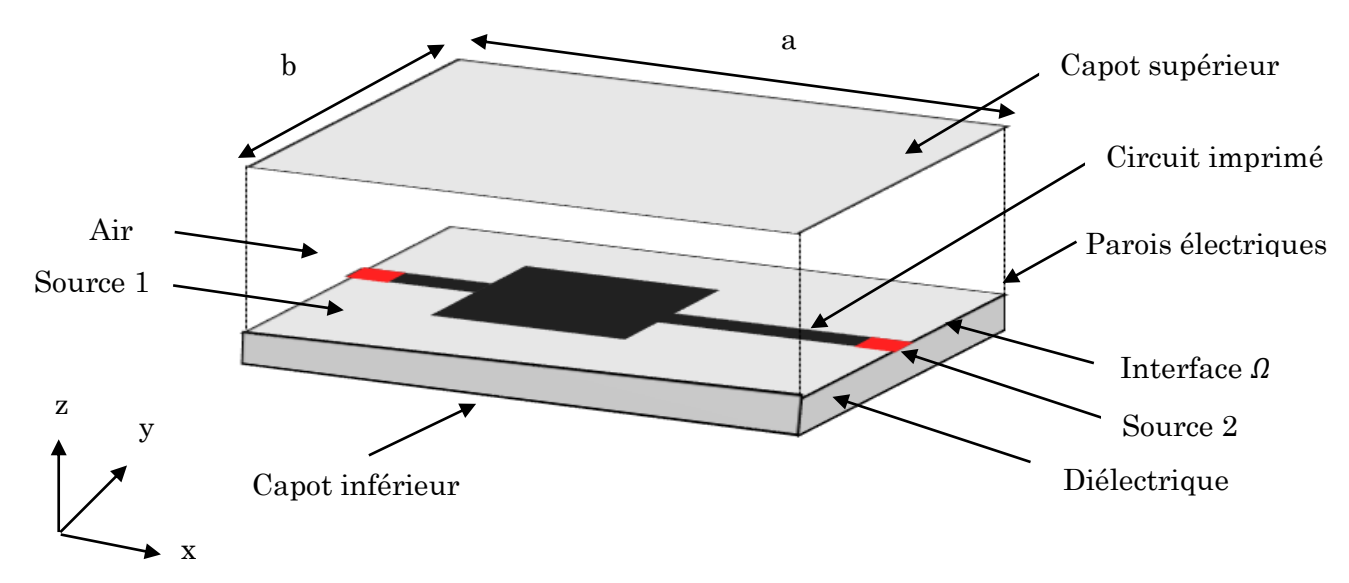

Figure II. 1. Implémentation de l'approche itérative.

Pour mettre au point l'approche itérative en ondes, nous devons assurer les conditions suivantes :

- $\checkmark$  Partition du domaine global en deux sous domaines : domaine intérieur ou domaine spatial (plan d'interface  $\Omega$ ); domaine extérieur ou domaine spectral.
- $\checkmark$  Définir les quantités duales : courant-tension, champ électrique-magnétique, densité de courant volumique-champ électrique.

La représentation des grandeurs électromagnétiques (champ électrique et densité de courant) en fonction des ondes a été utilisée pendant de nombreuses années, en se basant sur la théorie de Maxwell. Le concept d'onde est introduit afin de traduire les conditions aux limites et les relations de continuité sur les différentes régions de l'interface.

L'application la plus connue est la matrice de la ligne transversale (TLM : Transverse Line Matrix). La structure de base est un petit cube de l'espace vide, dont laquelle est définie les ondes incidentes et réfléchies à chaque face de cube.

La matrice de diffraction est calculée avec un schéma de différence finis appliqué aux équations de Maxwell et une définition appropriée des ondes [5, 6].

$$
\begin{vmatrix} A_i \\ B_i \end{vmatrix} = \frac{1}{2\sqrt{z_{0i}}} \begin{vmatrix} 1 & Z_{0i} \\ 1 & -Z_{0i} \end{vmatrix} \begin{vmatrix} E_i \\ H_i \wedge n_i \end{vmatrix} \tag{eq. II-1}
$$

$$
Z_{0i} = \sqrt{\mu_0 / \varepsilon_0 \varepsilon_{ri}} \tag{eq. II-2}
$$

 $Z_{0i}$  : Impédance intrinsèque caractérisant la région i.

- $E_i$  et  $H_i$  : Champ électrique et magnétique tangentiels à la surface  $\Omega_i$ , respectivement.
- $n_i$ : Vecteur unitaire orthogonal à l'interface  $\Omega$ , donnant la direction des ondes incidentes et réfléchies.
- μ<sub>0</sub>: Perméabilité magnétique du vide, qui vaut 4π × 10<sup>-7</sup> H.m<sup>-1</sup>.
- $\varepsilon_0$ : [Permittivité du vide,](https://fr.wikipedia.org/wiki/Permittivit%C3%A9_du_vide) qui vaut 8.854187 × 10<sup>-12</sup> F.m<sup>-1</sup>.
- $\varepsilon_{ri}$ : Permittivité relative de la région i.

## II. 3. Principe de l'approche iterative

Le processus itératif est introduit dans la figure II. 2, dont la formulation théorique est basée sur le concept d'onde, définie par les combinaisons linéaires.

$$
\begin{cases}\n\vec{A}_i = \frac{1}{2\sqrt{Z_{0i}}} (\vec{E}_i + Z_{0i}\vec{J}_i) \\
\vec{B}_i = \frac{1}{2\sqrt{Z_{0i}}} (\vec{E}_i - Z_{0i}\vec{J}_i)\n\end{cases}
$$
\n(eq. II-3)

 $\vec{J}_l$  : Vecteur de densité de courant, donné par la formule suivante :

$$
\vec{J}_i = \vec{H}_i \wedge \vec{n} \tag{eq. II-4}
$$

Initialement, le circuit est supposé être excité par une source intégrée bilatérale polarisée suivant l'axe  $(Ox)$ . La source d'excitation génère les ondes  $B_{01}$  et  $B_{02}$ , qui sont orientées vers le capot supérieur et inférieur de la boîte rectangulaire, respectivement.

Rapportons qu'au début du processus, seules les ondes émises par la source de champ électrique  $E_0$ , existent dans la boîte, elles prennent l'expression suivante :

$$
\vec{B}_{i}^{(0)} = \frac{\vec{E}_{0}}{2\sqrt{Z_{0i}}} \tag{eq. II-5}
$$

Le vecteur d'excitation  $\vec{B}_i$  $^{(0)}_i$  dépend de la nature de la source, il est défini soit dans le domaine spatial, soit dans le domaine spectral.

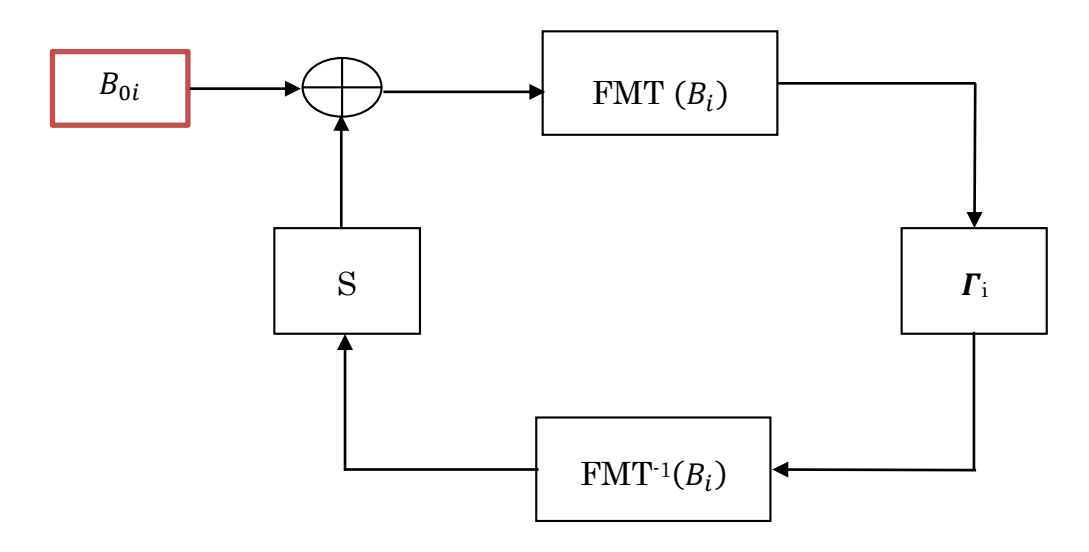

Figure II. 2. Processus itérative.

Le principe de processus itératif est basé sur la solution de la relation de récurrence entre les ondes incidentes et réfléchies, tous en respectant les conditions de continuité dans le domaine spatial [7]. À chaque nouvelle itération, le processus itératif change le type de domaine [8] et les résultats obtenus s'approchent progressivement par itérations successives jusqu'à leur convergence en matrice planaire [9].

À la première itération, les ondes  $B_1^{(0)}$ et  $B_2^{(0)}$ passent du domaine spatial au domaine spectral, en subissant la transformée de Fourier en mode « Fast Modal Transform »  $(FMT)$ , ces deux derniers vont être réfléchis par le capot supérieur et inférieur de la boîte virtuelle, en donnant naissance aux ondes  $A_1^{(1)}$  et  $A_2^{(1)}$ , qui représentent les ondes incidentes de la première itération.

Les ondes incidentes exprimées dans le domaine spectral sont données par l'équation :

$$
\begin{cases}\nA_{1,mn}^{(1),\alpha} = \hat{\Gamma}_1^{\alpha} \cdot B_{1,mn}^{(0),\alpha} \\
A_{2,mn}^{(1),\alpha} = \hat{\Gamma}_2^{\alpha} \cdot B_{2,mn}^{(0),\alpha}\n\end{cases} \tag{eq. II-6}
$$

Avec :

 $\alpha$ : présente le mode transverse électrique (TE) ou transverse magnétique (TM).

À leurs tours les ondes  $A_1^{(1)}$ et  $A_2^{(1)}$  passent du domaine spectral au domaine spatial, en subissant la transformée de Fourier en mode inverse (FMT<sup>-1</sup>), ces deux derniers vont être diffractés par le plan de l'interface  $\varOmega,$  en donnant naissance aux ondes  $\mathit{B}^{(1)}_{1}$ et  $\mathit{B}^{(1)}_{2},$  ces deux derniers représentent les ondes réfléchies de la première itération. À cette étape-là, la première itération est accomplie et les ondes  $B_1^{(1)}$ et  $B_2^{(1)}$  constituent les entrées de la deuxième itération.

$$
\begin{cases}\nB_1^{(1)} = \hat{S}_\Omega \cdot A_1^{(1)} + B_{01} \\
B_2^{(1)} = \hat{S}_\Omega \cdot A_2^{(1)} + B_{02}\n\end{cases}
$$
\n(eq. II-7)

À leurs tours ces deux derniers passent du domaine spatial au domaine spectral, en subissant la transformée de Fourier en mode « Fast Modal Transform » (FMT) et se réfléchissent par le capot supérieur et inférieur de la boîte virtuelle, pour donner naissance aux ondes  $A_1^{(2)}$  et  $A_2^{(2)}$ , qui représentent les ondes incidentes de la deuxième itération. Le

processus de réflexion et de diffraction des ondes se poursuit jusqu'à la k<sup>ième</sup> itération, qui constitue l'étape de convergence de l'approche itérative. À l'itération  $k$ , nous aurons :

$$
\begin{cases}\nB_0 \\
A^{(k)} = \hat{r}B^{(k-1)} \\
B^{(k)} = \hat{S}_0 A^{(k)} + B_0\n\end{cases}
$$
\n(eq. II-8)

Cette méthode est basée sur la formulation du problème en termes d'ondes transversales, qui dépend essentiellement d'un système de deux équations, une dans l'espace et l'autre dans le domaine modal. L'approche itérative est introduite pour résoudre les problèmes électromagnétiques, quelles que soient les caractéristiques diélectriques ou à l'interface métallique.

$$
B = \hat{S}_\Omega \cdot A + B_0 \quad \text{sur l'interface } \Omega \tag{eq. II-9a}
$$
\n
$$
A = \hat{\Gamma} \cdot B \quad \text{sur les deux capots} \tag{eq. II-9b}
$$

L'équation (eq. II-9a) est vérifiée en chaque point de l'interface  $\Omega$ , tant dis que l'équation (eq. II-9b) est vérifiée par chaque mode transverse.

La transformée de Fourier en mode FMT (Fast Modal Transform) joue un rôle très important dans l'algorithme itératif. Elle est déduite de la FFT (Fast Fourier Transform).

La FMT est indispensable pour mailler le circuit 2D en petites cellules rectangulaires nommées pixels. Par conséquent, le champ électromagnétique sera défini en tout point (pixel) de plan d'interface  $\Omega$  et les conditions aux limites seront vérifiées à chaque pixel [10]. Comme résultat inévitable, le traitement numérique sur l'ensemble des pixels du circuit planaire est accéléré [11]. En plus, elle nous assure les alternances entre les deux domaines (spatial-spectral) à chaque nouvelle itération de l'algorithme itérative.

Ce qui permet de réduire le temps de calcul et d'avoir une illustration de champ électromagnétique dans le domaine réel [1].

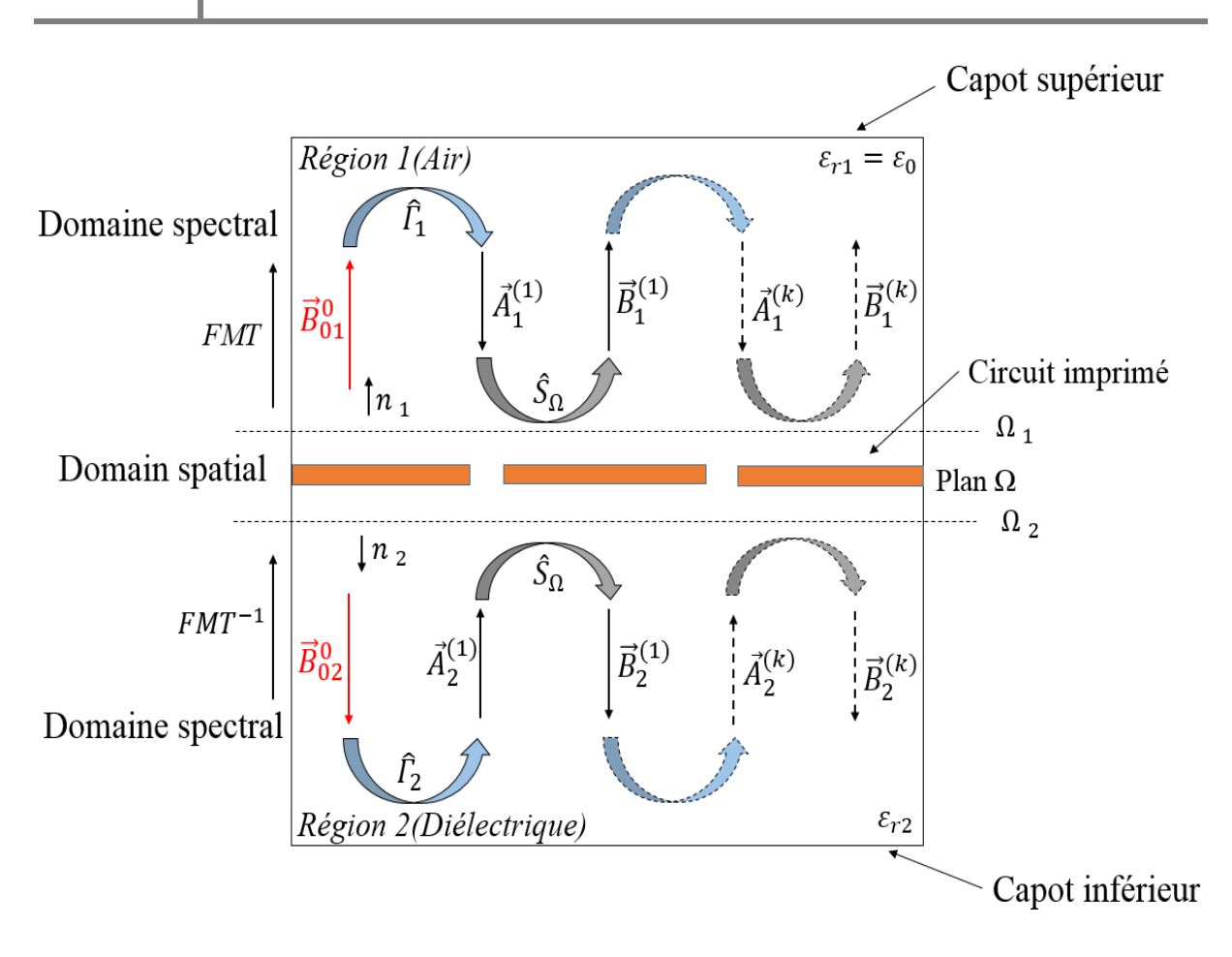

Figure II. 3. Concept d'onde.

## II. 4. Opérateur de diffraction et les conditions aux limites

L'opérateur de diffraction  $\hat{S}_\varOmega$  traduit les conditions aux limites et la continuité des champs tangentiels au niveau du plan d'interface  $\Omega$ , il est considéré aussi comme étant la somme résultante de la résolution des conditions aux limites et de continuité des différents sous domaines composant l'interface. Il doit assurer la continuité physique des champs (ou ondes) dans les deux régions diélectriques  $(1/2)$  séparées par l'interface  $\Omega$ .

Afin d'établir la relation entre l'onde incidente et réfléchie dans le domaine spatial, nous considérons l'exemple de la figure II. 4. Une discrétisation en utilisant un maillage de pixels rectangulaires du plan de discontinuité  $\Omega$  est impliquée, où l'élément rayonnant de l'antenne patch est déposée. La grille de discrétisation supposée uniforme de taille *M × N*. *M* et *N* sont le nombre de pixels dans les directions *(Ox)* et *(Oy)*, respectivement, qui devront être une puissance de 2 [12]. Un pixel prend la forme d'un rectangle, généralement de dimension  $(\Delta x.\Delta y)$ , avec  $(\Delta x = a/M)$  et  $(\Delta y = b/N)$  [13].

Une fois la discrétisation est accomplie, nous définissons les matrices indicatrices appropriées à chaque sous domaine (métal-diélectrique-source). Ces matrices sont acquises en appliquant les conditions aux limites et la continuité des champs tangentiels sur chaque sous-domaine [14].

Le comportement des ondes sur l'interface de discontinuité  $\Omega$  dépend des trois sous domaines (métal, diélectrique et source).

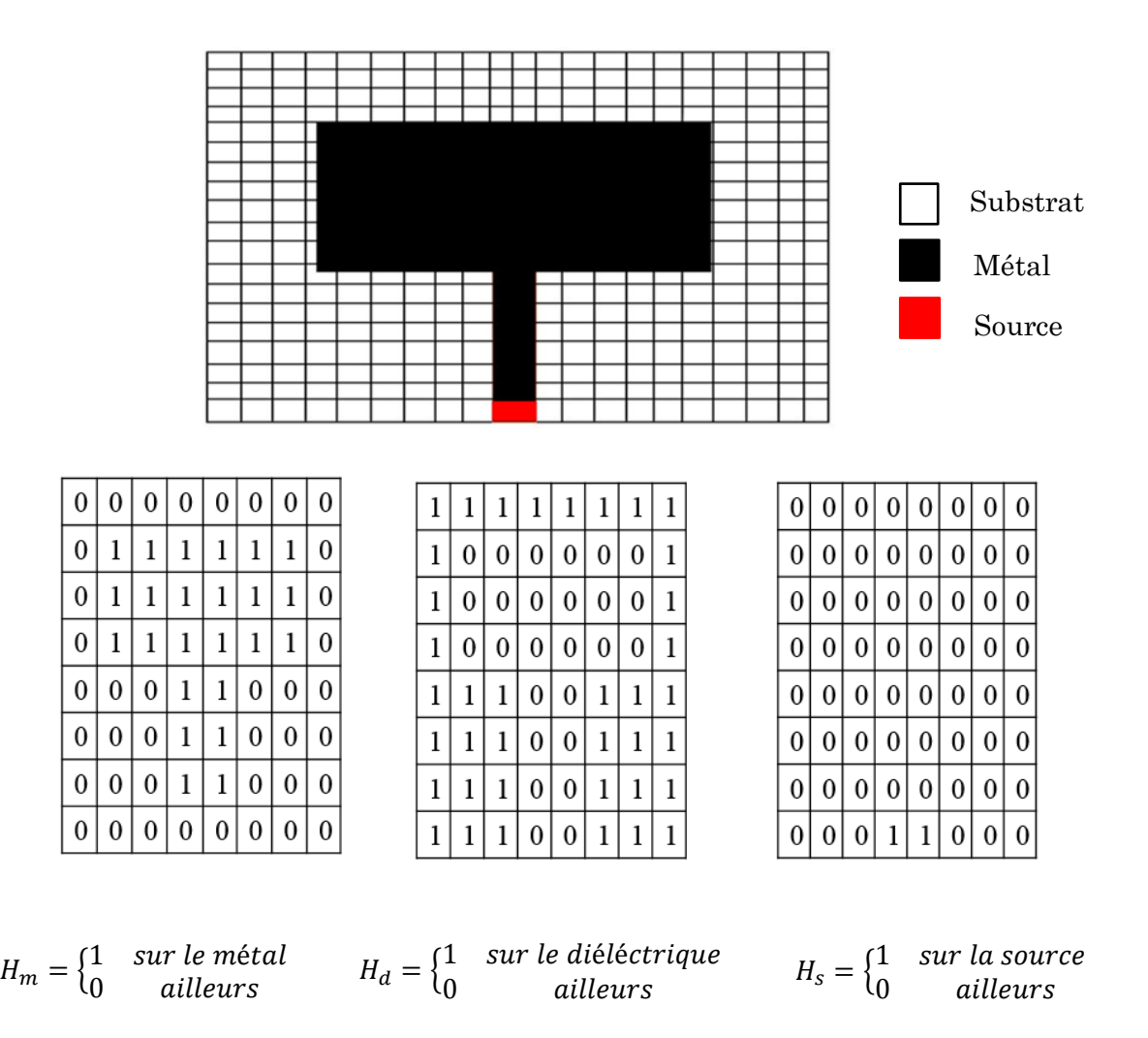

**Figure II. 4.** Exemple de discrétisation de l'interface  $\Omega$ , contenant une simple antenne patch.

#### Sous domaine métallique :  $H_m$

Il est constitué d'une couche métallique mince supposée idéale, sans perte et de conductivité  $\sigma$  infinie. Il représente les éléments passifs du circuit (self, résistance, capacité

...) [3]. Dans la partie métallique de l'interface  $\varOmega$ , le champ électrique tangentiel  $\vec{E}_T$  est nul dans chacune des régions *i*, nous aurons :

$$
\vec{E}_1 = \vec{E}_2 = 0 \tag{eq. II-10}
$$

En termes d'onde :

$$
\sqrt{Z_{01}}(\vec{A}_1 + \vec{B}_1) = \sqrt{Z_{02}}(\vec{A}_2 + \vec{B}_2) = 0
$$
 (eq. II-11)

Donc :

$$
\vec{B}_i = -\vec{A}_i \tag{eq. II-12}
$$

Analysons l'équation (eq. II-12), nous déduisons que les ondes incidentes sur la surface métallique sont totalement réfléchies.

$$
\begin{bmatrix} \vec{B}_1 \\ \vec{B}_2 \end{bmatrix} = \begin{bmatrix} -H_m & 0 \\ 0 & -H_m \end{bmatrix} \begin{bmatrix} \vec{A}_1 \\ \vec{A}_2 \end{bmatrix}
$$
 (eq. II-13)

L'équation (eq. II-13) définit le système matriciel liant les ondes incidentes et les ondes réfléchies au niveau de l'interface  $\Omega$ , en fonction de la matrice indicatrice de domaine métallique  $H_m$ .

#### Sous domaine diélectrique : H<sup>d</sup>

Sur ce domaine, les conditions aux limites et de continuité des champs tangentiels imposent, l'annulation totale de la densité de courant et l'égalité des champs électriques tangentiels de chaque côté de l'interface :

$$
\vec{J}_{tot} = \vec{J}_1 + \vec{J}_2 = 0 \tag{eq. II-14}
$$

$$
\vec{E}_1 = \vec{E}_2 \tag{eq. II-15}
$$

En termes d'onde :

$$
\begin{cases} \frac{1}{\sqrt{Z_{01}}}(\vec{A}_1 - \vec{B}_1) = -\frac{1}{\sqrt{Z_{02}}}(\vec{A}_2 - \vec{B}_2) \\ \sqrt{Z_{01}}(\vec{A}_1 + \vec{B}_1) = \sqrt{Z_{02}}(\vec{A}_2 + \vec{B}_2) \end{cases}
$$
 (eq. II-16)

La solution simultanée de système d'équations (eq. II-16), nous permettons de satisfaire les propriétés électromagnétiques sur le domaine diélectrique et savoir la part des ondes transmises et réfléchies.

$$
\begin{pmatrix} B_1 \\ B_2 \end{pmatrix} = \begin{pmatrix} -\frac{n^2 - 1}{n^2 + 1} H_d & \frac{2n}{n^2 + 1} H_d \\ \frac{2n}{n^2 + 1} H_d & \frac{n^2 - 1}{n^2 + 1} H_d \end{pmatrix} \begin{pmatrix} A_1 \\ A_2 \end{pmatrix}
$$
 (eq. II-17)

Avec :

$$
n = \sqrt{\frac{Z_{01}}{Z_{02}}} \tag{eq. II-18}
$$

L'équation (eq. II-17) définit le système matriciel liant les ondes incidentes et les réfléchies au niveau de l'interface  $\Omega$ , en fonction de la matrice indicatrice de domaine diélectrique  $H_d$ .

#### Sous domaine source : Hs

Il est constitué de tous éléments actifs intégrés dans le circuit passif planaire. Le sous domaine source peut être une source ou tous éléments placés au bord, à côté du boîtier, à condition qu'il engendre de l'énergie afin d'exciter le circuit [3]. Il est limité par deux murs magnétiques parallèles et deux murs électriques parallèles. La représention de ce domaine est donnée par la figure II.5. [15].

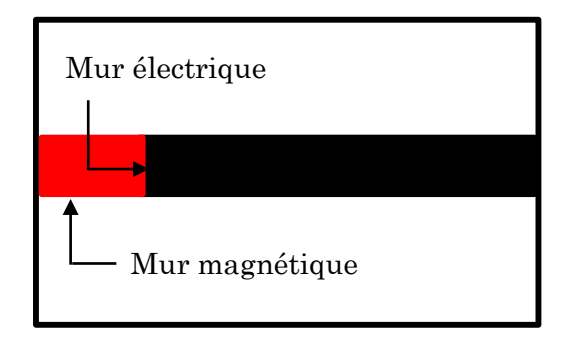

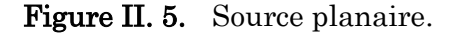

La source d'excitation n'émet de l'énergie qu'à travers la surface qu'elle occupait  $S_s = a_s \cdot b_s$  (figure II. 6), elle inspire sans perte cette énergie d'une source de puissance externe, considérée idéale et de potentiel  $V_0$  et d'impédance interne  $Z_g$ . L'énergie fournie de la source externe est canalisée dans un guide d'onde à murs magnétiques parfaits.

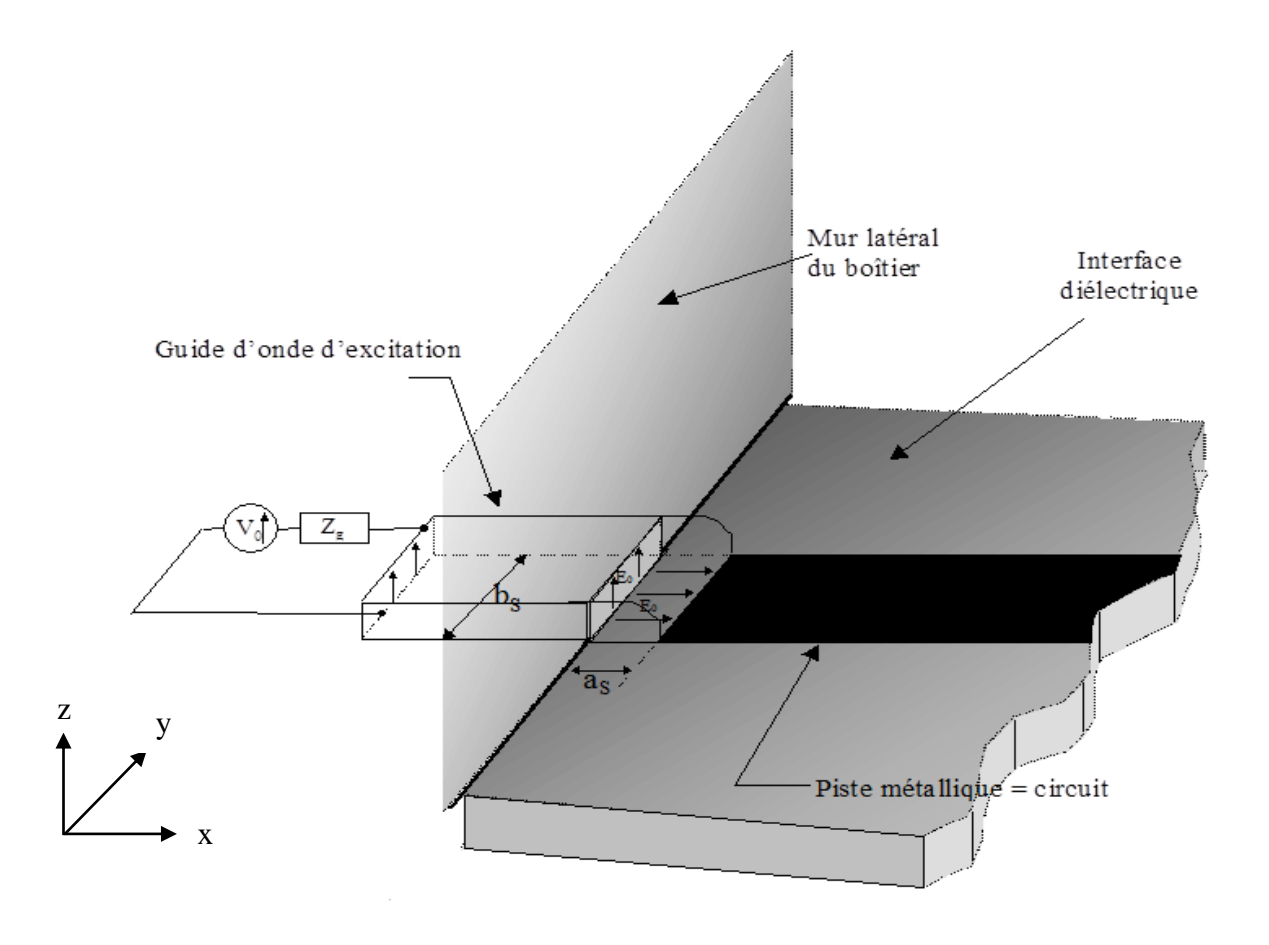

Figure II. 6. Schéma générale de la source planaire [3].

L'expression de la puissance fournie par cette source d'excitation est définie comme le flux du vecteur de Poynting à travers la surface sur laquelle elle est définie [16] :

 $\triangleright$  Son champ éléctrique d'excitation :

$$
E_0 = \frac{V_0}{a_s} \tag{eq. II-19}
$$

> Son impédance interne :

$$
Z_0 = \frac{b_s}{a_s} Z_g \tag{eq. II-20}
$$

La relation liant les ondes réfléchies aux ondes incidentes sur le domaine de la source  ${\cal H}_s$  est établie à partir des conditions qui seront définies, en considérant deux types de sources différentes [3]. Elle peut donc émettre des ondes dans les deux régions de telle sorte que les champs soient identiques : elle sera alors bilatérale, ou dans une seule région et sera unilatérale. Dans ce dernier cas, elle peut émettre soit dans la région supérieure (situé au-dessus de l'interface), soit dans la région inférieure. La face de la source qui ne produit pas des ondes sera métallisée par une lame métallique considérée comme parfaite [2].

#### Source unilatérale

Une source unilatérale est une source planaire, dont elle émit des ondes que dans une seule région (région  $1/2$ ) de part et d'autre de l'interface de la discontinuité  $\Omega$ . La figure II. 7 schématise une ligne micro ruban excitée par une source unilatérale dans la région 1/2. La face de la source dont elle ne génère pas des ondes sera court-circuitée.

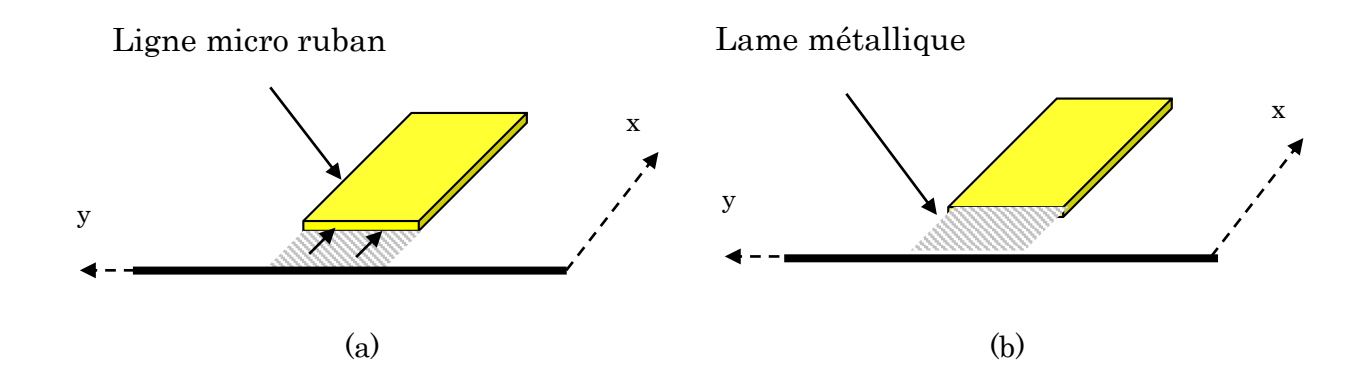

Figure II. 7. Source unilatérale.(a) région 1, (b) région 2.

Le circuit équivalent de la source unilatérale dans la région 1/2 est illustré dans la figure II. 8.

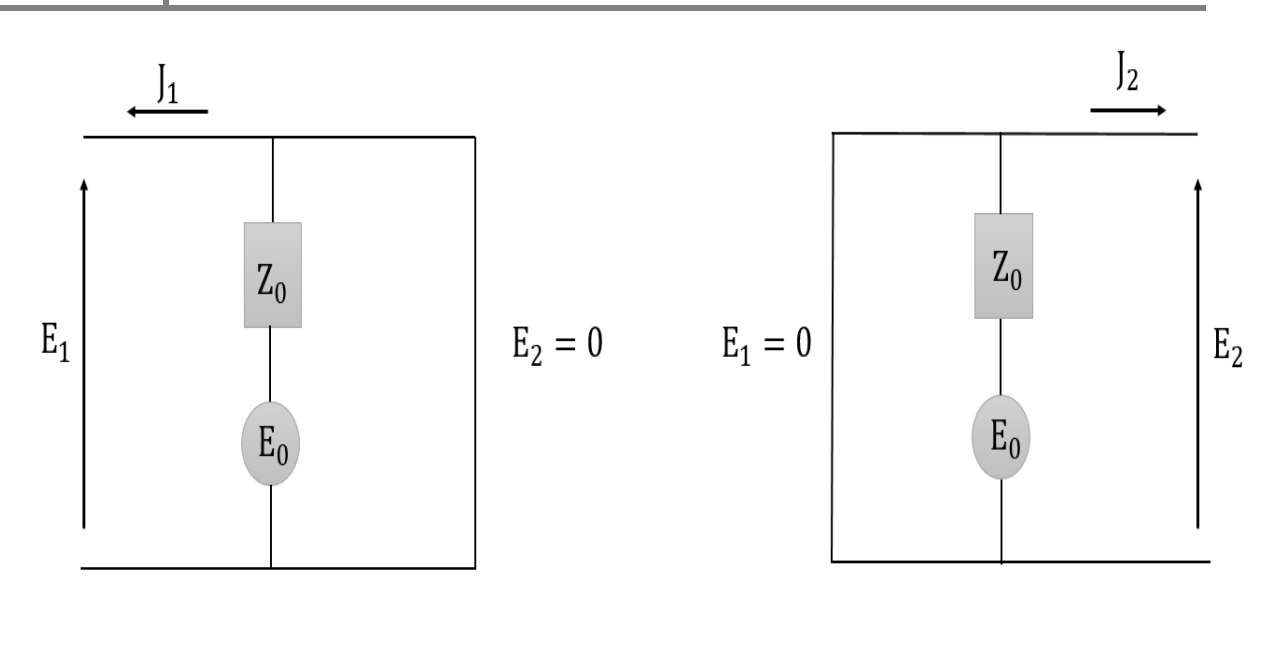

 $(a)$  (b)

Figure II. 8. Circuit équivalent de la source unilatérale. (a) région 1, (b) région 2.

| <b>Conditions aux limites</b>                                                                      |                                                                                                    |
|----------------------------------------------------------------------------------------------------|----------------------------------------------------------------------------------------------------|
| <i>Région 1</i>                                                                                    | <i>Région 2</i>                                                                                                    |
| $\begin{cases}\nE_1 - E_0 - Z_0' \, f_1 \\ E_2 = \sqrt{Z_{02}} \cdot (A_2 + B_2) = 0\n\end{cases}$ | $\begin{cases}\nE_2 - E_0 - 2 \cdot 12 \\ E_1 = \sqrt{Z_{01}} \cdot (A_1 + B_1) = 0\n\end{cases}$                                                                                                    |
| En termes d'ondes                                                                                  |                                                                                                    |
|                                                                                                    | $\begin{cases} Z_{01}(A_1 + B_1) = E_0 - Z_0 \left[ \frac{1}{\sqrt{Z_{01}}} (A_1 - B_1) \right] & \begin{cases} Z_{02}(A_2 + B_2) = E_0 - Z_0 \left[ \frac{1}{\sqrt{Z_{02}}} (A_2 - B_2) \right] \\ A_2 = -B_2 & A_1 = -B_1 \end{cases} \end{cases}$ |
| Relation liant les ondes réfléchies aux ondes incidentes en fonction de H $_{\rm s}$               |                                                                                                    |

$$
\begin{pmatrix} B_1 \\ B_2 \end{pmatrix} = \begin{pmatrix} 0 & 0 \\ 0 & -H_s \end{pmatrix} \begin{pmatrix} A_1 \\ A_2 \end{pmatrix} + \begin{pmatrix} \frac{E_0}{\sqrt{Z_{01}}} \\ 0 \end{pmatrix} \qquad \qquad \begin{pmatrix} B_1 \\ B_2 \end{pmatrix} = \begin{pmatrix} -H_s & 0 \\ 0 & 0 \end{pmatrix} \begin{pmatrix} A_1 \\ A_2 \end{pmatrix} + \begin{pmatrix} 0 \\ \frac{E_0}{\sqrt{Z_{02}}} \end{pmatrix}
$$

#### Source bilatérale

La source bilatérale est aussi une source planaire, dont elle émit des ondes de part et d'autre de l'interface de discontinuité  $\Omega$  (la source n'est court-circuitée dans aucune direction), de telle sorte que les champs soient identiques dans les deux régions. La présentation électrique de la source bilatérale est un quadripôle avec une source de champ électrique constant  $E_0$ . Le schéma électrique de ce type d'excitation est donné par la figure II. 9.

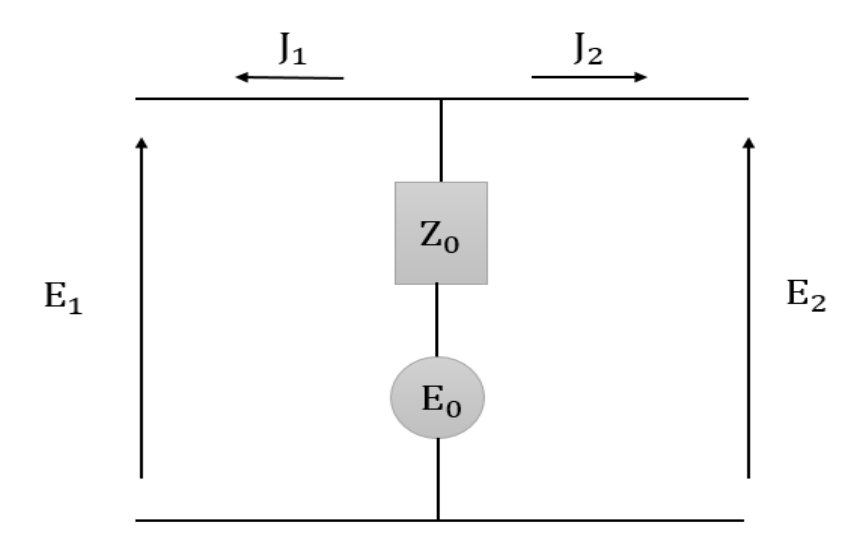

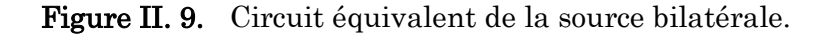

L'impédance interne de la source bilatérale est envisagée comme étant la mise en parallèle des impédances caractéristique des deux régions.

$$
Z_0 = \frac{Z_{01} Z_{02}}{Z_{01} + Z_{02}} \tag{eq. II-21}
$$

À partir de circuit équivalent illustré dans la figure II. 9, nous déduisons la condition aux limites sur le sous domaine de la source :

$$
E_1 = E_2 = E_0 - Z_0 (J_1 + J_2)
$$
 (eq. II-22)

En termes d'onde :

$$
\begin{cases}\n\sqrt{Z_{01}}(A_1 + B_1) = E_0 - Z_0 \left[ \frac{1}{\sqrt{Z_{01}}} (A_1 - B_1) + \frac{1}{\sqrt{Z_{02}}} (A_2 - B_2) \right] \\
\sqrt{Z_{02}}(A_2 + B_2) = E_0 - Z_0 \left[ \frac{1}{\sqrt{Z_{01}}} (A_1 - B_1) + \frac{1}{\sqrt{Z_{02}}} (A_2 - B_2) \right]\n\end{cases}
$$
(eq. II-23)

La relation liant les ondes réfléchies aux ondes incidentes en fonction de  $H_s$  prend l'expression suivante :

$$
\binom{B_1}{B_2} = \left( \frac{\frac{-1 + n_1 + n_2}{1 + n_1 + n_2} H_s}{\frac{2m}{1 + n_1 + n_2} H_s} \right) \frac{\frac{2m}{1 + n_1 + n_2} H_s}{\frac{-1 - n_1 + n_2}{1 + n_1 + n_2} H_s} \right) \binom{A_1}{A_2} + \binom{B_{01}}{B_{02}}
$$
\n(eq. II-24)

Avec :

$$
\binom{B_{01}}{B_{02}} = \frac{1}{1 + n_1 + n_2} \left( \frac{\frac{E_0}{\sqrt{Z_{01}}}}{\frac{E_0}{\sqrt{Z_{02}}}} \right)
$$
 (eq. II-25)

Nous posons que :  $m = \frac{Z_0}{\sqrt{Z}}$  $\frac{Z_0}{\sqrt{Z_{01}Z_{02}}}$ ,  $n_1 = \frac{Z_0}{Z_{01}}$  $\frac{Z_0}{Z_{01}}$ ,  $n_2 = \frac{Z_0}{Z_{02}}$  $Z_{02}$ 

Les comportements des ondes sur l'interface de discontinuité  $\Omega$  dépendent des trois sous domaines, métal, diélectrique et source [15]. Par conséquent l'expression de l'opérateur de diffraction sera la somme des relations liant les ondes réfléchies aux ondes incidentes au niveau de l'interface  $\Omega$  qui contient le circuit.

$$
\hat{S}_{\Omega} = \begin{pmatrix} -H_m - \frac{-1 + n_1 + n_2}{1 + n_1 + n_2} H_s + \frac{1 - n^2}{1 + n^2} H_d & \frac{2n}{1 + n^2} H_d + \frac{2m}{1 + n_1 + n_2} H_s \\ \frac{2n}{1 + n^2} H_d + \frac{2m}{1 + n_1 + n_2} H_s & -H_m - \frac{-1 - n_1 + n_2}{1 + n_1 + n_2} H_s + \frac{1 - n^2}{1 + n^2} H_d \end{pmatrix}
$$
 (eq. II-26)

## II. 5. Opérateur de réflexion dans le domaine spectral

À chaque demi-espace de part et d'autre du plan d'interface  $\Omega$ , une relation de fermeture est associée, dont elle prend l'expression suivante [17] :

$$
J_i = \hat{Y}_i \cdot E_i \tag{eq. II-27}
$$

 $\hat{Y}_i$  : Opérateur admittance associé au demi-espace entourant le plan d'interface  $\varOmega$ et désigné au milieu *i*.

Le développement spectral de cet opérateur est donné par l'expression suivante :

$$
\hat{Y}_i = \sum_{mn} \left| f_{mn}^{TE} \right| Y_{mn,i}^{TE} \left( f_{mn}^{TE} \right| + \sum_{mn} \left| f_{mn}^{TM} \right| Y_{mn,i}^{TM} \left( f_{mn}^{TM} \right) \tag{eq. II-28}
$$

Nous remplaçons  $E_i$  et  $J_i$  par leurs expressions en termes d'onde dans (eq. II-27):

$$
\frac{A_i}{\sqrt{Z_{0i}}} - \frac{B_i}{\sqrt{Z_{0i}}} = Y_i \sqrt{Z_{0i}} (A_i + B_i)
$$
 (eq. II-29)

La relation liant les ondes réfléchies aux ondes incidentes est donnée par l'équation suivante :

$$
B_i = \frac{1 - Z_{0i}Y}{1 + Z_{0i}Y} A_i
$$
 (eq. II-30)

La relation entre les champs et les ondes est une relation linéaire, par conséquent  $\hat{\tau}$ est diagonal sur la base des modes dans ce domaine. Son application consiste à la multiplication de l'amplitude modale des modes par les nombres correspondants de  $\hat{I}_i^{TE}$  et  $\hat{I}^{\tau M}_{i}$ . Son expression est donnée par la formule suivante si le guide d'onde est court-circuité à la hauteur *h* par un capot supérieur ou inférieur :

$$
\begin{cases}\n\Gamma_i^{\alpha} = \frac{1 - Z_{0i} Y_{mn,i}^{\alpha} \coth(\gamma_{mn,i} h_i)}{1 + Z_{0i} Y_{mn,i}^{\alpha} \coth(\gamma_{mn,i} h_i)} \\
Y_{mn,i}^{TE} = \frac{\gamma_{mn,i}}{j \omega \varepsilon_0 \mu_0}, Y_{mn,i}^{TM} = \frac{j \omega \varepsilon_0 \mu_0}{\gamma_{mn,i}}\n\end{cases}
$$
\n(eq. II-31)

Avec :

 $\gamma_{im,n} = \sqrt{\frac{m\pi}{a}}$  $\left(\frac{n\pi}{a}\right)^2 + \left(\frac{n\pi}{b}\right)^2$  $\left(\frac{2\pi}{b}\right)^2 - k_0^2 \varepsilon_{ri}$  est la constante de propagation dans le guide d'onde de milieu i.

- $\omega$ : Pulsation angulaire, qui dépend de la fréquence  $f$  et donnée par  $\omega=2\pi.f.$
- *a :* Dimension de la boite suivant l'axe *Ox*.
- b : Dimension de la boite suivant l'axe *Oy*.

La relation liant les ondes incidentes aux ondes réfléchies dans le domaine spectral est exprimée par la formule suivante :

$$
\begin{pmatrix} \vec{A}_i^{TE} \\ \vec{A}_i^{TM} \end{pmatrix} = \begin{pmatrix} \Gamma_i^{TE} & 0 \\ 0 & \Gamma_i^{TM} \end{pmatrix} \begin{pmatrix} \vec{B}_i^{TE} \\ \vec{B}_i^{TM} \end{pmatrix}
$$
 (eq. II-32)

## II. 6. Calcul de l'impédance vue de la source

L'admittance surfacique du circuit nommée  $Y_{in}$  (respectivement l'impédance  $Z_{in}$ ) est généralement déterminée à partir de l'expression vibrationnelle [17] suivante :

$$
Y_{in} = \frac{\langle E_0 | I \rangle}{\langle E_0 | E_0 \rangle} \tag{eq. II-33}
$$

Avec :

⟨<sup>0</sup> |⟩ est le produit scalaire définit sur la surface*s* :

$$
\langle E_0 | J \rangle = \int E^* J ds \tag{eq. II-34}
$$

L'impédance est connue par :  $Z_{in} = \frac{1}{v}$  $Y_{in}$ 

Pour une source de dimensions *as×bs*, l'impédance surfacique dépend des dimensions de la source d'excitation du circuit, comme est bien montré dans la figure II. 10.

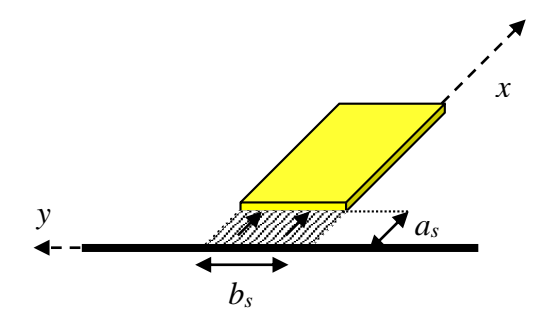

Figure II. 10. Dimensions d'une source planaire.

Nous avons :

$$
\int_0^{a_s} Edx = a_s E = V \tag{eq. II-35}
$$

$$
\int_0^{b_S} J dy = b_S J = I \tag{eq. II-36}
$$

$$
Y_{in} = \frac{I}{V} = \frac{b_s}{a_s} \frac{I}{E}
$$
 (eq. II-37)

 $b_{\rm S}$  $\frac{\omega_s}{a_s}$ : Facteur de forme.

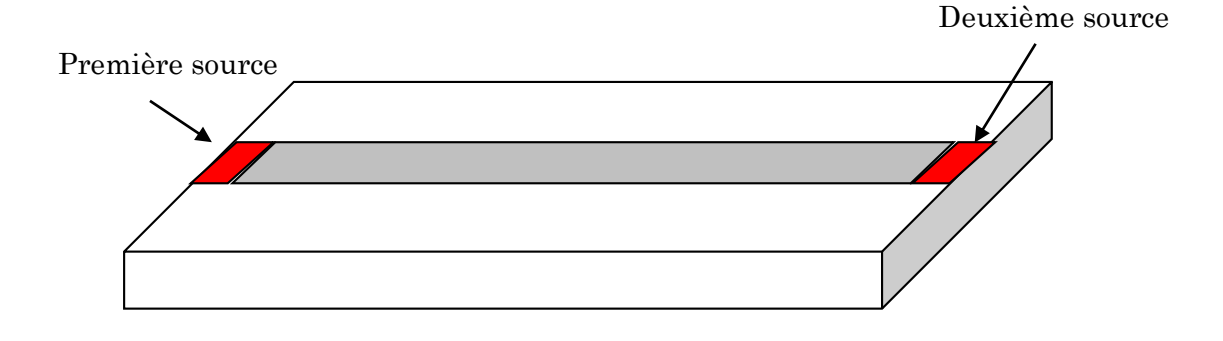

Figure II. 11. Ligne excitée par deux sources.

Le modèle électrique de la ligne est donné par la figure suivante :

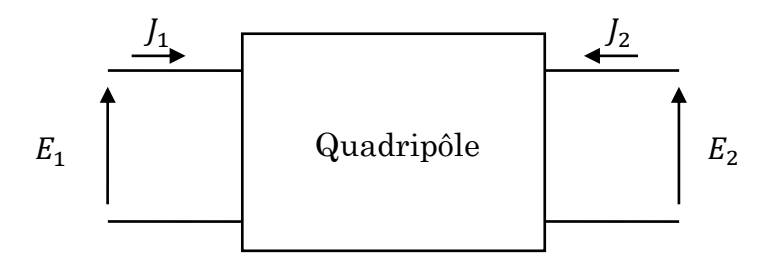

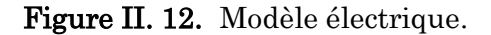

En se basant sur la théorie générale du quadripôle, on peut exprimer les densités du courant en fonction des champs électriques :

$$
\begin{bmatrix} I_1 \\ I_2 \end{bmatrix} = \begin{bmatrix} Y_{11} & Y_{12} \\ Y_{21} & Y_{22} \end{bmatrix} \begin{bmatrix} E_1 \\ E_2 \end{bmatrix}
$$
 (eq. II-38)

Avec :

$$
Y = \begin{bmatrix} Y_{11} & Y_{12} \\ Y_{21} & Y_{22} \end{bmatrix}
$$
 est la matrice admittance du quadripôle.

Les éléments de la matrice Y sont définis comme suit :

$$
Y_{11} = \frac{J_1}{E_1}\Big|_{E_2=0}
$$
  
\n
$$
Y_{21} = \frac{J_2}{E_1}\Big|_{E_2=0}
$$
  
\n
$$
Y_{12} = \frac{J_1}{E_2}\Big|_{E_1=0}
$$
  
\n
$$
Y_{22} = \frac{J_2}{E_2}\Big|_{E_1=0}
$$

Les termes  $Y_{11}$  et  $Y_{21}$  sont obtenus en excitant le circuit par la première source et en court-circuitant la deuxième source, les éléments  $Y_{22}$  et  $Y_{12}$  sont déterminés en excitant le circuit par la deuxième source, la première source étant court-circuitée.

$$
[S] = \frac{1 - [y]}{1 + [y]}
$$
 (eq. II-39)

$$
[Y] = Z_0[y] \tag{eq. II-40}
$$

Dans la figure II. 13, nous résumons les étapes de l'algorithme itératif WCIP.

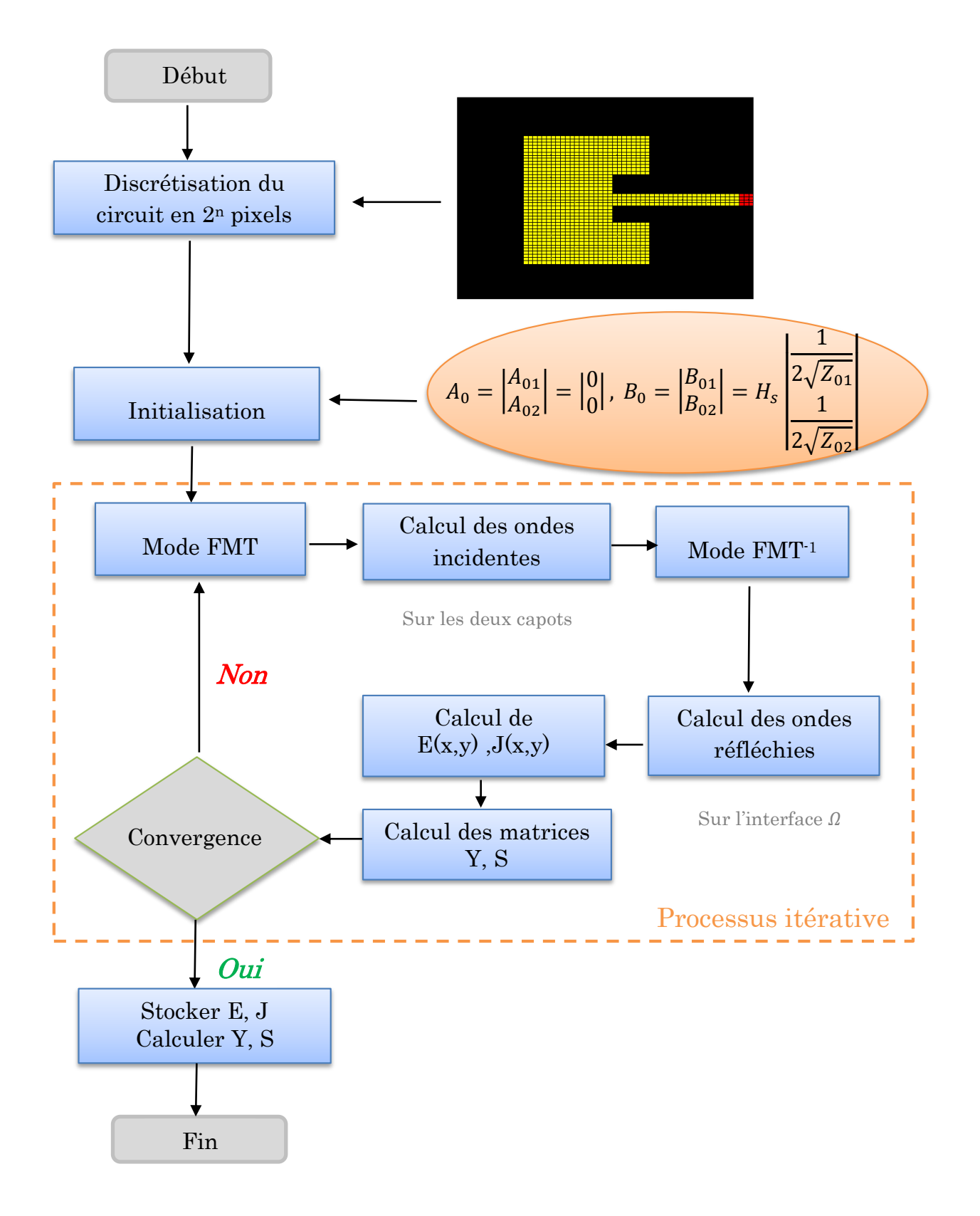

Figure II. 13. Organigramme du processus WCIP.

# II. 7. Formulation de la méthode pour les structures à plan de masse déformé

La formulation théorique pour les structures à plan de masse déformé est identique à celle présentée pour la simple couche. Il s'agit de déterminer les relations entre les ondes incidentes et réfléchies dans les domaines spatiaux et spectraux. La modélisation de structures DGS par l'approche itérative dont le concept multicouche requit trois couches diélectriques et deux plans d'interface  $(\Omega_1 \text{ et } \Omega_2)$ . Pour les structures DGS de l'objet, sur le plan d'interface  $\Omega_1$ , la vue supérieure sera déposée. Tant dis que l'interface  $\Omega_2$  aura constaté comme la vue inférieure, qui n'est rien d'autre que le plan de masse déformé.

Comme est bien illustré dans la figure II. 14, la première et la troisième région présentent l'air, tant dis que la deuxième région est le diélectrique du circuit.

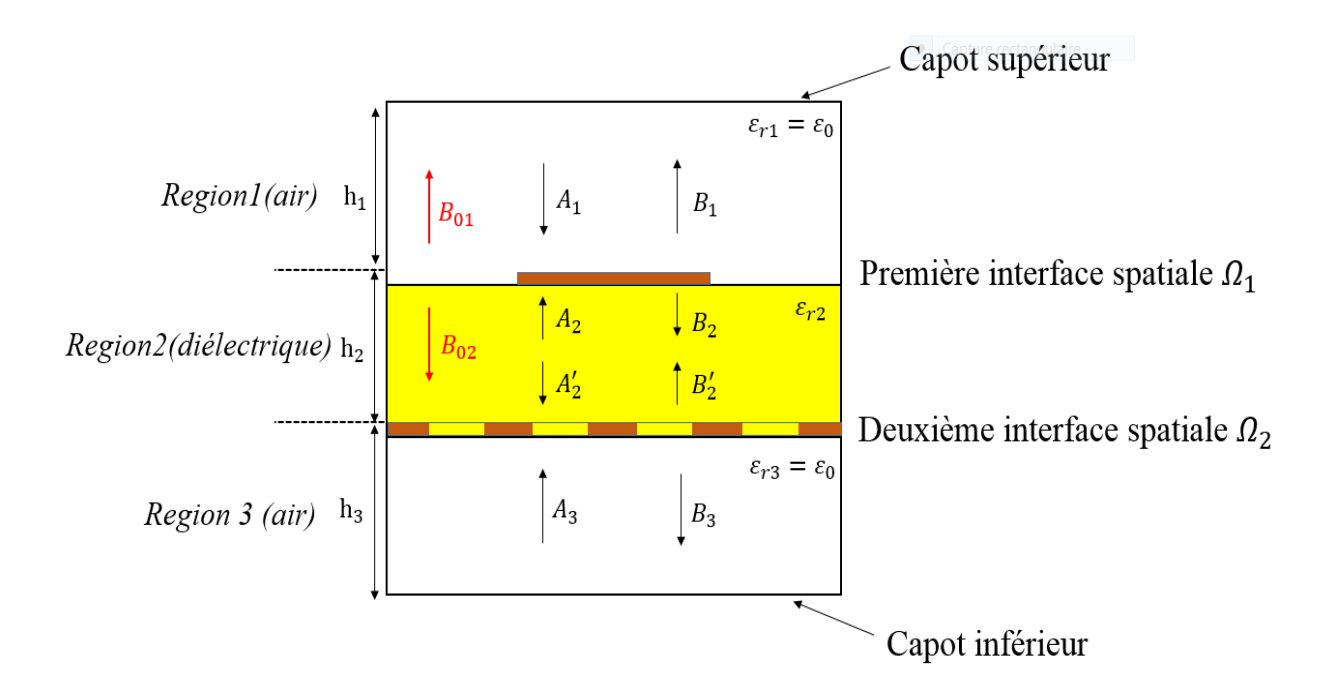

Figure II. 14. Boîte enfermant la structure DGS.

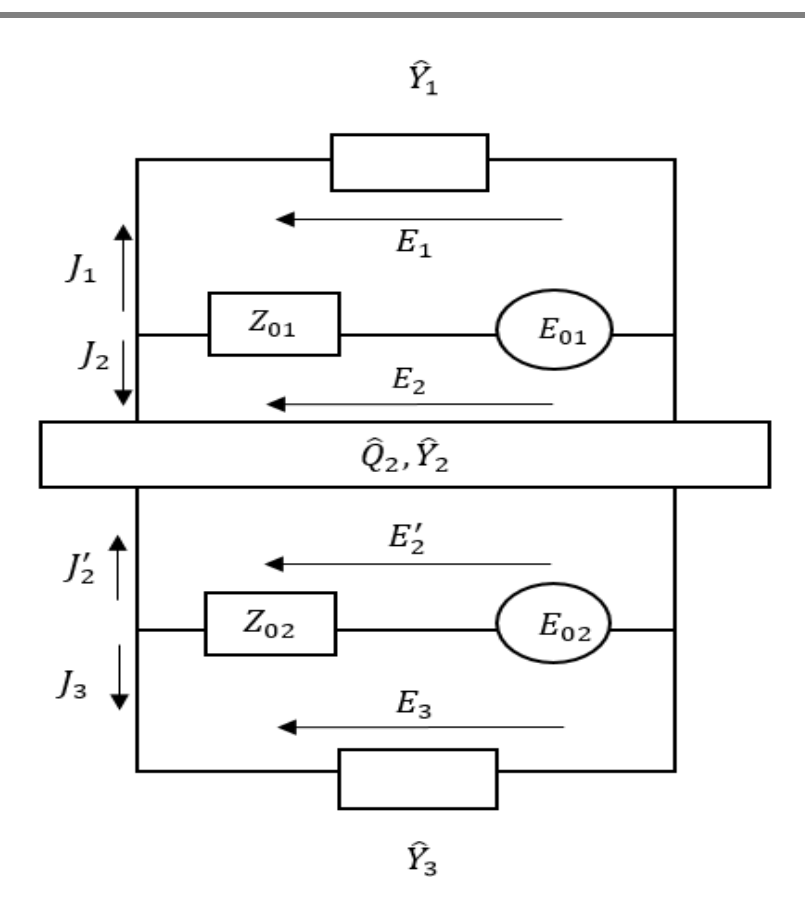

Figure II. 15. Schéma électromagnétique de la structure DGS.

Le schéma électromagnétique équivalent de la structure DGS est constitué de trois couches diélectriques de permittivité relative  $\varepsilon_{ri}$ , séparées par deux interfaces  $\Omega_i$ sur lesquelles sont déposés les éléments du circuit. Chaque couche de diélectrique possède une hauteur  $h_i$  quelconque, il n'existe pas de contrainte particulière sur la forme de dépôt métallique à chaque interface ou sur la position des sources. La couche intermédiaire qui lie les ondes entrantes et sortantes de deux interfaces diélectriques  $(\Omega_1)$ et  $\Omega_2$ ) se présente par unquadripôle. Les couches extrêmes sont par contre traitées comme des dipôles. Les variables  $\hat{Y}_1$ et  $\hat{Y}_3$ sont les admittances de terminaisons exprimant les conditions de fermeture au-dessus et au-dessous du circuit.

La relation entre les ondes dans le concept multicouche ne diffère pas de celle décrite pour le concept monocouche, à l'exception qu'il existe plus d'ondes  $A_i$  et  $B_i$  et d'opérateurs de diffraction et de réflexion.

Les relations entre les ondes dans le concept multicouche sont définies comme suit :

$$
\begin{bmatrix} B_{1\ x,y} \\ B_{2\ x,y} \end{bmatrix}^{(k)} = \begin{bmatrix} \hat{S}_{01} \end{bmatrix} \cdot \begin{bmatrix} A_{1\ x,y} \\ A_{2\ x,y} \end{bmatrix}^{(k)} + \begin{bmatrix} B_{01} \\ B_{02} \end{bmatrix}
$$
 (eq. II-41)

$$
\begin{bmatrix} B'_{2\ x,y} \\ B_{3\ x,y} \end{bmatrix}^{(k)} = \begin{bmatrix} \hat{S}_{\Omega\ 2} \end{bmatrix} \cdot \begin{bmatrix} A'_{2\ x,y} \\ A_{3\ x,y} \end{bmatrix}^{(k)}
$$
\n(eq. II-42)

$$
\begin{bmatrix} A_{1m,n} \\ A_{3m,n} \end{bmatrix}^{(k)} = \begin{bmatrix} \hat{I}_1 & 0 \\ 0 & \hat{I}_3 \end{bmatrix} \cdot \begin{bmatrix} B_{1m,n} \\ B_{3m,n} \end{bmatrix}^{(k-1)}
$$
 (eq. II-43)

$$
\begin{bmatrix} A_{2\,m,n} \\ A'_{2\,m,n} \end{bmatrix}^{(k)} = \begin{bmatrix} \hat{I}_0 \end{bmatrix} \cdot \begin{bmatrix} B_{2\,m,n} \\ B'_{2\,m,n} \end{bmatrix}^{(k-1)}
$$
\n(eq. II-44)

- $\hat{S}_{01}$ : Opérateur de diffraction définit dans le domaine spatialau niveau de l'interface  $\Omega_{1}$ .
	- $\hat{S}_{02}$ : Opérateur de diffraction définit dans le domaine spatial au niveau de l'interface  $\Omega_2$
	- $\hat{I_1}$ : Opérateur de réflexion définit dans le domaine spectralau niveau du capot supérieur de la région 1.
	- $\widehat{\mathit{I}}_{3}$ : Opérateur de réflexion définit dans le domaine spectral au niveau du capot inférieur de la région 3.
	- $\widehat{I}_{Q}$ : Opérateur admittance dutype quadripôle.

L'équation (eq. II-41) et (eq. II-42) sont définies dans le domaine spatial au niveau des interfaces  $\Omega_i,$  où les ondes  $A_i$  et  $B_i$  représentées dans la figure II. 14 (Boîte enfermant la structure DGS ), sont respectivement les ondes entrantes et sortantes de l'interface  $\Omega_i.$ 

Tant dis que dans le domaine spectral, deux types d'hypothèses et donc d'équations sont possibles pour une configuration DGS dans un concept multicouche. Soit on se retrouve dans le cas du concept monocouche où les ondes sortantes de l'interface métallique vont rencontrer (eq. II-43) les éléments de terminaison de la boîte enfermant le circuit planaire (capot supérieur et inférieur), soit au contraire, ces ondes donnent naissance à celles excitant une autre interface métallique voisine (eq. II-44). La couche bornée par les deux interfaces métalliques  $(\Omega_1, \Omega_2)$  est une couche intermédiaire caractérisée par son homogénéité, elle définit le substrat du circuit étudié, qui sera traité comme un quadripôle linéaire de liaison entre les ondes entrantes et sortantes de chacune des interfaces  $(\Omega_{1/2})$ .

Ce quadripôle peut être considéré comme un opérateur admittance et le milieu diélectrique de permittivité relative  $\varepsilon_{r2}$  dans lequel transitent les ondes comme la longueur de ligne de transmission «  $l$  ».

Le quadripôle peut donc être envisagé comme une matrice chaîne reliant les champs et les courants de chaque interface. La connaissance des caractéristiques de quadripôle Q, nous permet de déterminer les relations entre les ondes dans le domaine modal (eq. II-44).

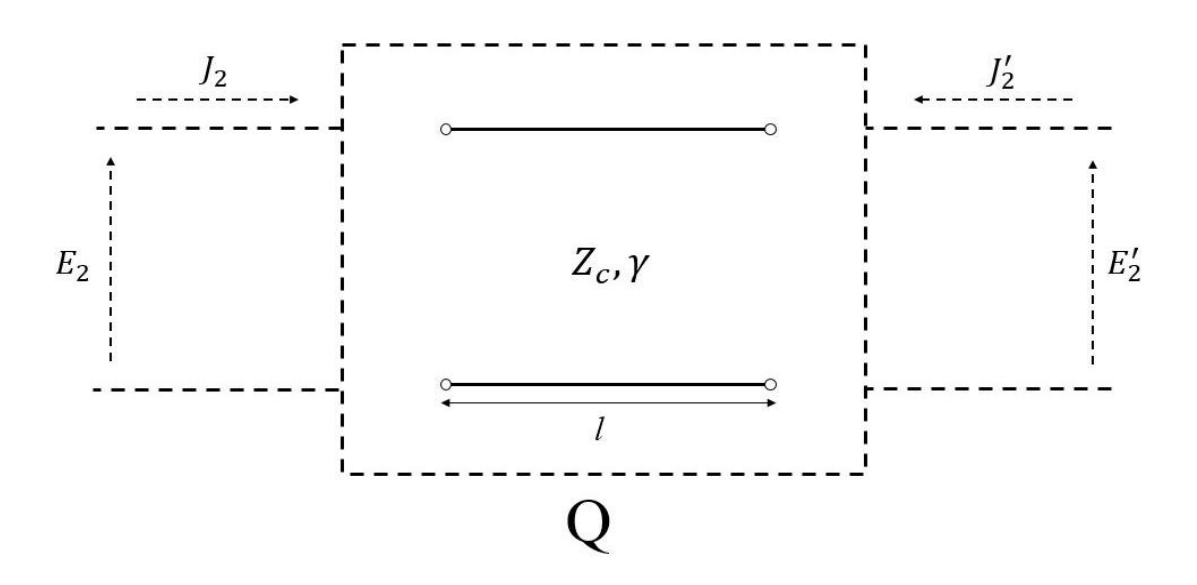

Figure II. 16. Modèle électrique de la deuxième couche diélectrique.

La figure II. 16 présente le modèle électrique de la deuxième couche diélectrique.

$$
\begin{bmatrix} E_2 \\ J_2 \end{bmatrix} = \begin{bmatrix} \cosh(\gamma h_2) & Z_c \sinh(\gamma h_2) \\ \frac{\sinh(\gamma h_2)}{Z_c} & \cosh(\gamma h_2) \end{bmatrix} \begin{bmatrix} E_2' \\ -J_2' \end{bmatrix} \tag{eq. II-45}
$$

La longueur de la ligne de transmission  $l$  est équivalente à la hauteur du substrat  $h_2$ .

Z<sub>c</sub>: Impédance caractéristique de la ligne de transmission.

 $\gamma$ : Constante de propagation le long de la ligne de transmission.

L'éxpression de l'opérateur  $\widehat{I}_{Q}$  dans le domaine spectral prend la formule suivante  $\colon$ 

$$
\begin{bmatrix} \hat{I}_Q \end{bmatrix} = \sum_{m,n} \begin{bmatrix} \left| f_{m,n}^{\alpha} > \frac{A \cdot \sinh(\gamma_{m,n} h_2)}{H} < f_{m,n}^{\alpha} \right| & \left| f_{m,n}^{\alpha} > \frac{2Z_c \sqrt{Z_{01} Z_{02}}}{H} < f_{m,n}^{\alpha} \right| \\ \left| f_{m,n}^{\alpha} > \frac{2Z_c \sqrt{Z_{01} Z_{02}}}{H} < f_{m,n}^{\alpha} \right| & \left| f_{m,n}^{\alpha} > \frac{A \cdot \sinh(\gamma_{m,n} h_2)}{H} < f_{m,n}^{\alpha} \right| \end{bmatrix} \tag{eq. II-46}
$$

Avec :

$$
A = Z_c^2 - Z_{01}Z_{02}
$$
  
H = 2 \cdot Z\_c \sqrt{Z\_{01}Z\_{02}} \cdot cosh(\gamma\_{m,n}h\_2) + (Z\_c^2 + Z\_{01} \cdot Z\_{02}) \cdot sinh(\gamma\_{m,n}h\_2)

 $|f_{m,n}^{\alpha}\rangle$ : fonctions des modes propres du boitier.

## II. 8. Comparaison de la vitesse de calcul

L'approche itérative est caractérisée par sa rapidité d'exécution, due principalement à sa vitesse de calcul. Cet ajout est la conséquence de l'absence les inversions matricielles, remplacées par une description en pixels de l'interface contenant le circuit et à l'utilisation de la FMT.

Afin de confirmer cet important avantage, une comparaison de nombre d'opérations entre la WCIP avec des méthodes numériques célèbres (la méthode des moments Mom et la méthode des différences finis FDTD) sera présenté.

Nous considérons que N est le nombre de pixels sur l'interface  $\Omega$  et N<sub>iter</sub> le nombre d'itérations, le nombre total d'opérations pour une simulation de l'approche itérative est de  $[19]$ :

$$
N_{op-WClP} = N_{iter} \times 4. N(1 + 3. log_2 N) \tag{eq. II-47}
$$

4. N opérations sont nécessaires dans le domaine spatial en raison de deux composantes à chaque pixel, tant dis que 12.N.logN opérations sont exécutées dans le domaine de la transformée de Fourier en mode et son inverse (  $FMT$  et  $FMT^{-1}$ ) et cela pour chaque itération.
Le nombre d'opérations correspondant à la méthode des moments (Mom) est calculé en utilisant la relation suivante :

$$
N_{op-Mom} = (K.P)^3/3 \tag{eq. II-48}
$$

P : est le nombre de cellules nécessaires pour décrire le domaine métallique de chaque interface.

Avec :

: est le rapport entre la partie métallique de l'interface j et l'interface totale.

On peut conclure que pour une grande structure métallisée (nécessitant un nombre significatif de cellules métalliques) ( $K < 10$ ), le  $N_{op-WCIP}$  est bien inférieur au  $N_{op-Mom}$ .

Dans le cas de la méthode des différences finies dans le domaine temporel (FDTD), le nombre d'opérations total à exécuter est donné par la formule suivante :

$$
N_{op-FDTD} = N \cdot nombre \, de \, cellules \cdot le \, nombre \, de \, pas \, de \, temps \tag{eq. II-49}
$$

N est estimé à 80 opérations par cellule, par pas de temps. Notons que le pas de temps maximal a exploité, est limité par la limite de stabilité des équations de différences finies [20] :

$$
\Delta t \le \frac{1}{c} \left[ \frac{1}{\Delta x^2} + \frac{1}{\Delta y^2} + \frac{1}{\Delta z^2} \right]^{1/2}
$$
 (eq. II-50)

Où : c'est la vitesse de la lumière (300 000 000 *m.s<sup>7</sup>*) et Δx, Δy et Δz sont les dimensions de l'élément unitaire.

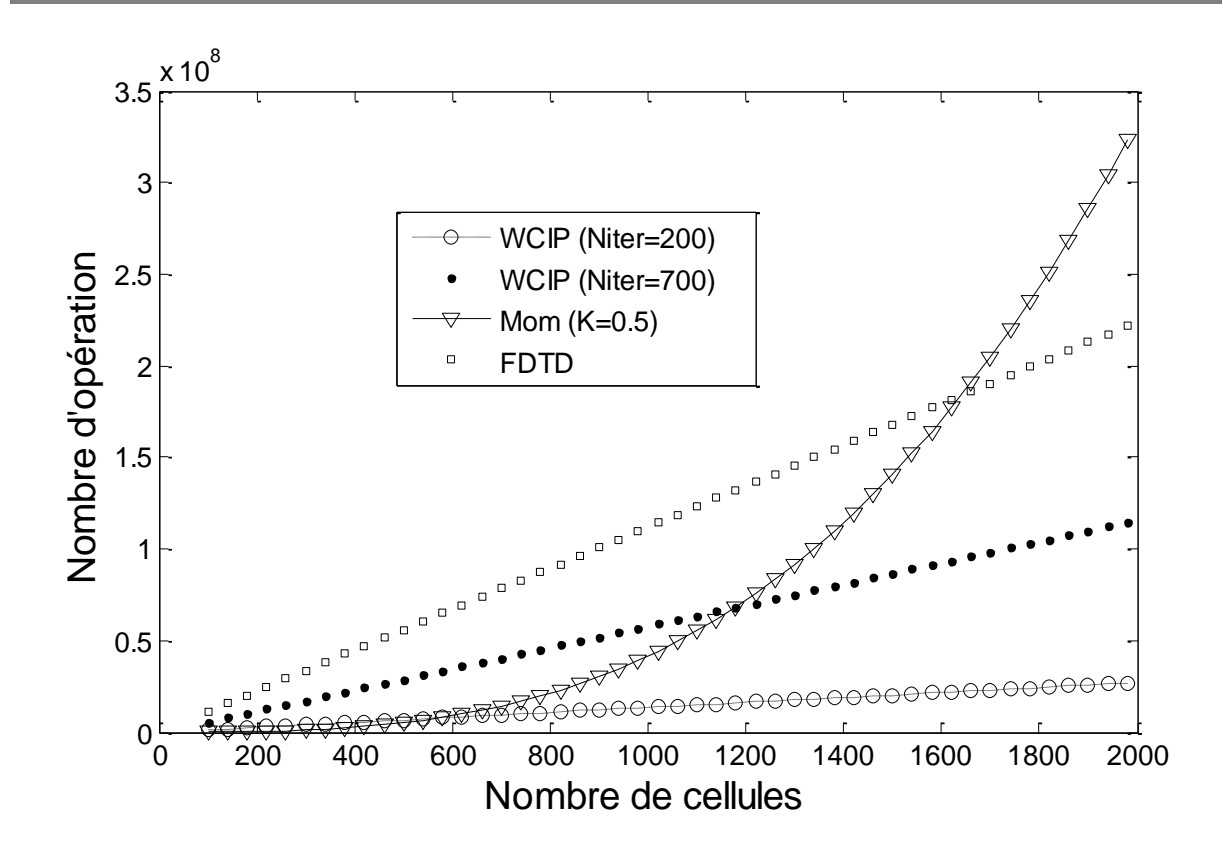

Figure II. 17. Comparaison de nombre d'opérations entre WCIP, Mom et FDTD.

Comme est bien montré sur la figure II. 17 :

[100-500 cellules] : le nombre d'opérations calculé par l'approche itérative (Niter= 200) est légèrement supérieur à la méthode des moments. Cependant, la FDTD et l'approche itérative (Niter= 700) ont présenté un nombre important de calcul d'opérations.

 $[500-600$  cellules] : le nombre d'opérations calculé par l'approche itérative  $(N_{iter}=$ 200) et la méthode des moments est le même, ce qui nous permet de constater que l'approche itérative  $(N_{iter} = 200)$  et la méthode des moments ont la même vitesse d'exécution. En revanche, la FDTD et l'approche itérative (Niter= 700) ont montré toujours un nombre important de calcul d'opérations d'où une vitesse d'exécution moins faible.

Au-delà de 600 cellules, l'approche itérative (Niter= 200) présente un nombre de calcul d'opérations beaucoup moins faible par rapport à la méthode des moments et la FDTD. Donc au -delà de 600 cellules, la méthode itérative (Niter= 200) devient plus rapide.

Au tour de 1200 cellules, le nombre d'opérations exécuté par l'algorithme itératif  $(N_{iter}= 700)$  est beaucoup moins faible que celui de la méthode des moments et de FDTD.

Nous constatons qu'au tour de 1200 cellules, la méthode WCIP devient plus rapide que la méthode des moments et la FDTD et d'où l'estimation du temps de calcul qui reste toujours moins faible.

#### II. 9. Conclusion

Le domaine de modélisation électromagnétique est enrichi par des nouvelles méthodes, où chacune se base sur une approche. Ces méthodes ont prouvé leur capacité de modéliser la plupart des circuits planaires. Cependant chacune a montré des limitations relatives à sa formulation et vis-à-vis à la nature de problème à résoudre.

La méthode itérative basée sur le concept d'onde est une méthode d'analyse applicable à toutes les formes de structures. Son originalité est sa facilité de mise en œuvre due à l'utilisation des modes de boitier enfermant la structure a caractérisé et sa rapidité due essentiellement à l'exploitation de la FMT. Cette méthode contrairement aux diverses méthodes intégrales et différentielles, ne fait pas usage d'inversion matricielle.

Elle est appliquée en espace guidé, elle nous permet de définir l'impédance vue par la source d'un guide d'onde rectangulaire comportant des discontinuités métalliques. Les paramètres Y et S de la structure à étudier placée dans un boîtier rectangulaire peuvent être aussi déterminés.

Afin d'illustrer l'exactitude et la précision de l'approche itérative fréquentielle, nous consacrons le chapitre suivant à l'exposé de cette théorie sur différentes applications.

L'analyse des différentes antennes de formes polygonales, avec des architectures plus au moins complexes sera présentée. Différentes comparaisons seront exhibées afin de valider les résultats issus de l'approche itérative.

## Références Bibliographiques

- [1] S. AKATIMAGOOL and S. CHOOCADEE, "Wave Iterative Method for Electromagnetic Simulation", INTECH Open Access Publisher, 2013.
- [2] L. LATRACH, "Contribution à l'Etude des Circuits Electroniques Hautes Fréquences Actifs et Passifs implantés sur un substrat diélectrique homogène et inhomogène par une Méthode Itérative en Ondes", thèse présentée en vue de l'obtention du diplôme de Doctorat en électronique, faculté des sciences de Tunis, 2010 .
- [3] L. COHEN, "Contribution à l'étude et à la modélisation de circuits coplanaires multicouches par une méthode itérative", thèse présentée en vue de l'obtention du diplôme de Doctorat en électronique, l'institut national polytechnique de Toulouse, 2002.
- [4] A. G. D'Assunção Jr. , G. Fontgalland, A. Gomes Neto, and H. Baudrand, "Frequency selective surface filters with polarized band pass/band reject performances", Microwave and Optical Technology Letters, Vol. 56, No. 2,. pp. 483-487, February 2014.
- [5] H. Harizi, N. Sboui, A. Gharsallah, H. Trabelsi, H. Baudrand, and A. Gharbi, "New combination SOC-WCIP method for the analyze of a low pass filter", Journal of Mechanical Engineering Research Vol. 3(7), pp. 239-247, July 2011.
- [6] M. Krumpholz, P. Russer, "A Field Theatrical Derivation of T.L.M", IEEE Trans. Microw. Theory Tech. 42: pp. 1661-1668, 1994.
- [7] N. Lucanu, I. Bogdan and H. Baudrand, "WIP STUDY OF MULTIPLE METALLIC OBSTACLE SCATTERING", Progress In Electromagnetics Research, Vol. 135, pp. 391-410, 2013.
- [8] H. Harizi, A. Gharsallah & A. Gharbi,"Design of pass band filter based on NRDguide with the iterative method", In Computer Applications Technology (ICCAT), 2013 International Conference on (pp. 1-5). IEEE, January 2013.
- [9] E. D. S. R. Montalvão, A. C. P. da Silva Montalvão, A. G. D'Assunção, L. M. de Mendonça & A. G. Neto, "Study of the geometric complexity reduction of a quasifractal FSS using WCIP", In Microwave & Optoelectronics Conference (IMOC), 2011 SBMO/IEEE MTT-S International (pp. 970-974). IEEE, October 2011.
- [10] T. Ziar, M. Zaabat, and H. Baudrand, "The study of packaging miniaturization effect on the characteristics of an active planar circuit by using the iterative method", International JOURNAL OF NUMERICAL MODELLING: ELECTRONIC NETWORKS, DEVICES AND FIELDS, DOI: 10.1002/jnm.1858, pp. 521-532, June 2012.
- [11] Y. Lamhene, M. Tellache, B. Haraoubia, H. Baudrand, "TRIANGULAR DISCRETISATION FOR ANALYSIS OF MICROSTRIP MITRED BEND, BY AN ITERATIVE METHOD USING THE FAST MODAL TRANSFORM", International Journal of Computing , Vol. 8, Issue 2, pp. 33-40, 2009.
- [12] E. A. Hajlaoui, H. Trabelsi, A. Gharsallah, and H. Baudrand, "Analysis of multilayer substrates by multilayer contribution of wave concept iterative process (Mlc-Wcip)," Microwave Opt Tech-nol, Lett 49, pp. 1439-1445, 2007.
- [13] S. Berhab, M. Abri, R. Gharbi, " Rigorous Iterative Full-Wave Method for the Analysis of Multi-Band Arbitrary U-Shaped Antennas", [Microwave and Optical](http://onlinelibrary.wiley.com/journal/10.1002/%28ISSN%291098-2760)  [Technology](http://onlinelibrary.wiley.com/journal/10.1002/%28ISSN%291098-2760) Letters, Volume 58, Issue 10, pp. 2358-2364, October 2016.
- [14] A. J. R. Serres, "Aplicação do método iterativo baseado no conceito de ondas (WCIP) na análise de antenas e circuitos planares multicamadas", thèse présentée en vue de l'obtention du diplôme de Doctorat en télécommunications, Université fédérale de Campina Grande de Brazil, Février 2011.
- [15] Z. Houad, " Contribution à l'étude des antennes circulaires par la méthode itérative", thèse présentée en vue de l'obtention du diplôme de Doctorat en électronique, de la Faculté des Sciences, Université EL MANAR, Tunis, juin 2011.
- [16] F. Baudrand, " Contribution à l'étude d'antennes fentes annulaires actives ", Thèse de doctorat de l'INPT, Février 1997.
- [17] Z. Harouni, " Conception et caractérisation d'une Rectenna à double polarisation circulaire à 2.45 GHz", thèse présentée en vue de l'obtention du diplôme de Doctorat en électronique, de l'université Paris-Est et de la Faculté des Sciences, Université EL MANAR, Tunis, 18 Novembre 2011.
- [18] R. Gharbi, " Etude des circuits électroniques hautes fréquences par la méthode hybride WCIP /FDTD", thèse présentée en vue de l'obtention du diplôme de Doctorat en électronique, faculté des sciences de Tunis, juin 2013.
- [19] J. Wu-sheng, L. Quan-zhen and Y. Fan, "Analysis of H-shaped patch antenna by Wave concept iterative procedure (WCIP) ", In Microwave and Millimeter Wave Technology (ICMMT), 2010 International Conference on (pp. 797-800). IEEE.
- [20] J. Wang, W. Y. Yin, and Q. H. Liu, "FDTD (2, 4)-compatible conformal technique for treatment of dielectric surfaces", Electronics letters, 45(3), pp. 146-147, 2009.

# **Chapitre III**

**Application de la méthode WCIP aux circuits monocouches : simulations et résultats** 

### III. 1. Introduction

Les communications sans fil constituent une véritable révolution dans la vie humaine, elles sont en mutation rapide avec la naissance de nouvelles bandes de fréquences. Le cadre normatif évolue rapidement et plusieurs technologies se développent en parallèle : Wi-Fi, Bluetooth, Zigbee, TETRA, WiMax, sans oublier l'infrarouge, chacune ayant ses points forts et ses domaines d'application privilégiés [1].

Le standard Wimax (802.16) est constitué pour assurer une couverture théorique de 20 à 50 kilomètres avec un débit de jusqu'a 70 Mbits/s. Dans le tableau III.1, nous présentons quelques technologies sans fil les plus connues dans ce domaine, ainsi que leurs bandes de fréquences [2-5].

Dans le cadre de notre études, nous nous sommes intéressés à caractériser les circuits micro-onde dédiés aux applications sans fil à l'aide de la méthode numérique WCIP. Pour cela, nous allons présenter des différentes structures destinées aux applications : WiMAX et WLAN.

Afin d'atteindre notre objectif, nous nous servirons de deux environnements de programmation différents : MATLAB et FORTRAN, afin d'implémenter l'algorithme itératif de la méthode intégrale WCIP. L'exploitation de ces deux logiciels nous a facilité la complémentarité entre les tâches.

Dans le but d'analyser différents types de profils de circuits micro-ondes à base de la technologie micro-ruban, le présent chapitre sera consacré à l'application de la méthode WCIP dans son concept monocouches pour l'étude de différents circuits micro-ondes.

Dans un premier temps, nous nous intéressons à l'analyse des antennes de formes arbitraires, avec des architectures plus au moins complexes. Nos analyses vont démarrer de l'antenne simple patch avec encoche arrivant jusqu'aux antennes complexes de formes polygonales. L'application de l'approche itérative dans son concept monocouche, nous a permis de schématiser le coefficient de réflexion  $S_{11}$ , la phase et le Rapport d'Onde Stationnaire (ROS).

L'objectif visé à travers l'analyse des structures complexes est d'examiner l'impact de forme arbitraire sur les performances de la méthode itérative ainsi de définir leurs champs d'applications et ces limitations.

Dans un deuxième temps, nous nous intéressons à l'analyse des antennes multibandes avec une fente de forme U. Cette contribution a pour but d'élargir le domaine d'application de la méthode WCIP vers les antennes multi-bandes avec des fentes sur l'élément rayonnant.

Les résultats obtenus de l'approche itérative seront validés par différentes comparaisons.

La fin de ce chapitre sera consacrée à la présentation du prototype de notre propre antenne réalisée. La comparaison de coefficient de réflexion S<sub>11</sub> mesuré et simulé (WCIP, CST, Mom) sera aussi figurée.

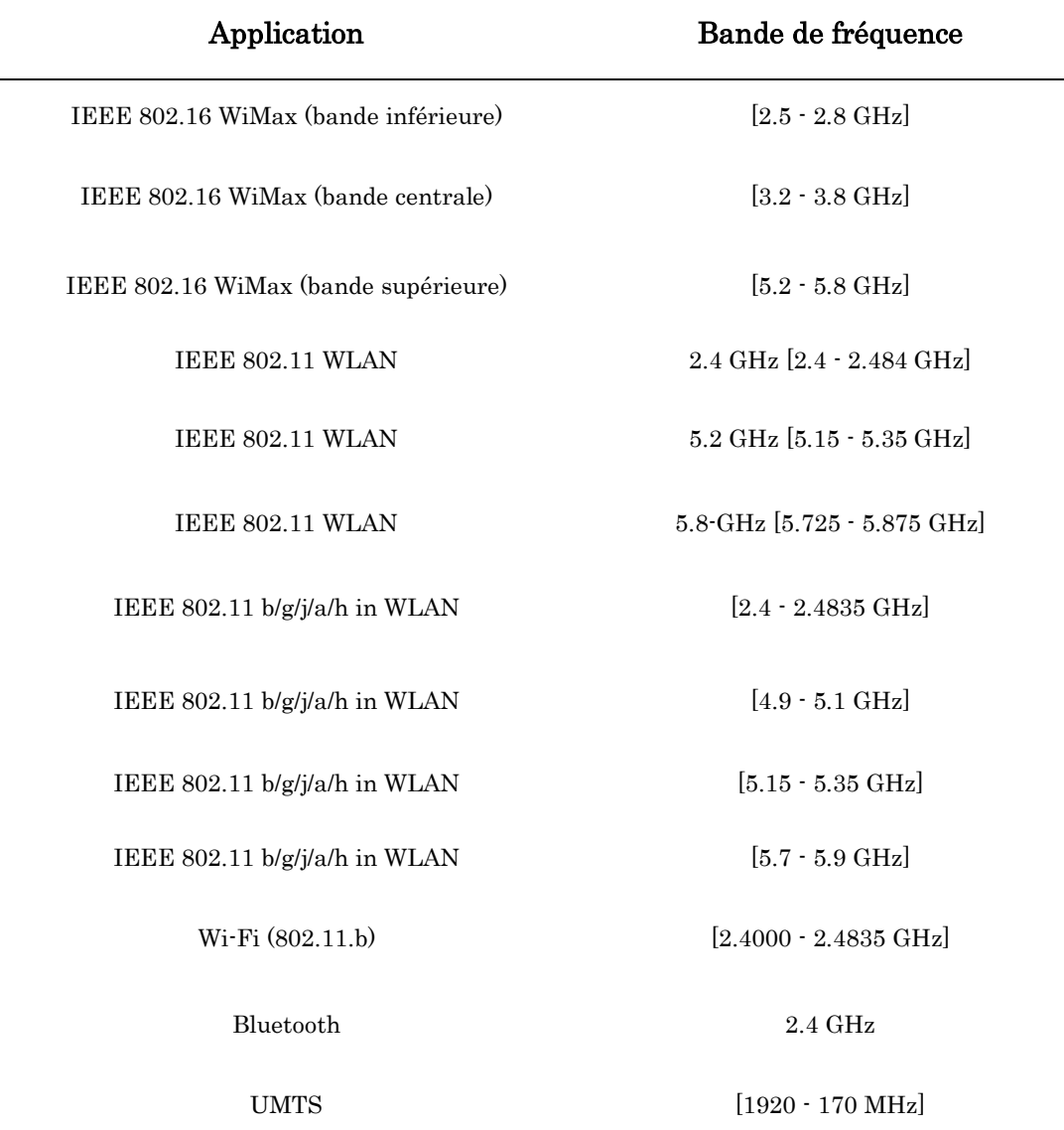

#### Tableau III. 1. Applications sans fil.

## III. 2. Simulations et Résultats

Le tableau ci-dessous, nous résume les caractéristiques générales de l'ordinateur exploité lors de nos simulations.

Tableau III. 2. Caractéristiques de l'ordinateur utilisé lors de la simulation.

| Windows         | 8                                                 |
|-----------------|---------------------------------------------------|
| Processeur      | Intel (R) Core (TM), 64 bit i7-3632QM CPU@2.2 GHz |
| RAM             | 6 GHz                                             |
| Type de système | 64 bits                                           |

#### III. 2. 1. Antenne patch avec encoche

La figure III. 1 présente le masque avec les dimensions de l'antenne patch avec encoche proposée. Cette antenne est conçue pour fonctionner à la fréquence 2.3 GHz [2.3 - 2.4 GHz], destinée pour l'application WiMAX, en se basant sur la norme de communication IEEE std 802.16.

L'élément rayonnant est imprimé sur le Rogers RO4003 de permittivité relative  $\varepsilon_r = 3.55$ , de hauteur  $h = 1.58$  *mm* et de tangente de perte  $tg\delta = 0.0027$ . L'épaisseur du conducteur est de 0.05 *mm*.

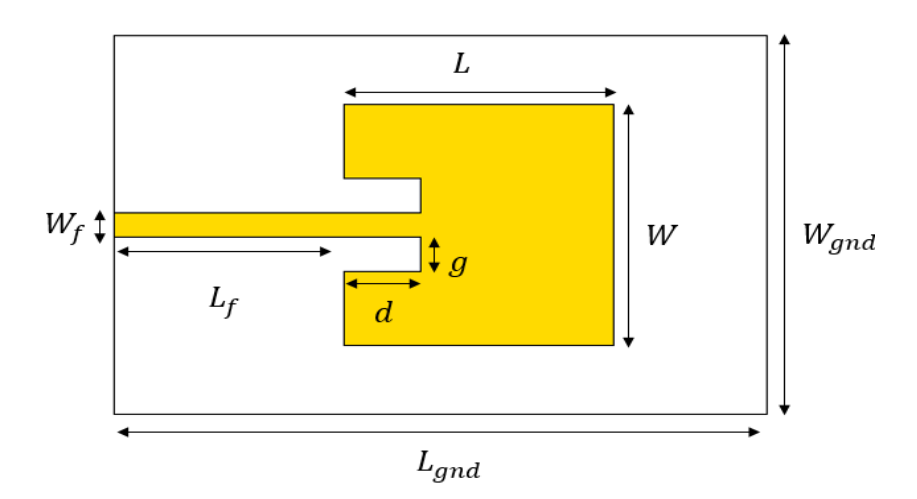

Figure III. 1. Masque de l'antenne patch avec encoche.

Le tableau III. 3 représente les différentes dimensions exploitées dans la conception de l'antenne patch avec encoche.

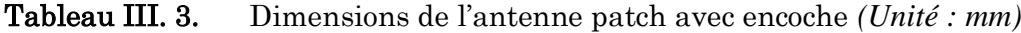

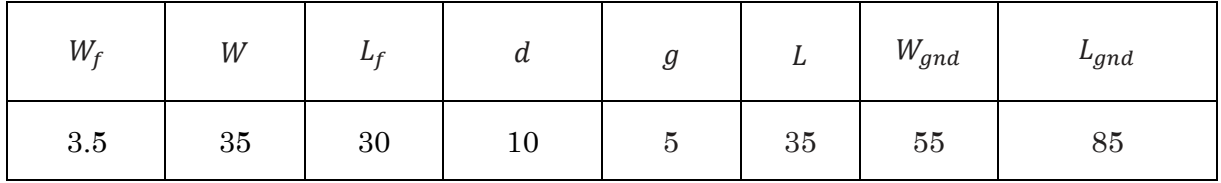

Afin d'analyser efficacement les performances de l'antenne patch avec encoche au moyen de l'approche itérative, une discrétisation de *64×64* pixels est exploitée, dont les dimensions élémentaires sont *∆x =* 1.3281 *mm* et *∆y=*0.8593 *mm*.

La figure III. 2 présente le schéma de discrétisation de l'antenne patch avec encoche dans le repaire *Oxy*.

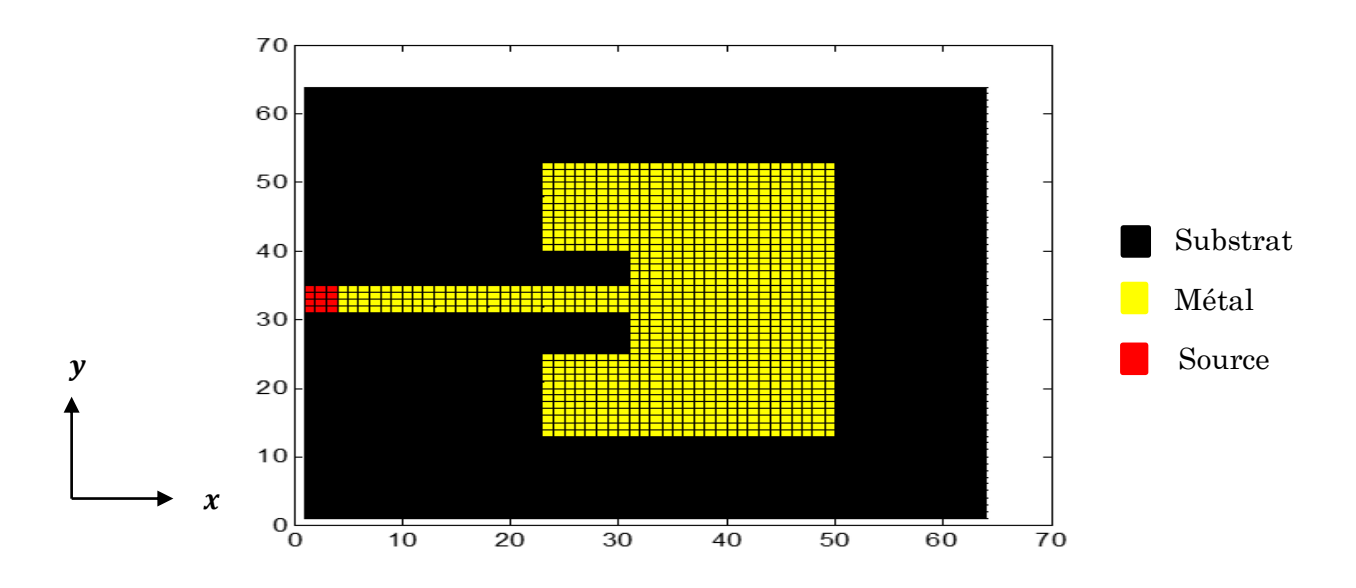

Figure III. 2. Schéma discrétisé en pixels de l'antenne patch avec encoche.

La simulation des circuits électriques (hyperfréquence - R.F - basse fréquence ou autres) est une étape indispensable, elle nous permet de prévoir le comportement des paramètres électromagnétiques et électriques des circuits utilisés. Pour que tout circuit électrique soit exploitable, il faut que celui-ci présente un état stable durant sa simulation électromagnétique.

L'approche itérative nous permet de vérifier la stabilité par l'étude de convergence de paramètres électriques en fonction de nombre d'itérations, nous devons notifier que la convergence signifie la stabilité de la densité de courant et le champ électrique dans chaque cellule de chaque sous-domaine constituant la structure étudiée [6].

La figure III. 3 représente la convergence de coefficient de réflexion  $S_{11}$  en fonction du nombre d'itérations. Nous l'avons étudiée au point de la fréquence de résonance et en dehors de la fréquence de résonance, donc deux différents cas se présentent selon la figure III. 3.

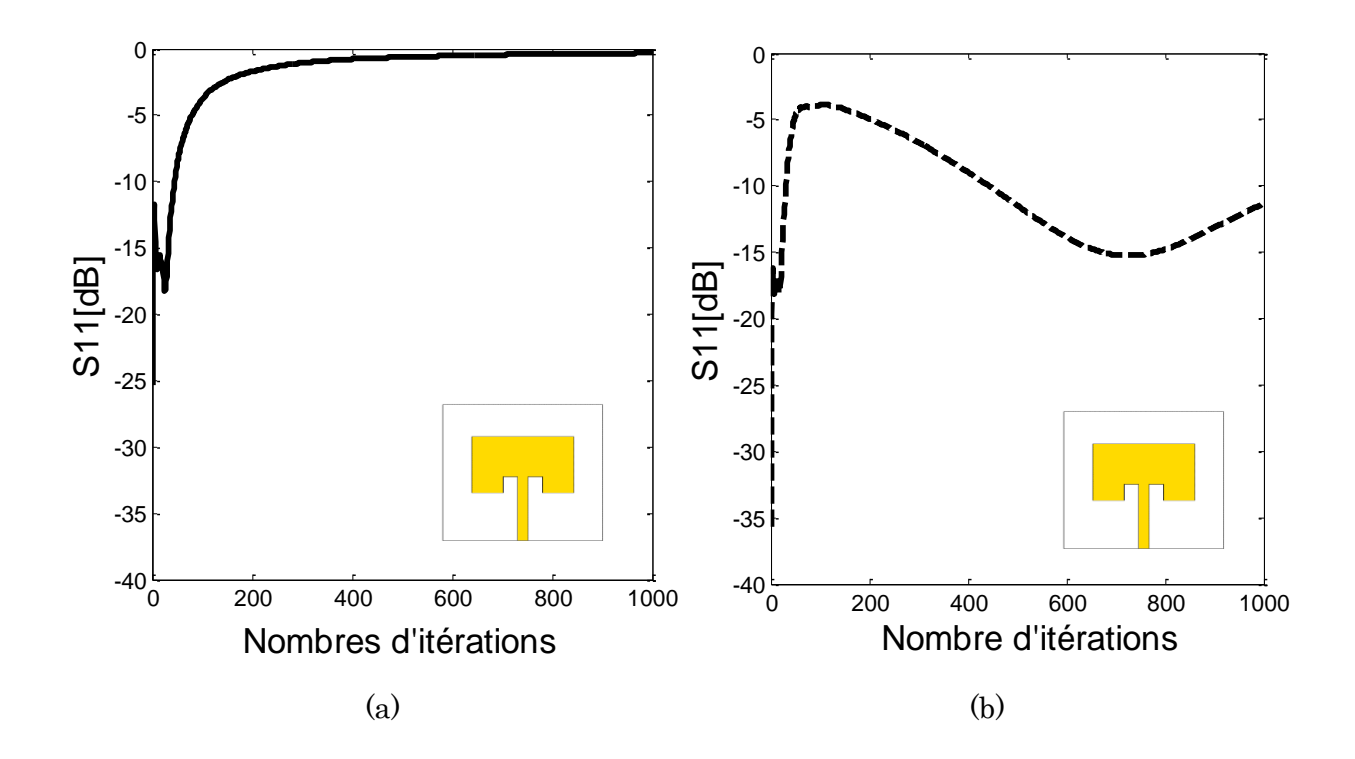

Figure III. 3. Convergence de coefficient de réflexion de l'antenne patch avec encoche en fonction de nombre d'itérations. (a) hors la fréquence de résonance, (b) à la fréquence de résonance.

La courbe de la figure III. 3 (a) montre que la convergence de coefficient de réflexion S<sup>11</sup> est atteinte assez rapidement, elle est atteinte à 450 itérations avec un temps de calcul de 34.60 s. En revanche et d'après la figure III. 3 (b), la convergence de coefficient de réflexion S<sup>11</sup> de l'antenne patch avec encoche à la fréquence de résonance n'a pu être atteindre et l'antenne nécessitera plus de 1000 itérations pour assurer sa stabilité.

Le coefficient de réflexion S<sup>11</sup> à l'entrée de l'antenne patch avec encoche est montré dans la figure III. 4. Le résultat de simulation obtenue par la WCIP est comparé à ceux obtenus par le CST Microwave Studio et la méthode des moments.

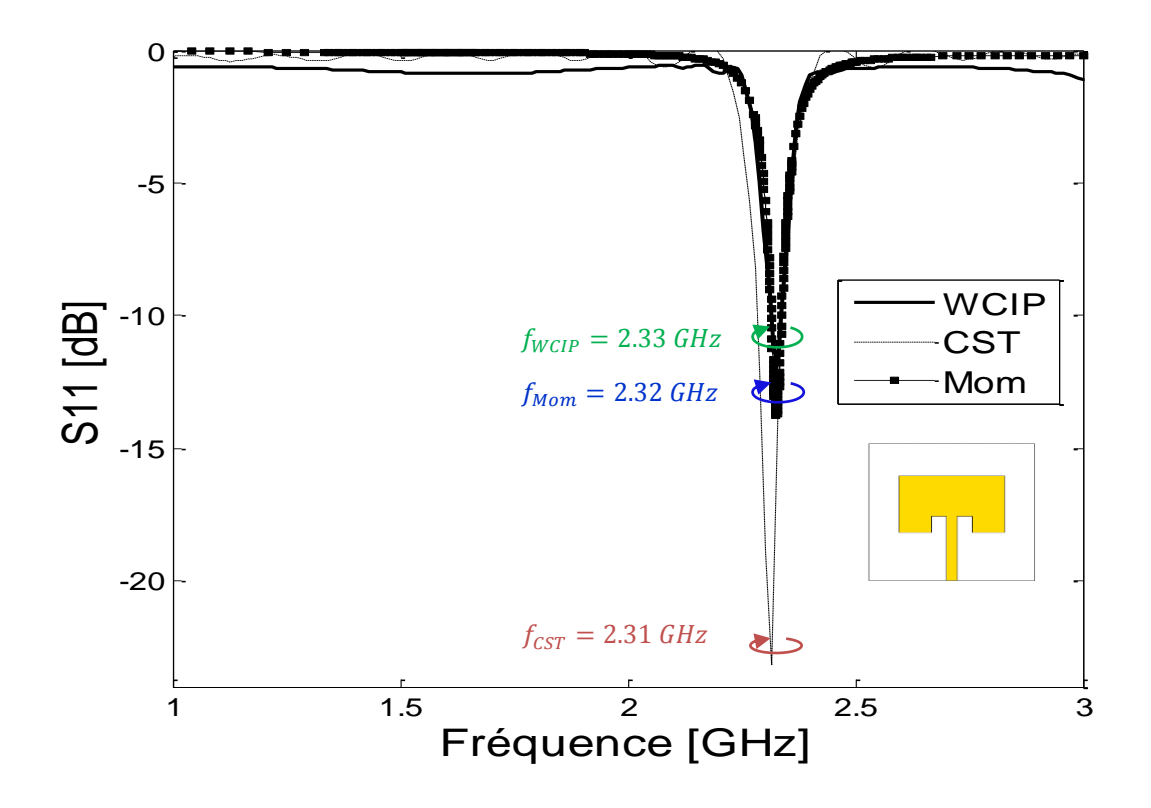

Figure III. 4. Coefficient de réflexion  $S_{11}$  à l'entrée de l'antenne patch avec encoche.

D'après la comparaison des résultats de coefficient de réflexion  $S_{11}$  illustrée par la figure III. 4, une bonne concordance est observée. L'analyse itérative a montré un pic de - 11.75 dB à 2.33 GHz, le CST Microwave Studio a fourni un pic de -23.21 dB à 2.31 GHz, un léger décalage est présenté par la méthode des moments, à la fréquence 2.32 GHz où on enregistre un pic de -13.78 dB.

L'analyse itérative dans son concept monocouche, nous a permis de schématiser la phase ainsi que le rapport d'onde stationnaire (ROS). Ces derniers sont montrés par les figures III. 5 et III. 6, respectivement.

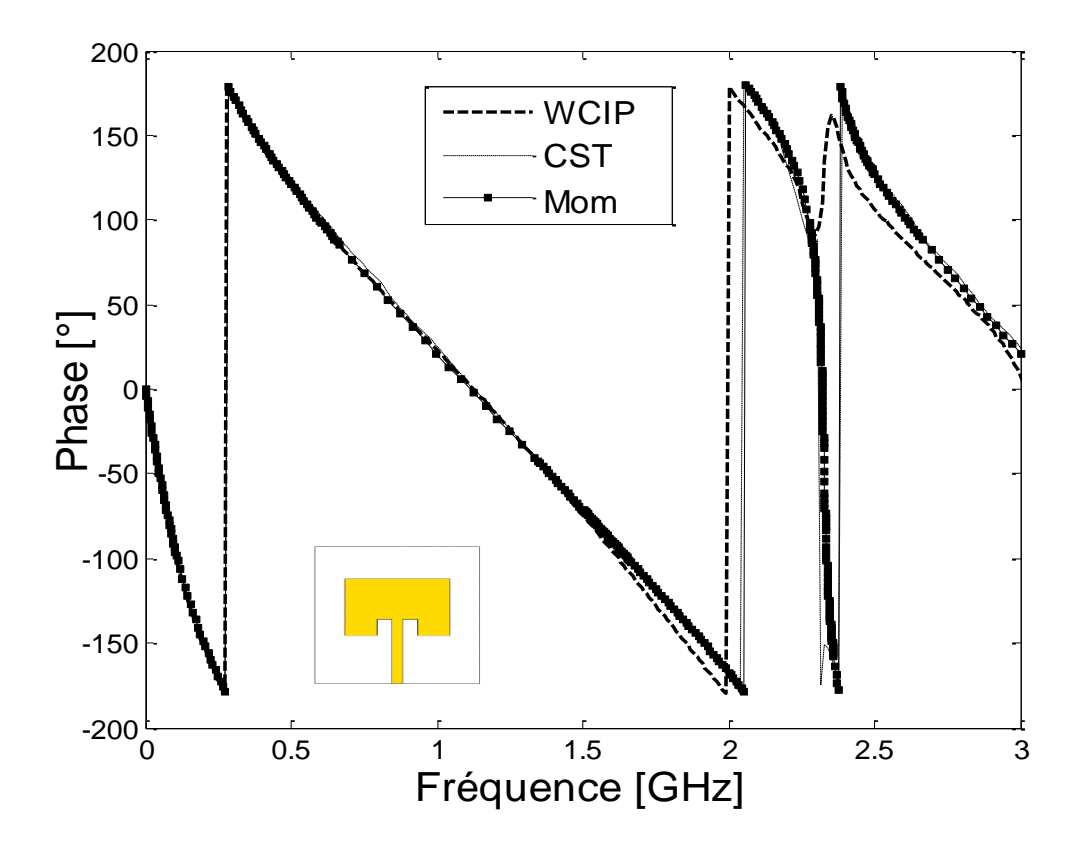

Figure III. 5. Phase réfléchie à l'entrée de l'antenne encoche.

D'après la figure III. 5, on remarque qu'il y a une très bonne concordance entre l'analyse itérative, le CST et la méthode des moments.

Le rapport d'onde stationnaire (R.O.S) sera schématisé sur la figure ci-dessous.

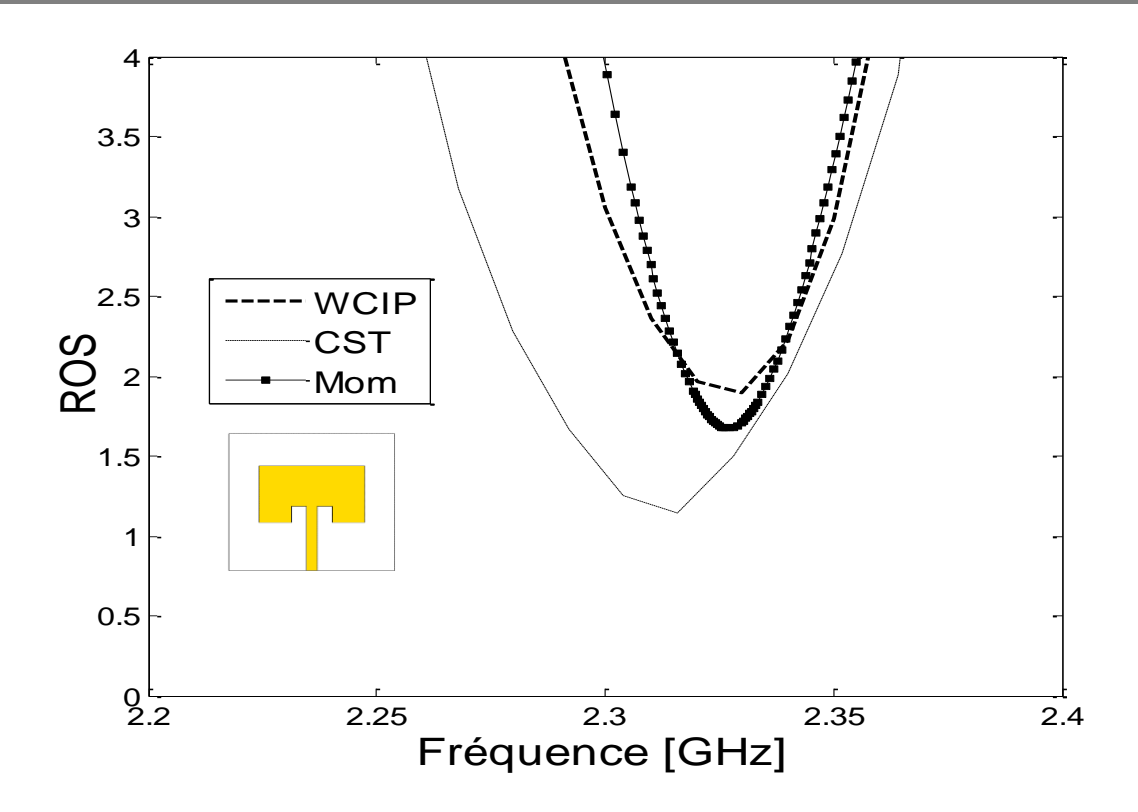

Figure III. 6. R.O.S à l'entrée de l'antenne patch avec encoche.

D'après la figure III. 6, nous constatons que les ROS issus des trois techniques se concordent et sont inférieurs à 2.

Le tableau III. 4 résume les fréquences de résonances obtenues par l'approche WCIP, CST et la méthode des moments, ainsi que l'erreur relative commise. Rapportons que dans toute pareille comparaison, les résultats obtenus par le logiciel CST Microwave studio seront considérés comme une référence.

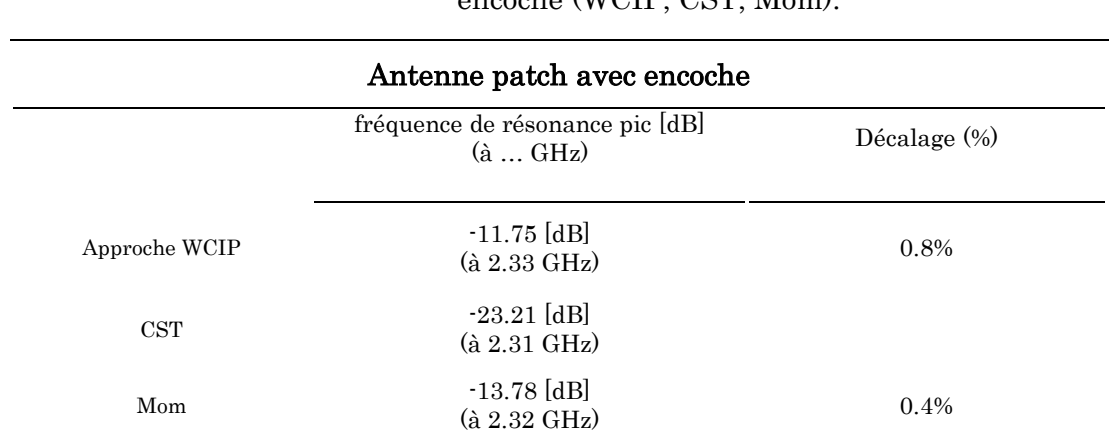

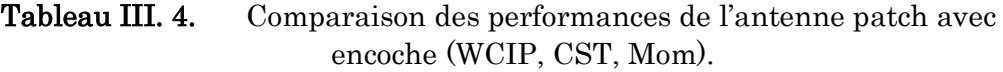

D'après le tableau III. 4, nous constatons que l'erreur relative commise par l'approche WCIP et la méthode des moments est minime par rapport au CST Microwave studio, ce qui nous a permis de vérifier l'exactitude de l'analyse itérative appliquée à l'antenne patch avec encoche proposée.

#### III. 2. 2. Antenne patch escalier dans la bande [1-10 GHz]

Dans l'objectif de concevoir des antennes assez complexes de point de vue architecture, nous proposons l'antenne patch escalier. L'antenne proposée est conçue sur Taconic TLT-6. Le diélectrique a une permittivité relative  $\varepsilon_r = 2.2$  et  $tg\delta = 0.0019$ . L'épaisseur est de 0.8 *mm*. L'antenne est alimentée par une ligne micro-ruban d'impédance caractéristique de 50 *Ω*.

La figure III. 7 schématise le masque avec les dimensions de l'antenne patch escalier.

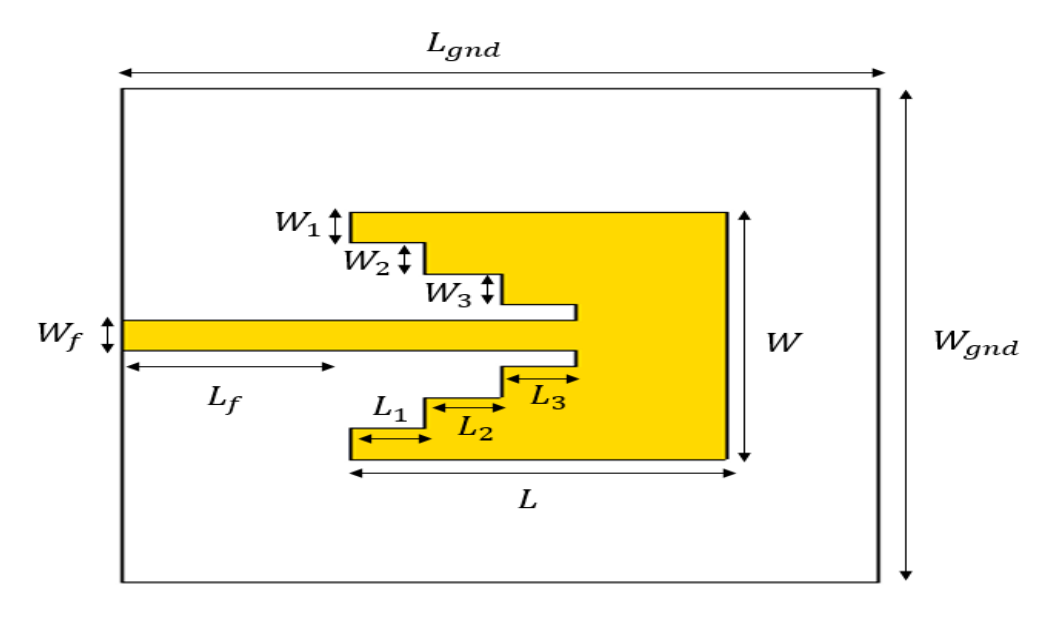

Figure III. 7. Masque de l'antenne patch escalier.

Dans le tableau III. 5, nous reportons les dimensions de la deuxième antenne proposée.

| $W_f$          | $W_{\rm 1}$ | $W_2$    | $W_3$          | W  | $W_{gnd}$ | $L_f$ | $L_1$    | $L_2$          | $L_3$          | L  | $\mu$ gnd |
|----------------|-------------|----------|----------------|----|-----------|-------|----------|----------------|----------------|----|-----------|
| $\overline{2}$ | $\Omega$    | $\Omega$ | $\overline{2}$ | 16 | $32\,$    | 6     | $\Omega$ | $\overline{2}$ | $\overline{2}$ | 10 | 20        |

Tableau III. 5. Dimensions de l'antenne patch escalier (*Unité :* mm).

Comme est bien montré dans la figure III. 8, un maillage de *64×64* pixels est utilisé pour s'approcher des vraies dimensions de la structure d'antenne patch escalier. Les dimensions élémentaires exploitées sont *∆x=* 0.3125 *mm* et *∆y=*0.5 *mm*.

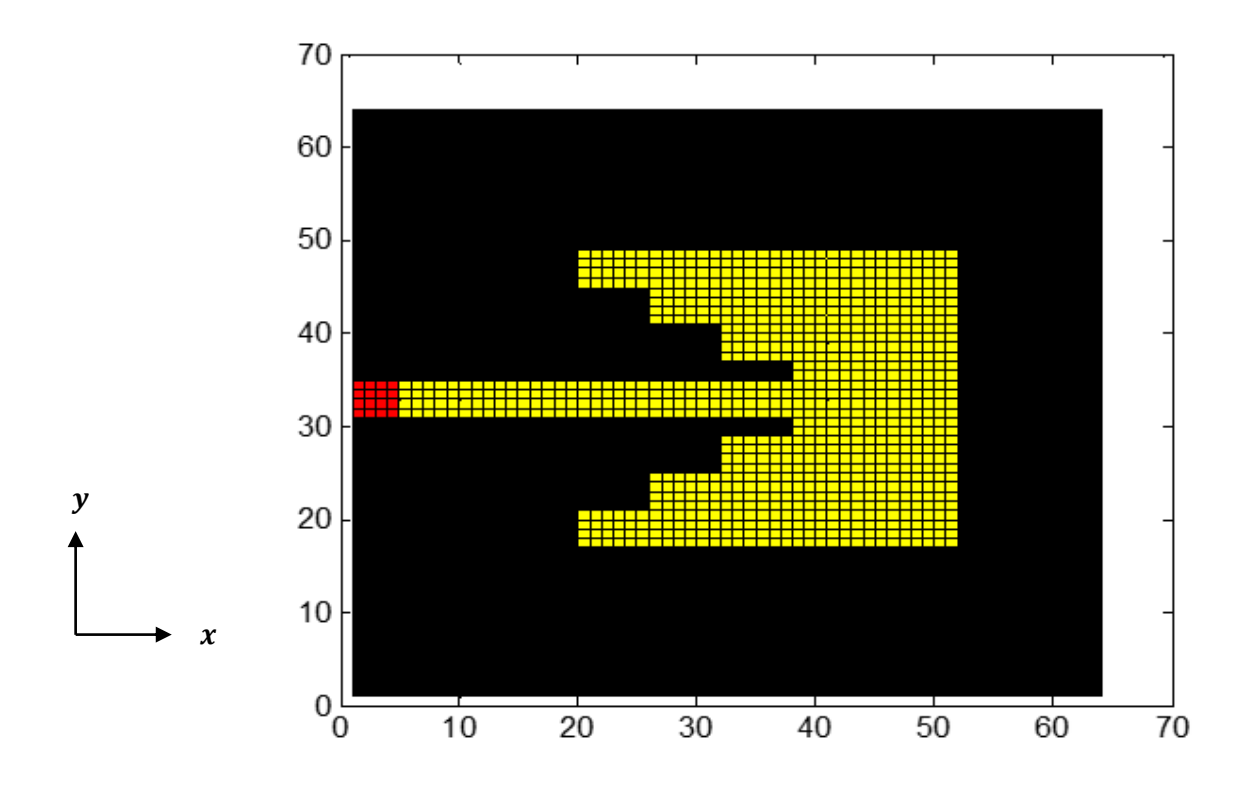

Figure III. 8. Schéma discrétisé en pixels de l'antenne patch escalier.

Afin de vérifier les conditions aux limites imposées par l'approche itérative, nous présentons en 3-D le champ  $E_x$  et la densité de courant électrique  $J_x$  dans la figure III. 9.

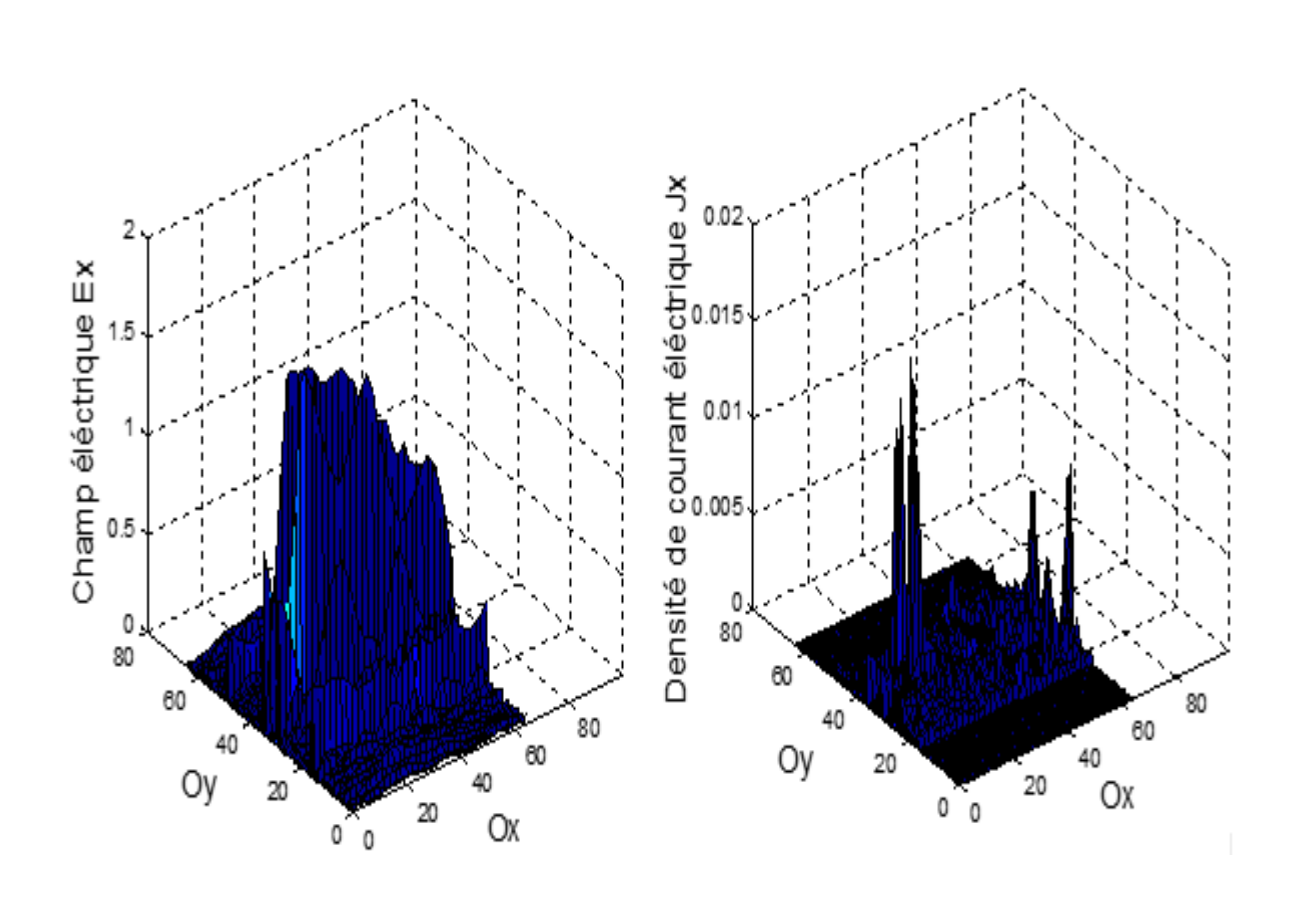

Figure III. 9. Présentation en 3D du champ électrique  $E_x$  et la densité de courant électrique  $J_x$  à 5 GHz.

La figure III. 9, nous permet de confirmer que le champ électrique  $E_x$  est nul et la densité de courant électrique  $J_x$  est différente de zéro sur le métal.

Cependant le champ électrique  $E_x$  est non nul et la densité de courant électrique  $J_x$ est nulle sur le diélectrique.

La figure III. 10 présente la convergence de l'admittance d'entrée  $Y_{11}$  en fonction de nombre d'itérations. L'étude de convergence de l'antenne patch escalier est menée au point 5 GHz.

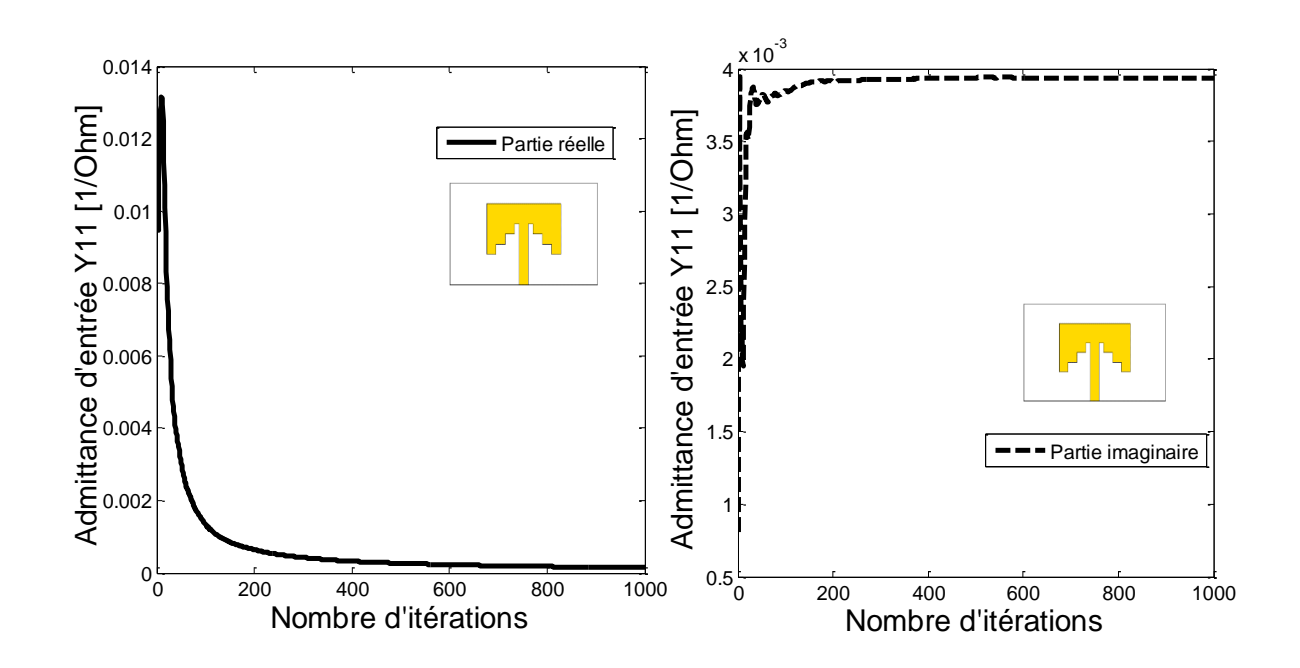

Figure III. 10. Convergence d'admittance d'entrée  $Y_{11}$ en fonction de nombre d'itérations.

D'après les courbes illustrées par la figure III. 10, l'admittance d'entrée de l'antenne patch escalier se converge autour de 400 itérations, avec un temps de calcul estimé à 27.85 *s*.

La figure III. 11 présente le coefficient de réflexion  $S_{11}$  obtenu par la méthode WCIP ainsi qu'une comparaison avec le CST et la méthode des moments dans la bande de fréquences [1-10 GHz].

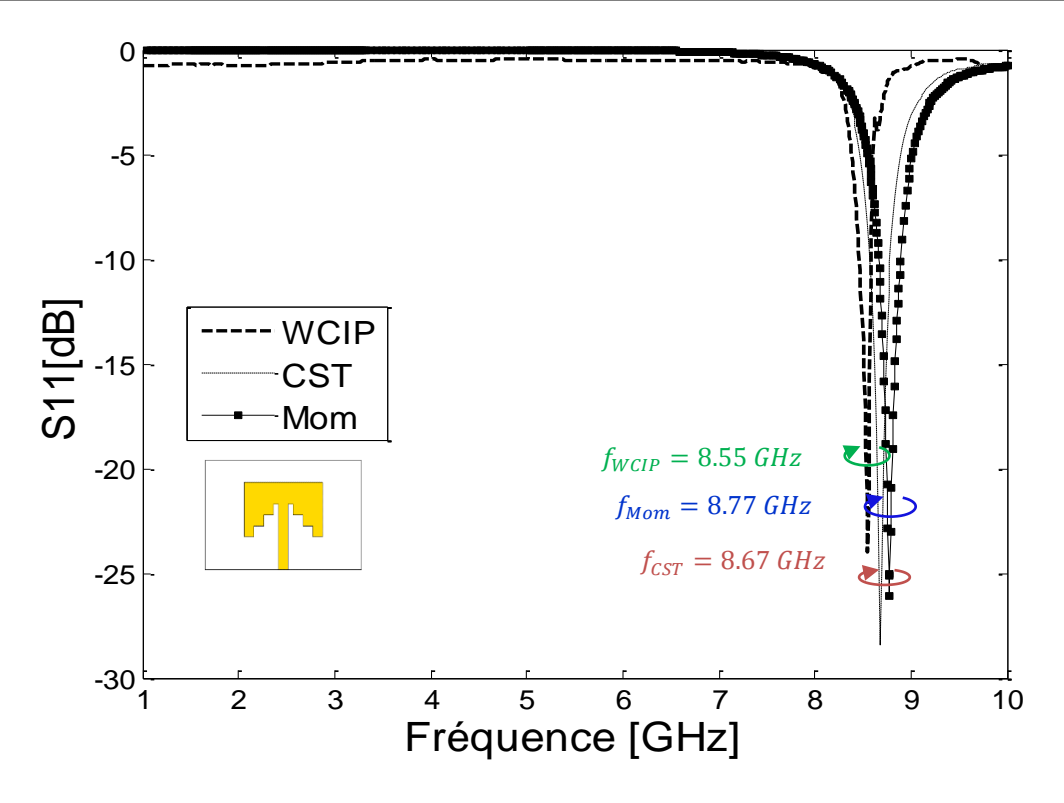

Figure III. 11. Coefficient de réflexion  $S_{11}$  à l'entrée de l'antenne patch escalier.

Comme est démontré dans la figure III. 11, une bonne cohérence est observée entre l'approche itérative et les résultats obtenus par le CST et la méthode des moments.

D'après la figure ci-dessus, nous observons une bonne adaptation dans la bande de fréquences de [1-10 GHz], nous enregistrons un pic de l'ordre de -24.01 dB à 8.55 GHz délivré par l'approche itérative, le simulateur 3D CST a présenté un pic de -28.43 dB à 8.67 GHz ainsi qu'un pic de -26.09 dB à 8.77 GHz délivré par la méthode des moments. Un faible décalage de fréquence est enregistré entre les résultats de comparaison de coefficient de réflexion  $S_{11}$ .

La phase réfléchie à l'entrée de l'antenne patch escalier est schématisée par la figure III. 12.

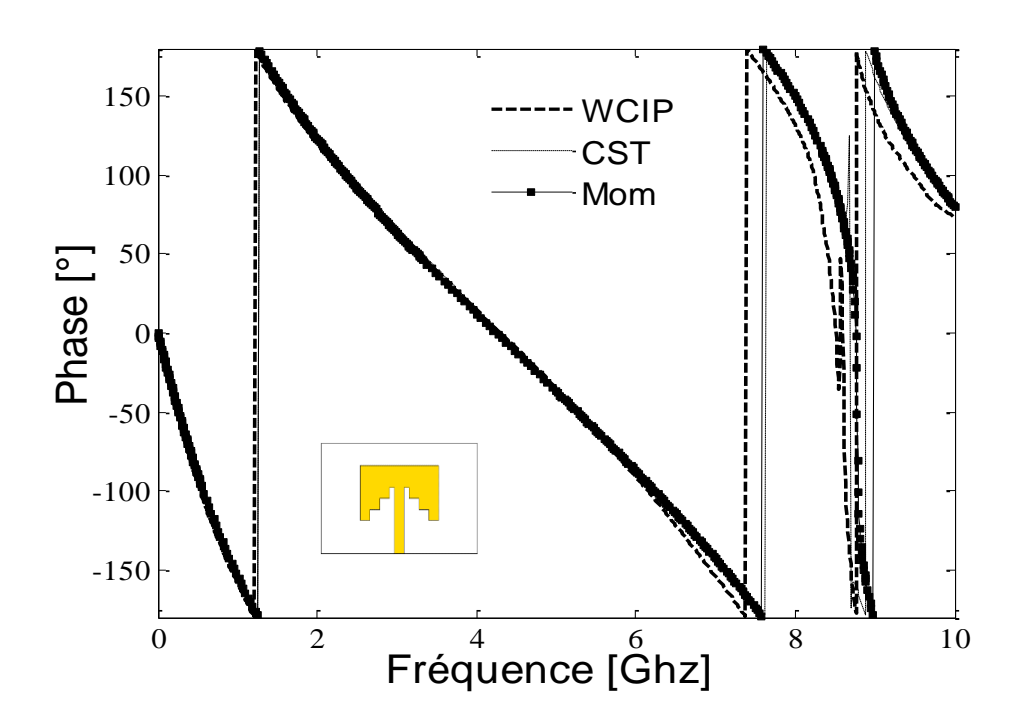

Figure III. 12. Phase réfléchie à l'entrée de l'antenne patch escalier.

D'après la figure III. 12, on remarque qu'il y a une très bonne concordance entre la méthode WCIP, CST et la méthode des moments. Notons aussi, que la phase réfléchie à l'entrée d'antenne patch escalier est nulle pour les trois simulations, ce qui confirme une idéale adaptation.

Dans la figure III. 13, nous schématisons le rapport d'onde stationnaire (R.O.S) issue de l'approche itérative, CST et la méthode des moments. D'après la figure ci-dessous, nous constatons que les trois rapports se concordent et sont assez proches de l'unité.

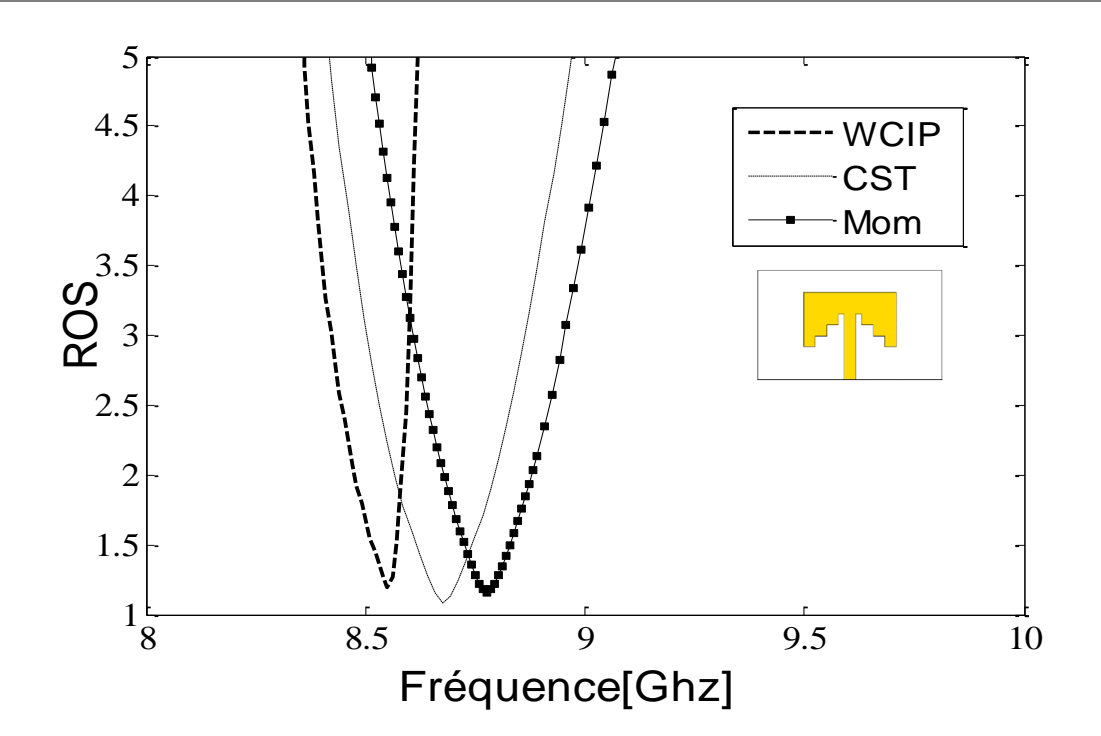

Figure III. 13. R.O.S à l'entrée de l'antenne patch escalier.

Le tableau III. 6 présente les fréquences de résonances obtenues par l'approche WCIP, CST et la méthode des moments, ainsi que les erreurs relatives commises.

> Tableau III. 6. Comparaison des performances de l'antenne patch escalier (WCIP, CST, Mom)

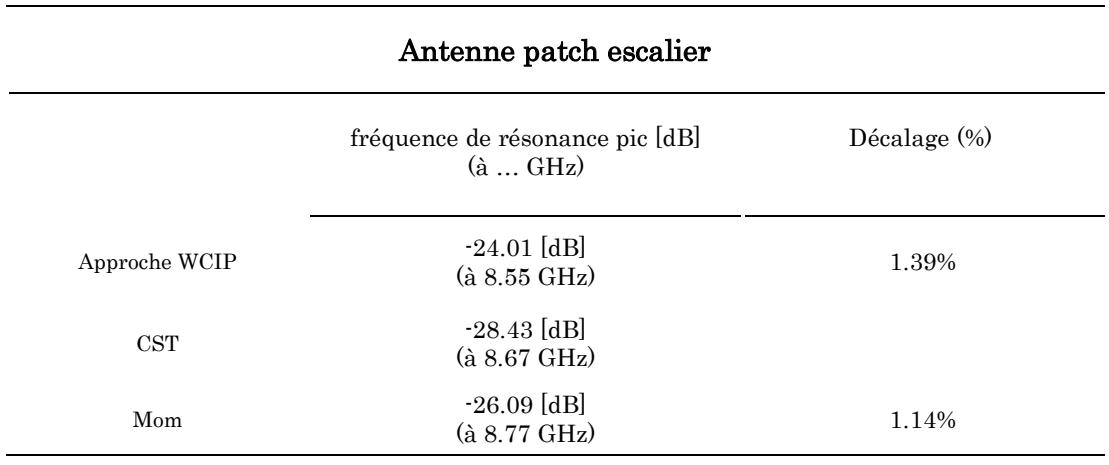

Le tableau III. 6 présente une évaluation des performances de l'antenne patch escalier en termes de fréquences de résonances. L'approche WCIP et la méthode des moments ont présenté des erreurs acceptables par rapport à CST Microwave studio, ce qui nous a permis de vérifier une deuxième fois l'exactitude de l'analyse itérative appliquée.

Par ailleurs, l'antenne patch escalier est mise en évidence en comparant les résultats des coefficients de réflexions  $S_{11}$  obtenus par l'approche itérative (WCIP) et ceux obtenus par : CST basé sur la technique d'intégration finie FIT, Momentum d'Aligent qui utilise la méthode des moments.

#### III. 2. 3. Antenne patch papillon escalier

Dans cette section, une autre forme d'antenne sera traitée, il s'agit de l'antenne patch papillon escalier. Le masque de cette dernière est illustré par la figure III. 14.

L'antenne proposée est conçue sur le FR4, de permittivité relative  $\varepsilon_r$  = 4.3 et  $tg\delta$  = 0.025. L'épaisseur du substrat est de 1.58 mm. L'antenne est alimentée par une ligne micro-ruban d'impédance caractéristique de 50 Ω. Cette antenne est conçue pour être destinée à l'application WiMAX [5.2-5.8 GHz].

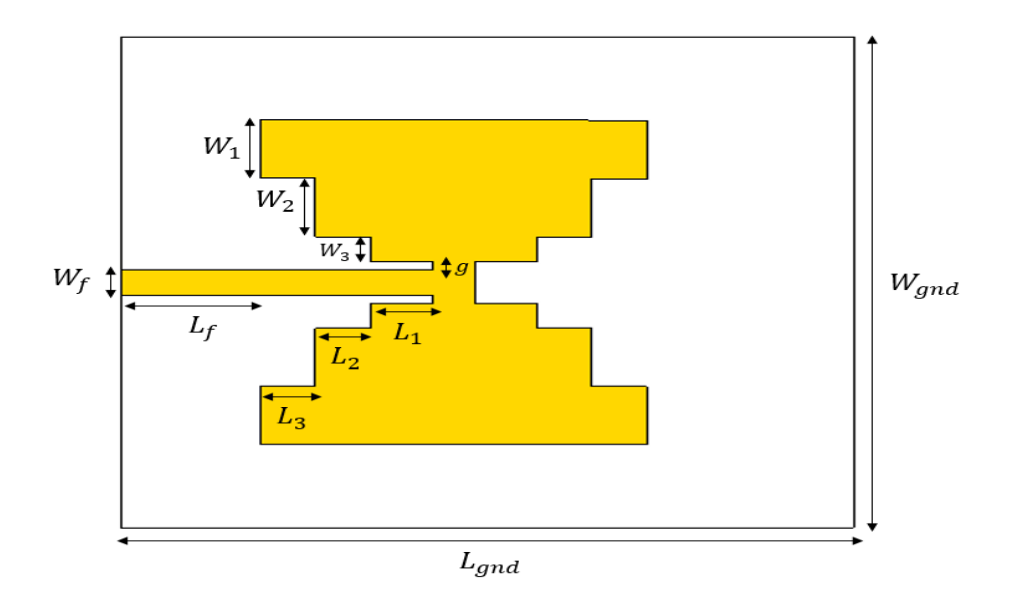

Figure III. 14. Masque de l'antenne patch papillon escalier.

Dans le tableau III. 7, nous reportons les dimensions de l'antenne proposée.

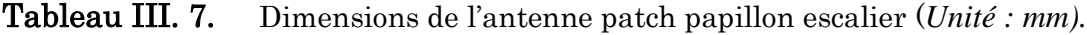

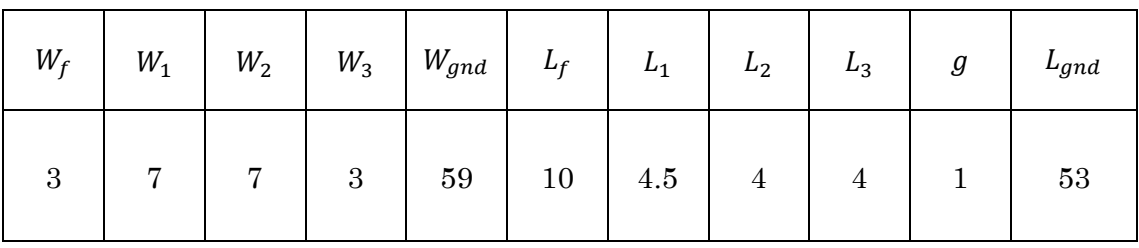

L'antenne patch papillon escalier est synthétisée en utilisant un maillage de *64×64*  pixels, dont les dimensions élémentaires sont *∆x =* 0.8281 *mm et ∆y =* 0.9218 *mm*. Le schéma de discrétisation est décrit dans la figure IV.15.

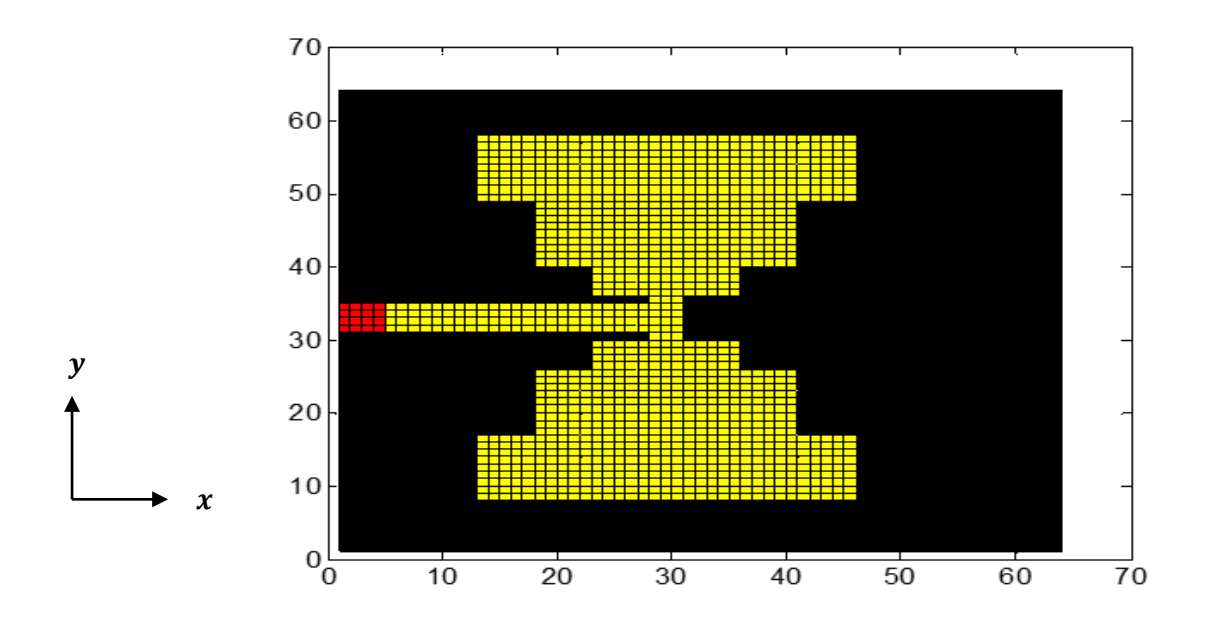

Figure III. 15. Schéma discrétisé en pixels de l'antenne patch papillon escalier.

Nous présentons dans la figure III. 16, les coefficients de réflexion S<sub>11</sub> dans la bande de fréquences [4.4-6 GHz], issus par l'approche itérative et le CST Microwave studio, respectivement.

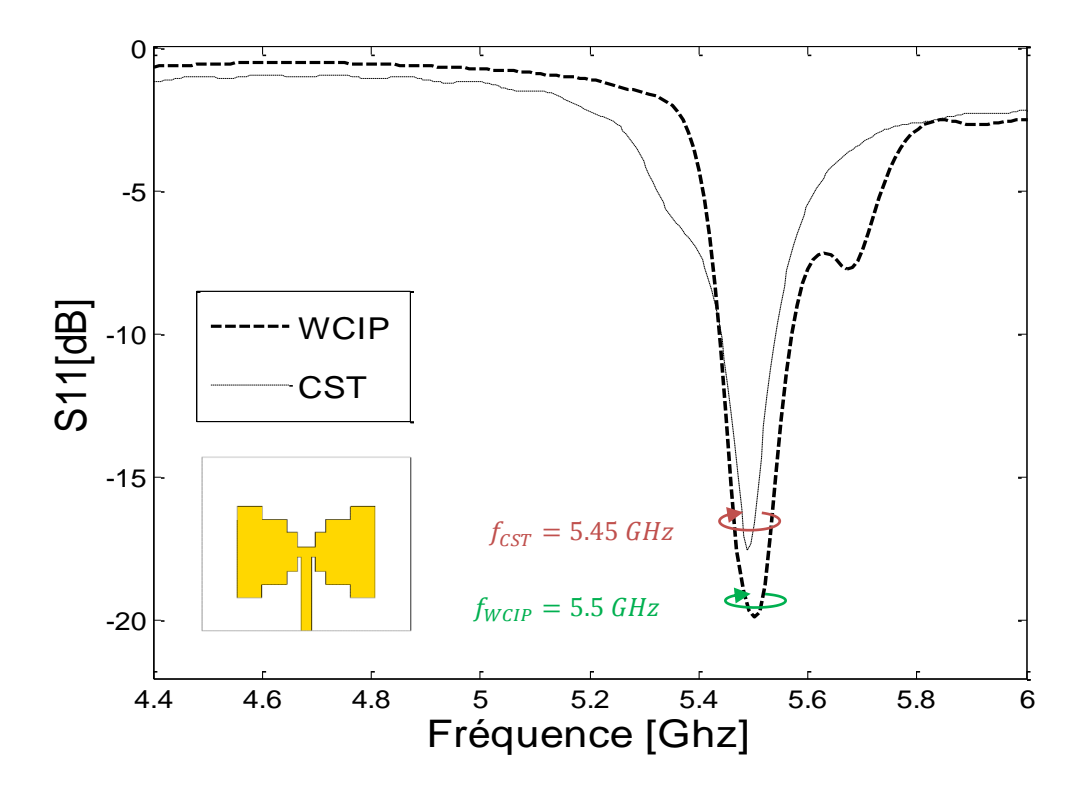

Figure III. 16. Coefficient de réflexion  $S_{11}$  à l'entrée de l'antenne patch papillon escalier.

D'après les résultats de coefficient de réflexion  $S_{11}$  présentés ci-dessus, nous constatons un bon accord entre l'approche itérative et la simulation électromagnétique de CST. La résonance de l'antenne patch papillon escalier est correctement prédite à 5.5 GHz par l'approche itérative avec un coefficient de réflexion de l'ordre de -19.85 dB, avec un minime décalage enregistré par le CST, à la fréquence 5.49 GHz avec un pic de -17.52 dB.

La phase réfléchie à l'entrée de l'antenne patch papillon escalier ainsi que le ROS sont représentés par les figures III. 17, III. 18, respectivement.

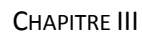

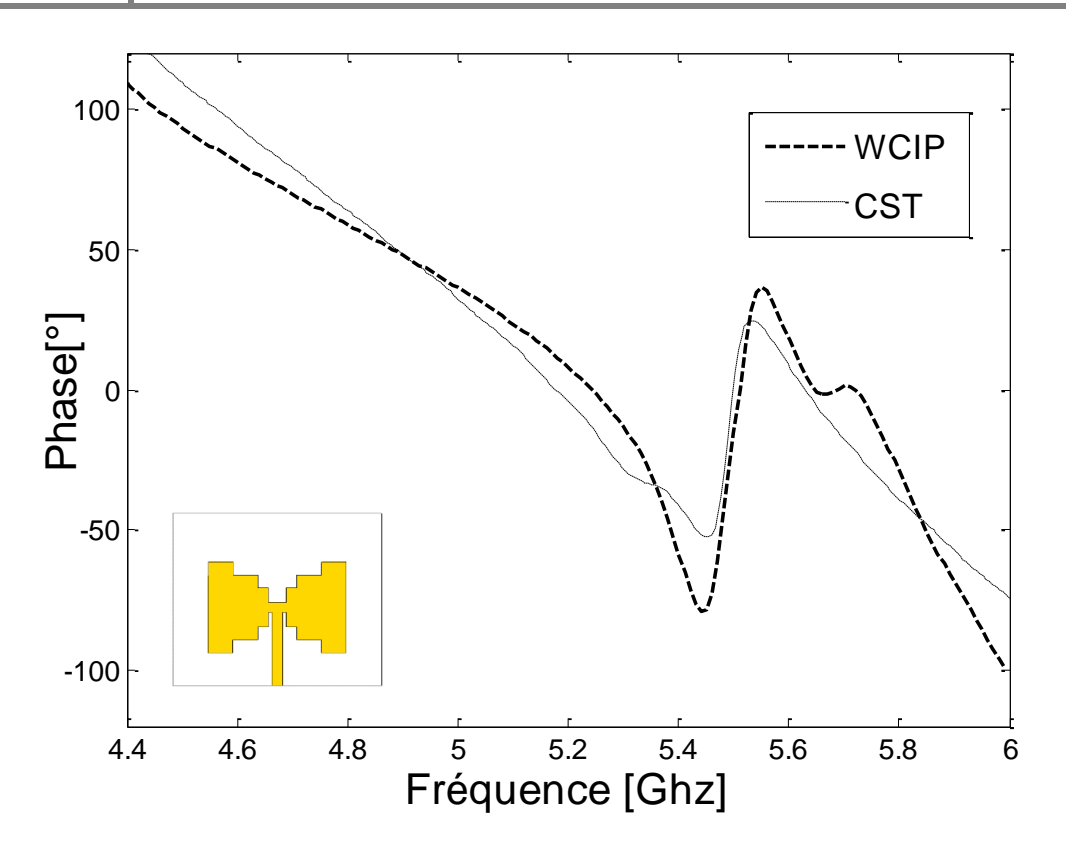

Figure III. 17. Phase réfléchie à l'entrée de l'antenne patch papillon escalier.

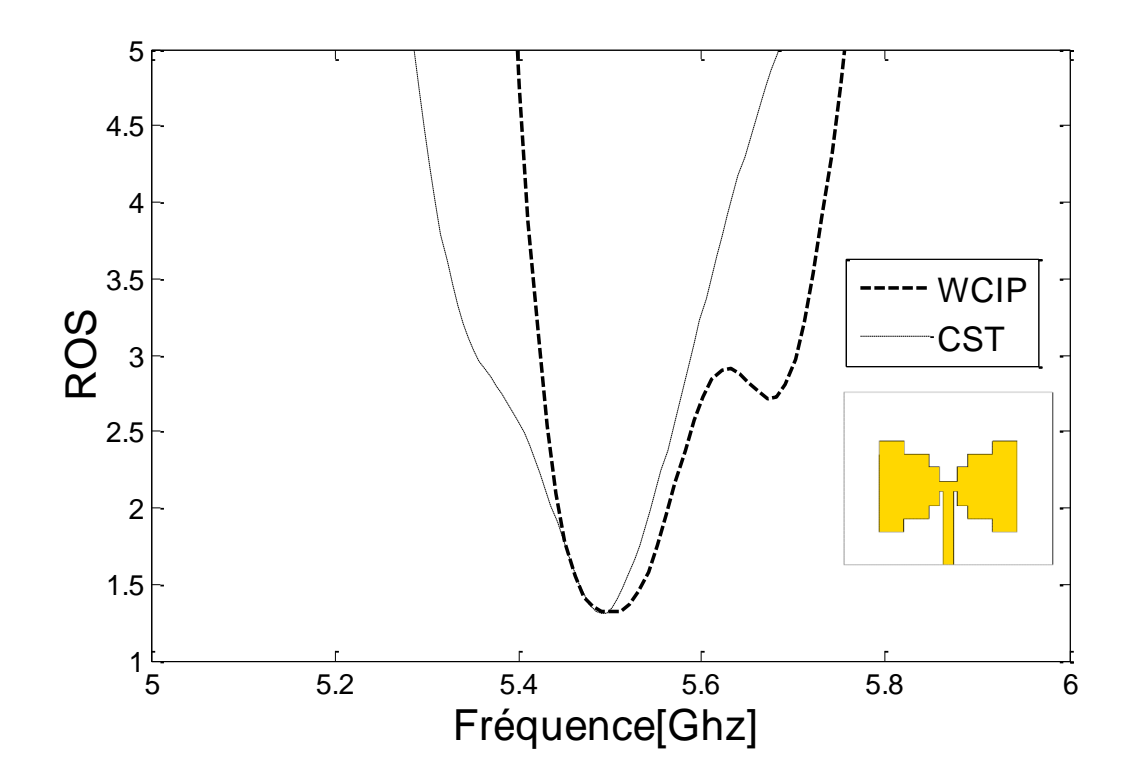

Figure III. 18. R.O.S à l'entrée de l'antenne patch papillon escalier.

D'après les résultats présentés dans les deux figures III. 17, III. 18, on note un assez bon accord entre la méthode WCIP et la simulation électromagnétique CST.

Le tableau III. 8, nous présente un résumé des performances de l'antenne patch papillon escalier.

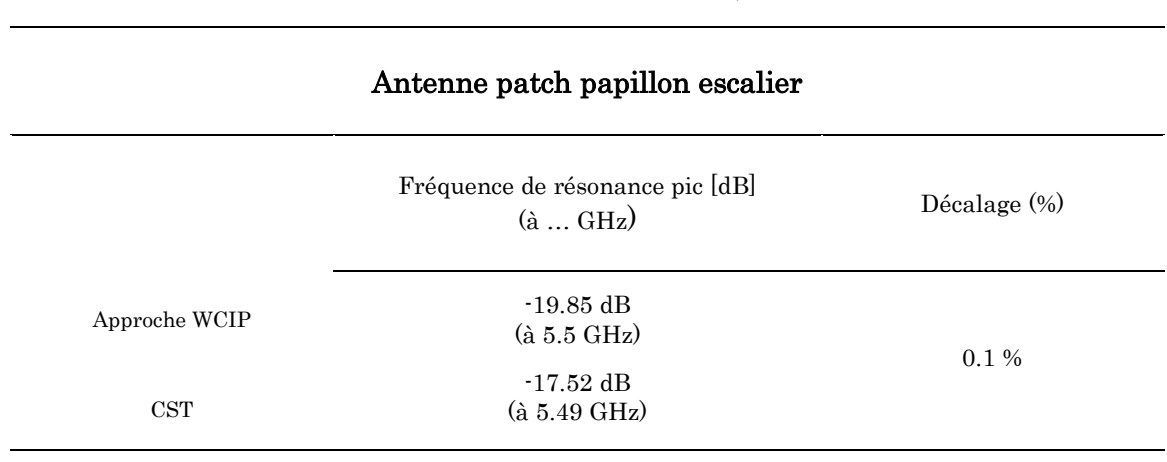

Tableau III. 8. Comparaison des performances de l'antenne patch papillon escalier (WCIP, CST)

Comme est bien illustré dans tableau III. 8, le décalage fréquentiel enregistré entre l'approche WCIP et le CST est trop faible de l'ordre 0.1%.

#### III. 2. 4. Antenne patch micro-ruban

L'antenne patch micro-ruban présenté par la figure III. 19, est proposée par Ogunlade Michael Adegoke, Ismael Saad Eltoum dans [7]. Cette structure d'antenne a été conçue pour l'application WLAN, en se basant sur la norme de communication IEEE 802.11b.

L'antenne est implémentée sur l'époxy de permittivité relative  $\varepsilon_r = 2.54$ , de hauteur  $h = 1.6$  mm et de tangente de perte  $tg\delta = 0.019$ . L'antenne est alimentée par une ligne microruban d'impédance caractéristique de 50 *Ω*.

L'analyse de ces performances a été accomplie au moyen du simulateur 3D HFSS, ou l'antenne a présenté un pic de -29.6925 dB à 2.4600 GHz [7]. Notre but est d'analyser une deuxième fois l'antenne patch micro-ruban par l'approche itérative, afin de confirmer que la WCIP est un outil fiable de simulation.

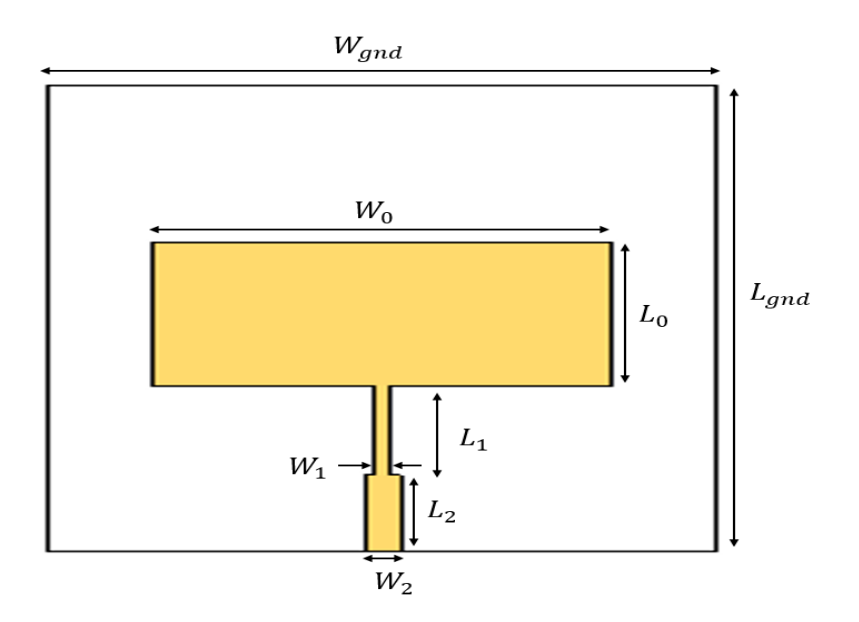

Figure III. 19. Masque de l'antenne patch micro-ruban.

Le tableau III. 9 représente les différentes dimensions de l'antenne patch microruban, qui seront utilisées lors de différentes simulations.

Tableau III. 9. Dimensions de l'antenne patch micro-ruban *(Unité : mm)*.

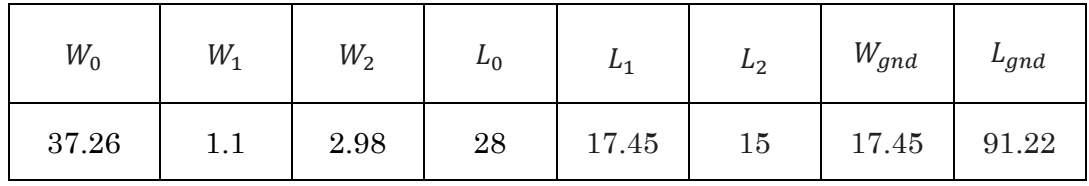

La structure antenne patch micro-ruban est synthétisée à l'aide d'un maillage de 64×64 pixels dont les dimensions élémentaires sont *∆x=*1.4253 *mm* et *∆y=*0.8437 *mm*.

La discrétisation de plan du circuit est donnée par la figure III. 20.

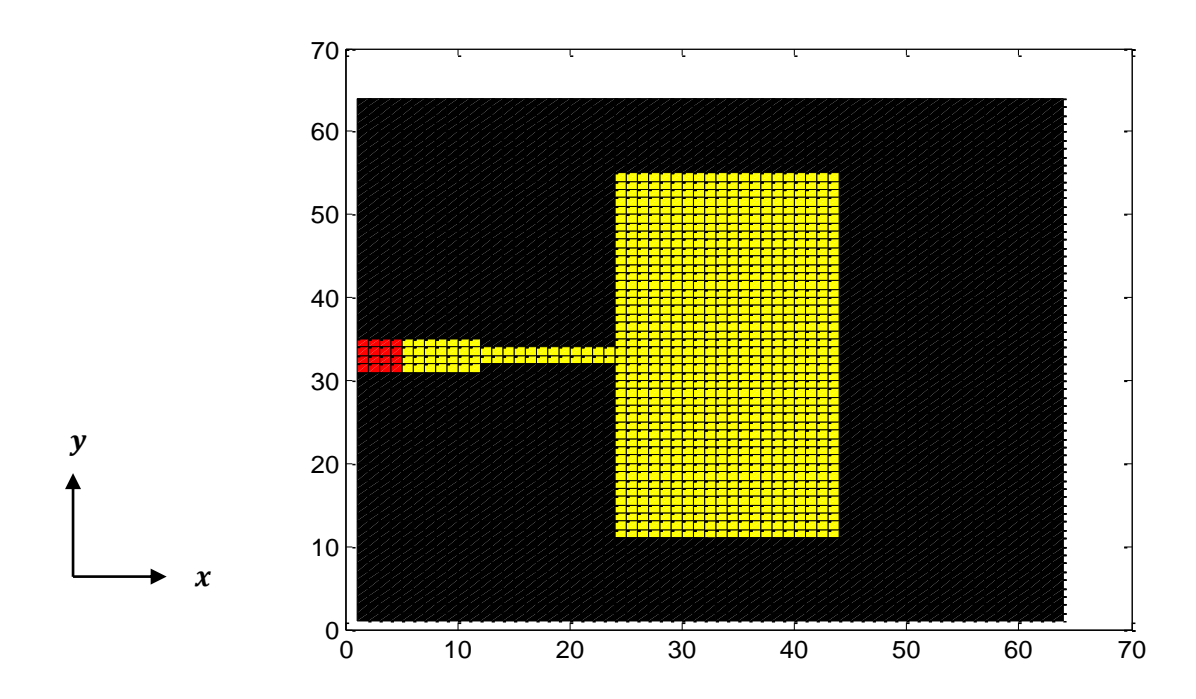

Figure III. 20. Schéma discrétisé en pixels de l'antenne patch micro-ruban.

Après la discrétisation de l'antenne patch micro-ruban, nous passerons à l'étude de convergence de coefficient de réflexion S<sub>11</sub>, cette dernière est menée au point 1.75 GHz. Le processus itératif est atteint à 200 itérations avec un temps de calcul de 14.50 *s*.

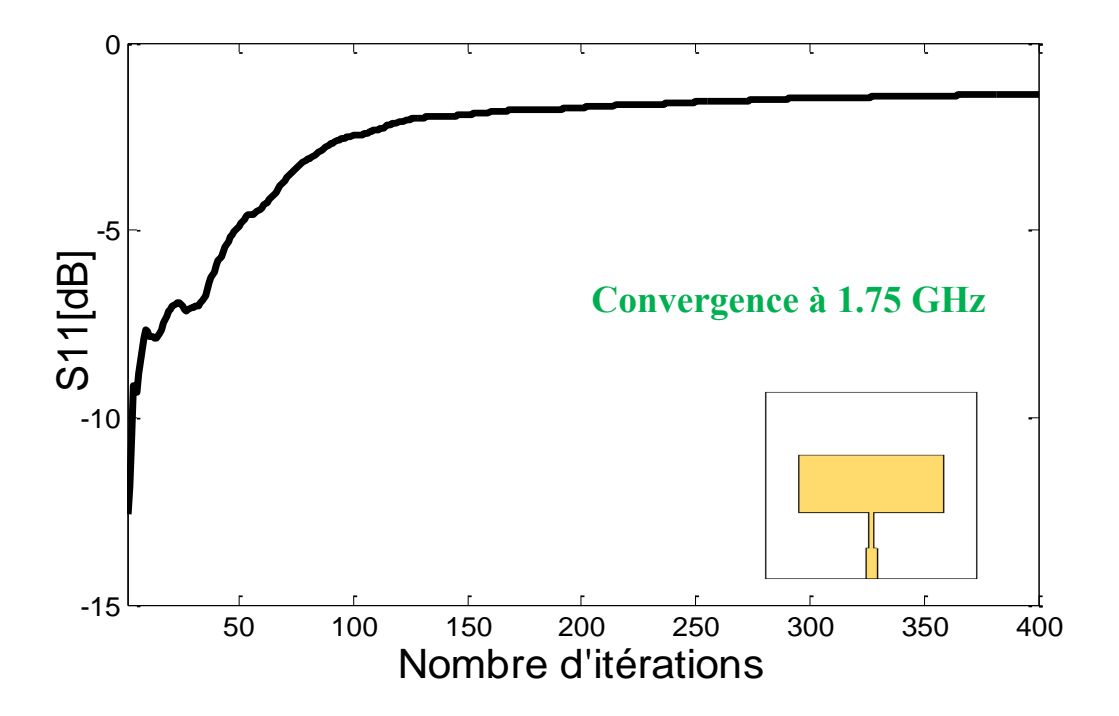

Figure III. 21. Convergence de coefficient de réflexion S<sub>11</sub> de l'antenne patch microruban en fonction de nombre d'itérations.

Le coefficient de réflexion S<sub>11</sub> à l'entrée de l'antenne patch micro-ruban est montré par la figure II. 22. Le résultat obtenu par la WCIP est comparé à ceux obtenus par le CST Microwave Studio et la méthode des moments.

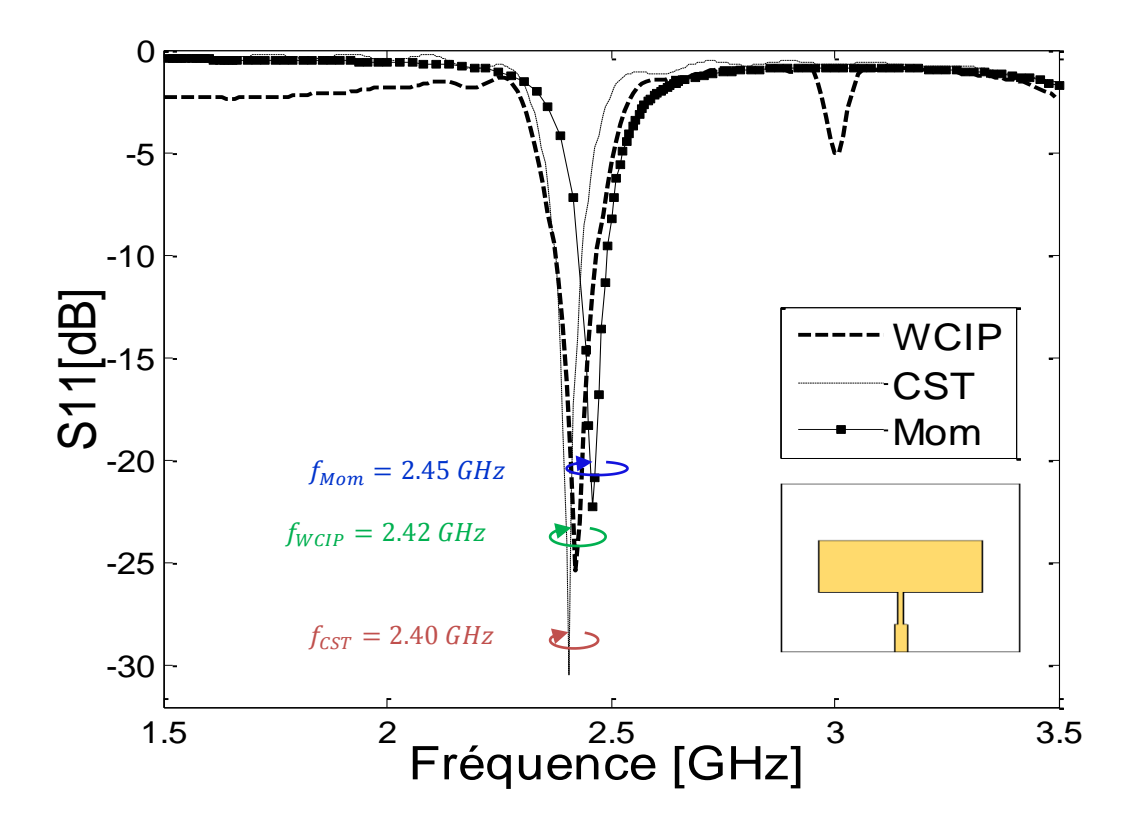

Figure III. 22. Coefficient de réflexion S<sub>11</sub> à l'entrée de l'antenne patch microruban.

D'après la figure II. 22, nous constatons un bon accord entre l'analyse itérative et les simulations électromagnétiques (CST et la méthode des moments).

La présentation du coefficient de réflexion  $S_{11}$  a montré l'apparition d'un pic de -25.31 dB par l'approche itérative à la fréquence 2.42 GHz et -30.40 dB à la fréquence 2.40 GHz par le CST. Cependant la méthode des moments a fourni un pic de -22.24 dB à 2.45 GHz. Nous constatons une idéale adaptation à l'entrée de l'antenne patch micro-ruban, puisque le niveau d'amplitude présenté par les trois techniques est inférieur à -20 dB.

La phase réfléchie à l'entrée de l'antenne patch micro-ruban ainsi que le ROS sont représentés par les figures III. 23, III. 24, respectivement.

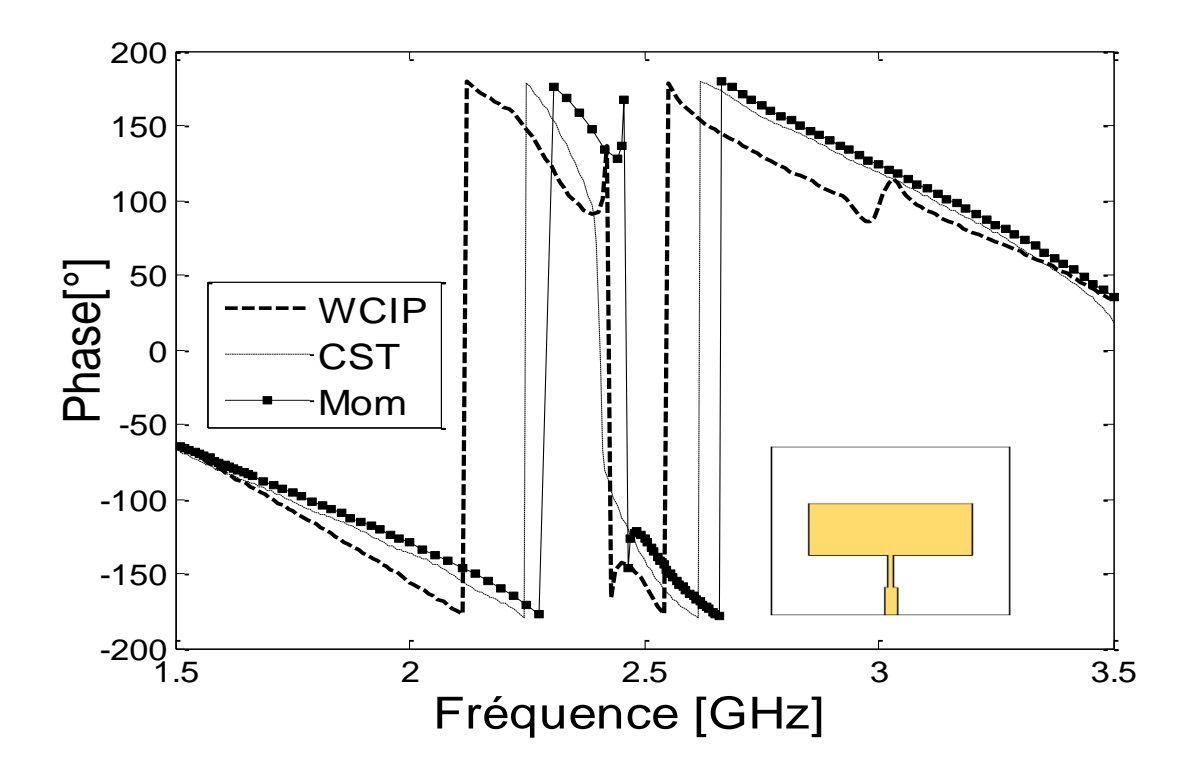

Figure III. 23. Phase réfléchie à l'entrée de l'antenne patch micro-ruban.

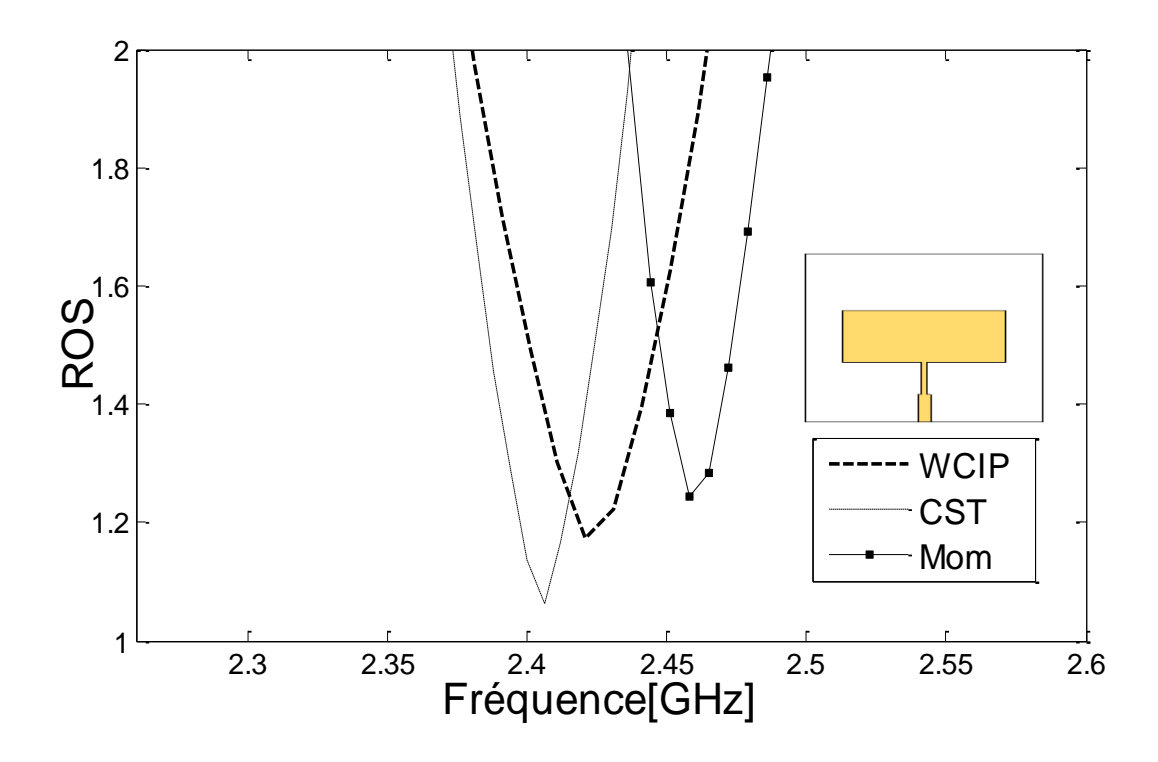

Figure III. 24. R.O.S à l'entrée de l'antenne patch micro-ruban.

L'observation des résultats de simulations montrée par les figures III. 23, III. 24, présente un bon accord entre les trois outils de simulations. La phase réfléchie à l'entrée de l'antenne patch micro-ruban est nulle pour les trois méthodes, ce qui prouve qu'il y a une bonne adaptation à la fréquence de résonance. Notons aussi que les ROS issus des trois outils de simulations se concordent et sont proches de l'unité.

Le tableau III. 10 présente un résumé de performance de l'antenne patch microruban. L'analyse itérative a donné une erreur relative très faible de 0.8 %.

Toutefois la méthode des moments a présenté une erreur un peu plus élevée, qui est évaluée à 2 %.

| Antenne patch micro-ruban |                                                                   |                 |  |  |  |  |  |
|---------------------------|-------------------------------------------------------------------|-----------------|--|--|--|--|--|
|                           | Fréquence de résonance pic [dB]<br>$(\grave{a} \dots \text{GHz})$ | Décalage $(\%)$ |  |  |  |  |  |
| Approche WCIP             | $-25.31$ [dB]<br>$(\hat{a} 2.42 \text{ GHz})$                     | $0.8\%$         |  |  |  |  |  |
| <b>CST</b>                | $-30.40$ [dB]<br>$(\grave{a} 2.40 \text{ GHz})$                   |                 |  |  |  |  |  |
| Mom                       | $-22.24$ [dB]<br>$(\hat{a} 2.45 \text{ GHz})$                     | $2\%$           |  |  |  |  |  |

Tableau III. 10. Comparaison des performances de l'antenne patch microruban (WCIP, CST, Mom)

#### III. 2. 5. Antenne patch fractale escalier avec fente

Dans le but de confirmer l'efficacité ainsi que la précision de l'approche itérative par rapport aux structures complexes, nous proposons d'analyser l'antenne patch fractale avec fente de forme I dans l'élément rayonnant. L'antenne proposée est conçue sur le Taconic TLT-6, avec une permittivité relative  $\varepsilon_r$  de 2.65. La tangente de perte est de 0.025 et l'épaisseur du substrat <sup>h</sup> est de 0.8 *mm*.

L'épaisseur du conducteur est de 0.035 *mm*. L'antenne patch fractale escalier avec fente de forme I est alimentée par une ligne micro-ruban d'impédance caractéristique de 50 *Ω*. La figure III. 25 présente le masque avec les dimensions de l'antenne proposée.

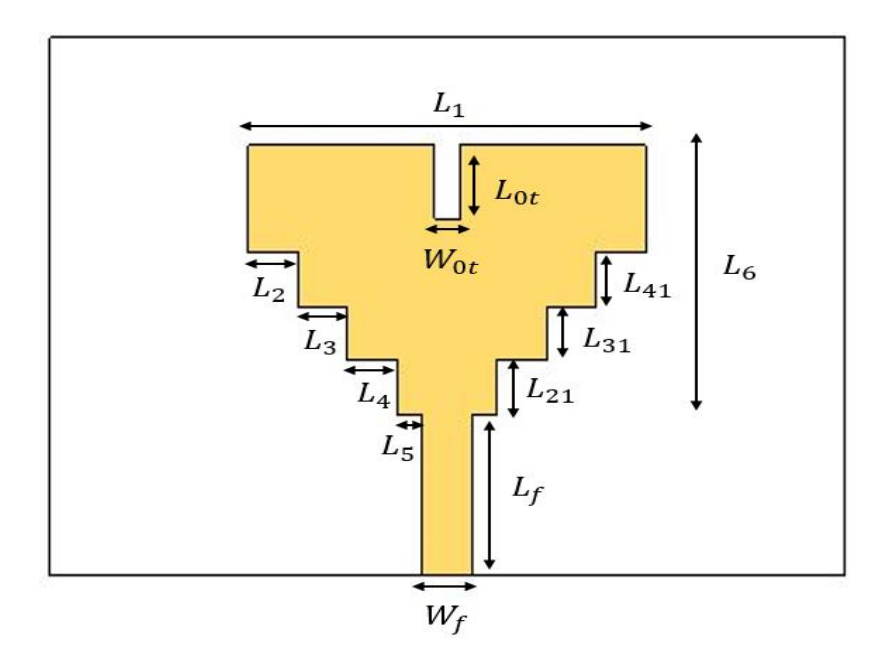

Figure III. 25. Masque de l'antenne patch fractale escalier avec fente.

Le tableau III. 11 présente les dimensions de l'antenne fractale escalier avec fente proposée.

Tableau III. 11. Dimensions de l'antenne fractale escalier avec fente *(Unité :mm)*

|  | 16 | $\overline{2}$ | $\sqrt{2}$ | $\sqrt{2}$ | $1 \mid 10$ | $\overline{2}$ | $\overline{2}$ | $\begin{array}{c c c c c} \hline 2 & 2.25 \end{array}$ |  |
|--|----|----------------|------------|------------|-------------|----------------|----------------|--------------------------------------------------------|--|

La figure III. 26 présente le schéma de discrétisation de l'antenne patch fractale escalier. Rapportons qu'un maillage de *64×64* est exploité pour se rapprocher des vraies dimensions. Les dimensions élémentaires sont de  $\Delta x = 0.3125$  *mm* et  $\Delta y = 0.5$  *mm*.

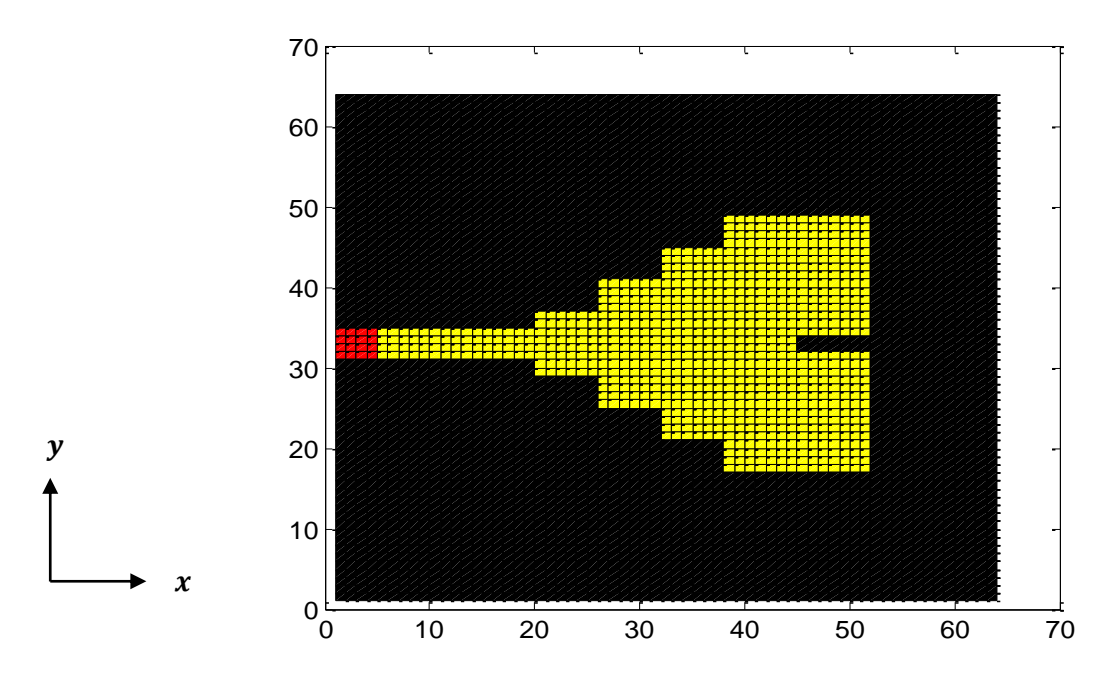

Figure III. 26. Schéma discrétisé en pixels de l'antenne patch fractale escalier avec fente.

L'étude de convergence de coefficient de réflexion  $S_{11}$  en fonction de nombre d'itérations est présentée par la figure ci-dessous. L'étude de l'antenne est menée au point 11 GHz, notons que le processus itératif a montré une rapide convergence et qui s'est arrêté après 200 itérations avec un temps de calcul de *17.04 s*.

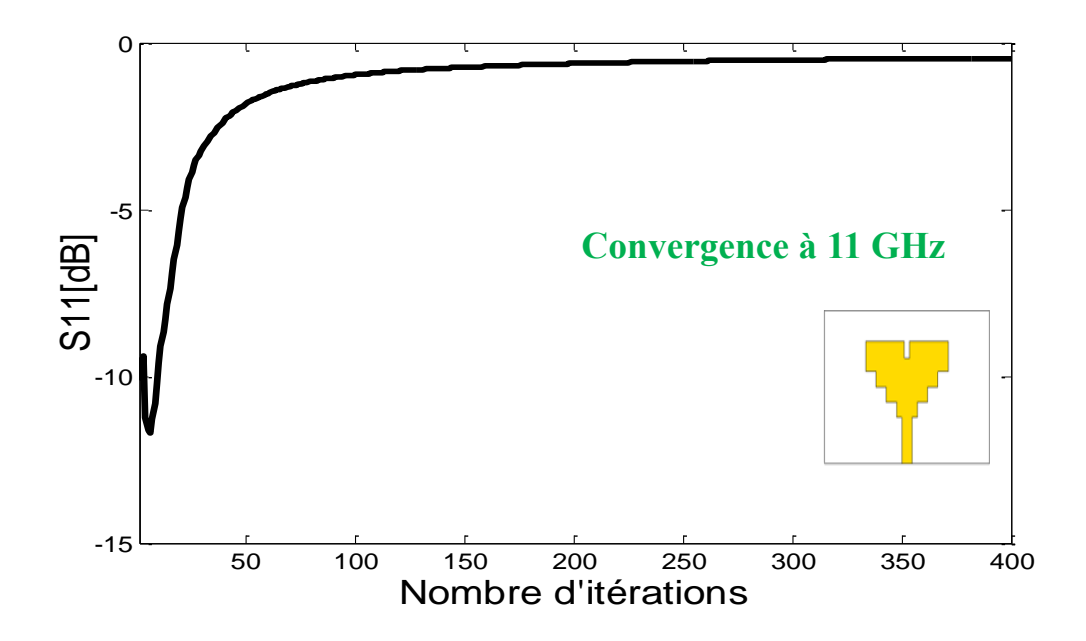

Figure III. 27. Convergence de coefficient de réflexion  $S<sub>11</sub>$  de l'antenne patch fractale escalier avec fente en fonction de nombre d'itérations.

Nous présentons dans la figure III. 28, les trois tracés du coefficient de réflexion S<sup>11</sup> en fonction de la fréquence [10-14 GHz].

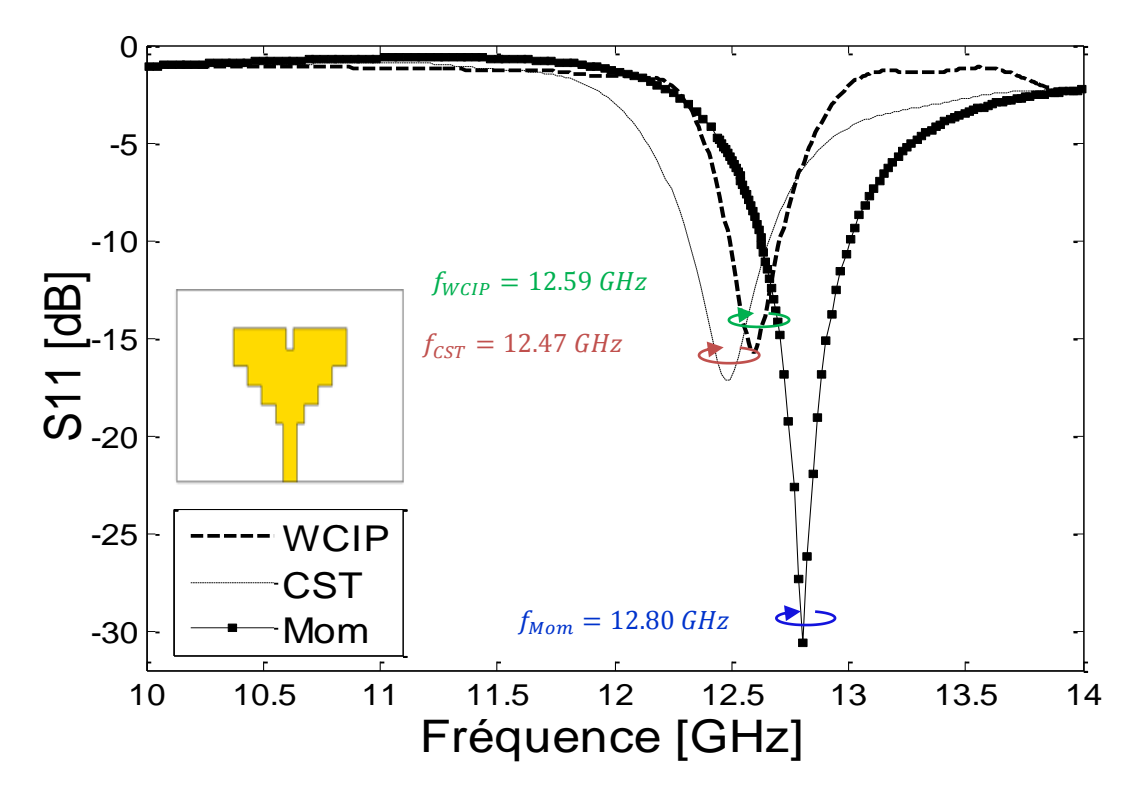

Figure III. 28. Coefficient de réflexion S<sub>11</sub> à l'entrée de l'antenne patch fractale escalier avec fente.

D'après les résultats de simulations de coefficients de réflexions  $S_{11}$ , un assez bon accord est observé entre les trois outils de simulations. L'analyse itérative a présenté une fréquence de résonnance à 12.59 GHz avec une puissance réfléchie de -15.72 dB. Le CST Microwave Studio a montré une fréquence de résonnance à 12.47 GHz avec une amplitude de -17.18 dB. Cependant, un pic est apparu à 12.80 GHz avec une atténuation de -30.63 dB avec la méthode des moments.

Comme est bien illustré dans la figure III. 28, un petit décalage est enregistré entre les trois résultats.

La phase réfléchie à l'entrée de l'antenne patch fractale escalier ainsi que le ROS sont représentés par les figures III. 29, III. 30, respectivement.

D'après les deux figures présentées ci-dessous, nous constatons un assez bon accord entre les trois outils de simulations.

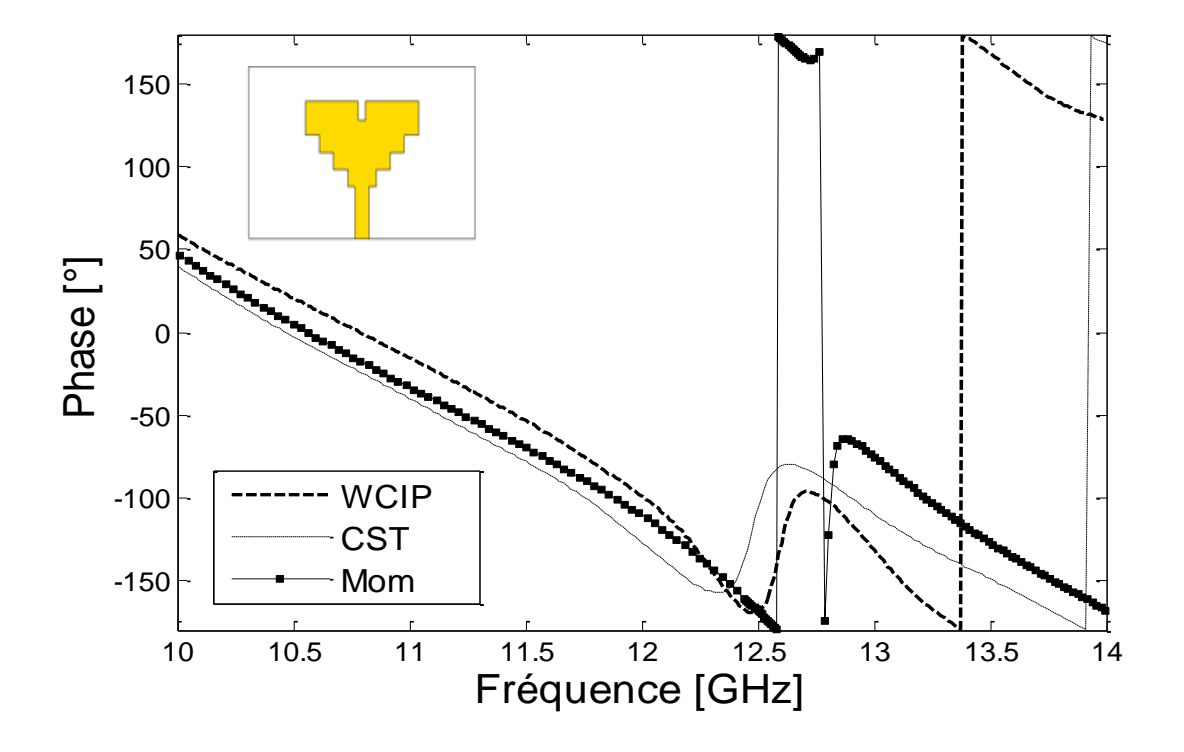

Figure III. 29. Phase réfléchie à l'entrée de l'antenne patch fractale escalier.

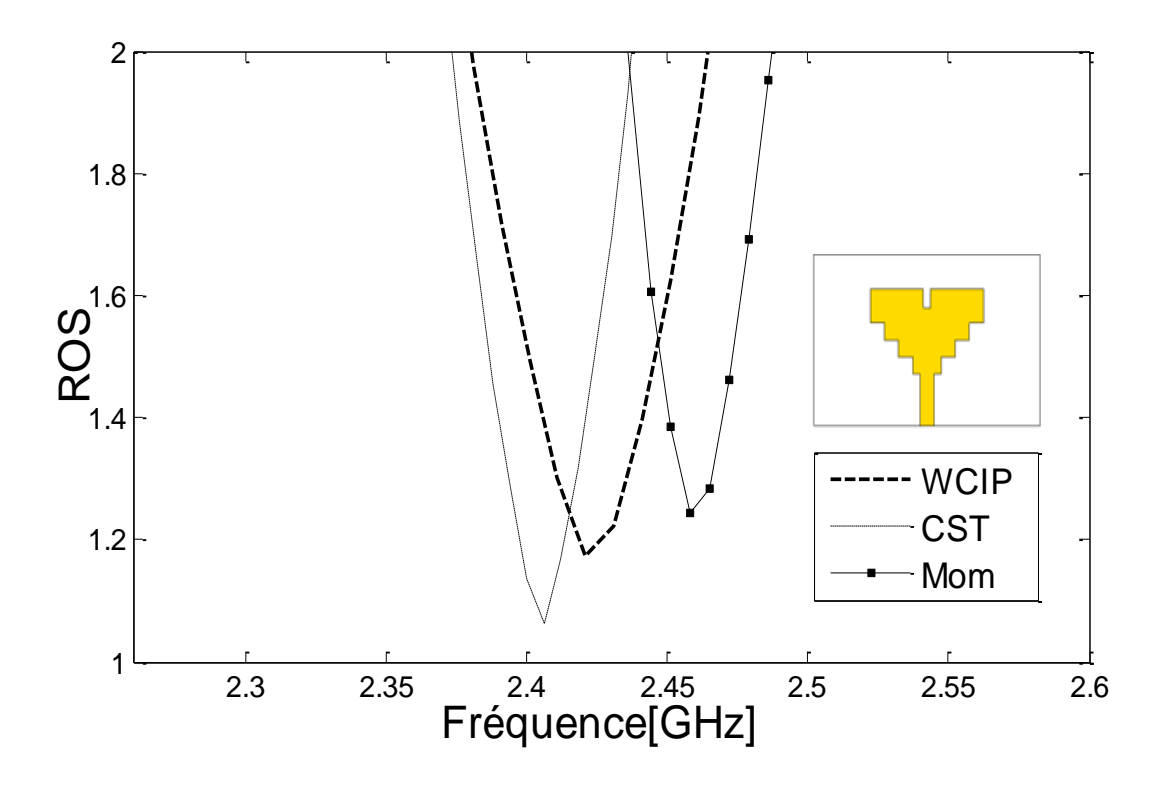

Figure III. 30. R.O.S à l'entrée de l'antenne patch fractale escalier.
Le résumé des performances de l'antenne patch fractale escalier est montré dans le tableau III. 12.

> Tableau III. 12. Comparaison des performances de l'antenne patch fractale escalier avec fente (WCIP, CST, Mom).

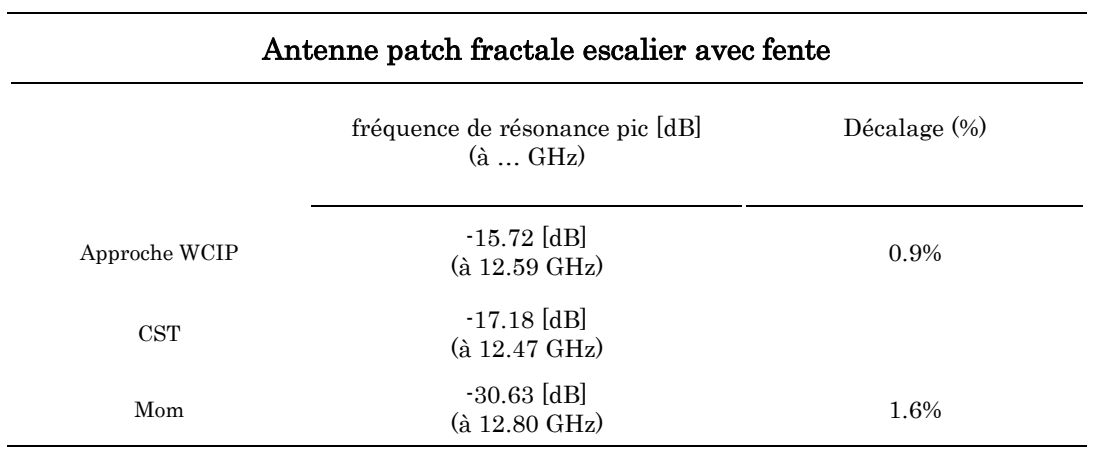

Comme est bien indiqué dans le tableau ci-dessus, la WCIP a montré une erreur relative plus faible que celle présentée par la méthode des moments. Une différence de 0.7% est estimée entre la WCIP et la méthode des moments.

#### III. 2. 6. Antenne patch fractale

En vue d'affirmer l'exactitude ainsi que la précision de l'approche itérative et pour éliminer toutes incertitudes, nous nous sommes intéressés à accomplir des comparaisons avec des mesures existant dans des travaux scientifiques antérieurs.

Le masque et le prototype d'antenne patch fractale sont montrés par la figure III. 31. L'antenne a été implémentée sur le FR4 de permittivité diélectrique  $\varepsilon_r = 4.7$ , avec une tangente de pertes  $tg\delta = 0.019$ . Cette dernière a été réalisée dont l'objectif de l'intégrer dans un circuit redresseur afin de développer une compacte rectenna, capable de récolter de l'énergie [8]. L'antenne patch fractale a été mesurée à l'aide de l'analyseur vectoriel de réseau N5230A [8].

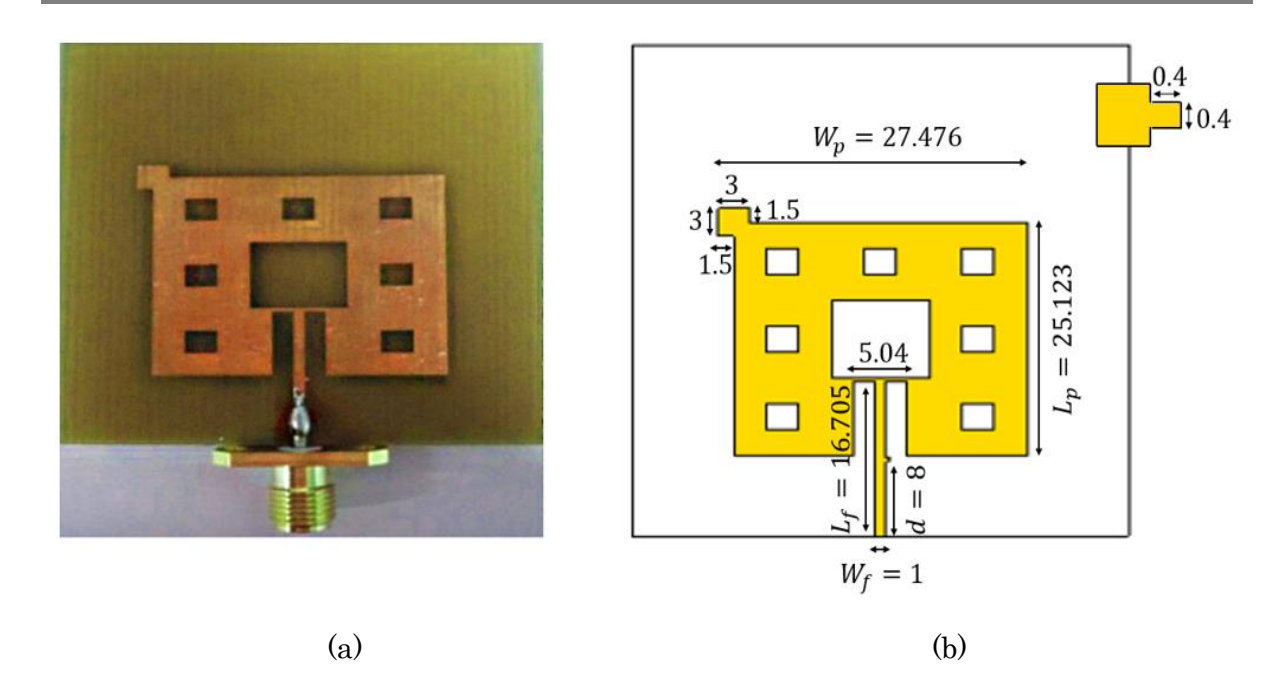

Figure III. 31. (a) Prototype réalisé de l'antenne fractale rapportée dans [8], (b) Masque de l'antenne patch fractale (Unité : *mm*).

La discrétisation de l'antenne patch fractale a requis un maillage de *128*×*128* pixels, avec les dimensions élémentaires de  $Δx = 0.4143$  et  $Δy = 0.3646$  *mm* 

La figure ci-dessous illustre le schéma de discrétisation de l'antenne patch fractale dans le repaire *xOy*.

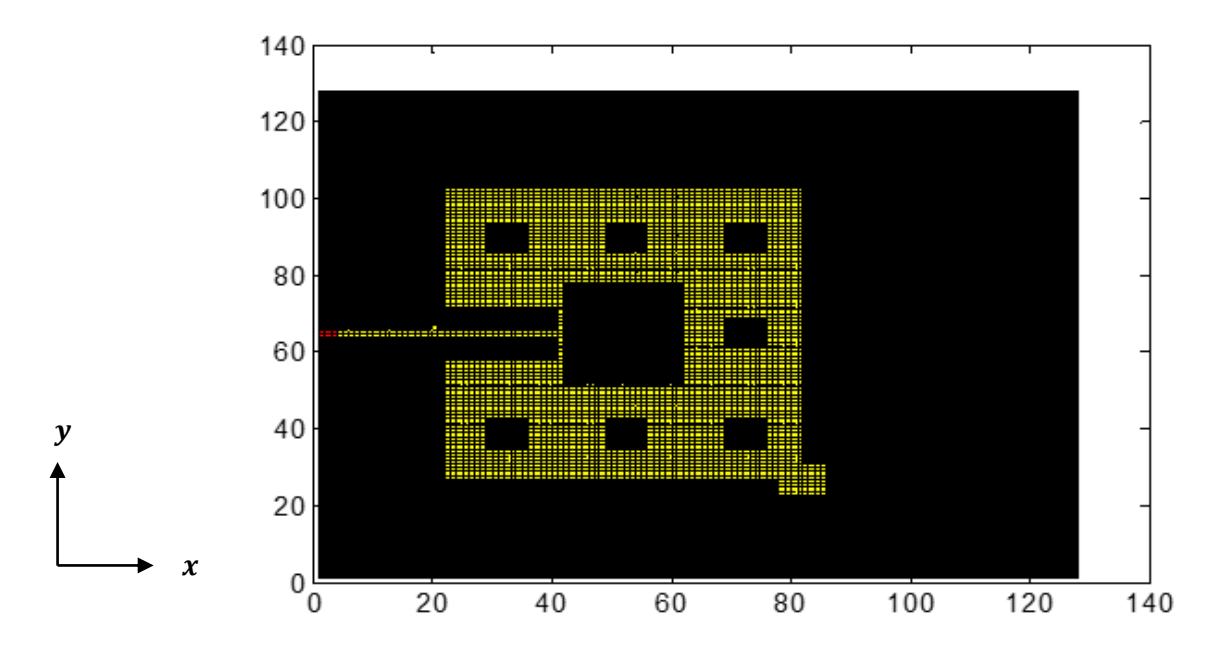

Figure III. 32. Schéma discrétisé en pixels de l'antenne patch fractale.

L'étude de convergence du module de coefficient de réflexion S<sub>11</sub> est présentée par la figure III. 33. Le processus itératif est arrêté à 1500 itérations, avec un temps de calcul de 2 *mn*. Rapportons que la stabilité de circuit étudié a nécessité un temps assez important, par rapport aux circuits étudiés précédemment.

Nous justifions cette augmentation par la complexité et la nature d'architecture d'antenne étudiée.

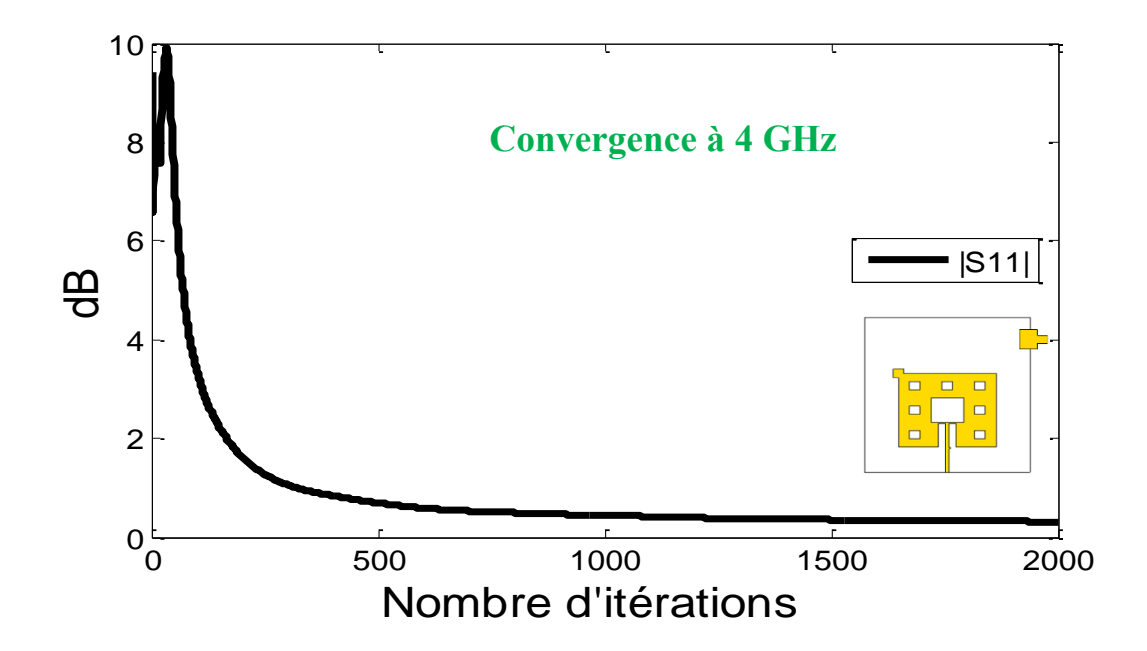

Figure III. 33. Convergence du module de coefficient de réflexion  $S_{11}$  de l'antenne patch fractale en fonction de nombre d'itérations.

La figure ci-dessous présente le coefficient de réflexion S<sub>11</sub> à l'entrée de l'antenne patch fractale dans la bande de fréquence [1-5 GHz]. Une comparaison avec la mesure rapportée dans [3] est présentée par la figure III. 34.

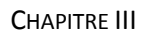

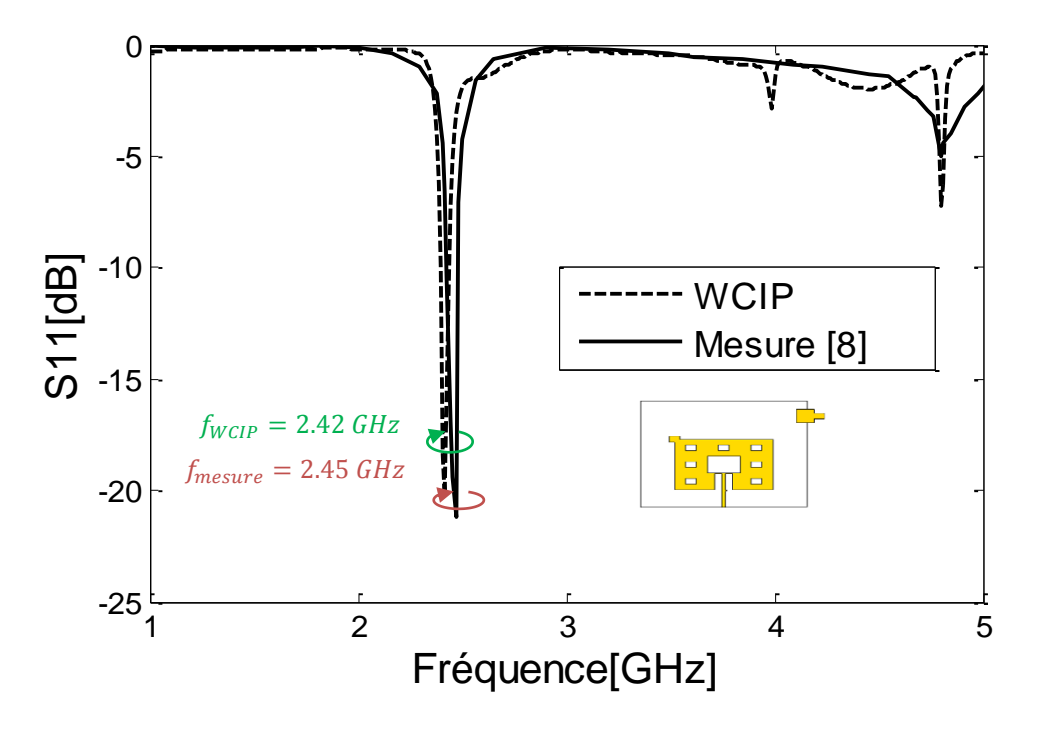

Figure III. 34. Comparaison de coefficient de réflexion  $S_{11}$  mesuré et simulé à l'entrée de l'antenne patch fractale.

L'observation des résultats obtenus en termes de coefficient de réflexion S<sub>11</sub> dans la bande [1-5 GHz], fait apparaître un excellent bon accord avec un niveau et une forme similaire. L'analyse de l'antenne patch fractale au moyen de l'approche itérative a présenté un pic de l'ordre de -20.26 dB à 2.42 GHz. En revanche, la mesure a montré une résonance à 2.45 GHz de -21.2 dB. Un très faible décalage est enregistré durant la comparaison des résultats.

La figure III. 35 présente la comparaison des ROS (WCIP- Mesure) dans la bande de fréquence [2-5 GHz].

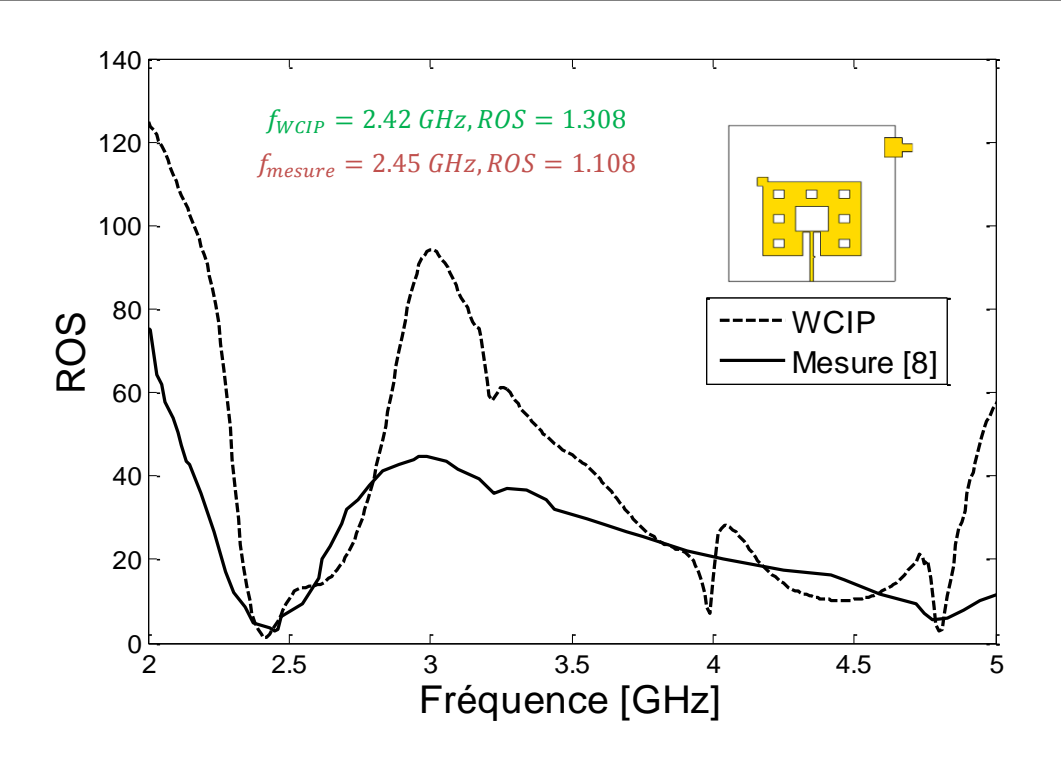

Figure III. 35. Comparaison de ROS mesuré et simulé de l'antenne patch fractale.

Le ROS issu de l'approche itérative ainsi celui mesuré dans [8], se varient dans la bande de fréquence [2-5 GHz]. À partir de la figure III. 35, les ROS sont évalués à 1.308 et 1.03 aux fréquences 2.42 et 2.45 GHz, respectivement. Un bon accord avec un niveau et une forme similaire sont aussi observés.

Les figures III. 36 et III. 37 schématisent les courbes d'impédances (partie réellepartie imaginaire) simulée et mesurée dans la bande de fréquence [1-5 GHz].

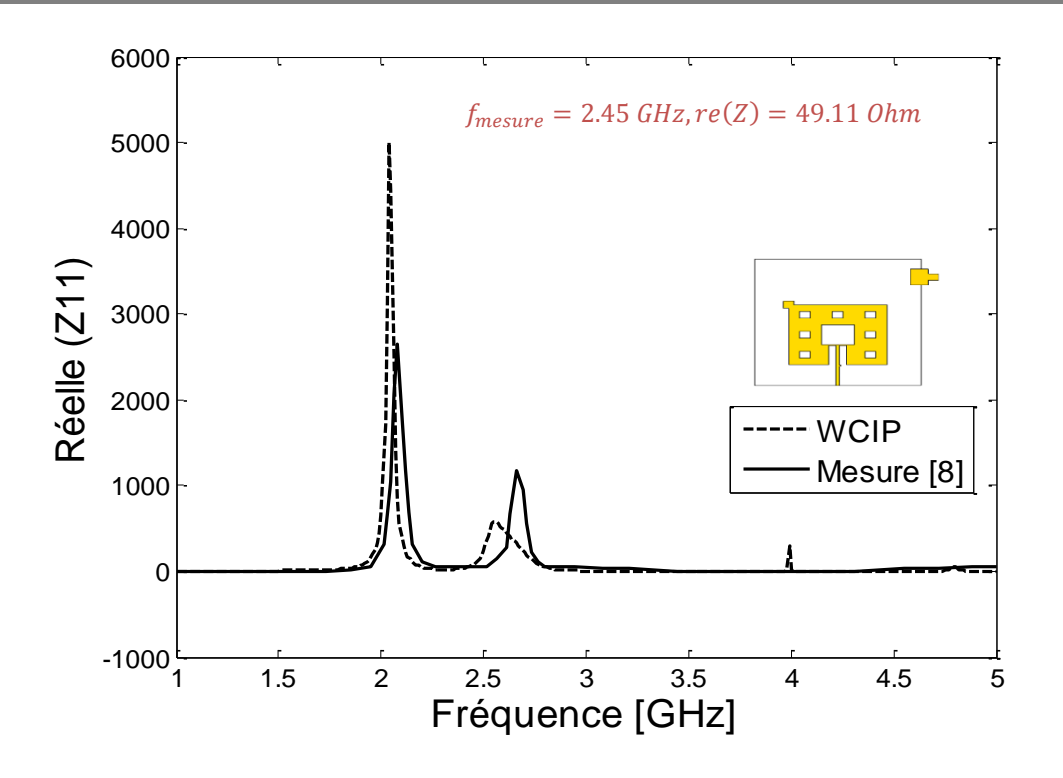

Figure III. 36. Comparaison de la partie réelle de l'impédance mesurée et simulée d'antenne patch fractale.

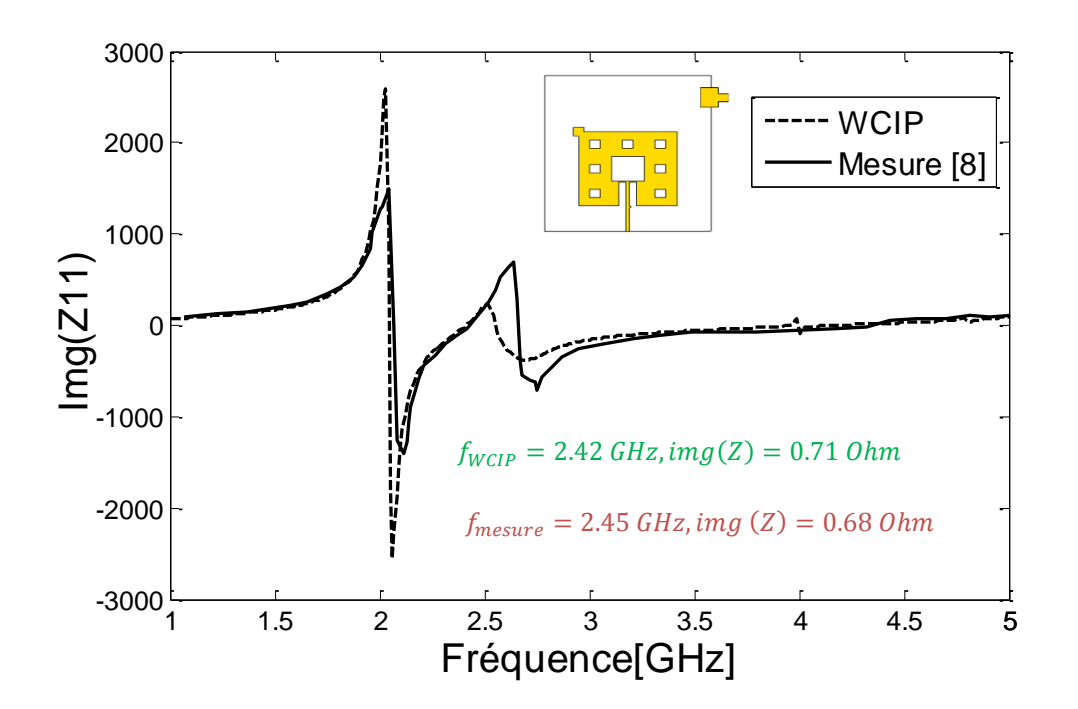

Figure III. 37. Comparaison de la partie imaginaire de l'impédance mesurée et simulée de l'antenne patch fractale.

D'après les résultats obtenus, les parties réelles de l'impédance  $Z_{11}$  sont dans les alentours de 50 *Ω* et les imaginaires de l'ordre de 0. Rapportons qu'une très bonne cohérence est observée.

Le tableau ci-dessous, nous présente la synthèse des performances de l'antenne fractale analysée.

> Tableau III. 13. Comparaison des performances de l'antenne fractale (WCIP, Mesure)

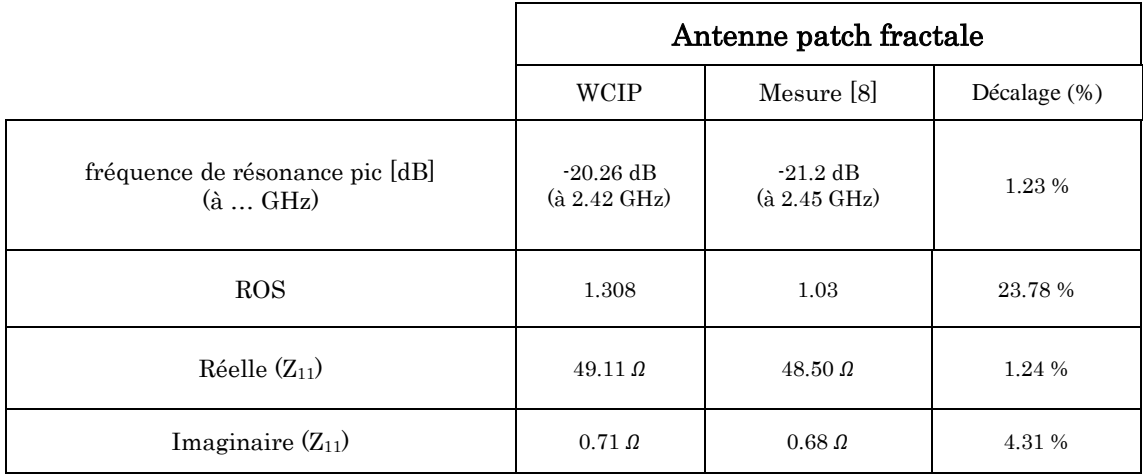

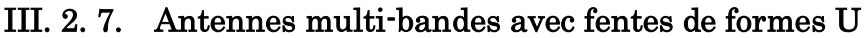

Dans la partie précédente de présentation des résultats, nous avons visé les antennes mono-bandes de structures complexes, afin d'approuver ainsi qu'affirmer la robustesse et la précision de l'approche itérative par rapport à ce type de structures.

Dans la deuxième partie de ce chapitre, nous allons profiter des avantages fournis par l'approche itérative pour analyser les antennes multi-bandes, avec des fentes de formes U implémentées sur les éléments rayonnants.

Cette deuxième partie est divisée elle-même en deux parties : la première partie présente des comparaisons entre l'approche itérative, la méthode des moments et le logiciel CST Microwave studio. Rapportons que dans l'objectif de rendre ces comparaisons plus crédibles, nous avons opté le logiciel CST Microwave studio comme outil de référence, puisque c'est un simulateur puissant en 3D.

Dans la deuxième partie, nous présentons une comparaison avec la mesure rapportée dans [10].

La figure III. 38 présente les masques et les schémas de discrétisation des différentes antennes multi-bandes. Comme est bien montré, des fentes de formes U sont implémentées sur les éléments rayonnants. Rapportons que les antennes visées à être analysé par l'approche itérative varient dans leurs structures, du simple au complexe.

Les éléments rayonnants avec des fentes de formes U sont implémentées sur le FR4 de permittivité relative  $\varepsilon_r = 4.4$ , d'épaisseur  $h = 1.2$  mm. Les différentes structures d'antennes sont alimentées par une ligne micro-ruban d'impédance caractéristique de 50 *Ω*. Ces dernières ont été proposées par S. Arif et al. dans [9], dédiées au WiMAX IEEE 802.16 et la prochaine génération d'applications de réseau sans fil.

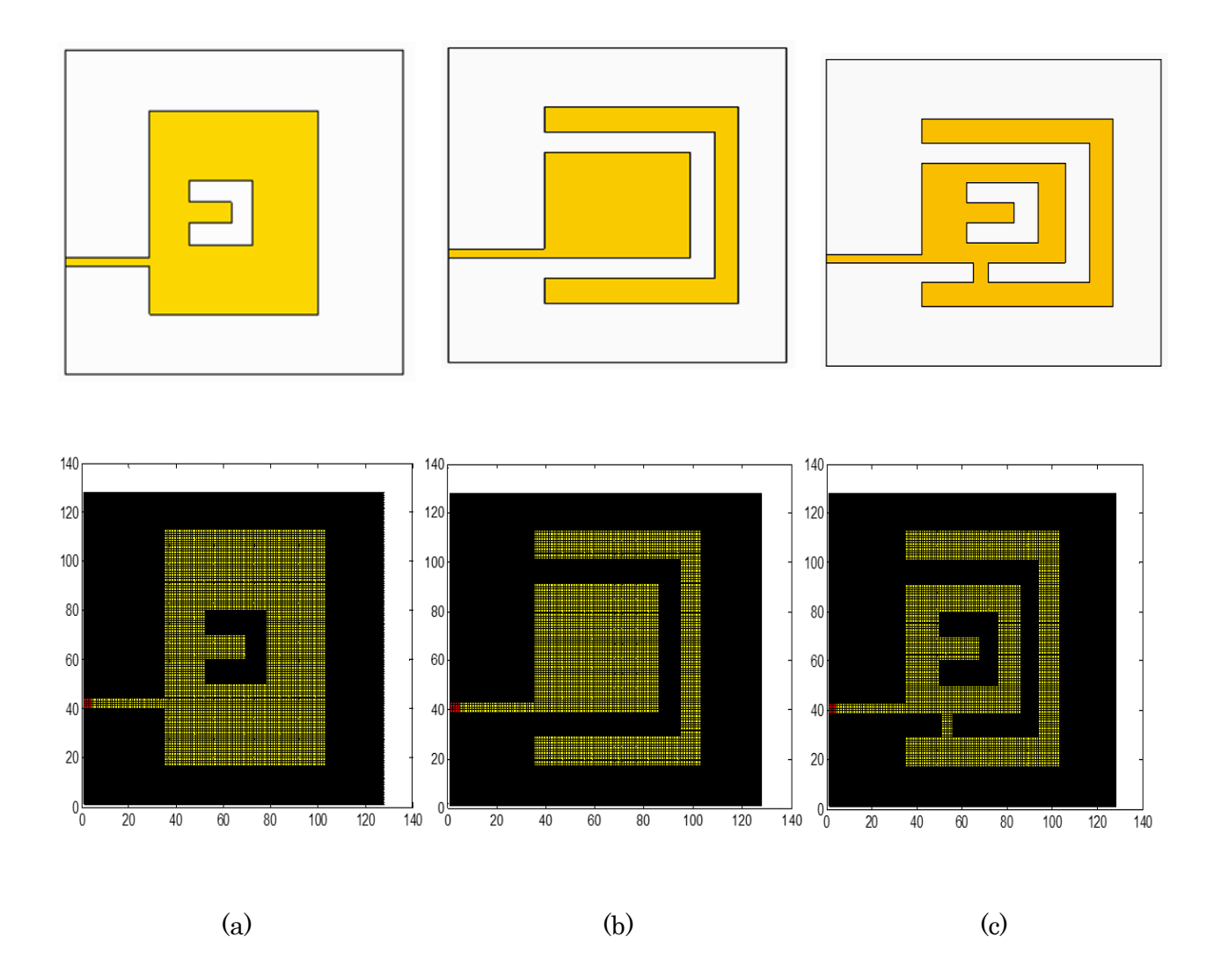

Figure III. 38. Masques et schémas discrétisés en pixels des différentes antennes avec fentes de formes U.

#### III. 2. 7. 1. Antenne patch avec une simple fente de forme U

Le premier exemple présente une simple antenne patch dont une fente U est insérée au centre de patch.

L'approche itérative a disposé de 250 itérations pour assurer la stabilité de l'antenne patch avec une simple fente U. Le temps de calcul fournit est de 20.10 s.

La figure III. 39 présente la comparaison des modules de coefficients de réflexions S<sup>11</sup> obtenus par l'approche WCIP, CST et la méthode des moments (Mom) dans la bande de fréquence [2-6 GHz].

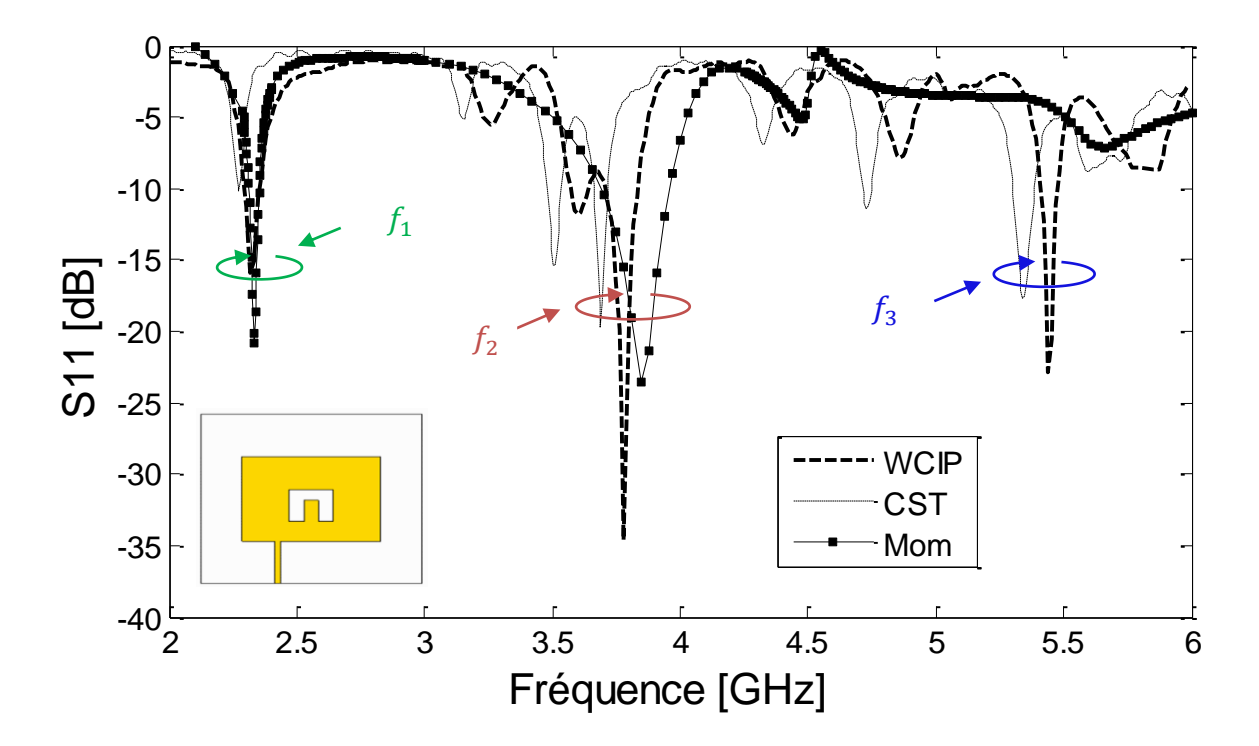

Figure III. 39. Comparaison du coefficient de réflexion  $S_{11}$  à l'entrée de l'antenne avec une simple fente de forme U entre WCIP,CST et Mom.

D'après les résultats schématisés dans la figure ci-dessus, nous observons un bon accord entre les trois outils de simulations, à l'exception de certaines bandes de fréquences.

Dans [4], où le moyen de simulation est la méthode des moments (Mom), seulement deux fréquences de résonance ont été présentées. L'analyse par l'approche itérative et le simulateur électromagnétique CST de la structure d'antenne considérée, a montré plus de deux fréquences de résonance, comme est bien illustré dans la figure III. 39.

Pour la première fréquence de résonance, un pic de -15.83 dB à 2.32 GHz est apparu par la méthode WCIP. Un faible décalage est mentionné par CST et la méthode des moments (Mom), nous avons enregistré -10.13 dB à 2.27 GHz et -20.791 dB à 2.334 GHz, respectivement.

Pour la deuxième fréquence de résonance, l'approche itérative a présenté deux pics successifs, à 3.60 GHz et 3.78 GHz avec des atténuations de -11.79 dB, -34.63 dB, respectivement. Le simulateur CST a délivré deux fréquences de résonances à 3.51 GHz et à 3.68 GHz avec des atténuations de -15.40 dB et de -19.67 dB, respectivement.

Cependant, la méthode des moments (Mom) a présenté un seul pic à 3.844 GHz avec une atténuation de -23.535 dB.

La troisième fréquence de résonance est produite à 5.44 GHz avec une amplitude de -22.85 dB en utilisant l'approche itérative, un faible décalage est enregistré par le CST, qui a présenté une résonance à 5.34 GHz avec une atténuation de -17.68 dB. Toutefois la méthode des moments n'a montré aucune fréquence de résonance.

### III. 2. 7. 2. Antenne avec une fente de forme U couplée

Le deuxième exemple à traiter est l'antenne patch avec une fente U. Cette structure est parmi les bons exemples qui contribuent à prouver l'avantage de la WCIP, qui tient en compte d'effet de couplage.

Pour cette structure d'antenne, l'approche itérative a utilisé 250 itérations pour atteindre la convergence, avec un temps de 19.20 *s*.

La figure III. 40 présente la comparaison des modules de coefficients de réflexions S<sup>11</sup> obtenus par l'approche WCIP, CST et la méthode des moments (Mom) dans la bande de fréquence [2-6 GHz].

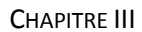

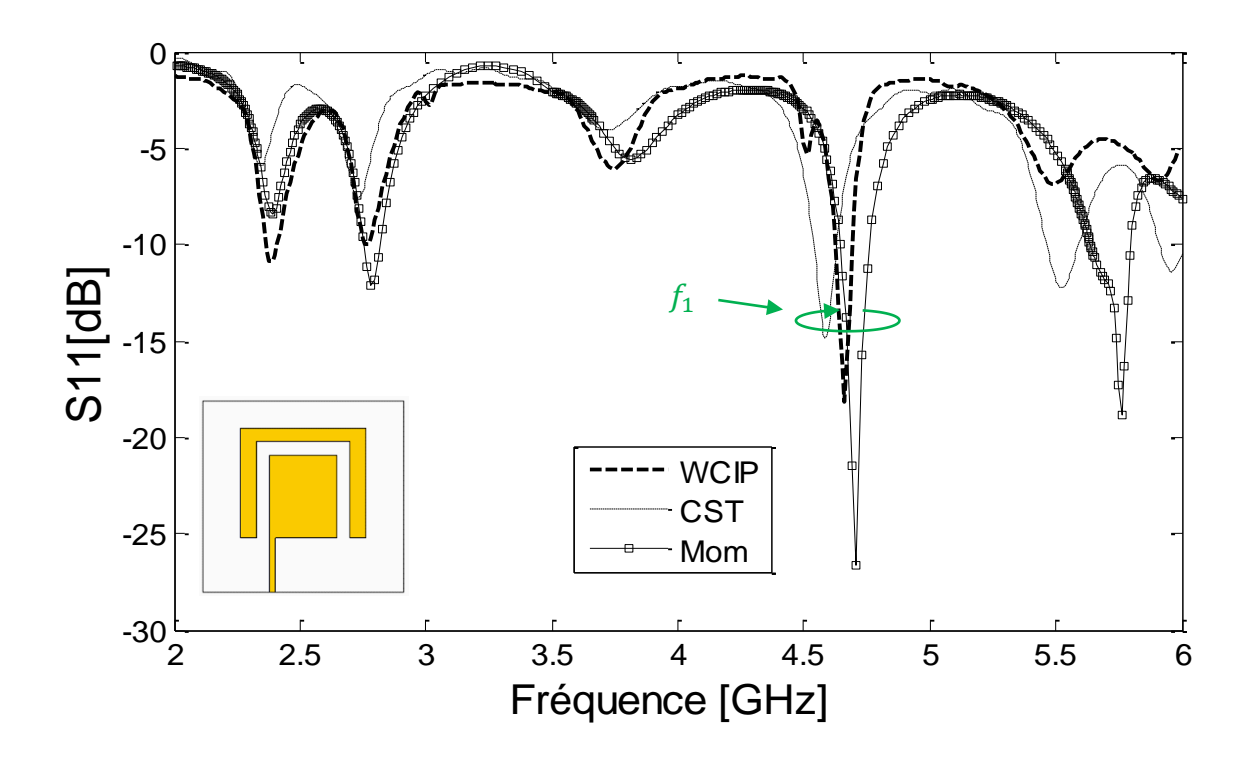

Figure III. 40. Comparaison du coefficient de réflexion S<sub>11</sub> à l'entrée de l'antenne avec une fente de forme U couplée entre WCIP, CST et Mom.

L'antenne patch avec une fente de forme U couplée est conçue pour fonctionner à 4.708 GHz, comme est bien rapporté dans [8]. Cependant, l'analyse de cette dernière au moyen de l'approche itérative et le simulateur CST ont donné des pics à 4.66 GHz, 4.58 GHz, avec des atténuations de -18.11 dB, -14.85 dB, respectivement. Rapportons qu'un très bon accord est observé entre les trois outils de simulations.

#### III. 2. 7. 3. Antenne avec double fente de forme U couplée

Le troisième exemple à traiter est l'antenne patch avec double fente de forme U couplée, comme son nom l'indique cette antenne contient deux fentes de formes U, connectées entre elles par un pont. L'étude de convergence de cette structure a nécessité 350 itérations pour assurer sa stabilité. Le temps de calcul fournit est de 28.56 *s*.

Rapportons que le nombre d'itérations exploité a augmenté par rapport aux deux structures précédentes. Cette augmentation est due principalement à la complexité de l'antenne étudiée.

La figure III. 41 présente la comparaison des modules de coefficients de réflexions S<sup>11</sup> obtenus par l'approche WCIP, CST et la méthode des moments (Mom) dans la bande de fréquence [2-6 GHz].

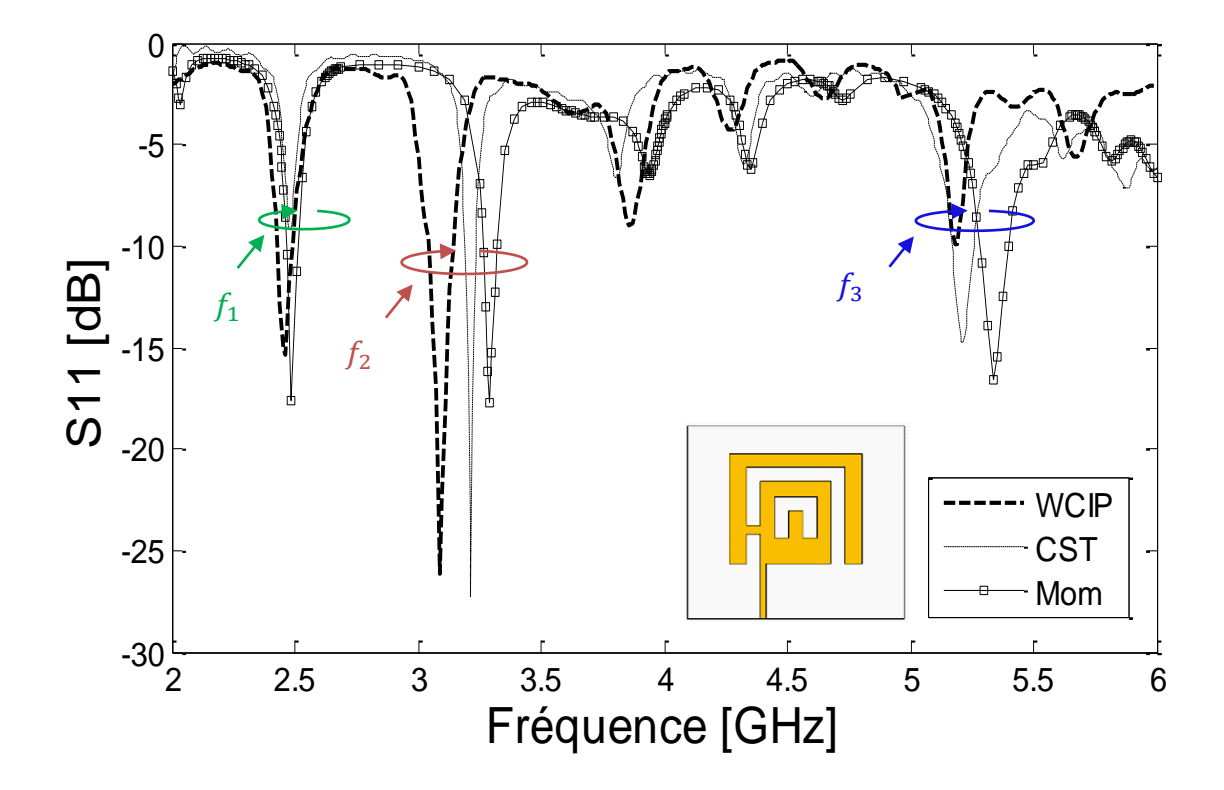

Figure III. 41. Comparaison du coefficient de réflexion S<sub>11</sub> à l'entrée de l'antenne avec double fente de forme U couplée entre WCIP, CST et Mom.

La courbe de coefficient de réflexion  $S_{11}$  présenté par *S. Arif et al.* dans [9], où l'outil de simulation est la méthode des moments a fait apparaitre trois fréquences de résonances dans la bande de fréquence [2-6 GHz].

L'analyse de l'antenne considérée par l'approche itérative, ainsi le simulateur CST, a présenté un bon accord par rapport au résultat issu de la méthode des moments.

Pour la première fréquence de résonance, la méthode des moments (Mom) a présenté un pic de -9.22 dB à 2.47 GHz. En revanche, avec l'analyse itérative un pic de - 15.38 dB est apparu à la fréquence 2.46 GHz et 2.488 GHz avec une atténuation de -17.619 dB avec le CST.

Rapportons qu'un excellent bon accord est enregistré avec un très faible décalage lors de la comparaison des résultats de la première fréquence de résonance.

Pour la deuxième fréquence de résonance, un décalage entre l'approche itérative, CST et la méthode des moments est observé. Notons que ce décalage est la conséquence des différentes formulations et méthodologies des trois techniques exploitées.

La méthode WCIP, nous a permis d'avoir un pic de -26.14 dB à 3.09 GHz, le CST et la méthode des moments ont fourni des pics à 3.21 GHz, 3.293 GHz avec des atténuations de -27.23 et -17.739 dB, respectivement.

Concernant la troisième fréquence de résonance, un pic d'environ -10 dB est apparu à 5.19 GHz avec la méthode WCIP. Le CST et la méthode des moments ont présenté des pics à 5.21 GHz et à 5.333 GHz avec des atténuations de -14.76 dB et -16.623 dB, respectivement. Notons qu'un excellent bon accord est enregistré entre le CST et l'analyse itérative. En revanche nous avons enregistré un minime décalage par la méthode des moments.

Le tableau III. 14 présente la synthèse des performances des différentes antennes multi-bandes avec fente de forme U.

|                      | Antenne avec une simple fente de forme U      |                   |                                                                                 |                   |                                                                 |                    |  |  |  |
|----------------------|-----------------------------------------------|-------------------|---------------------------------------------------------------------------------|-------------------|-----------------------------------------------------------------|--------------------|--|--|--|
|                      | Pic [dB]<br>$(\hat{a} \dots \text{GHz})$      | Décalage<br>(0/0) | Pic [dB]<br>$(\hat{a} \dots \text{GHz})$                                        | Décalage<br>(9/0) | Pic [dB]<br>$(\grave{a}$ $GHz)$                                 | Décalage<br>$(\%)$ |  |  |  |
| Approche WCIP        | $-15.83$ [dB]<br>$(\hat{a} 2.32 \text{ GHz})$ | 2.17%             | $-11.79[dB]$<br>$(a 3.60$ GHz)<br>$-34.63$ [dB]<br>$(\hat{a} 3.78 \text{ GHz})$ |                   | $-22.85$ [dB]<br>$(\hat{a} 5.44 \text{ GHz})$<br>2.53%<br>2.68% |                    |  |  |  |
| $\operatorname{CST}$ | $-10.13$ [dB]<br>$(\hat{a} 2.27 \text{ GHz})$ |                   | $-15.40$ [dB]<br>(à 3.51 GHz)<br>$-19.67$ [dB]<br>$(a 3.68$ GHz $)$             |                   | $-17.68$ [dB]<br>$(\hat{a} 5.34 \text{ GHz})$                   |                    |  |  |  |

Tableau III. 14. Comparaison des performances d'antennes multi-bandes avec fente de forme U (WCIP, CST, Mom).

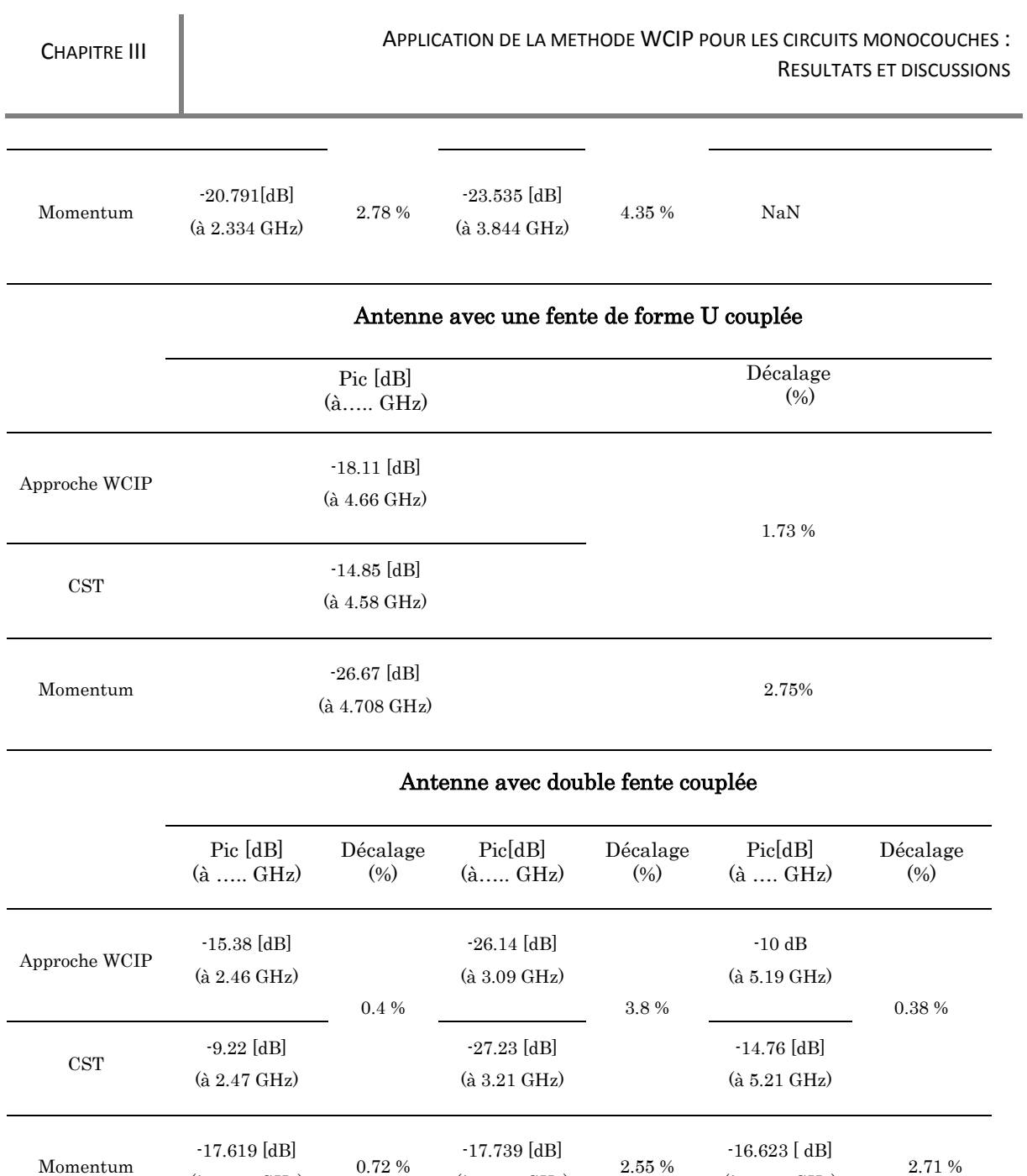

#### III. 2. 7. 4. Antenne patch à double fente de forme U connectée par deux ponts

(à 3.293 GHz)

(à 5.333 GHz)

(à 2.488 GHz)

La figure III. 42 présente le prototype d'antenne patch à double fente de forme U connectée par deux ponts ainsi que le masque et les dimensions de l'antenne considérée.

L'antenne patch à double fente de forme U connectée par deux ponts a été proposée et fabriquée par *Hattan F. Abu Tarboush et al.* dans [10], dont le but d'engendrer trois bandes de fréquences pour l'application WiMAX.

Le substrat utilisé est le FR4 de permittivité relative 4.4 et de hauteur *h* =1.57 *mm*.

L'alimentation de l'antenne est assurée par une ligne micro-ruban, d'impédance caractéristique 50  $\Omega$ .

Le coefficient de réflexion S<sub>11</sub> a été mesuré à l'aide de l'analyseur vectoriel de réseau N5230A [10].

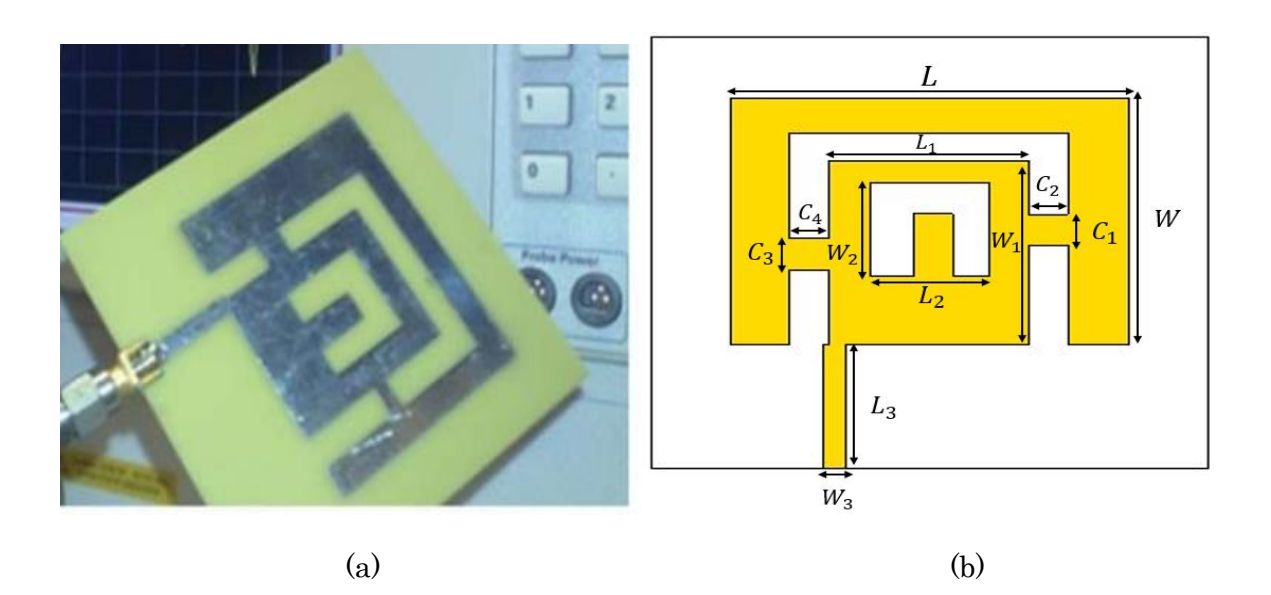

Figure III. 42. Prototype fabriqué rapporté dans [10]. (b) Masque de l'antenne patch à double fente de forme U connectée par deux ponts.

Le tableau III. 15 représente les différentes dimensions exploitées dans la conception de l'antenne patch à double fente de forme U connectée par deux ponts.

Tableau III. 15. Dimensions de l'antenne patch à double fente de forme U connectée par deux ponts *(Unité : mm).*

|  |  |  |                                                                             |  | $C_3$ |                 |
|--|--|--|-----------------------------------------------------------------------------|--|-------|-----------------|
|  |  |  | $40$   $40$   $30$   $25$   $15$   $15$   $2.89$   $20$   $5$   $2.5$   $5$ |  |       | $5\phantom{.0}$ |

Dans le but d'analyser les performances de l'antenne patch à double fente de forme U connectée par deux ponts, un maillage de *128×128* pixels est exploité, dont les dimensions élémentaires sont  $\Delta x = 0.5468$  *mm* et  $\Delta y = 0.5468$  *mm*.

La figure III. 43 présente le schéma de discrétisation de l'antenne patch à double fente connectée par deux ponts.

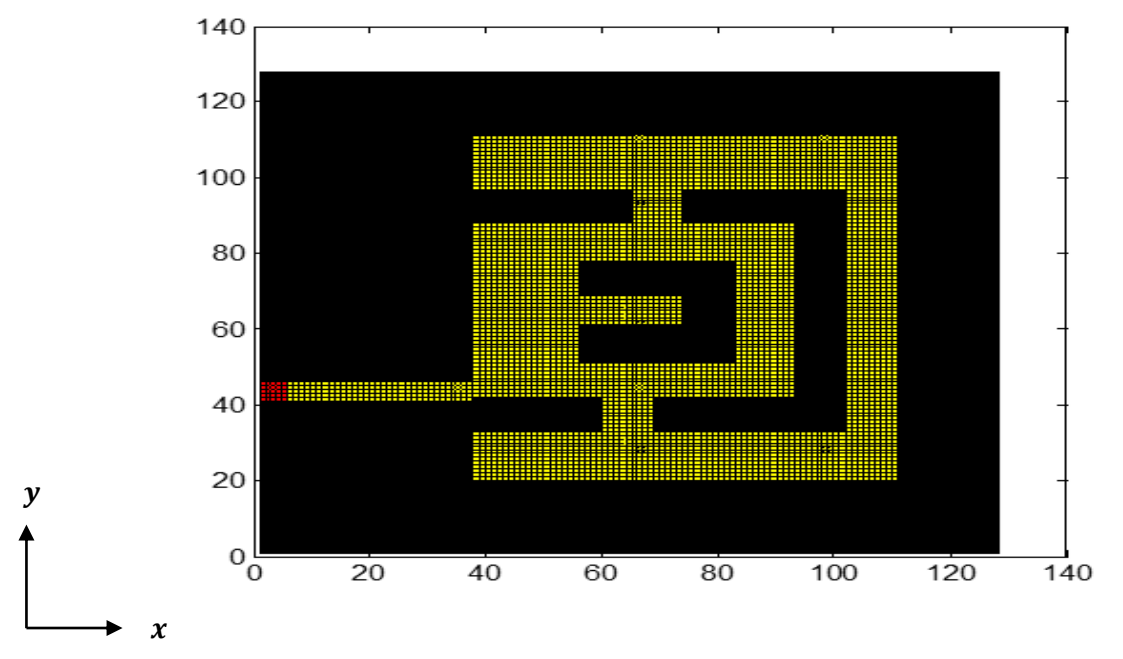

Figure III. 43. Schéma discrétisé en pixels de l'antenne patch à double fente de forme U connectée par deux ponts.

Le coefficient de réflexion S<sub>11</sub> obtenu par l'approche itérative est comparé à la mesure rapportée dans [10], dans la bande de fréquences [2-6 GHz].

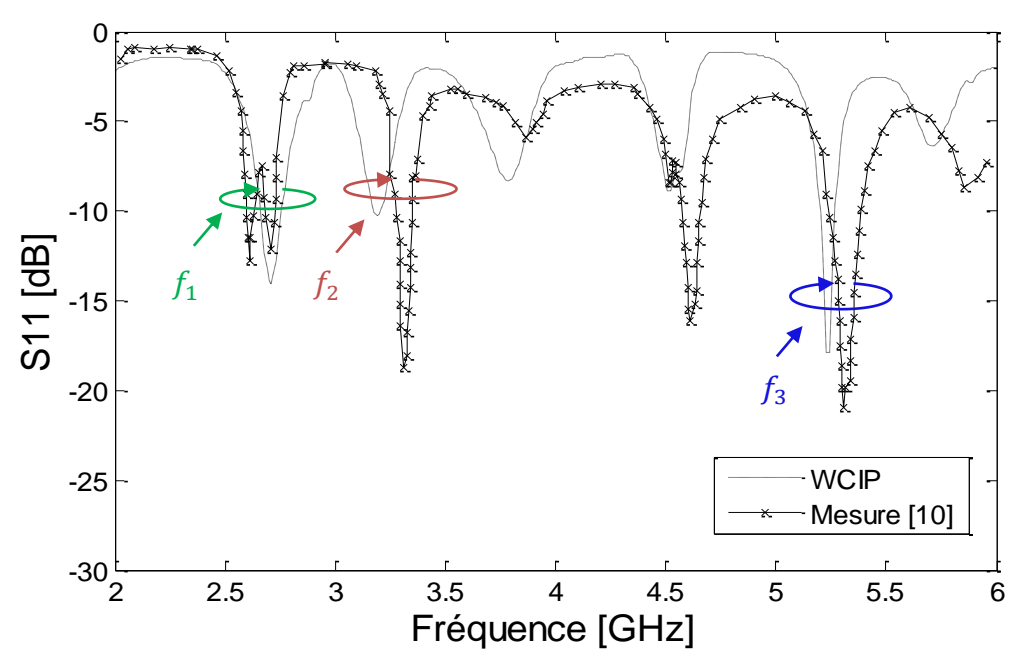

Figure III. 44. Comparaison du coefficient de réflexion  $S_{11}$  à l'entrée de l'antenne patch à double fente de forme U connectée par deux ponts entre la WCIP et la mesure.

Le coefficient de réflexion  $S_{11}$  mesuré  $[10]$  à l'entrée d'antenne patch à double fente de forme U connectée par deux ponts, a présenté trois fréquences de résonances dans la bande de fréquences [2-6 GHz]. L'analyse itérative de l'antenne considérée a montré un excellent bon accord avec la mesure, comme l'exhibe la figure III. 44.

Pour la première fréquence de résonance, la mesure a donné un pic de -12.08 dB à la fréquence 2.7 GHz, la simulation WCIP est en bon accord et a fourni un pic de -14.02 dB à 2.71 GHz.

Pour la deuxième fréquence de résonance, un pic de -18.75 dB à la fréquence de 3.3 GHz est généré par la mesure, un décalage est observé par la méthode itérative qui a présenté un pic de -10.23 dB à 3.19 GHz.

Concernant la troisième fréquence de résonance, la mesure a produit un pic de - 20.95 dB à 5.3 GHz, la simulation WCIP a montré un faible décalage et a présenté un pic de -17.91 dB à 5.24 GHz.

Le tableau III.16, nous présente un résumé des performances de l'antenne patch à double fente de forme U connectée par deux ponts.

Tableau III. 16. Comparaison des performances de l'antenne patch à double fente de forme U connectée par deux ponts (WCIP, Mesure).

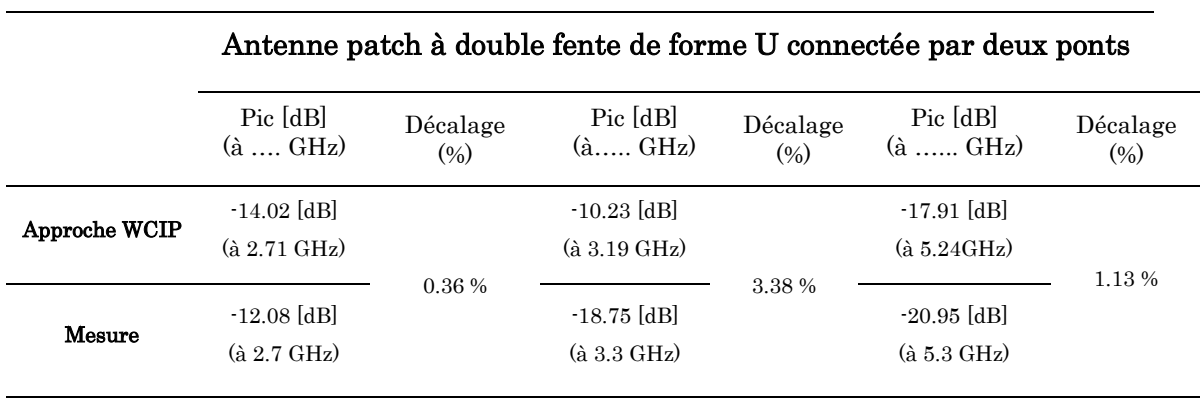

## III. 3. Réalisation et mesure

L'antenne patch papillon escalier présentée par la figure III. 45 est réalisée au niveau de notre laboratoire LTT de Tlemcen et la mesure de coefficient de réflexion S<sub>11</sub> au niveau de l'université de Sidi Bel Abbes. Cette antenne est définie par trois couches ; couche conductrice rayonnante de type papillon escalier d'épaisseur 50 *µm*, substrat FR4 de permittivité relative  $\varepsilon_r = 4.4$  et d'épaisseur 1.6 *mm* et plan de masse (en cuivre) d'épaisseur 50 *µm*.

L'antenne est alimentée par un connecteur SMA d'impédance caractéristique 50 Ω dont le point de jonction est sur l'axe de symétrie de l'élément rayonnant.

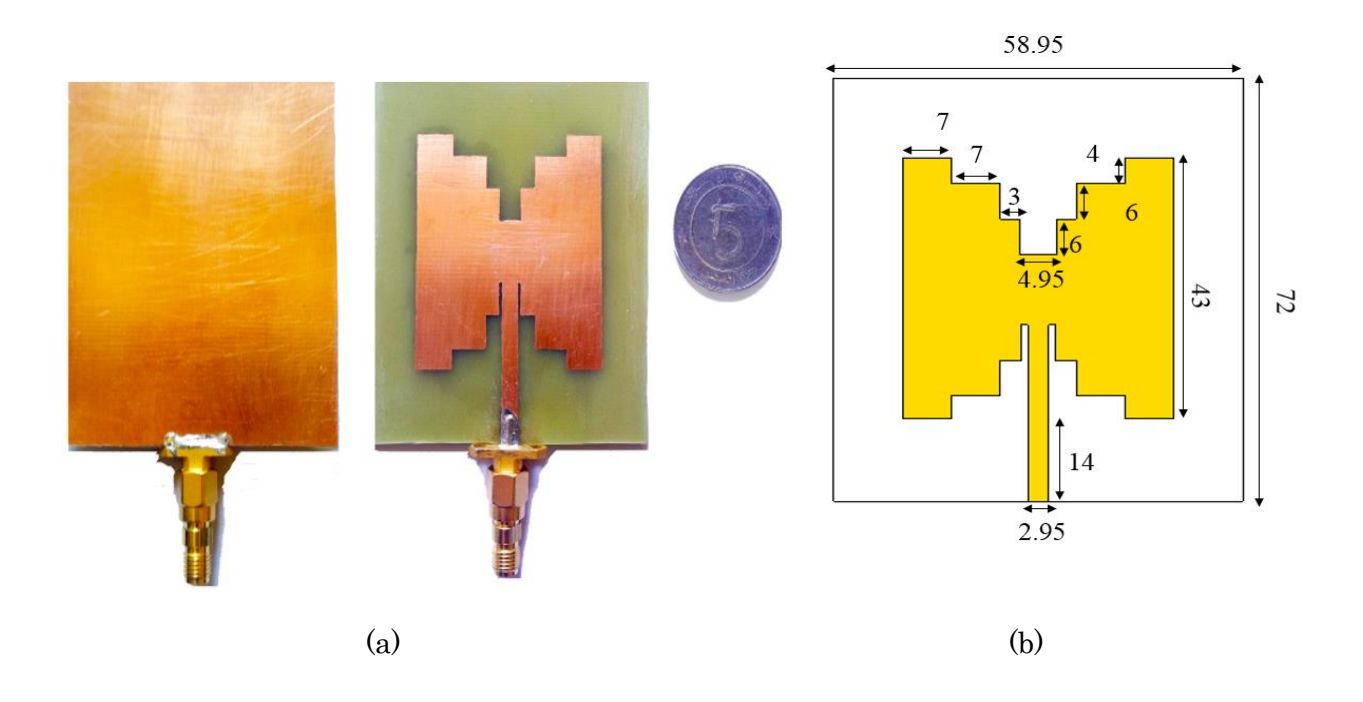

Figure III. 45. (a) Prototype réalisé de l'antenne patch papillon escalier, (b) Masque de l'antenne patch papillon escalier (Unité : mm).

L'analyse par l'approche itérative de l'antenne patch papillon escalier dans son concept monocouche nécessite une discrétisation, qui a requis un maillage de *128×128* pixels, avec les dimensions élémentaires de Δx = 0.5625 mm et Δy = 0.4605 mm

La figure III. 46 présente la comparaison entre les simulations électromagnétiques (WCIP, CST, Mom) et la mesure du coefficient de réflexion S<sup>11</sup> à l'entrée de l'antenne patch papillon, dans la bande de fréquence [0.5-2.5 GHz].

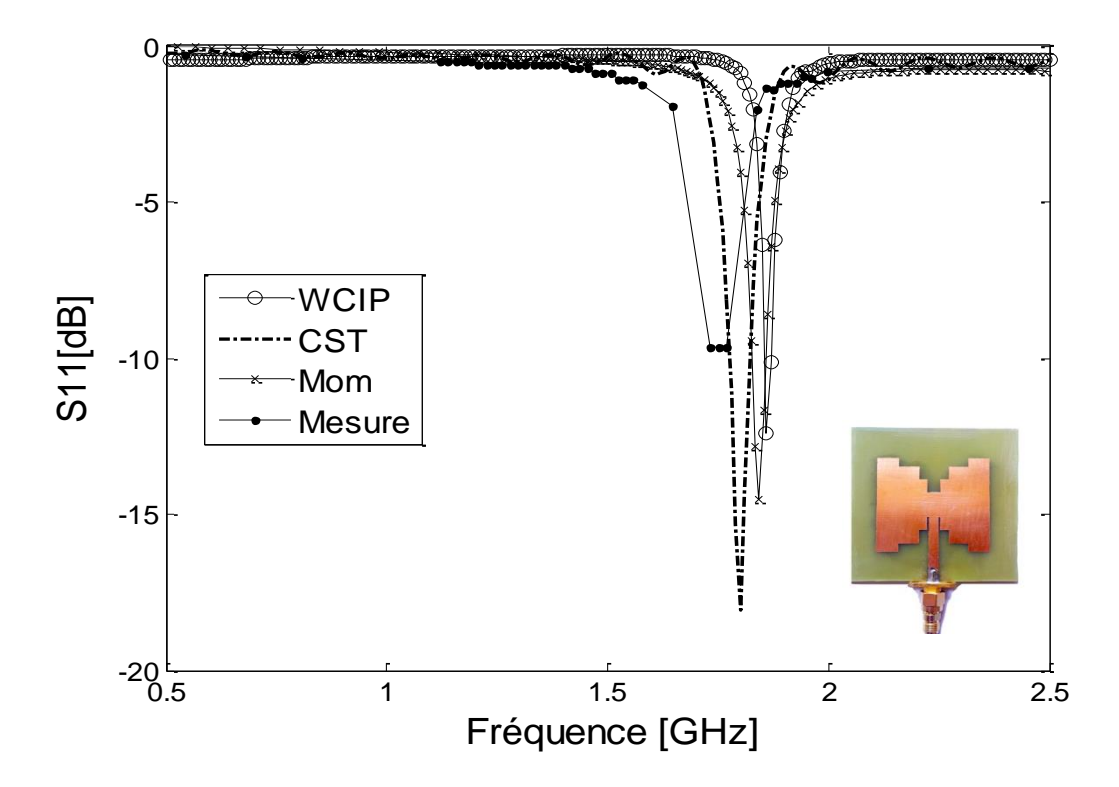

Figure III. 46. Comparaison de coefficient de réflexion S<sub>11</sub> à l'entrée de l'antenne patch papillon escalier entre la WCIP, CST, Mom et la mesure.

Les courbes des coefficients de réflexions  $S_{11}$  schématisées dans la figure III. 46 sont en assez bon accord avec une allure et une forme similaire, mentionnons qu'un léger décalage est enregistré entre le résultat expérimental et les résultats issus des simulations.

Le coefficient de réflexion  $S_{11}$  mesuré à l'entrée de l'antenne patch papillon escalier a présenté un pic de -9.65 dB à la fréquence 1.76 GHz, tant dit que le simulateur électromagnétique CST a donné une résonance à 1.8 GHz avec une atténuation de -18.08 dB. L'analyse itérative et la méthode des moments ont montré des pics à 1.86 GHz et à 1.84 GHz avec des atténuations de -12.42 dB et -14.50 dB, respectivement.

Le décalage fréquentiel entre la mesure et les trois outils de simulations utilisés, est dû principalement à la méthode traditionnelle, qui a été exploitée pour réaliser l'antenne patch papillon escalier. D'autres facteurs pouvant être la cause de ce décalage : les incertitudes de mesure et la mauvaise adaptation entre la source et l'antenne réalisée.

Le tableau III. 17 présente la synthèse des performances de l'antenne patch papillon escalier.

Tableau III. 17. Comparaison des performances de l'antenne patch papillon escalier (Mesure, CST, WCIP, Mom).

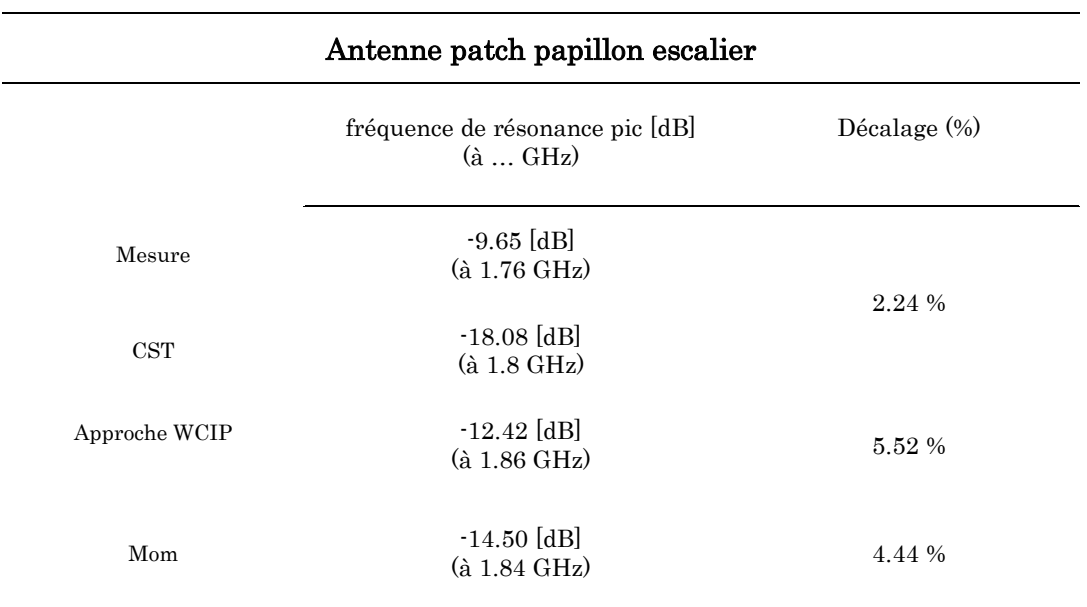

## III. 4. Conclusion

Au cours de ce chapitre et dans sa première partie, nous avons proposé différentes topologies d'antennes mono-bande, dont l'architecture passe du simple au complexe.

Notons aussi que nous avons rapporté quelques structures de la littérature.

Durant cette première partie, nous avons exploité de l'approche itérative afin d'analyser ses différentes structures. Les résultats issus de l'analyse itérative, nous ont permis de schématiser le coefficient de réflexion S11, la phase et le ROS.

Pour valider les résultats obtenus, des comparaisons avec le simulateur électromagnétique CST et la méthode des moments ont été présentées. Dont le but d'argumenter l'exactitude et la précision de l'analyse itérative, les décalages fréquentiels entre les outils de simulations ont été calculés, tenant compte le CST Microwave studio comme référence.

Durant la deuxième partie, nous avons abordé les antennes multi-bandes, dont les éléments rayonnants sont gravés par des fentes de formes U. L'analyse itérative, nous a permis de schématiser les coefficients de réflexions S11, des comparaisons avec la littérature et le CST ont été aussi présentées.

Pour finaliser l'analyse des antennes à caractère multi-bandes, nous l'avons achevé par l'analyse de l'antenne multi- bandes dédiée à l'application WiMAX. La méthode WCIP, nous a accordé de tracer le coefficient de réflexion  $S_{11}$  à l'entrée de l'antenne multi-bandes à double fente de forme U connectée par deux ponts. La comparaison avec la mesure a été figurée.

Un très bon accord a été enregistré dans la plupart des cas dominants. Rapportons que la méthode itérative a été toujours plus proche des résultats de références (CST Microwave studio), soulignons aussi, que l'analyse itérative a montré plus de précision et d'exactitude par rapport à la méthode des moments.

Pour finaliser le troisième chapitre, nous l'avons accompli par la présentation de notre propre antenne réalisée. Le résultat expérimental de coefficient de réflexion  $S_{11}$  a été voisin à ceux simulés par (WCIP, CST, Mom), ce qui confirme la validation du modèle proposé ainsi que l'exactitude de résultat issu de l'approche itérative.

Le chapitre IV sera consacré à l'analyse des filtres DGS passe-bas, par l'approche itérative dans son concept multicouche. Différentes comparaisons des paramètres S seront présentées.

# Références bibliographiques

- [1] A. GOLDSMITH, "Wireless communications", Cambridge university press, 2005.
- [2] White paper, "IEEE 802.16a Standard and WiMAX Igniting Broadband Wireless Access", Worldwide Interoperability for Microwave Access Forum. 2004.
- [3] White paper, "WiMAX's technology for LOS and NLOS environments," WiMAX Forum, July 11, 2008.
- [4] A. Kavas, "Comparative Analysis of WLAN, WiMAX and UMTS Technologies," PIERS Proceedings, pp. 27-30, Prague, Czech Republic, August 2007.
- [5] White paper, "RF Spectrum Utilization in WiMAX", Fujitsu Microelectronics America Inc., November 15, 2004.
- [6] H. Trabelsi, A. Gharsallah and H. Baudrand, "Efficient Analysis of via Hole Grounds by Using the Iterative Method", Journal of Electromagnetic Waves and Application, Vol. 18, No. 2, pp. 265-277, 2004.
- [7] O. M. Adegoke, I. S. Eltoum, "Analysis and Design of Rectangular Microstrip Patch Antenna AT 2.4 Ghz WLAN Applications", International Journal of Engineering Research & Technology (IJERT) (2014), vol. 3, pp. 1239 -1242, 2014.
- [8] S. Shrestha, S. R. Lee, and D. Y. Choi, "A New Fractal-Based Miniaturized Dual Band Patch Antenna for RF Energy Harvesting", International Journal of Antennas and Propagation, Vol. 2014, January 2014.
- [9] S. Arif, S. A. Nasir, M. Mustaqim and B. A. Khawaja, "Dual U-slot Triple Band Microstrip Patch Antenna for Next Generation Wireless Networks", IEEE 9th International Conference on Emerging Technologies 2013 (ICET), pp. 1-6, 2013.
- [10] F. Abu Tarboush Hattan, R. Nilavalan, D. Budimir and H. S. Al- Raweshidy, "Double U-Slots Patch Antenna for Tri-Band Wireless Systems", International Journal of RF and Microwave Computer-Aided Engineering, vol. 20, No. 3, pp. 279-285, May 2010.

# **Chapitre IV**

**Application de la méthode WCIP aux structures multicouches DGS : simulations et résultats** 

## IV. 1. Introduction

Les structures DGS ont connu récemment beaucoup d'intérêt grâce à leurs propriétés intéressantes en termes de miniaturisation de taille, suppression des ondes de surfaces et bandes interdites arbitraires [1]. Elles ont été exploitées dans différentes applications : conceptions de filtres [2-6], les amplificateurs de puissances [7-8], diviseurs [9-10], oscillateurs hyperfréquences [11], coupleurs [12], lignes de transmissions [13], combinateurs [10] et dans les antennes micro-rubans [14-15].

Elles ont été motivées par l'étude des structures à bande interdite photonique (BIP ou PBG en anglais). Ces derniers posent un problème de modélisation, ce qui se traduit par des difficultés de conception de composantes hyperfréquences. D'autre part, une autre complication limitant leurs exploitations, est le rayonnement causé par les gravures périodiques.

Une cellule unitaire DGS est un simple défaut dans le plan de masse d'une ligne de transmission physique, qu'il s'agisse de la ligne micro-ruban, guide d'onde coplanaire ou de toute structure où existe un conducteur de plan de masse de référence [16].

La répartition de courant dans le plan de masse est définie en fonction de la forme et les dimensions de la gravure, entraînant une excitation contrôlée et une propagation des ondes électromagnétiques à travers la couche du substrat.

La forme de la gravure peut être simple ou complexe. Les formes de structures DGS varient de la forme rectangulaire [2, 17], carrée [18], circulaire [4, 19], haltère [20], spirale [21], en forme L [22], anneau concentrique [14], en forme U [23 - 24] et en forme V [25], forme DGS à épingle de cheveux [26-27], hexagonale [28], DGS en forme croix [29] en forme fractale ont également apparu [30-31]. Les formes DGS ont été aussi exploitées à maintes reprises [32-33].

L'avantage des cellules DGS est qu'elles sont plus faciles à modéliser et par conséquence à exploiter dans des structures plus complexes. Différentes techniques ont été mises au point pour leurs modélisations, comme les résonateurs RLC parallèles ou les sections π, offrant une représentation simple et utile du comportement de ces structures [29, 34].

La première structure DGS a apparu sous forme altérée en 1999 [35]. Dans sa première apparition, elle a été classée comme une cellule à bande interdite photonique.

En 2000 et pour la première fois, l'expression de structures DGS a été présentée [33, 36]. À la fin de la même année, les DGS ont été exploitées dans les applications hyperfréquences, leur première application a été introduite dans un coupleur de ligne de branchement 10 dB [36]. En 2001, les DGS ont été utilisées pour améliorer l'efficacité des amplificateurs [37]. En 2002, des chercheurs ont présenté des circuits équivalents plus complexes de cellules DGS, tout en conservant leurs simplicités pour pouvoir les exploiter.

Dans la même année, le circuit équivalent le plus compliqué a été publié dans [38].

Ce dernier a été présenté sous la forme d'une section π. En 2006, *Lim et al.* ont publié une étude, qui a été considérée comme une importante référence de conception et de développement de structure DGS [39].

Ce chapitre sera consacré à l'application de l'approche itérative à concept d'onde aux filtres DGS.

Les filtres sont requis dans tous les équipements de communications, ils limitent la bande passante des signaux transmis et reçus, ils aident ainsi à sélectionner les informations qui seront traitées.

La modélisation de structures DGS par une telle méthode fait appel à la théorie multicouche. Nous visons à travers ce chapitre la modélisation ainsi que la caractérisation de différentes topologies de filtres passe-bas à plan de masse déformé, dont le degré de complexité présenté par chaque DGS gravées dans les plans de masse est inégal en comparant l'une à l'autre. Deux modèles de filtres passe-bas DGS seront présentés ; filtres passe-bas avec fente DGS sous forme de deux T pliés et filtres passe-bas fractals d'Hilbert.

Notre contribution à travers ce chapitre a pour objectifs d'évaluer l'effet des structures DGS complexes sur les performances de l'approche itérative dans son concept multicouche, ainsi d'élargir et d'enrichir le champ d'application de la méthode.

Les résultats de simulations issus de l'approche itérative, nous ont permis de schématiser les modules de coefficient de réflexion  $S_{11}$  ainsi de transmission  $S_{21}$ .

Ces derniers seront validés par des mesures publiées dans la littérature.

# IV. 2. Simulations et Résultats

## IV. 2. 1. Filtre micro ruban passe-bas d'ordre 5 avec fente DGS sous forme de deux T pliés.

Dans cette première partie, nous analysons deux types de filtre DGS d'ordre 5, en se basant sur un motif sous forme de deux T pliés [40].

La figure IV.1 décrit le masque de la fente DGS sous forme de deux T pliés gravée dans le plan de masse.

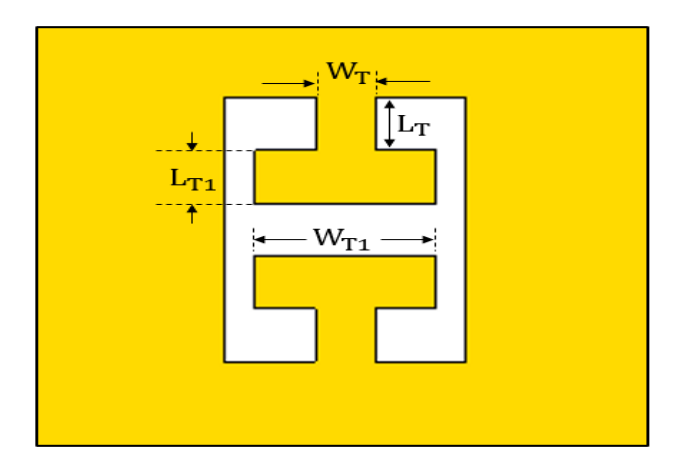

Figure IV. 1. Masque de la fente DGS sous forme de deux T pliés.

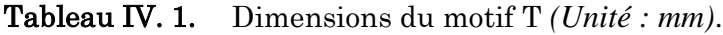

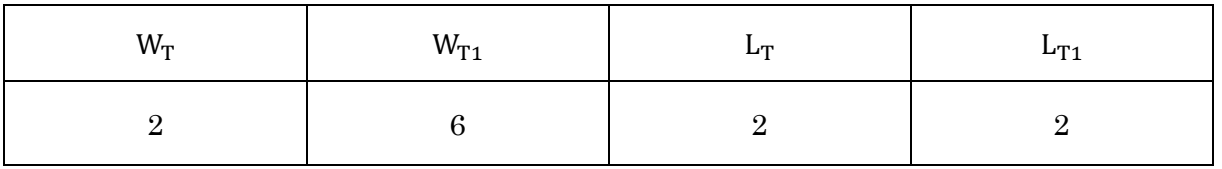

## IV. 2. 1. 1. Filtre micro-ruban passe-bas avec une fente DGS sous forme de deux T pliés.

La figure IV. 2 présente le masque de la vue dessous et de dessus du filtre microruban passe-bas d'ordre 5 avec une fente DGS sous forme de deux T pliés.

Une ouverture modélisée par le motif DGS sous forme de deux T pliés est centrée.

La vue en dessus est composée par la ligne micro-ruban. Tant dis que la vue en dessous est présentée par le plan de masse déformé par deux rectangles gravés dans les extrémités et le motif « T » centré.

Le filtre présenté dans la figure IV. 2 est conçu pour fonctionner dans la bande de fréquence [0-2.4 GHz].

Les caractéristiques de ce filtre sont l'élément rayonnant de forme ligne microruban, imprimés sous le substrat RO4003c de permittivité relative 3.38, de hauteur  $h =$ 1.524 *mm* et de tangente de perte tg δ = 0.0027. L'alimentation du filtre micro-ruban passebas d'ordre 5 avec une fente DGS sous forme de deux T pliés est assurée par deux tronçons de ligne micro-ruban, d'impédance caractéristique 50  $\Omega$ . Les deux lignes d'alimentation ont été simulées avec une largeur «  $L_{p1}$ ».

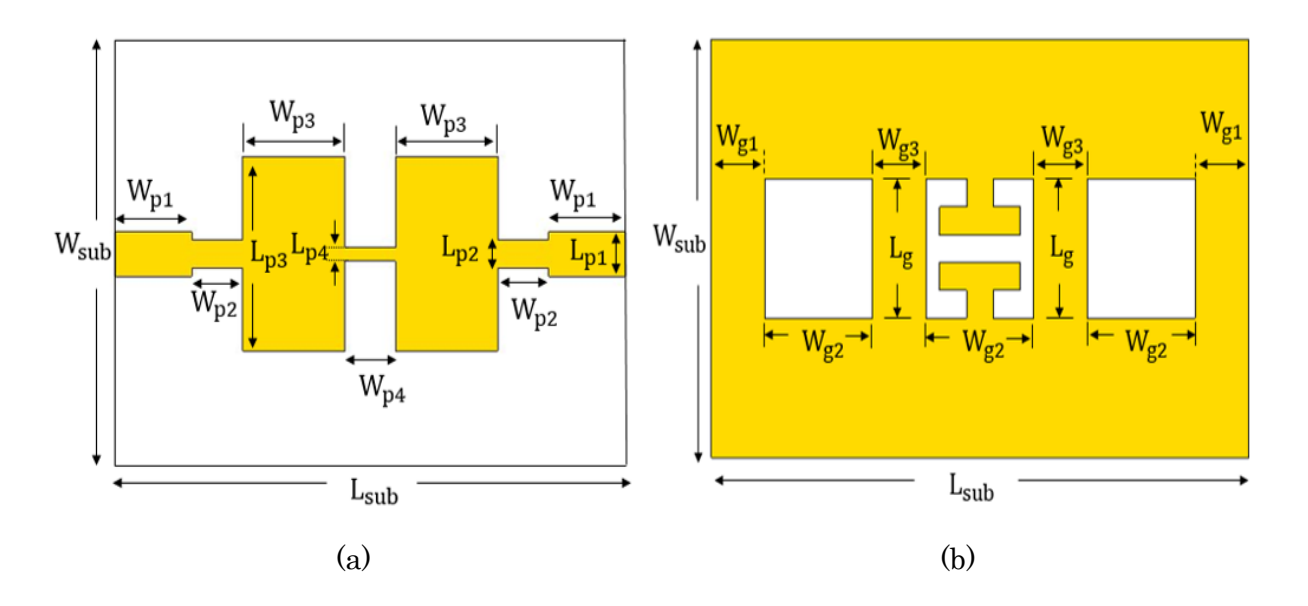

Figure IV. 2. Masque du filtre micro ruban passe-bas avec une fente DGS sous forme de deux T pliés. (a) vue en dessus, (b) vue en dessous.

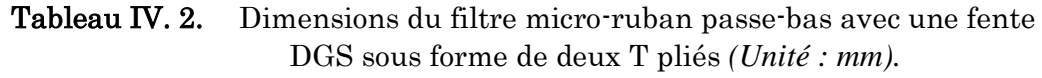

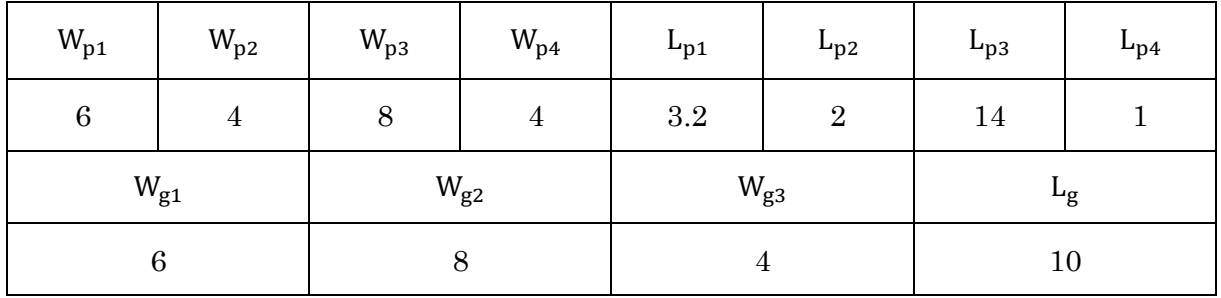

La structure du filtre micro-ruban passe-bas avec une fente DGS sous forme de deux T pliés est synthétisée en utilisant un maillage de *128×128* pixels, dont les dimensions élémentaires sont *∆x* = 0.3125 *mm* et *∆y* = 0.2343 *mm.* La discrétisation de la vue en dessous et la vue en dessus du filtre micro-ruban passe-bas avec une fente DGS sous forme de deux T pliés est décrite par la figure IV.3.

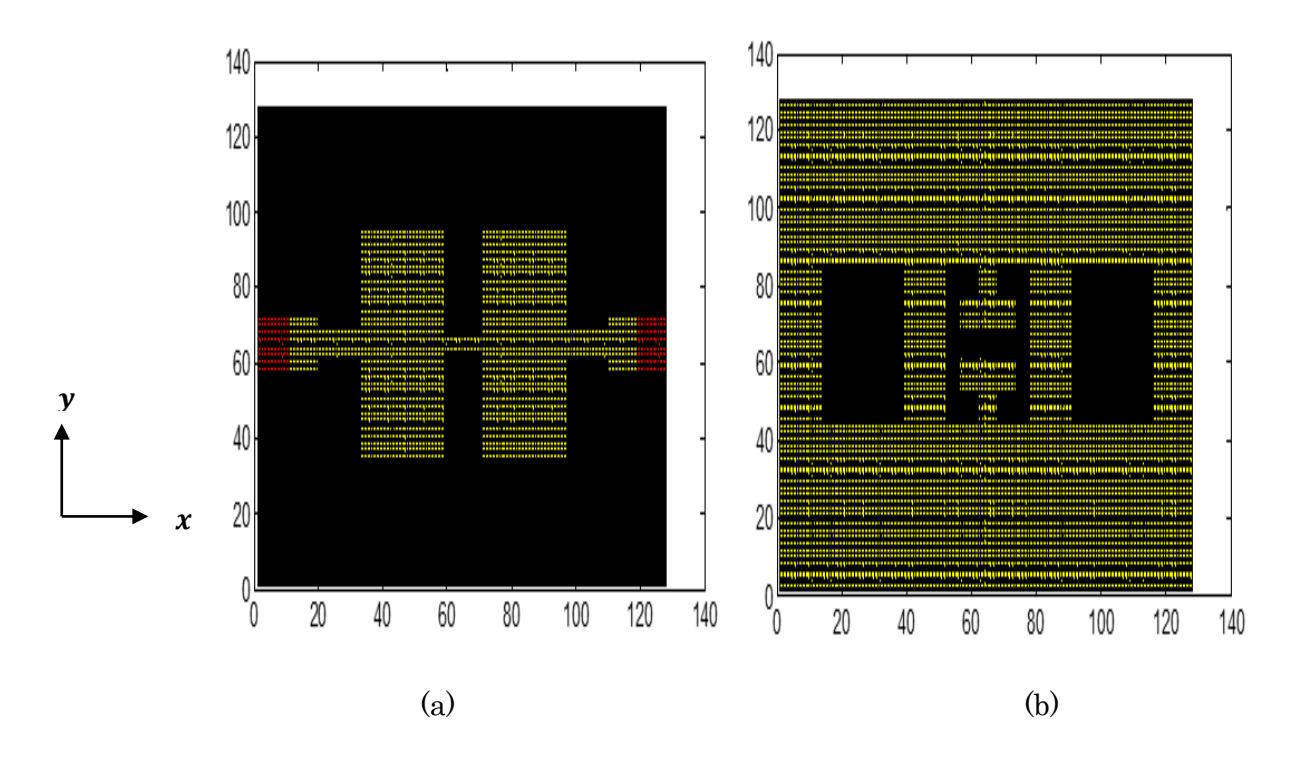

Figure IV. 3. Schéma discrétisé en pixels du filtre micro ruban passe-bas avec une fente DGS sous forme de deux T pliés. (a) vue en dessus, (b) vue en dessous.

L'approche itérative est constituée d'un algorithme éprouvé convergent. La convergence de l'approche garantit l'optimalité de la réponse, dans la plupart des cas dominants. Dans le cas monocouche présenté dans le chapitre III, la convergence a été vérifiée via l'étude de plusieurs structures micro-ondes. Dans le présent chapitre, nous traitons la convergence des structures DGS par l'approche itérative dans son concept multicouche.

Le premier exemple à traiter est le filtre micro-ruban passe-bas d'ordre 5 avec une fente DGS sous forme de deux T pliés. Pour assurer la convergence du filtre considéré, l'étude est menée en un point de fréquence à 4 GHz. La figure illustrée ci- dessous présente la convergence de coefficient de réflexion  $S_{11}$  du filtre micro-ruban passe-bas d'ordre 5 avec une fente DGS sous forme de deux T pliés en fonction de nombre d'itérations.

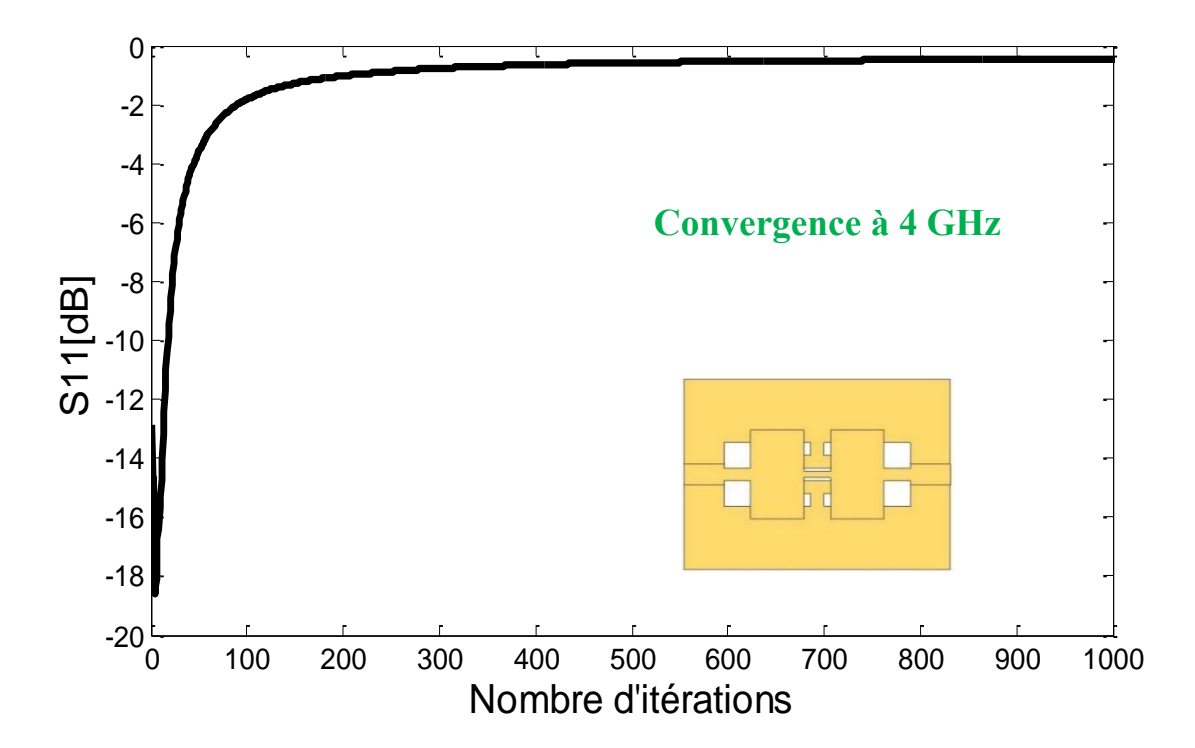

Figure IV. 4. Convergence de coefficient de réflexion du filtre micro-ruban passe-bas d'ordre 5 avec une fente DGS sous forme de deux T pliés en fonction de nombre d'itérations.

Le résultat schématisé dans la figure IV.4 illustre une rapide convergence du module de paramètre  $S_{11}$  en fonction du nombre d'itérations. La convergence est atteinte autour de 350 itérations. Après certitude de convergence du filtre micro-ruban passe-bas d'ordre 5 avec une fente DGS sous forme de deux T pliés. L'étude en fréquence des paramètres S sera présentée.

Les résultats de simulations des paramètres S obtenus par l'approche itérative dans le concept multicouche de filtre micro-ruban passe-bas d'ordre 5 avec une fente DGS sous forme de deux T pliés, seront comparés aux mesures obtenues par *Mohammad Naser-*Moghadasi et al. rapportées dans [40].

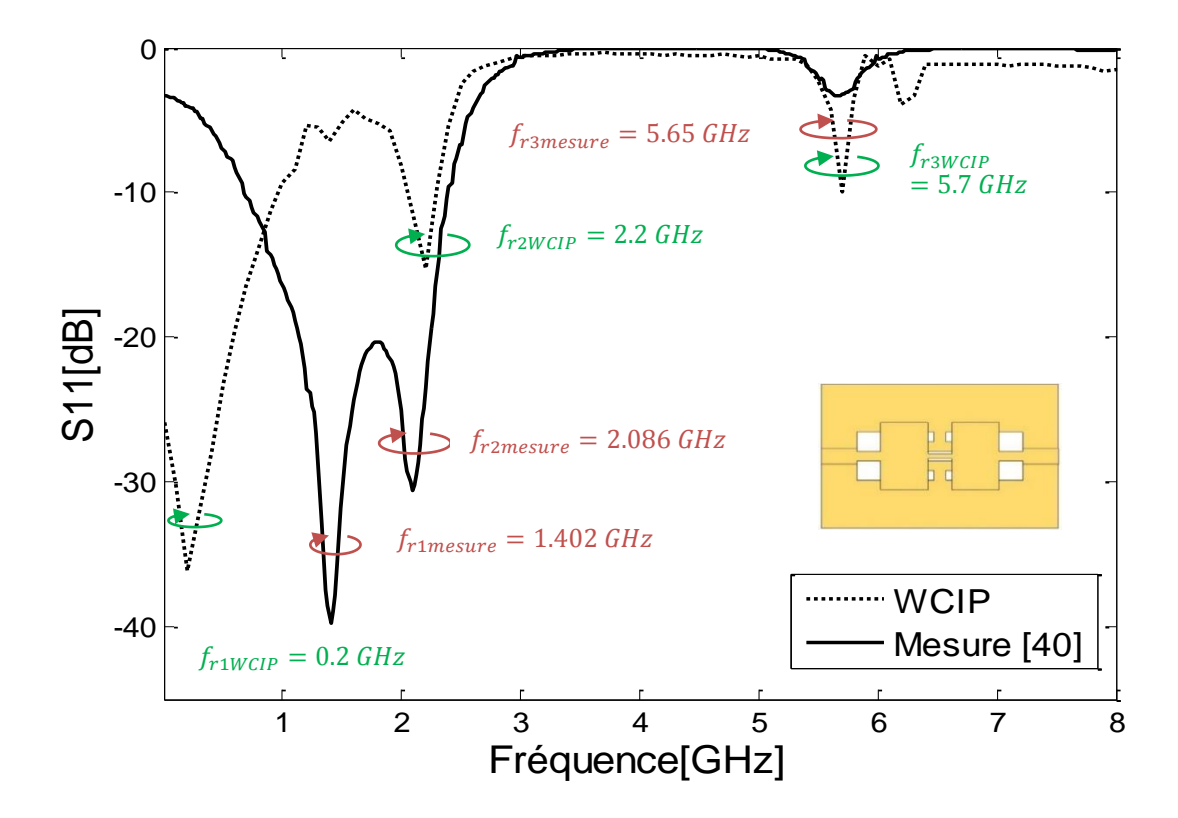

Figure IV. 5. Coefficient de réflexion mesuré et simulé du filtre micro ruban passe-bas d'ordre 5 avec une fente DGS sous forme de deux T pliés.

D'après la figure IV. 5, nous remarquons que les deux courbes présentées sont moyennement concordantes avec un niveau et une forme similaire. Deux fréquences de résonance sont apparues à 0.2 GHz et à 2.2 GHz avec des atténuations de -36.08 dB et - 15.23 dB, respectivement, par l'analyse itérative. La mesure de coefficient de réflexion S<sup>11</sup> rapportée dans [40] a présenté deux fréquences de résonances à 1.402 GHz et à 2.086 GHz avec un enregistrement des pics de -39.7 dB et -30 dB, respectivement. Il est également

perceptible qu'un excellent accord est enregistré dans la bande rejetée et que les deux courbes schématisées (méthode de WCIP et mesurée) proches de 0 dB.

La figure IV. 6 illustre la comparaison du module du coefficient de transmission  $S_{21}$ du filtre micro-ruban passe-bas d'ordre 5 avec une fente DGS sous forme de deux T pliés.

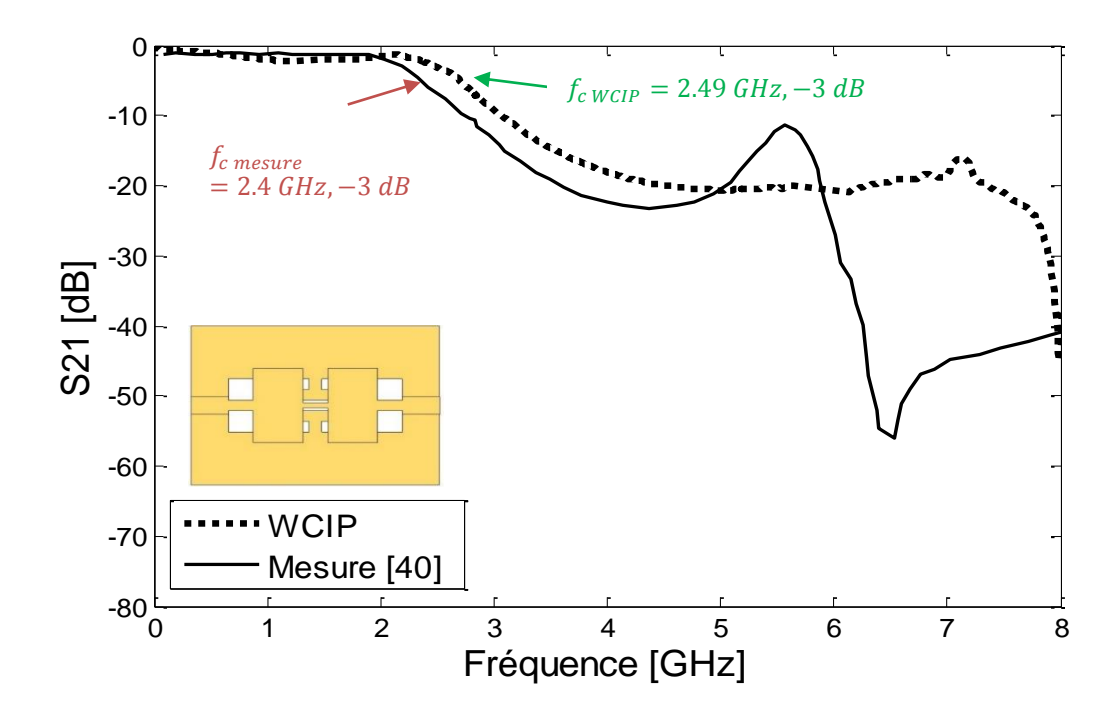

Figure IV. 6. Coefficient de transmission mesuré et simulé du filtre micro-ruban passebas d'ordre 5 avec une fente DGS sous forme de deux T pliés.

D'après la figure IV.6, nous observons un assez bon accord entre le résultat de simulation issu par l'approche itérative et la mesure dans la bande de fréquences [0-8 GHz]. Selon le résultat mesuré, la fréquence de coupure est de 2.4 GHz, tant dis que l'approche itérative a présenté un pic de 2.49 GHz. La bande de transmission mesurée du filtre micro-ruban passe-bas d'ordre 5 avec une fente DGS sous forme de deux T pliés est mesurée dans la bande [0-4 GHz]. En revanche, celle de l'approche itérative est délivrée dans la bande de fréquence [0-2.49 GHz]. Un faible décalage de fréquence est enregistré d'après la comparaison des résultats de coefficient S<sup>21</sup> considéré.

## IV. 2. 1. 2. Filtre micro ruban passe-bas d'ordre 5 avec une paire de fente DGS sous forme de deux T pliés.

Le deuxième exemple étudié est le filtre micro-ruban passe-bas d'ordre 5 avec une paire de fente DGS sous forme de deux T pliés. Le masque de la vue en dessus et de en dessous est présenté sur la figure IV. 7. Les caractéristiques de ce filtre sont les mêmes mentionnés dans le paragraphe IV.2.1.1.

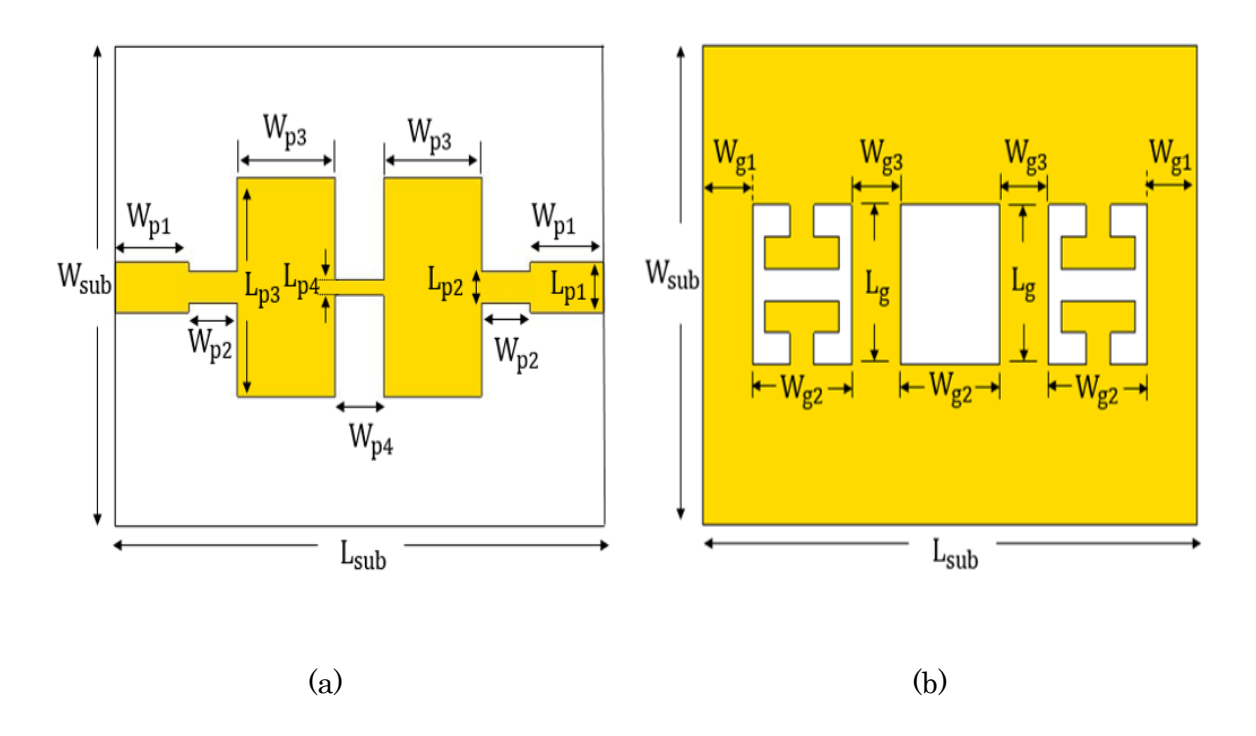

Figure IV. 7. Masque du filtre micro-ruban passe-bas d'ordre 5 avec une paire de fente DGS sous forme de deux T pliés. (a) vue en dessus, (b) vue en dessous.

La discrétisation en pixels de la vue en dessus et en dessous du filtre micro- ruban passe-bas avec une fente DGS sous forme de deux T pliés, est décrite par la figure IV. 8.

CHAPITRE IV **CHAPITRE IV** APPLICATION DE LA METHODE WCIP AUX STRUCTURES MULTICOUCHES DGS : SIMULATIONS ET RESULTATS

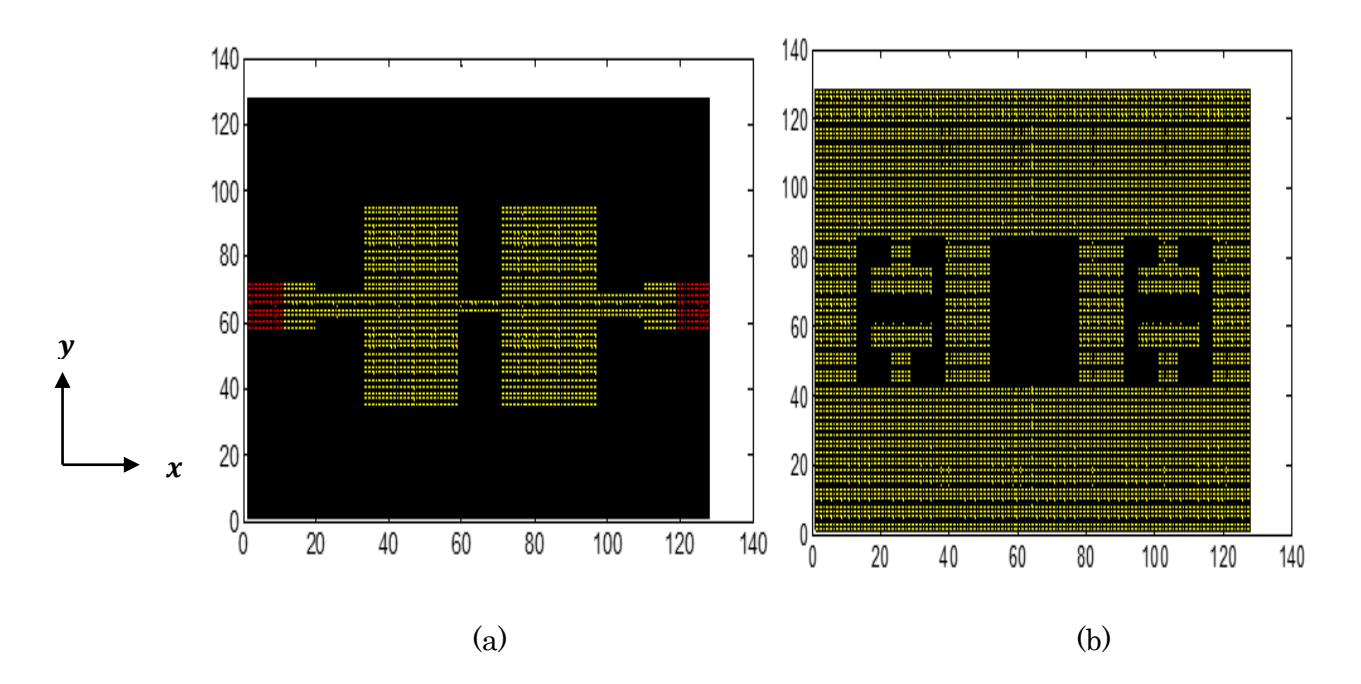

Figure IV. 8. Schéma discrétisé en pixels du filtre micro-ruban passe-bas d'ordre 5 avec une paire de fente DGS sous forme de deux T pliés. (a) vue en dessus, (b) vue en dessous.

La structure de filtre micro ruban passe-bas d'ordre 5 avec une paire de fente DGS sous forme de deux T pliés est synthétisée, en utilisant le même maillage du filtre étudié précédemment et par conséquence, les mêmes dimensions élémentaires seront exploitées dans l'analyse fréquentielle : *∆x* = 0.3125 *mm* et *∆y* = 0.2343 *mm*.

L'étude de convergence de filtre micro-ruban passe-bas d'ordre 5 avec une paire de fente DGS sous forme de deux T pliés est menée en un point de fréquence à 4 GHz. La convergence de coefficient de réflexion  $S_{11}$  en fonction de nombre d'itérations est illustrée dans la figure IV. 9.

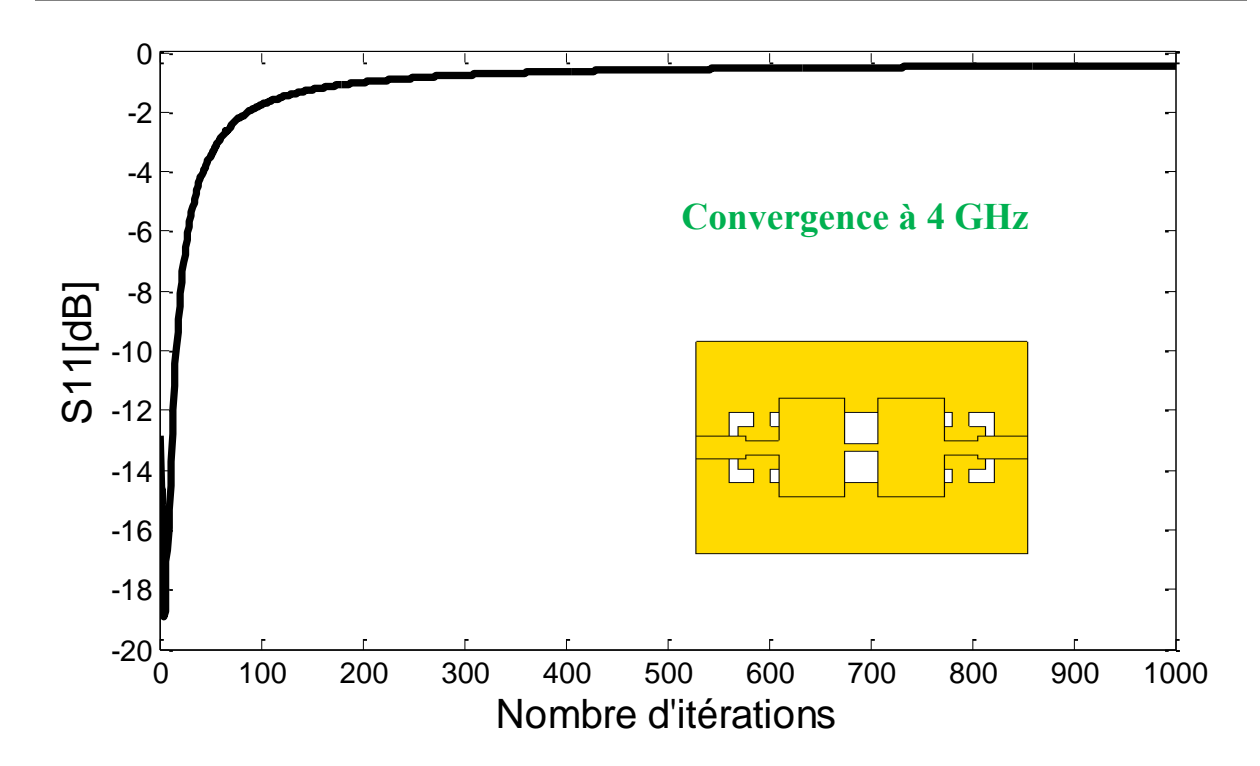

Figure IV. 9. Convergence de coefficient de réflexion du filtre micro-ruban passe-bas d'ordre 5 avec une paire de fente DGS sous forme de deux T pliés en fonction de nombre d'itérations.

Comme nous l'observons dans la figure IV.9, une rapide convergence du module  $S_{11}$ est enregistrée, rapportons que la convergence est atteinte après 350 itérations.

Les paramètres S  $(S_{11}$  et  $S_{21}$ ) obtenus par l'approche itérative dans le concept multicouche de filtre micro-ruban passe-bas d'ordre 5 avec une paire de fente DGS sous forme de deux T pliés seront comparés aux mesures obtenues par *Mohammad Naser-*Moghadasi et al. rapportées dans [40].

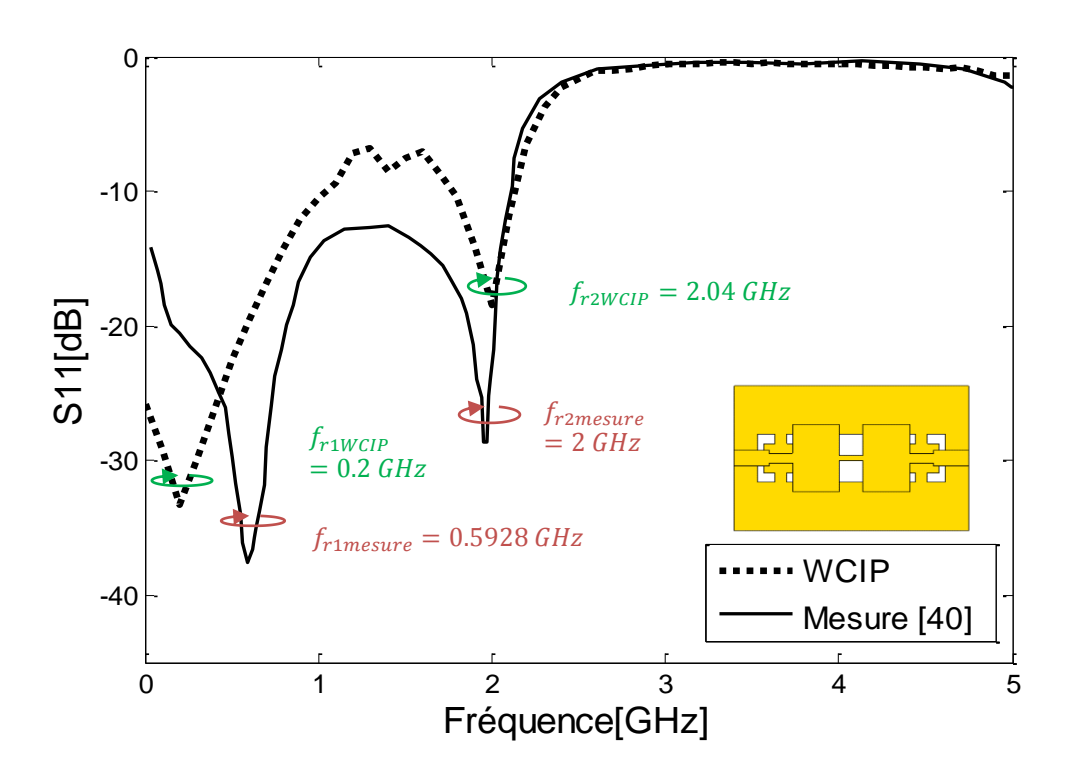

Figure IV. 10. Coefficient de réflexion mesuré et simulé du filtre micro-ruban passe-bas d'ordre 5 avec une paire de fente DGS sous forme de deux T pliés.

D'après la figure IV. 10, nous remarquons que les deux courbes présentées sont en bonne concordance avec un niveau et une forme similaire. Deux fréquences de résonances à 0.2 GHz et à 2.04 GHz avec des atténuations de -33.29 dB et -18.39 dB sont apparues, respectivement par l'analyse itérative. La mesure de coefficient de réflexion  $S_{11}$  rapportée dans [40] a présenté deux fréquences de résonances à 0.5928 GHz et à 2 GHz avec un enregistrement des pics de -37.53 dB et -28.6 dB, respectivement. Il est également perceptible qu'un excellent accord est enregistré dans la bande rejetée (à -3 dB) et les deux résultats (méthode WCIP et la mesure) approche de 0 dB.

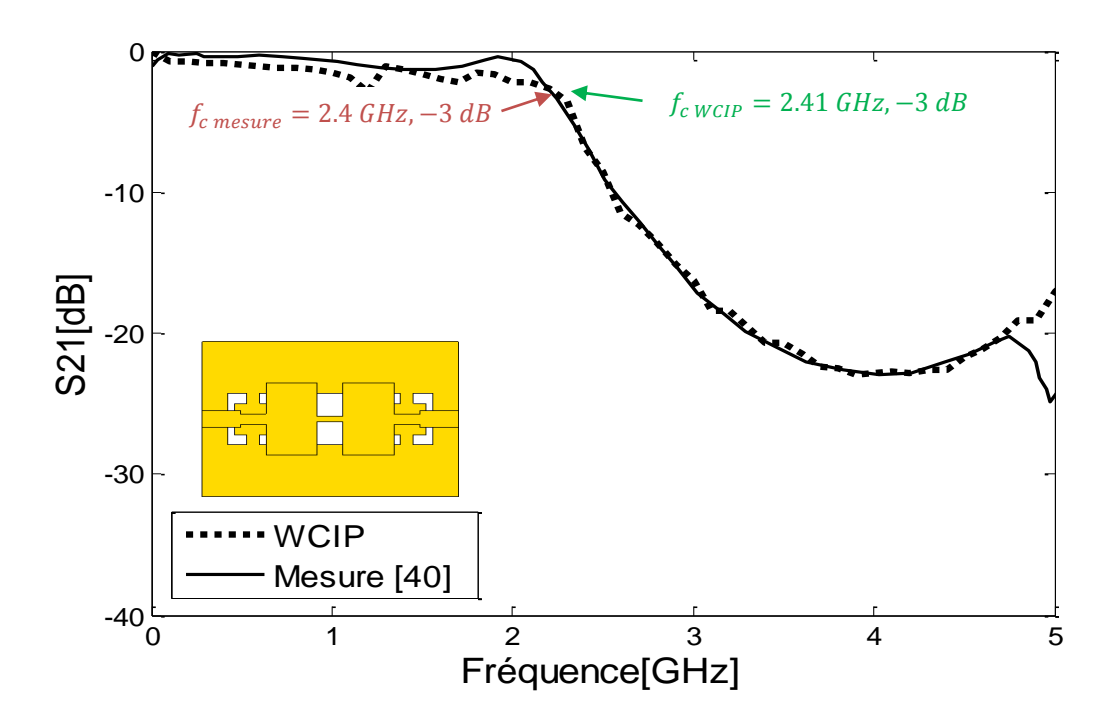

Figure IV. 11. Coefficient de transmission mesuré et simulé du filtre micro-ruban passebas d'ordre 5 avec une paire de fente DGS sous forme de deux T pliés.

Selon la figure IV.11, nous observons une excellente cohérence, en comparant le coefficient de transmission S<sup>21</sup> issu de l'approche itérative et la mesure dans la bande de fréquences [0-5 GHz]. Le bon accord est observé à la fois dans la bande de transmission et rejetée. Le coefficient de transmission  $S_{21}$  est relativement stable et proche de 0 dB et cela dans la bande de fréquences de 0 jusqu' autour de 2.4 GHz, ce qui signifie une transmission estimée à 85 % et une réflexion presque nulle. La fréquence de coupure mesurée (-3 dB) est prélevée à 2.4 GHz. Cependant l'approche itérative a donné une fréquence de coupure à 2.41 GHz.

La bande de transmission itérative est calculée dans la bande de fréquences [0-2.41 GHz] ; notons que celle de mesure est enregistrée dans [0-2.4 GHz], un négligeable décalage est présenté.

Le tableau IV.3 présente la synthèse des performances de deux différentes topologies de filtres micro-ruban passe-bas d'ordre 5 avec fente DGS sous forme de deux T pliés.
Tableau IV. 3. Comparaison des performances entre l'approche itérative et la mesure pour deux différentes topologies de filtres micro-ruban passe-bas d'ordre 5 avec fente DGS sous forme de deux T pliés.

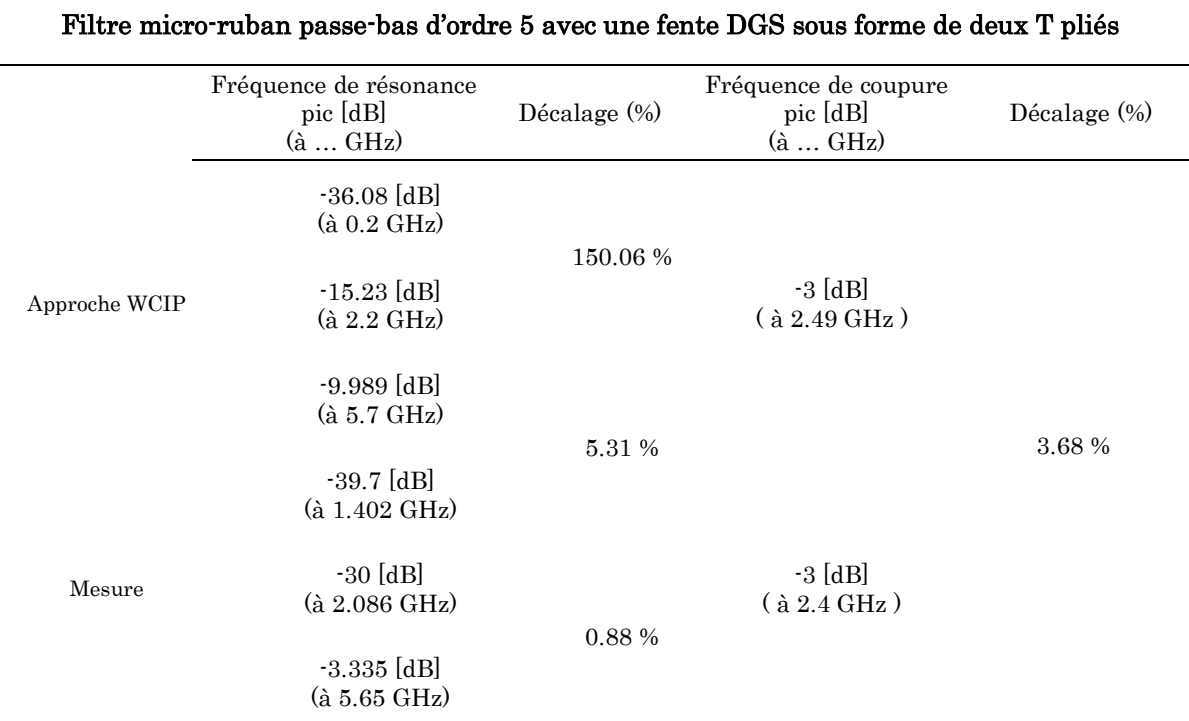

### Filtre micro-ruban passe-bas d'ordre 5 avec une paire de fente DGS sous forme de deux T pliés

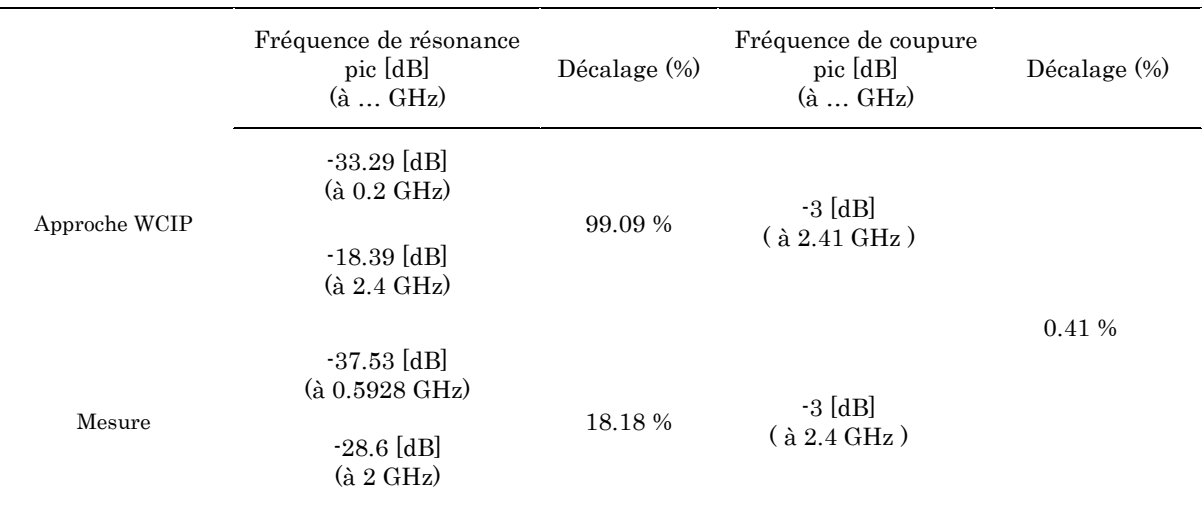

### IV. 2. 2. Filtres HRC-DGS passe-bas

Dans cette deuxième partie, nous proposons d'analyser trois types de filtre HRC-DGS. Les exemples d'applications se composent des stubs ouverts le long de la ligne conductrice sur la vue en dessus et de plans de masses gravés par des courbes anneaux d'Hilbert HCR (Hilbert Curve Ring) de troisième ordre. Les filtres HCR-DGS présentent un degré de complexité croissant, en comparant les topologies de filtres considérées.

Les caractéristiques des filtres HRC-DGS passe-bas sont l'élément rayonnant de forme de stubs ouverts, imprimé sous le substrat de permittivité relative 2.65, de hauteur <sup>h</sup> = 1.5 *mm*. L'alimentation des filtres HRC-DGS est assurée par deux tronçons de ligne micro-ruban, d'impédance caractéristique de 50  $\Omega$ . Les deux lignes d'alimentation ont été simulées avec une largeur «  $W_0$  ».

La figure IV.12 présente les prototypes de filtres fabriqués et rapportés dans [41].

La figure IV.12 (a) et la figure IV.12 (b) présentent la vue en dessus et en dessous des filtres DGS-HCR passe-bas.

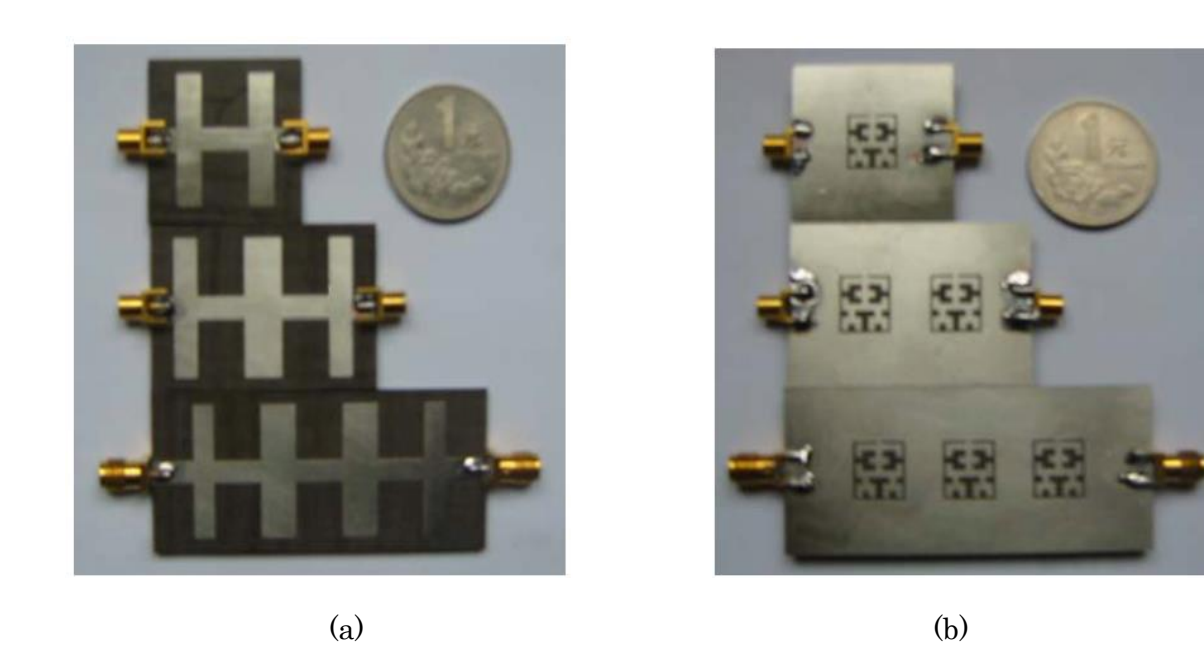

Figure IV. 12. Prototypes de filtres HRC-DGS passe-bas fabriqués rapportés dans [41]. (a) vue en dessus, (b) vue en dessous.

### IV.2 .2. 1. Filtre HCR-DGS passe-bas à une cellule

La figure IV.13 présente le masque de la vue dessous et dessus du filtre HRC-DGS passe-bas à une seule cellule.

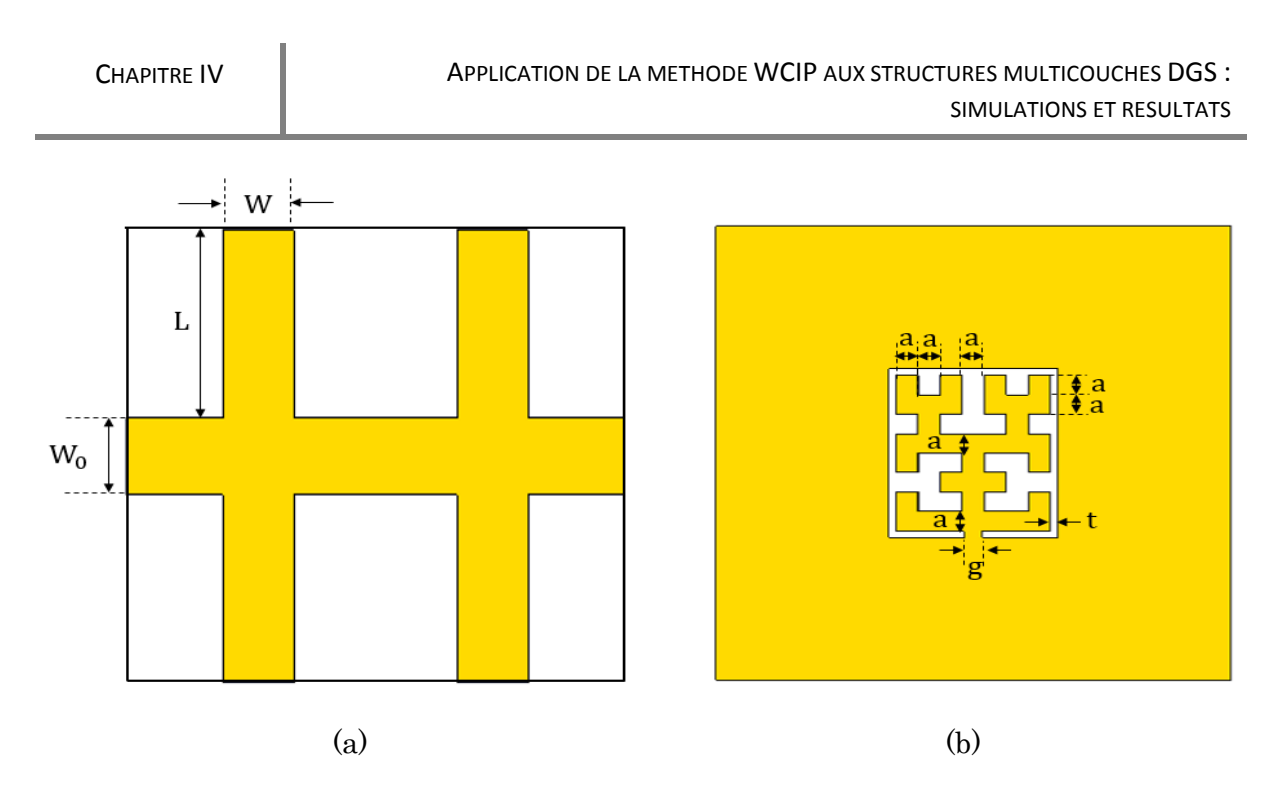

Figure IV. 13. Masque du filtre HRC-DGS passe-bas à une cellule. (a) vue en dessus, (b) vue en dessous.

Le tableau IV.4 représente les différentes dimensions exploitées lors de la conception du filtre HRC-DGS passe-bas avec une cellule.

Tableau IV. 4. Dimensions du filtre HRC-DGS passe-bas avec une cellule *(Unité : mm).*

| $W_0$ | W                |     |
|-------|------------------|-----|
| 4.1   |                  | 10  |
| a     | $\boldsymbol{g}$ |     |
| 1.2   |                  | 0.4 |

La figure IV. 14 présente la vue en dessus et en dessous du schéma de discrétisation du filtre HCR-DGS passe-bas à une seule cellule. Une grille de *64×64* pixels est appliquée pour le définir avec une extrême fidélité.

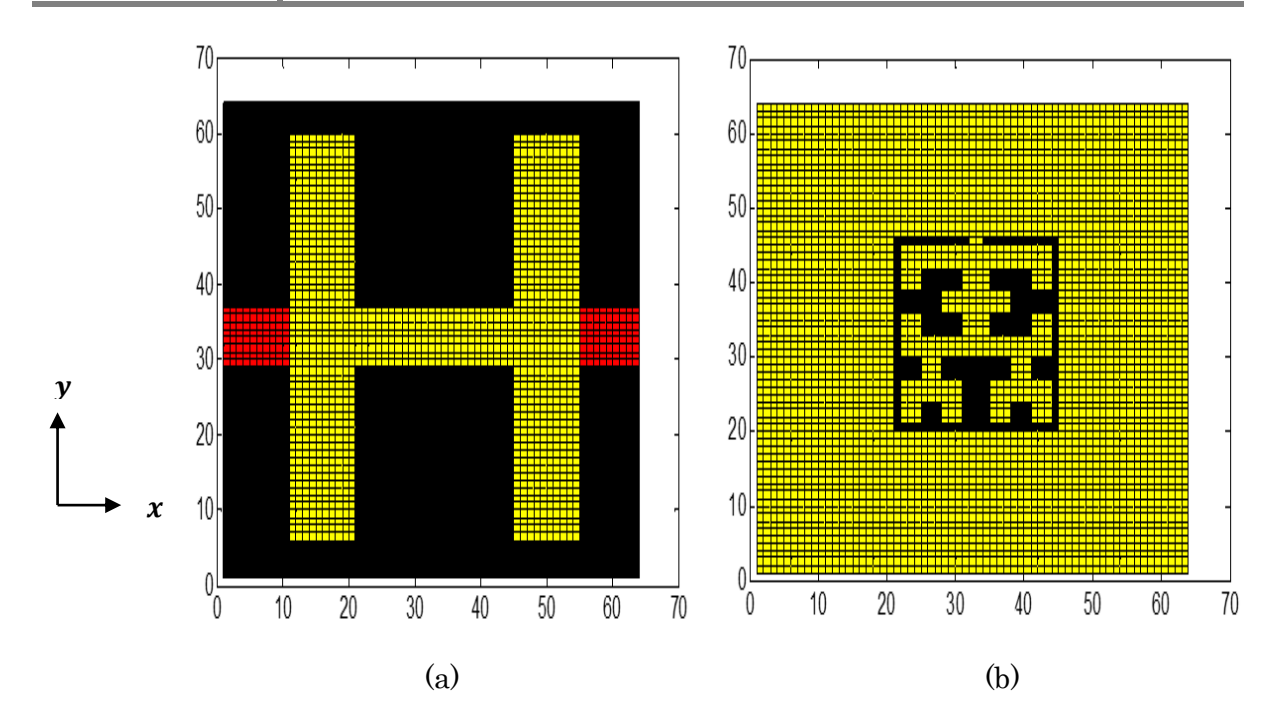

Figure IV. 14. Schéma discrétisé en pixels du filtre HRC-DGS passe-bas à une cellule. (a) vue en dessus, (b) vue en dessous.

La figure illustrée ci- dessous présente l'étude de convergence de coefficient de réflexion S<sub>11</sub> du filtre HRC-DGS passe-bas à une cellule en fonction de nombre d'itérations en un point de 4 GHz.

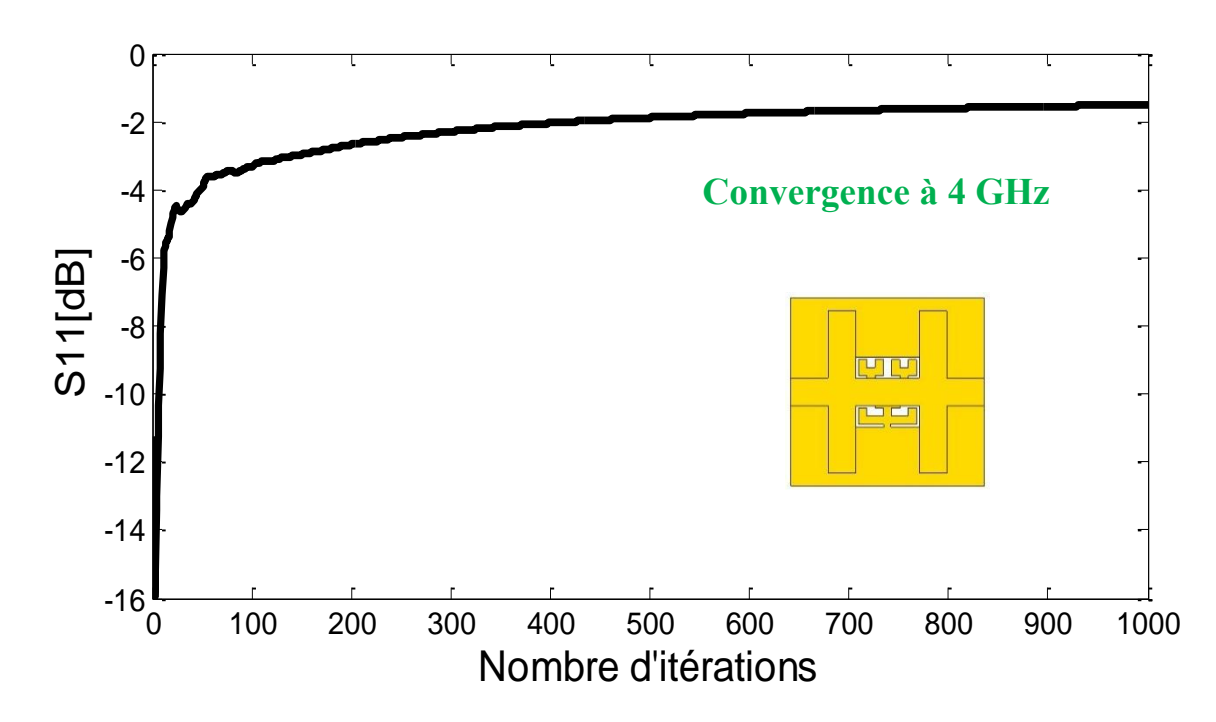

Figure IV. 15. Convergence de coefficient de réflexion du filtre HRC-DGS passe-bas à une cellule en fonction de nombre d'itérations.

D'après la figure IV. 15, nous constatons une rapide convergence du module de paramètre S<sup>11</sup> en fonction du nombre d'itérations à la fréquence 4 GHz, rapportons aussi que la stabilisation électromagnétique du filtre HRC-DGS passe-bas à une cellule est atteinte après 250 itérations.

Les résultats des paramètres S  $(S_{11}$  et  $S_{21})$  obtenus par l'analyse itérative et la mesure publiée par **J. Chen et al.** [41] dans la bande de fréquences  $[2-5.5 \text{ GHz}]$  sont présentés, respectivement dans les figures IV. 16 et IV. 17.

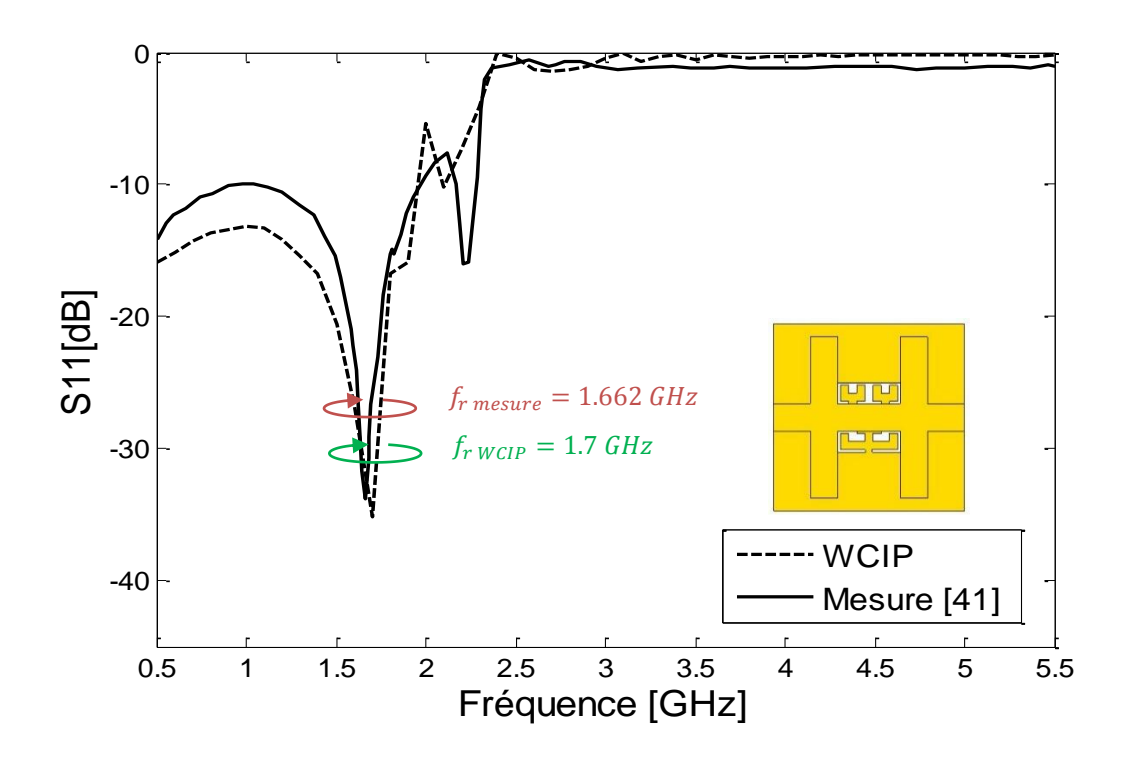

Figure IV. 16. Coefficient de réflexion mesuré et simulé du filtre HRC-DGS passe-bas à une cellule.

Le coefficient de réflexion  $S_{11}$  obtenue par l'analyse de l'approche itérative est en très bon accord avec le résultat de mesure présenté par *J. Chen et al*. [41] dans la bande de fréquences [0.5-5.5 GHz]. La simulation de l'approche itérative a montré une fréquence de résonance à 1.7 GHz avec un pic de -35.15 dB.

Cependant, le résultat de mesure a présenté une résonance à 1.662 GHz avec un pic de -33.82 dB. La bande rejetée du filtre HRC-DGS passe-bas à une cellule est délimitée dans la bande de fréquences [2.25-5.5 GHz] par J. Chen et al. [41]. Notons que celle

calculée par l'approche itérative a introduit un petit décalage, est enregistrée dans la bande [2.2-5.5 GHz].

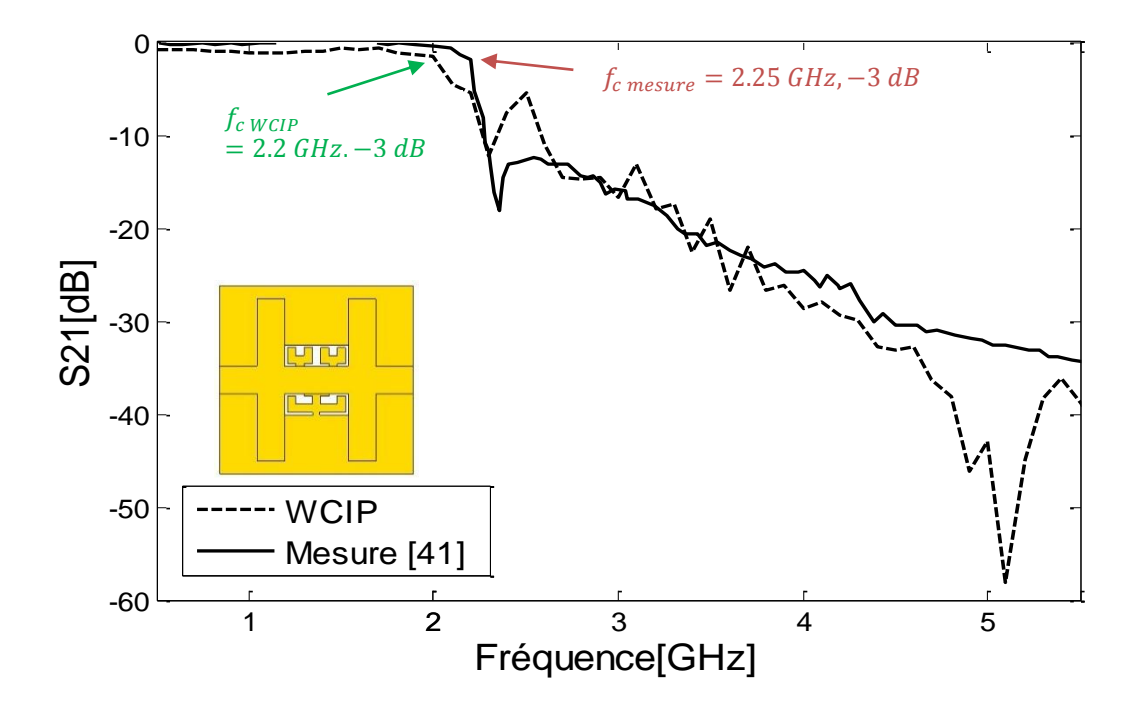

Figure IV. 17. Coefficient de transmission mesuré et simulé du filtre HRC-DGS passebas à une cellule.

Selon la figure IV. 17, une très bonne cohérence est observée, en comparant le coefficient de transmission S<sub>21</sub> de l'approche itérative et la mesure dans la bande de fréquences [0.5-5.5 GHz]. Le bon accord est observé aussi bien dans la bande de transmission et celle rejetée. Comme nous le remarquons d'après la figure ci-dessus, le S<sub>21</sub> du filtre HCR-DGS passe-bas à une cellule est relativement stable et tend vers zéro et cela de 0 à 2 GHz, ce qui signifie que la majorité de la puissance injectée est transmise. La fréquence de coupure mesurée à -3 dB est prélevée à 2.25 GHz. Cependant l'approche itérative a fourni une fréquence de coupure à 2.2 GHz.

La bande de transmission calculée par l'approche itérative est située dans la bande de fréquences [0-2.2 GHz] et celle de mesure est enregistrée dans la bande [0-2.25 GHz], notons qu'un faible décalage est présenté.

### IV.2 .2. 2. Filtre HCR-DGS passe-bas à deux cellules

La figure IV. 18 présente le masque de la vue en dessous et en dessus du filtre HRC-DGS passe-bas à une seule cellule.

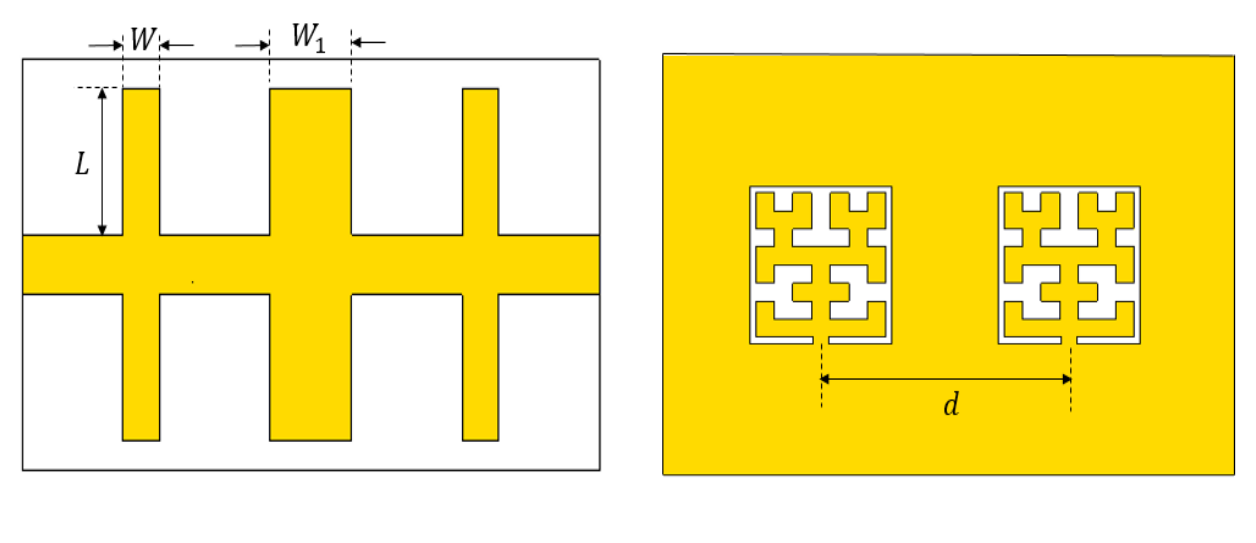

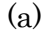

 $(a)$  (b)

Figure IV. 18. Masque du filtre HRC-DGS passe-bas à deux cellules. (a) vue en dessus, (b) vue en dessous.

Dans le tableau IV. 5, nous reportons les dimensions du filtre HRC-DGS passebas à deux cellules.

Tableau IV. 5. Dimensions du filtre HRC-DGS passe-bas à deux cellules *(Unité : mm).*

| W | $W_1$ |                |
|---|-------|----------------|
|   | 6.8   | $\blacksquare$ |

Le schéma de discrétisation du filtre HCR-DGS passe-bas à deux cellules est représenté par la figure IV. 19, avec vue en dessus et en dessous dans le plan *xOy*.

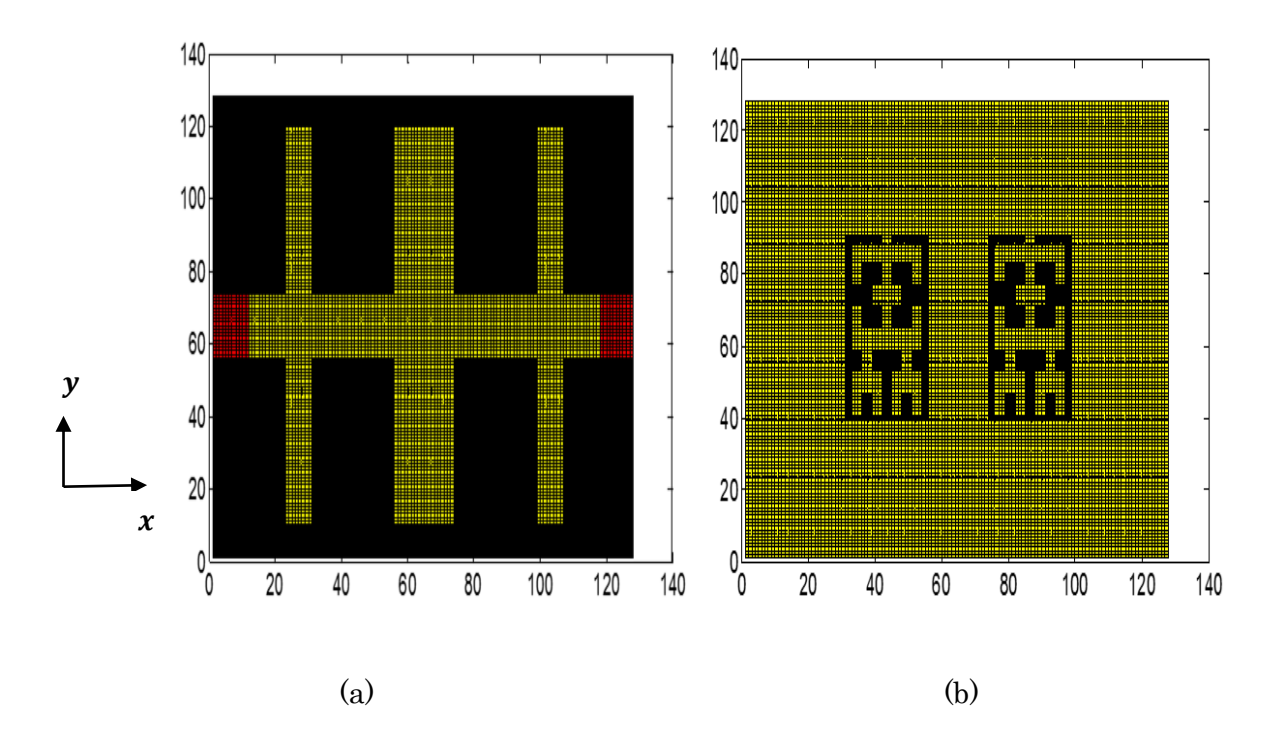

Figure IV. 19. Schéma discrétisé en pixels du filtre HRC-DGS passe-bas à deux cellules. (a) vue en dessus, (b) vue en dessous.

Comme est montré dans la figure IV. 19, *128×128* pixels sont appliqués pour définir le filtre HRC-DGS passe-bas à deux cellules, avec une extrême fidélité.

La figure ci-dessous présente l'étude de convergence du coefficient de réflexion S<sub>11</sub> du filtre HRC-DGS passe-bas à deux cellules en fonction de nombre d'itérations. L'étude est effectuée à une fréquence d'opération de 3.5 GHz.

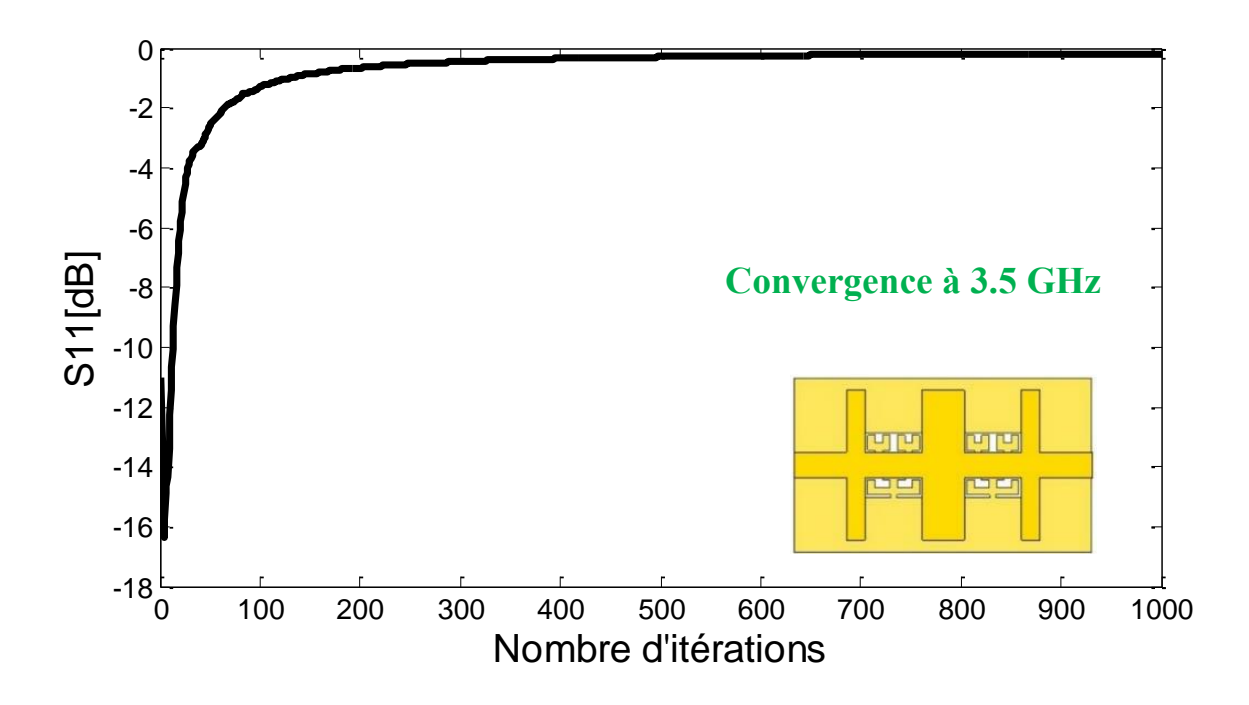

Figure IV. 20. Convergence de coefficient de réflexion du filtre HRC-DGS passe-bas à deux cellules en fonction de nombre d'itérations.

Le coefficient de réflexion S<sub>11</sub> schématisé dans la figure IV. 20 illustre une rapide convergence en fonction du nombre d'itérations. Notons que 300 itérations sont indispensables pour assurer la stabilisation de circuit HRC-DGS passe-bas à deux cellules.

Les résultats des paramètres S  $(S_{11}$  et  $S_{21})$  obtenus par analyse itérative et la mesure publiée par *J. Chen et al.* [41] dans la bande de fréquences [2-5.5 GHz] sont présentés, respectivement par les figures IV. 21 et IV. 22.

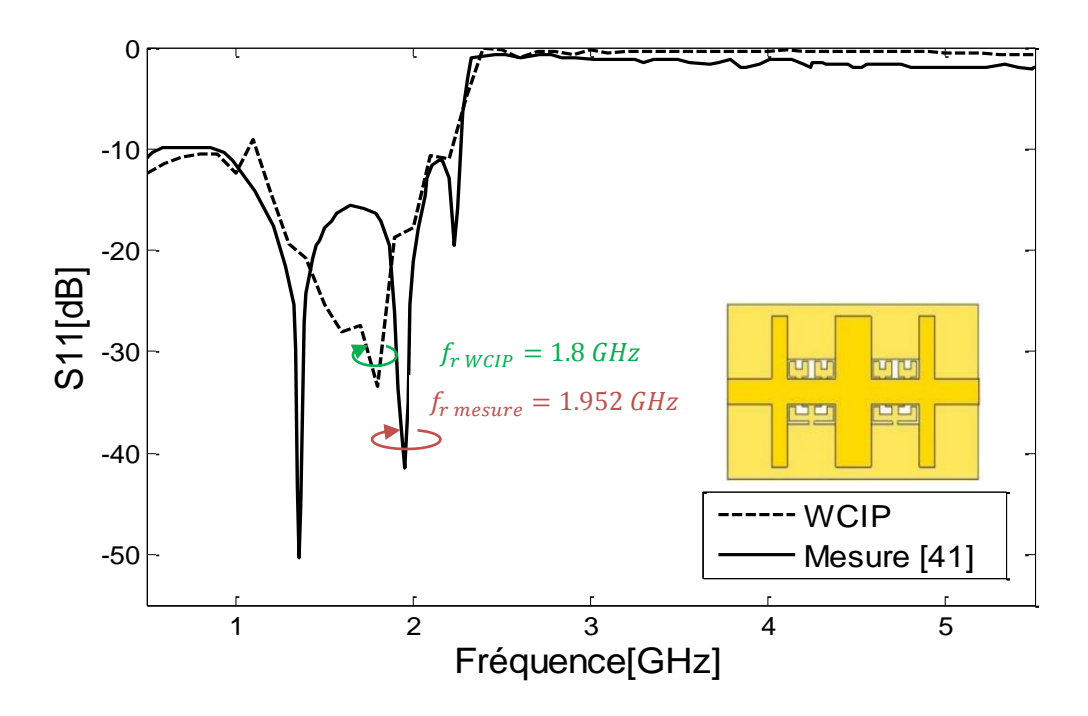

Figure IV. 21. Coefficient de réflexion mesuré et simulé du filtre HRC-DGS passe-bas à deux cellules.

La figure IV.21 illustre une bonne concordance entre la mesure et l'approche itérative dans la bande de fréquences [0.5-5.5 GHz]. En se basant sur cette approche, la fréquence de résonance est prédite à 1.8 GHz avec un coefficient de réflexion de -33.5 dB.

En revanche, un pic d'environ de -43.52 dB à 1.952 GHz est présenté par le résultat de mesure. Notons que dans la bande rejetée, l'analyse itérative a présenté les mêmes propriétés en terme de coefficient de réflexion et les deux résultats (approche itérative, mesure) tend vers 0 dB.

La comparaison de module de coefficient de transmission  $S_{21}$  de HRC-DGS filtre passe-bas à deux cellules est présentée par la figure IV. 22.

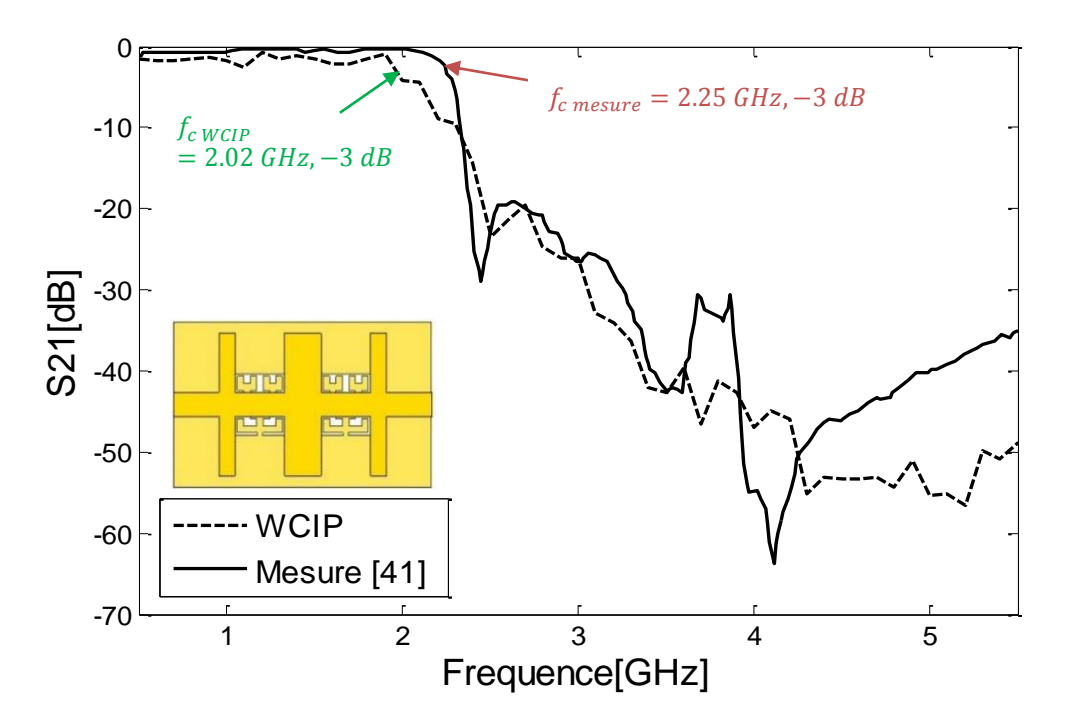

Figure IV. 22. Coefficient de transmission mesuré et simulé du filtre HRC-DGS passebas à deux cellules.

La comparaison des caractéristiques de module de coefficient de transmission du filtre HRC-DGS passe-bas avec deux cellules a prouvé une excellente concordance dans la bande de fréquences [0.5-5.5 GHz]. La fréquence de coupure mesurée est apparue à 2.25 GHz ; cependant, 2.02 GHz est enregistrée par la méthode itérative. La bande de transmission de filtre HCR-DGS à deux cellules est mesurée dans la bande [0-2.25 GHz] ; tant dis que celle de l'approche itérative est donnée dans l'intervalle [0-2.02 GHz]. Le faible décalage de fréquence est toujours observé entre la comparaison des résultats considérés.

### IV.2 .2. 3. Filtre HCR-DGS passe-bas à trois cellules

La figure IV. 23 présente le masque de la vue en dessous et en dessus du filtre HRC-DGS passe-bas à trois cellules.

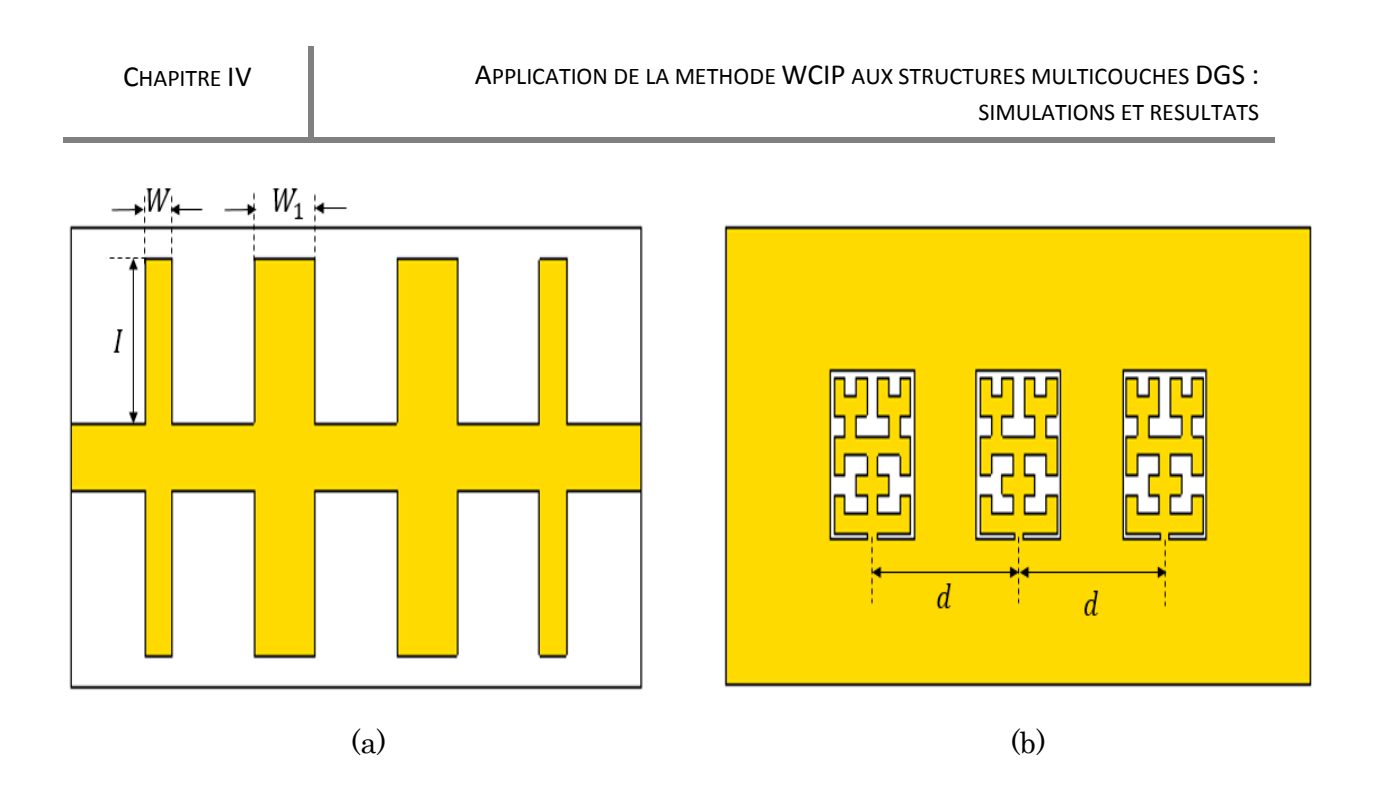

Figure IV. 23. Masque du filtre passe HRC-DGS passe-bas à trois cellules. (a) vue en dessus, (b) vue en dessous.

Tableau IV. 6. Dimensions du filtre HRC-DGS passe-bas à trois cellules *(Unité : mm).*

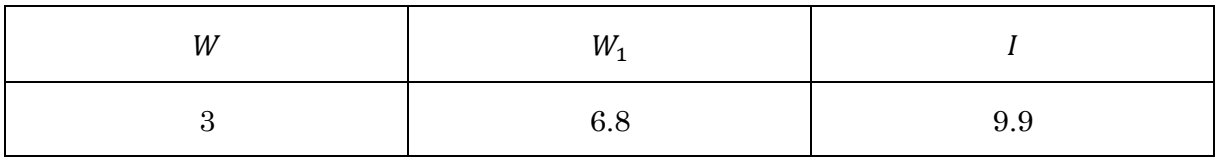

Le schéma discrétisation en pixels du filtre HRC-DGS passe-bas à trois cellules, avec vue en dessus et vue en dessous est présenté sur la figure IV. 24.

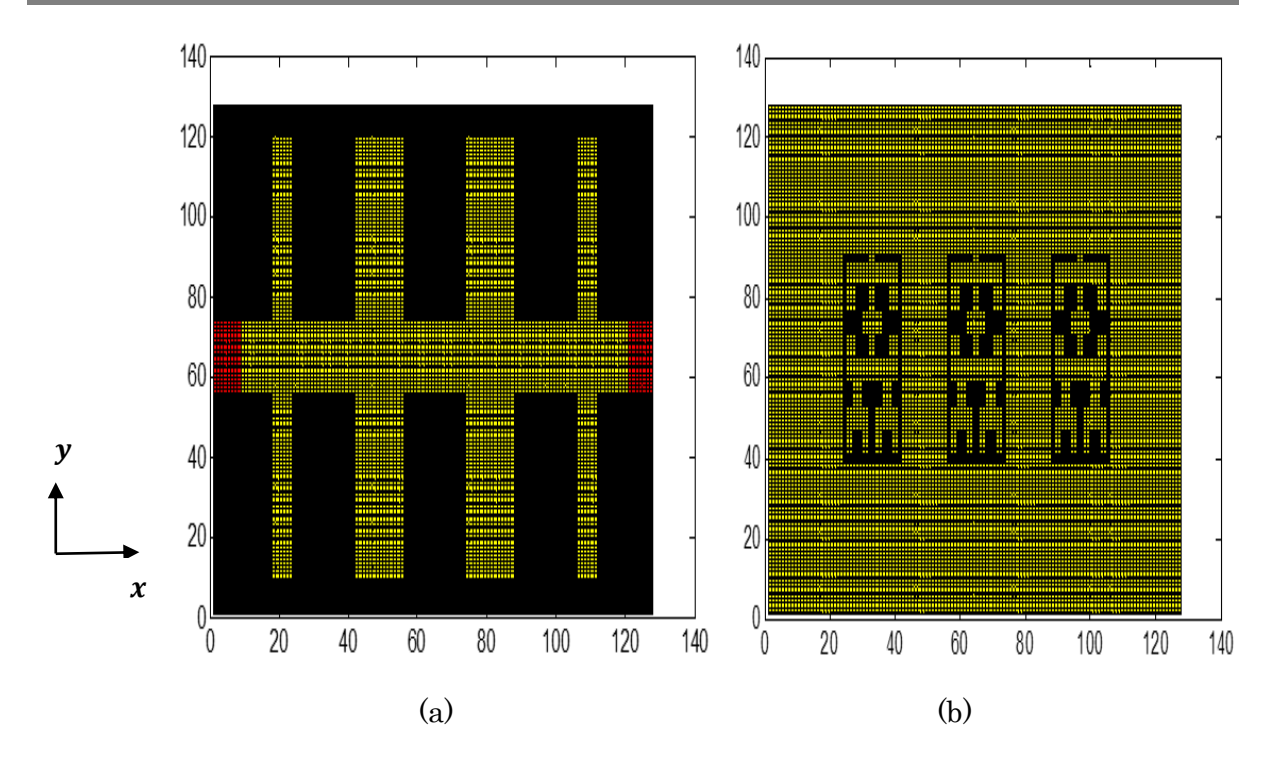

Figure IV. 24. Schéma discrétisé en pixels du filtre HRC-DGS passe-bas à trois cellules. (a) vue en dessus, (b) vue en dessous.

Afin de définir le filtre HCR-DGS passe-bas à trois cellules avec une extrême fidélité aux paramètres géométriques, nous avons disposé d'une une grille de *128 × 128* pixels, comme le montre la figure IV. 24.

L'étude de convergence du filtre HCR-DGS passe-bas à trois celles est présenté sur la figure IV. 25. L'étude est effectuée à point de 3.5 GHz.

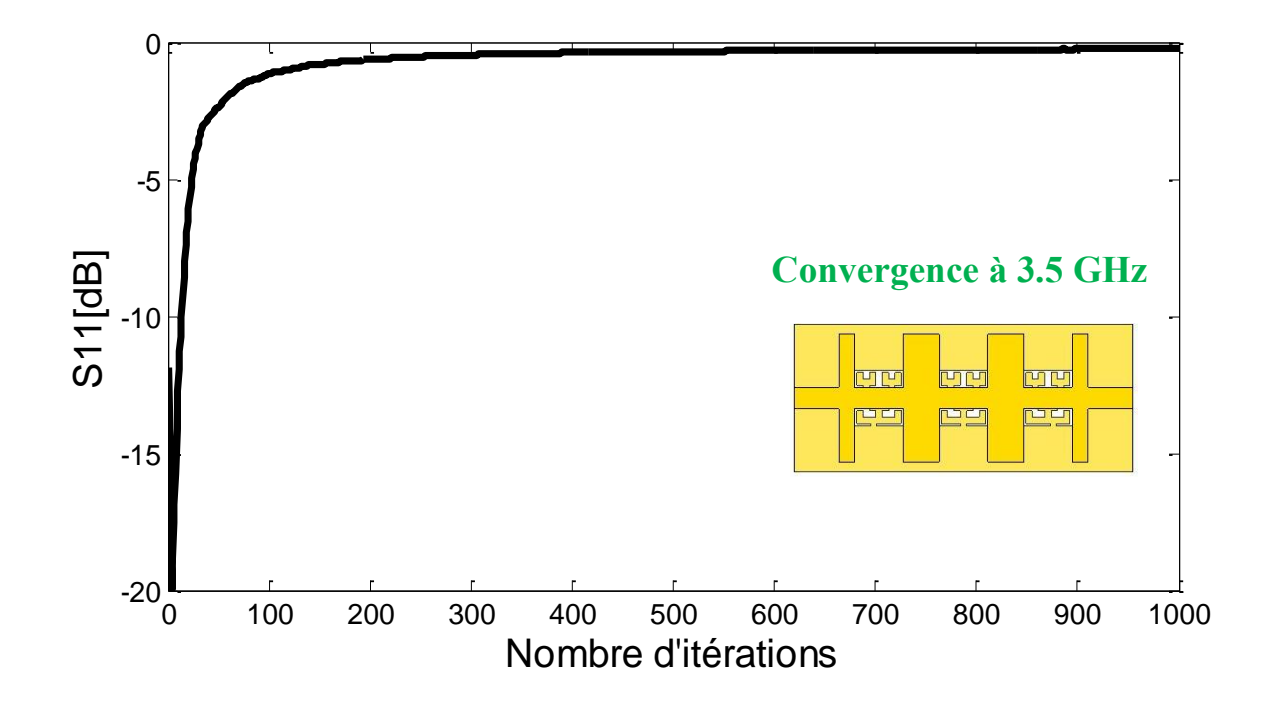

Figure IV. 25. Convergence de coefficient de réflexiondu filtre HRC-DGS passe-bas à trois cellules en fonction de nombre d'itérations.

D'après la figure IV. 25, nous constatons une rapide convergence du module de paramètre S<sub>11</sub> en fonction du nombre d'itérations à la fréquence 3.5 GHz. Rapportons que 350 itérations sont exploitées pour atteindre la stabilité des opérateurs complexes du filtre HRC-DGS passe bas à trois cellules.

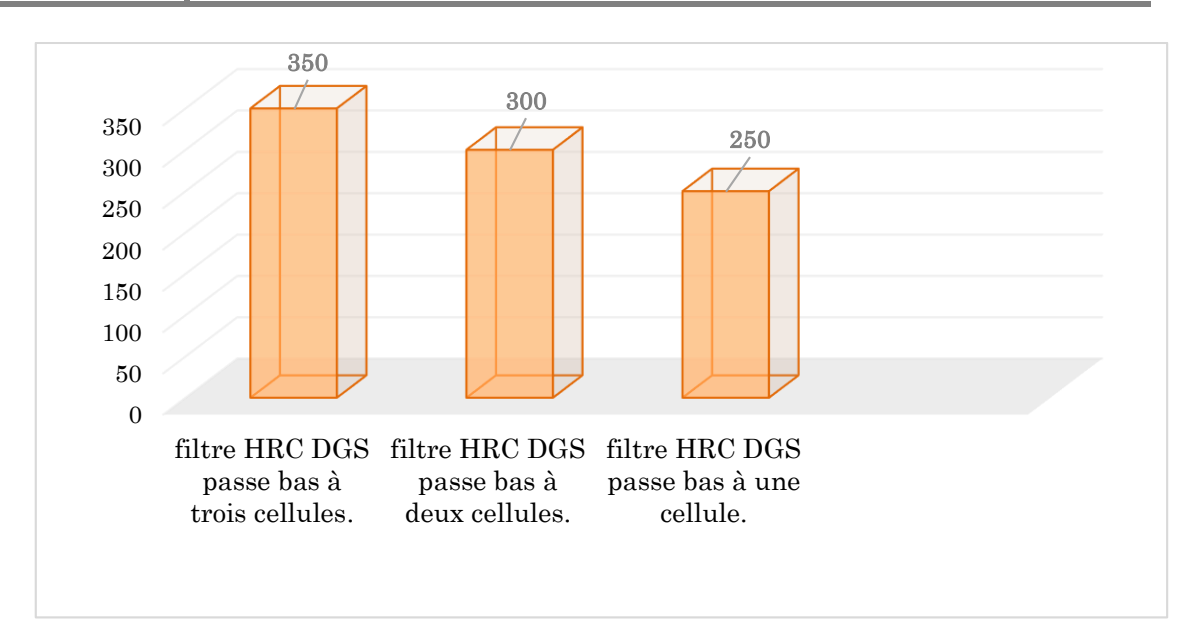

Figure IV. 26. Histogramme présentant le nombre d'itérations nécessaires pour les différents filtres HRC-DGS passe-bas.

La figure IV.26 présente l'histogramme du nombre d'itérations nécessaires pour assurer la stabilité de chaque filtre HRC-DGS passe-bas. Le filtre à trois cellules a exigé une augmentation de 33% par rapport au filtre à une cellule. Cependant le filtre à deux cellules a recommandé une augmentation de 15%. Nous justifions cette augmentation de nombre d'itérations par l'accroissement de degré de complexité de différentes topologies étudiées.

Les résultats des paramètres S  $(S_{11}$  et  $S_{21})$  obtenus par l'analyse itérative et la mesure publiée *par J. Chen et al.* [41] dans la bande de fréquences [2-5.5 GHz] sont présentés, respectivement par les figures IV. 27 et IV. 28.

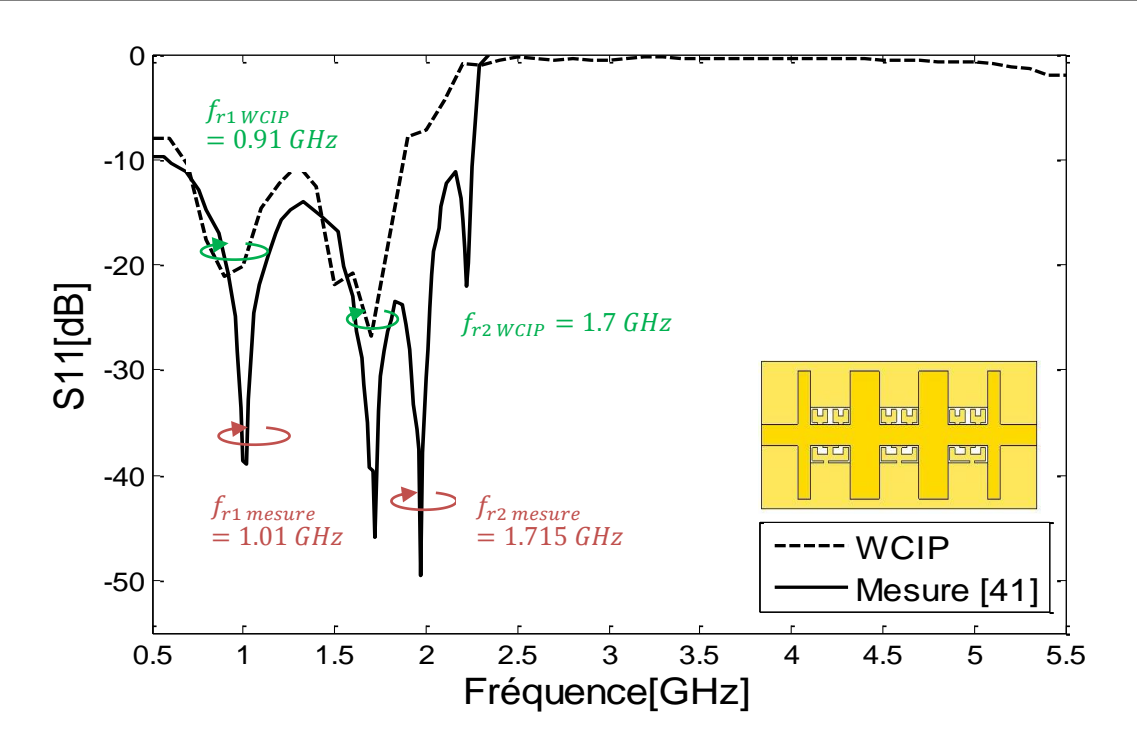

Figure IV. 27. Coefficient de réflexion mesuré et simulé du filtre HRC-DGS passe-bas à trois cellules.

Selon la figure IV. 27, l'analyse itérative a présenté un coefficient de réflexion  $S_{11}$ acceptable par rapport au résultat de mesure du filtre HRC-DGS passe-bas à trois cellules. Nous constatons aussi que les deux courbes du module S<sub>11</sub> comparés sont moyennement concordantes avec un niveau et une forme similaire. Le résultat de simulation de la méthode WCIP a fait apparaitre deux fréquences de résonance, à 0.91 GHz et 1.7 GHz, avec des atténuations inférieures à -20 dB.

Le coefficient de réflexion S<sub>11</sub> mesuré a présenté deux fréquences de résonances à 1.01 GHz et à 1.7 GHz, avec des atténuations de -38.94 dB et -45.98 dB, respectivement.

Rapportons aussi, qu'une excellente concordance est enregistrée dans la bande rejetée du filtre considéré et les deux courbes (méthode WCIP et mesure) tend vers 0 dB à la fois.

La comparaison des résultats de coefficient de transmission S21 du filtre HRC-DGS passe-bas à trois cellules est présentée par la figure IV. 28.

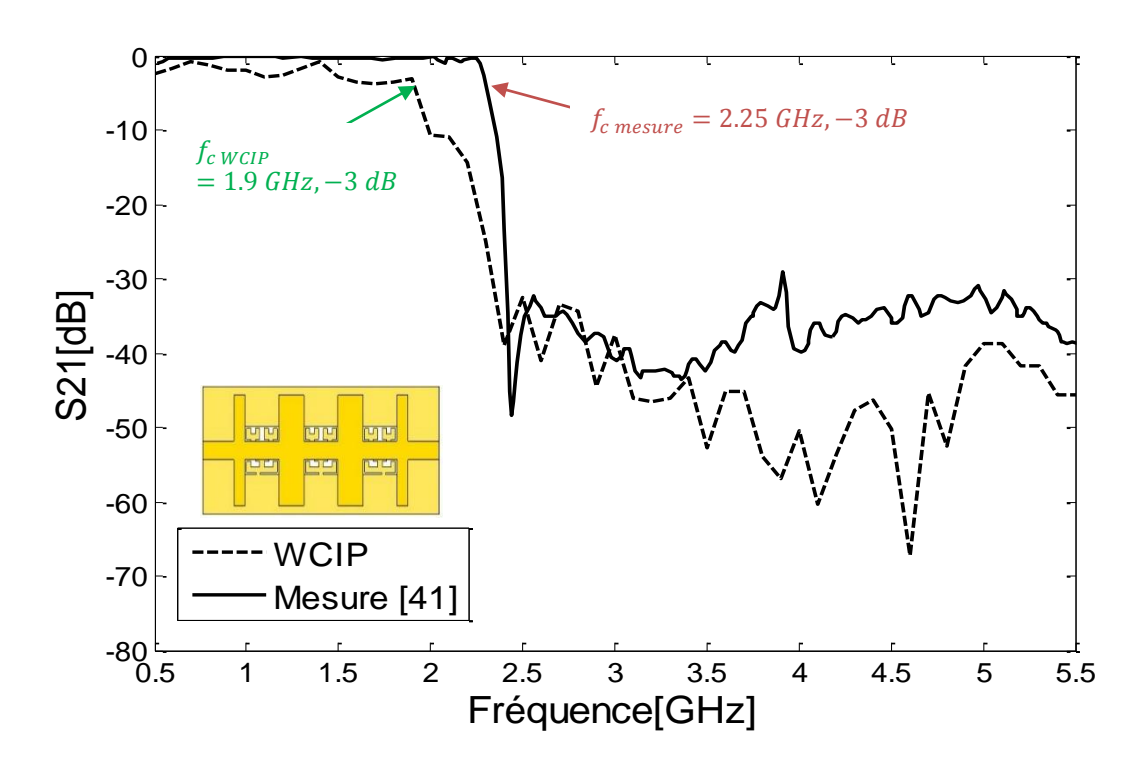

Figure IV. 28. Coefficient de transmission mesuré et simulé du filtre HRC-DGS passebas à trois cellules.

Un bon accord est observé entre le coefficient de transmission  $S_{21}$  obtenu par approche itérative au résultat de mesure. La fréquence de coupure du filtre HRC- DGS passe-bas à trois cellules est mesurée à 2.25 GHz. Tant dis qu'une fréquence de 1.9 GHz est donné par l'approche itérative. La bande de transmission de filtre HCR-DGS à trois cellules est mesurée dans la bande [0-2.25 GHz]. Cependant celle de l'approche itérative est donnée dans l'intervalle [0-1.9 GHz].

Un faible décalage de fréquence est mentionné d'après les résultats considérés. Nous rapportons aussi que les coefficients  $S_{21}$  (WCIP, mesure) ont présenté la même allure avec une atténuation inférieure à -20 dB dans toute la bande rejetée.

Le tableau IV.7 présente le résumé des performances des filtres DGS-HCR.

Tableau IV. 7. Comparaison des performances entre l'approche itérative et les mesures pour les différentes topologies des filtres DGS-HCR passe-bas [42].

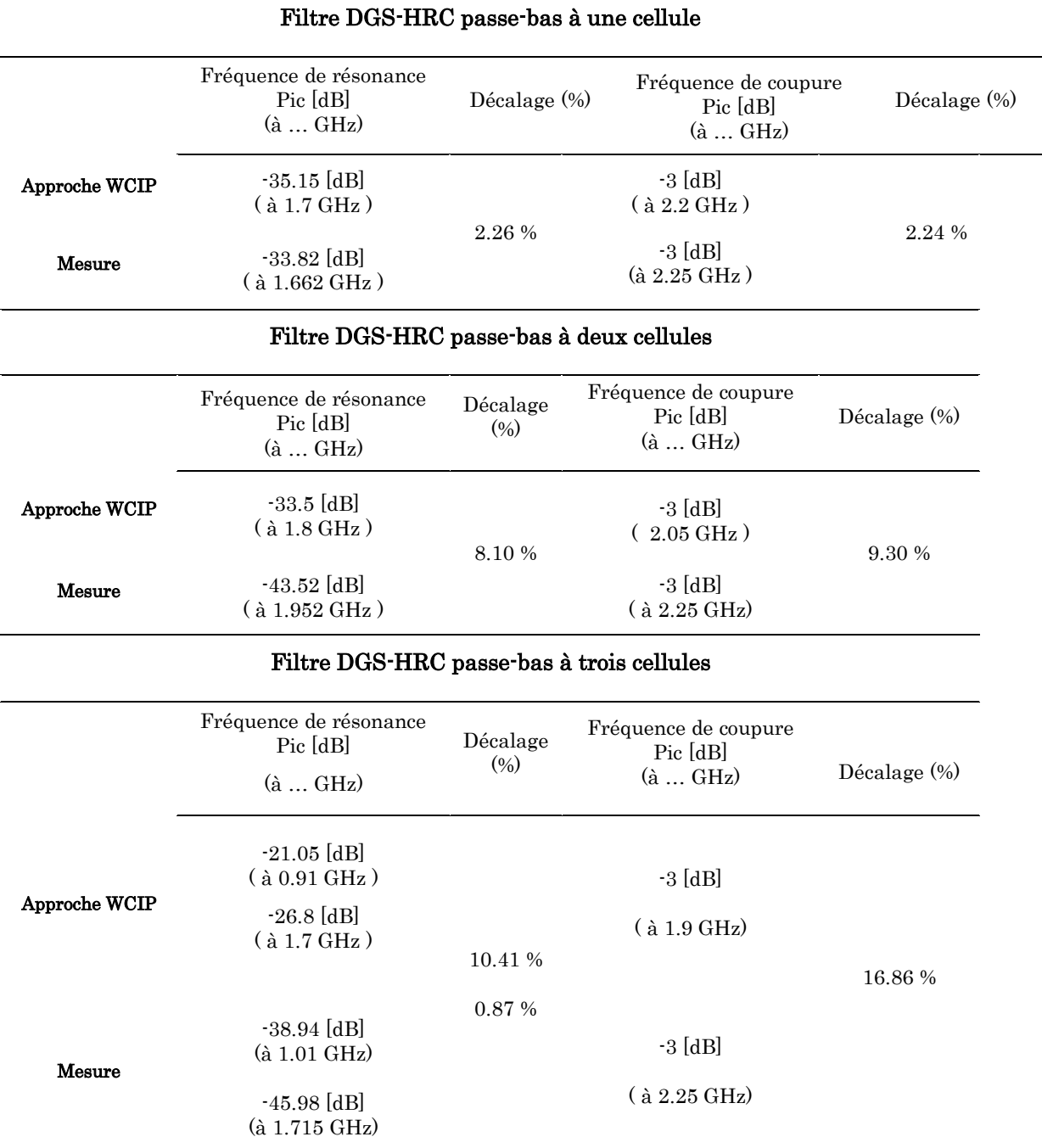

## IV. 3. Conclusion

Dans ce dernier chapitre nous avons présenté les résultats de simulations issus de l'approche itérative dans son concept multicouche pour différentes topologies de filtres DGS. Les filtres DGS passe-bas analysés fonctionnent dans les bandes de fréquences suivantes [0-8 GHz] et [0.5-5.5 GHz]. Les résultats obtenus par le processus itératif basé sur le concept d'onde sont démontrés par la mesure et dont l'objectif de prouver l'exactitude de l'analyse itérative pour les structures DGS. Les décalages fréquentiels sont calculés pour chaque structure. Rapportons aussi que des résultats éclatants sont enregistrés.

## Références Bibliographiques

- [1] H. Badr El-Din El-Shaarawi," Structures électromagnétiques à bandes interdites pour des applications de filtre," thèse présentée en vue de l'obtention du diplôme de Doctorat en Micro-ondes, Electro-magnétisme, opto-électronique, l'université de Toulouse, Décembre 2009.
- [2] R. Qiang, Y. Wang and D. Chen, "A novel microstrip band-pass filter with two cascaded PBG structures," IEEE AP-S Digest, pp. 510-513, 2001.
- [3] J. P. Kim and W. S. Park, "Microstrip low-pass filter with multi-slots on ground plane," Electronics Letters, Vol. 37, No. 25, pp. 1525-1526, December 2001.
- [4] D. H. R. Oskoueiand Z. Atlasbaf, "A modified dual-mode band-pass filter with DGS structures," 13th Conference on Microwave Techniques, Prague, 2005.
- [5] D. Ahn, J. S. Park, C. S. Kim, J. Kim, Y. Qian and T. Itoh, "A design of the low-pass filter using the novel microstrip defected ground structure," IEEE Trans. Microwave Theory and Techniques, vol. 49, no. 1, pp. 86-91, January 2001.
- [6] Y. B. Cho, K. S. Jun and I. S. Kim, "Small-size quasi-elliptic function microstrip low pass filter based on defected ground structures and open stubs," Microwave Journal, February 2004.
- [7] V. Radisic, Y. Qian T. and T. Itoh, "Broadband power amplifier using dielectric photonic bandgap structure," IEEE Microwave Guide Wave Letters, vol. 8, pp. 13- 14, January 1998.
- [8] J. S. Lim, J. S. Park, Y. T. Lee, D. Ahn and S. Nam, "Application of defected ground structure in reducing the size of amplifiers," IEEE Microwave and Wireless Component letters, vol.12, no.7, pp. 261-263, July 2002.
- [9] J. S. Lim, G. Y. Lee, Y. C. Jeong, D. Ahn and K. S. Choi,"A 1: 6 unequal wilkinson power divider, " In Microwave Conference, 2006. 36th European, pp. 200-203, IEEE, September 2006.
- [10] T. Tokomitsu, S. Hara, T. Tekenaka, M. Aikawa, "Divider and combiner line-unified fet's as basic circuit function modules-part -I," IEEE Transactions on Microwave Theory and Techniques, vol. 38, no. 9, September 1990.
- [11] M. S. Joung, J. S. Park and H. S. Kim ,"A novel modeling method for defected ground structure using adaptive frequency sampling and its application to microwave oscillator design," IEEE Transaction on Microwave Theory and Techniques, Vol. 41, No. 5, pp. 1656 -1659, May 2005.
- [12] D. J. Kim, Y. Jeong, J. H. Kang, J. H. Kim, C. S. Kim, J. S. Lim and D. Ahn, " A Novel Design of High Directivity CPW Directional Coupler Design by Using DGS, " IEEE Conference, pp. 1239-1242, 2005.
- [13] J. Si-Gyun, H. Do-Kyeong, J. Yong-Chae, K. Chul-Dong, "Amplifier Design using  $\lambda/4$ High Impedance Bias Line with Defect Ground Structure (DGS),"IEEE SlTT-S, pp. 1161-1164, 2002.
- [14] D. Guha, S. Biswas, M. Biswas, J.Y. Siddiqui and Y. M. M. Antar, "Concentric Ring-Shaped Defected Ground Structures for Microstrip Applications", IEEE Antennas and Wireless Propagation Letters, vol. 5, no. 1, pp. 402-405, 2006.
- [15] U. Woo, T. K. Lee, C.S. Pyo and W. K. Choi, "high-q band rejection filter by using Uslot DGS", Microwave Conference, 2005 European, Vol. 2, October 2005.
- [16] A. K. Arya, M. V. Kartikeyan and A. Patnaik, "Defected ground structure in the perspective of microstrip antennas: a review", Frequenz, vol. 64, no 5-6, pp. 79-84. 2010.
- [17] J. P. Kim and W. S. Park, "Microstrip low-pass filter with multi-slots on ground plane," Electronics Letters, Vol. 37, No. 25, pp. 1525 -1526, December 2001.
- [18] R. Y. Sharma, T. Chakravarty, S. Bhooshan and A. B. Bhattacharyya, "Design of a novel 3db microstrip backward wave coupler using defected ground structure," Progress In Electromagnetics Research, vol. 65, pp. 261-273, 2006.
- [19] V. Radisic, Y. Qian, R. Coccioli, and T. Itoh, "Novel 2-D photonic bandgap structure for microstrip lines," IEEE Microwave and Guided Wave Letters, Vol. 8, No. 2, pp. 69-71, February 1998.
- [20] A. K. Arya, M. V. Kartikeyan and A. Patnaik, "Efficiency enhancement of microstrip patch antennas with Defected Ground Structure," IEEE proc. Recent Advanced in Microwave theory and applications (MICROWAVE-08), pp. 729-731, November 2008.
- [21] C. S. Kim, J. S. Lim, S. Nam, K. Y. Kang and D. Ahn, "Equivalent circuit modeling of spiral defected ground structure for microstrip line," Electron. Lett. , Vol. 38, No. 19, pp. 1109-1120, 2002.
- [22] E. K. I. Hamad, A. M. E. Safwat and A. S. Omar, "Controlled capacitance and inductance behaviour of L-shaped defected ground structure for coplanar waveguide," IEE Proc. Microwave Antennas Propag., Vol. 152, No. 5, pp. 299-304, October 2005.
- [23] J. K. Xiao and Y. F. Zhu, "New U-shaped DGS band-stop filters", Progress In Electromagnetics Research C, Vol. 25, pp. 179-191, 2012.
- [24] L. Dongsheng, Y. LU, Yinghua and S. Sun, "Novel band-stop filter using dual-U shape defected microstrip structure", In: Signals Systems and Electronics (ISSSE), 2010 International Symposium on. IEEE. pp. 1-3, 2010.
- [25] D. J. Woo, T. K. Lee, J. W. Lee, C. S. Pyo and W. Q. Choi, "Novel U-Slot and V-Slot DGSs for Band-stop Filter With Improved Q Factor", IEEE Transactions on Microwave Theory and Techniques, vol. 54, no. 6, pp. 2840-2847, June 2006.
- [26] S. H. Dahlan, S. Aizam and E. A. H. Shipun, "Stepped hairpin shape defected ground structure (SH-DGS) study", Asia-Pacific Conference on Applied Electromagnetics, 2007. APACE 2007, pp. 1-5, December 2007.
- [27] A. Boutejdar, A. Batmanov, A. Elsherbini, E. P. Burte and A. S. Omar, "A new compact tunable band-pass filter using defected ground structure with active devices", Antennas and Propagation Society International Symposium, 2008. AP-S 2008. IEEE, pp. 1-4, July 2008.
- [28] F.Y. Zulkifli, E. T. Rahardjo and D. Hartanto, "Radiation properties enhancement of triangular patch microstrip antenna array using hexagonal defected ground structure", Progress in Electromagnetics Research, vol. 5, pp. 101-109, 2008.
- [29] H. J. Chen, T. H. Huang, C. S. Chang, L. S. Chen, N. F. Wang, Y. H. Wang and M. P. Houng, "A novel cross-shape DGS applied to design ultra-wide stop-band low-pass filters", IEEE Microwave and Wireless Components Letters, vol. 16, no. 5, pp. 252- 254, may 2006.
- [30] J. An, G. M. Wang, W.-D. Zeng and L. X. Ma, "UWB FILTER USING DEFECTED GROUND STRUCTURE OF VON KOCH FRACTAL SHAPE SLOT", Progress In Electromagnetics Research Letters, Vol. 6, pp. 61-66, 200<9.
- [31] S. Sharma, R. Kumar, R. V. S. Ram Krishna and R. Khokle, "DESIGN OF DEFECTED GROUND BAND PASS FILTERS USING STEPPED IMPEDANCE RESONATORS", Progress In Electromagnetics Research B, Vol. 54, pp. 203-225, 2013.
- [32] I. S. Lim, C.S. Kim, Y.T. Lee, D. Ahn and S. Nam, "Vertically periodic defected ground structure for planar transmission lines", Electronics Letters, Vol. 38, No. 75, pp. 803-804, July 2002.
- [33] C. S. Kim, J. S. Park, Dal Ahn and J. B. Lim, "A novel 1-D periodic defected ground structure for planar circuits," IEEE Microw. Guided Wave Lett., Vol. 10, No. 4, pp. 131-133, April 2000.
- [34] F. R. Yang, K. P. Ma, Y. Qian, and T. Itoh, "A uniplanar compact photonic-band gap (UC-PBG) structure and its applications for microwave circuits," IEEE Trans. Microw. Theory Tech., Vol. 47, No. 8, pp. 1509-1514, August 1999.
- [35] J. I. Park, C. S. Kim, J. Kim, J. S. Park, Y. Qian, D. Ahn, and T. Itoh, "Modeling of a photonic bandgap and its application for the low-pass filter design," Proceedings of Asia Pacific Microw. Conf. (APMC), pp. 331-334, Singapore 1999.
- [36] C. S. Kim, J. S. Lim, J. S. Park, D. Ahn, and S. Nam, "A 10 dB branch line coupler using defected ground structures," Proceedings of Europ. Microw. Conf. (EuMC), France, pp. 1-4, September 2000.
- [37] J. S. Lim, H. S. Kim, J. S. Park, D. Ahn, and S. Nam, "A power amplifier with efficiency improved using defected ground structure," IEEE Microw. Wire. Comp. Lett. , Vol. 11, No. 4, pp. 170-172, April 2001.
- [38] J. S. Park, J. H. Kim, J. H. Lee, S. H. Kim, and S. H. Myung, "A novel equivalent circuit and modeling method for defected ground structure and its application to optimization of a DGS low-pass filter," Proceedings of IEEE MTT-S Int. Microw. Symp. Dig., Vol. 1, pp. 417-420, June 2002.
- [39] A. Boutejdar, A. Ramadan, M. Makkey and A. S. Omar, "Design of compact microstrip low-pass filters using a U-shaped defected ground structure and compensated microstrip line", Proceedings of Europ. Microw. Conf. (EuMC), Manchester, UK, pp. 267- 270, September 2006.
- [40] M. N. Moghadasi, R. A. Sadeghzadeh, S. Y. Fard, Bal S. Virdee, "Microstrip Low-Pass Filters by Using DGS with Folded T-Shaped Arms", Advanced Computational Techniques in Electromagnetics, Volume 2012, Article ID acte-00122, 5 Pages, 2012.
- [41] J. Chen, Z. B. Weng, Y. C. Jiao and F. S. Zhang, "LOW PASS FILTER DESIGN OF HILBERT CURVE RING DEFECTED GROUND STRUCTURE", Progress in Electromagnetics Research, PIER, Vol. 70, pp. 269-280, 2007.
- [42] S. Berhab, M. Abri, R. Gharbi, "Iterative Approach Investigation on the DGS Hilbert Fractal Geometries", Article soumis.

# **Conclusion générale**

# Conclusion générale

Les travaux réalisés dans cette thèse ont pour objectif de tirer profit de la méthode itérative à concept d'onde pour analyser les différentes structures présentées. La méthode itérative est un outil de simulation électromagnétique 2D, qui utilise la Transformée de Fourier Modal (FMT) et son inverse pour assurer les alternances entre le domaine spatial et spectral. Le passage au domaine spectral se fait par la décomposition de l'onde spatiale sur la base des fonctions des modes du guide rectangulaire. Cette approche itérative à concept d'onde est caractérisée par sa souplesse ainsi que par son traitement surfacique précis des champs électromagnétiques grâce à la discrétisation en pixels exploités. Elle présente aussi l'énorme avantage de ne pas utiliser les calculs intégraux et les inversions matricielles, qui lui permette de réduire le temps de résolution considérablement.

L'approche itérative est une solution pertinente pour pallier les faiblesses des méthodes intégrales. C'est un algorithme fiable convergent, qui garantit toujours l'optimalité de la réponse.

Ce travail de recherche repose sur trois axes principaux : Le premier axe s'intéresse à l'application de l'approche itérative à concept d'onde sur différentes formes d'antennes mono-bandes. À travers cette première démarche, nous avons caractérisé différentes formes de structures, dont l'objectif est de valider la méthode itérative (WCIP) et ainsi de prouver son efficacité pour les structures micro-ondes de formes complexes. Différentes comparaisons ont été présentées en employant des outils très puissants, il s'agit de CST Microwave studio, le Momentum d'ADS. Un très bon accord a été constaté dans la plupart des cas dominants. L'approche itérative à concept d'onde est bien adaptée pour traiter les antennes de structures complexes.

Dans le deuxième axe de recherche, nous avons abordé l'analyse des antennes à caractère multi-bandes avec fentes de forme U. Cette contribution a pour objectif d'élargir le champ d'application de l'approche itérative vers les circuits micro-ondes à caractère multi-bandes. Dans un premier temps, différentes comparaisons entre l'approche itérative le CST Microwave studio et la méthode des moments ont été présentées. Un très bon accord a été remarqué, où les résultats issus de l'approche itérative ont été toujours plus proches des résultats de références de CST Microwave studio. Dans un deuxième temps, l'analyse itérative de l'antenne multi-bandes à double fente de forme U connectée par deux ponts est comparée à la mesure.

L'approche itérative à concept d'onde a confirmé son exactitude ainsi que sa précision par rapport aux circuits micro-ondes à caractère multi-bandes.

Le troisième axe concerne l'application de l'approche itérative à concept d'onde aux structures à plan de masse déformé DGS. L'analyse itérative de ces structures a fait appel à la théorie multicouche. Deux modèles de filtres passe bas DGS ont été présentés ; filtres passe-bas avec fente DGS sous forme de deux T pliés et filtres passe-bas fractals d'Hilbert.

Les résultats de simulation issus de l'approche itérative nous ont permis le traçage de coefficient de réflexion  $S_{11}$  et de transmission  $S_{21}$ . Les résultats issus de l'analyse itérative dans son concept multicouches ont été mis en évidence par des mesures publiées en littérature. La bonne concordance remarquée par les différentes comparaisons présentées assure que la WCIP est applicable à tous types de circuits DGS.

Loin d'être terminé, le travail réalisé dans le cadre de cette thèse peut être poursuivi selon de multiples voies de recherches. Élargir le champ d'application de cette méthode aux structures à base de méta-matériaux et les structures coplanar waveguide CPW. On peut également penser à l'hybridation de cette méthode avec les algorithmes d'optimisations.

**Annexe** 

# Transformée de Fourier en mode (FMT)

La transformée de Fourier en mode (FMT) définit les amplitudes de modes TE et TM dans le domaine spectral. Elle permet le passage du domaine spatial au domaine spectral. La transformée FMT-1 permet le passage inverse [1-2].

Soit  $B(x, y)$  un vecteur d'onde complexe définit dans le domaine spatial tel que :

$$
B(x,y) = \begin{cases} b_x(x,y) \\ b_y(x,y) \end{cases} \tag{eq. A-1}
$$

La décomposition de  $B(x, y)$  suivant la base des modes TE et TM du boitier de type guide rectangulaire est :

$$
B = \sum_{mn} b^{TE} |f_{mn}^{TE}\rangle + b^{TM} |f_{mn}^{TM}\rangle
$$
 (eq. A-2)

Avec

$$
\begin{aligned} \left\{ b^{TE} &= \langle f_{mn}^{TE} | B(x, y) \rangle \\ b^{TM} &= \langle f_{mn}^{TM} | B(x, y) \rangle \end{aligned} \right. \tag{eq. A-3}
$$

 $f_{mn}^{TETM}|B(x, y)$ : Fonctions de modes du boitier de la structure à étudier qui constituent une base orthonormée dans le domaine spectral.

Suivant la décomposition des modes du boitier, nous pouvons écrire :

$$
\begin{cases}\nb^{TE} = \left\{\n\begin{aligned}\nf_{mn}^{TE} \middle| b_x(x, y) \\
b_y(x, y)\n\end{aligned}\n\right\} = \left\{\n\begin{aligned}\nf_{mnx}^{TE} \middle| b_x(x, y) \right\} + \left\{\n\begin{aligned}\nf_{mny}^{TE} \middle| b_y(x, y) \right\} \\
b^{TM} = \left\{\n\begin{aligned}\nf_{mn}^{TM} \middle| b_x(x, y) \\
b_y(x, y)\n\end{aligned}\n\right\} = \left\{\n\begin{aligned}\nf_{mnx}^{TM} \middle| b_x(x, y) \right\} + \left\{\n\begin{aligned}\nf_{mny}^{TM} \middle| b_y(x, y) \right\}\n\end{aligned}\n\end{cases}\n\end{cases}\n\tag{eq.A-4}
$$

Pour un boitier à parois électriques, les fonctions de modes sont :

Pour le mode TE

$$
\begin{cases}\n\int_{mnx}^{TE}(x, y) = N_2 \cos \frac{m\pi x}{a} \sin \frac{n\pi y}{b} \\
\int_{mny}^{TE}(x, y) = -N_1 \sin \frac{m\pi x}{a} \cos \frac{n\pi y}{b}\n\end{cases}
$$
\n(eq. A-5)

Pour le mode TM

$$
\begin{cases}\n\int_{mnx}^{TM} (x, y) = N_1 \cos \frac{m\pi x}{a} \sin \frac{n\pi y}{b} \\
\int_{mny}^{TM} (x, y) = N_2 \sin \frac{m\pi x}{a} \cos \frac{n\pi y}{b}\n\end{cases}
$$
\n
$$
\text{(eq. A-6)}
$$

Avec :

$$
N_1 = \frac{\left(\frac{m}{a}\right)\sqrt{\frac{2.\sigma_{mn}}{a.b}}}{\sqrt{\frac{m^2}{a^2} + \frac{n^2}{b^2}}}
$$
 
$$
N_2 = \frac{\left(\frac{n}{b}\right)\sqrt{\frac{2.\sigma_{mn}}{a.b}}}{\sqrt{\frac{m^2}{a^2} + \frac{n^2}{b^2}}}
$$

 $\sigma_{mn} = 2 \sin m \cdot n \neq 0$  $\sigma_{mn} = 1$  si  $m.n = 0$  $m, n$ : indices de modes (TE, TM) a : dimension du boitier suivant l'axe (*Ox*). b : dimension du boitier suivant l'axe (*Oy*).

En discrétisant les variables x et y, nous pouvons effectuer le changement des variables :

i  $\frac{1}{M}$  =  $\mathcal{X}$  $\frac{a}{a}$  et j  $\frac{1}{N}$  =  $\mathcal{Y}$  $\boldsymbol{b}$ 

: nombre de pixels suivant (*Ox*).

: nombre de pixels suivant (*Oy*).

L'équation (eq. A-4) prend alors la forme suivante :

$$
\begin{cases}\nb^{TE} = N_2 \cdot \left\langle \cos \frac{m\pi i}{M} \cdot \sin \frac{n\pi j}{N} \middle| b_x(i,j) \right\rangle - N_1 \left\langle \sin \frac{m\pi i}{M} \cdot \cos \frac{n\pi j}{N} \middle| b_y(i,j) \right\rangle \\
b^{TM} = N_1 \cdot \left\langle \cos \frac{m\pi i}{M} \cdot \sin \frac{n\pi j}{N} \middle| b_x(i,j) \right\rangle + N_2 \left\langle \sin \frac{m\pi i}{M} \cdot \cos \frac{n\pi j}{N} \middle| b_y(i,j) \right\rangle\n\end{cases}
$$
\n(eq. A-7)

Les produits scalaires deviennent :

$$
\left\langle \cos \frac{m\pi i}{M} \cdot \sin \frac{n\pi j}{N} \Big| b_x(i,j) \right\rangle = \sum_{i=1}^{M} \sum_{j=1}^{N} b_x(i,j) \cdot \cos \frac{m\pi}{M} i \cdot \sin \frac{n\pi}{N} J \tag{eq. A-8}
$$

$$
\left\langle \sin \frac{m\pi i}{a} \cdot \cos \frac{n\pi j}{b} \middle| b_y(i,j) \right\rangle = \sum_{i=1}^{M} \sum_{j=1}^{N} b_y(i,j) \cdot \sin \frac{m\pi}{M} i \cdot \cos \frac{n\pi}{N} j \tag{eq. A-9}
$$

Finalement l'expression (eq. A-7) s'écrit sous la forme matricielle suivante :

$$
\begin{pmatrix} b^{TE} \\ b^{TM} \end{pmatrix} = K_{mn} \begin{bmatrix} n/b & -m/a \\ m/a & n/b \end{bmatrix} \begin{bmatrix} \sum_{i=1}^{M} \sum_{j=1}^{N} b_x(i,j) \cdot \cos \frac{m\pi}{M} i \cdot \sin \frac{n\pi}{N} j \\ \sum_{i=1}^{M} \sum_{j=1}^{N} b_y(i,j) \cdot \sin \frac{m\pi}{M} i \cdot \cos \frac{n\pi}{N} j \end{bmatrix}
$$
(eq. A-10)

Avec :

$$
k_{mn} = \frac{\sqrt{\frac{2\sigma_{mn}}{a.b}}}{\sqrt{m^2/a^2 + n^2/b^2}}
$$

La transformée de Fourier en cosinus et sinus est définie comme suit :

$$
2D - FFT_{\cos \sin} \begin{bmatrix} b_x(i,j) \\ b_y(i,j) \end{bmatrix} = \begin{vmatrix} \sum_{i=1}^{M} \sum_{j=1}^{N} b_x(i,j) \cdot \cos \frac{m\pi}{M} i \cdot \sin \frac{n\pi}{N} j \\ \sum_{i=1}^{M} \sum_{j=1}^{N} b_y(i,j) \cdot \sin \frac{m\pi}{M} i \cdot \cos \frac{n\pi}{N} j \end{vmatrix}
$$
 (eq. A-11)

Finalement la transformée de Fourier en mode (FMT) prend la formule suivante :

$$
\begin{pmatrix} b_{mn}^{TE} \\ b_{mn}^{TM} \end{pmatrix} = K_{mn} \begin{bmatrix} n/b & -m/a \\ m/a & n/b \end{bmatrix} . 2D - FFT_{\text{cossin}} \begin{bmatrix} b_x(i,j) \\ b_y(i,j) \end{bmatrix} = FMT \begin{bmatrix} b_x(i,j) \\ b_y(i,j) \end{bmatrix}
$$
 (eq. A-12)

# Références Bibliographiques

- [1] L. LATRACH, "Contribution à l'Etude des Circuits Electroniques Hautes Fréquences Actifs et Passifs implantés sur un substrat diélectrique homogène et inhomogène par une Méthode Itérative en Ondes", thèse présentée en vue de l'obtention du diplôme de Doctorat en électronique, faculté des sciences de Tunis, 2010 .
- [2] R. Gharbi, " Etude des circuits électroniques hautes fréquences par la méthode hybride WCIP /FDTD", thèse présentée en vue de l'obtention du diplôme de Doctorat en électronique, faculté des sciences de Tunis, juin 2013.

# Les travaux scientifiques

### Les Publications internationales

S. Berhab, M. Abri, R. Gharbi, " Rigorous Iterative Full-Wave Method for the Analysis of Multi-Band Arbitrary U-Shaped Antennas", [Microwave and Optical](http://onlinelibrary.wiley.com/journal/10.1002/%28ISSN%291098-2760)  [Technology Letters,](http://onlinelibrary.wiley.com/journal/10.1002/%28ISSN%291098-2760) Volume 58, Issue 10, pp. 2358 - 2364, October 2016.

<http://onlinelibrary.wiley.com/doi/10.1002/mop.30042/full>

### Les Communications Internationales

S. Berhab, M. Abri, R. Gharbi, "SLOTTED MICROSTRIP PATCH ANTENNA ANALYSIS BASED ON THE WAVE CONCEPT APPROACH". International Conference on Automatic Control Telecommunication and Signals ICATS'15, Annaba, Algérie, 16-18 November 2015.

S. Berhab, M. Abri, R. Gharbi, "INSET-FED AND FRACTIONAL PRINTED ANTENNAS ANALYSIS BASED ON WCIP TECHNIQUE". International Conference on Advanced Communications Systems and Signal Processing ICOSIP'2015, Tlemcen, Algeria, 08-09 November 2015.

### Les Communications nationales

S. Berhab, M. Abri, "ANALYSE OF PLANARS STRUCTURES BY USING THE ITERATIVE METHOD IN MULTILAYER CONFIGURATION". 9ème Conférence sur le Génie Electrique (CGE'09), Borj Elbahri, Algerie, 3-4 avril 2015.

#### **Résumé :**

Les développements technologiques en télécommunication et micro-ondes tendent depuis plusieurs années vers la miniaturisation des circuits, une réduction des coûts, des masses et des pertes dans ces dispositifs. La tendance actuelle consiste à utiliser les outils de simulation pour réduire le temps et le coût de fabrication de ces circuits. Le temps de calcul augmente avec la complexité du circuit. Diverses méthodes de modélisation électromagnétique des circuits imprimés ont été mises au point. Parmi ces méthodes, la méthode itérative à concept d'onde qui a été introduite par le professeur H. Baudrand en 1995, pour l'étude des problèmes électromagnétiques bidimensionnels. Les structures de type DGS (Defected Ground Structure) sont une nouvelle classe des structures qui sont apparues. L'impédance ainsi que les courants de surfaces sont influencés par la structure DGS. Il est important de souligner que chaque DGS produit différentes fréquences de résonances et de coupures suivant leurs géométries et dimensions ce qui leur permet d'avoir de nombreuses caractéristiques.Dans cette étude, nous proposons la modélisation des antennes multi-bandes et les filtres à plan de masse déformé dite DGS, il s'agit des filtres passe-bas avec fente DGS sous forme de deux T pliés et les filtres passe-bas fractals d'Hilbert. Pour valider les résultats obtenus, une comparaison sera effectuée en employant des outils très puissants, il s'agit de CST Microwave studio, Momentum d'ADS ainsi des mesures publiées en littérature.

#### Mots clés :

Méthode itérative à concept d'onde, WCIP, méthode numérique, transformé de Fourier modal FMT, Antennes multi-bandes, structure à plan de masse déformé DGS, méthode des moments /Momentum, CST.

#### **Abstract:**

Technological developments in telecommunications and microwave for several years tend towards the circuit miniaturization, lower costs, masses and losses in these devices.The current trend consist to use simulation tools to reduce calculating time and the manufacturing cost of these circuits. The calculation time increases with the circuit complexity. Various methods of electromagnetic modeling of printed circuits have been developed. Among these methods, the iterative wave concept method introduced by Professor H. Baudrand in 1995 for the two-dimensional electromagnetic problems study. Defected Ground structures (DGS) are a new class of structures, which have appeared. The impedance as well as the surface currents are influenced by the DGS structure. It is important to note that each DGS produces different resonances frequencies and cutoff following their geometries and dimensions, which makes them possessing many characteristics.To validate the obtained results, a comparison will be made by using very powerful tools; it's about CST Microwave studio, ADS / Momentum thus measures published in the literature.

#### Key words:

 Iterative wave concept method, WCIP, Numerical method, fast modal transform FMT, Multi-band antennas, Defected Ground structure DGS, method of moments/ Momentum, CST.

 **ملخص :**

تتجه التطورات التكنولوجية في مجال االتصاالت السلكية والالسلكية والميكروويف منذ عدة سنوات نحو تصغير حجم الدارات وخفض التكلفة، الكتل والخسائر في هذه الأجهزة و يعتمد حاليا الاتجاه الراهن على استخدام أدوات المحاكاة ربحا للوقت ولتكلفة تصنيع هذه الدارّات؛ ذلك أنّ مدّة الوقت تزداد بازدياد نرجة تعقيد الدارة؛ لهذا تتم تطوير طرق مختلفة لوضع نماذج كهرومغناطيسيّة للدارّات المطبوع، ومن بين هذه الطرق: الطريقة التكرارية التي تعتمد مبدأ الموجات والتي صمّمها الأستاذ: H. Baudrand في عام 1995 من أجل دراسة المشاكل الكهرومغناطيسية ثنائية الأبعاد .إنّ فئة تصميم DGS فئة جديدة من الهياكل التي ظهرت فالممانعة والتيارات السطحية تتأثّر بتصميم DGS .ومن المهمّ أن التأكيد على أنّ كلّ DGS تنتج تردّدات مختلفة وتخفيضات وفقا لهندستها وأبعادها؛ ممّا يجعلها تتصف بالعديد من الميزات.

للتحقّق من صحّة النتائج المتحصّل عليها قمنا بإجراء مقارنة استخدمنا فيها أدوات جدّ قويّة، نحو: برنامج CST وبرنامج العزوم Momentum وأيضا المقاييس المنشورة في الدراسات السابقة .نقترح في هذه الدراسة أمرين:

1/ نمذجة الهوائيات المتعدّدة الشرائط والمر شّحات ذات الأرضيّة المشوّهة والتي تسمّى DGS ونقصد بذلك المرشحات المنخفضة ذات فتحة بشكل تاءين (TT) مطويتين 2/ نمذجة مرشّحات كسورية Hilbert

#### **الكلمات المفتاحية:**

الطريقة التكرارية التي تعتمد مبدأ الموجات، الطريقة العددية، تحويل فورييه، هوائيات متعدد الفرقة تصميم DGS، طريقة العزوم, CST .